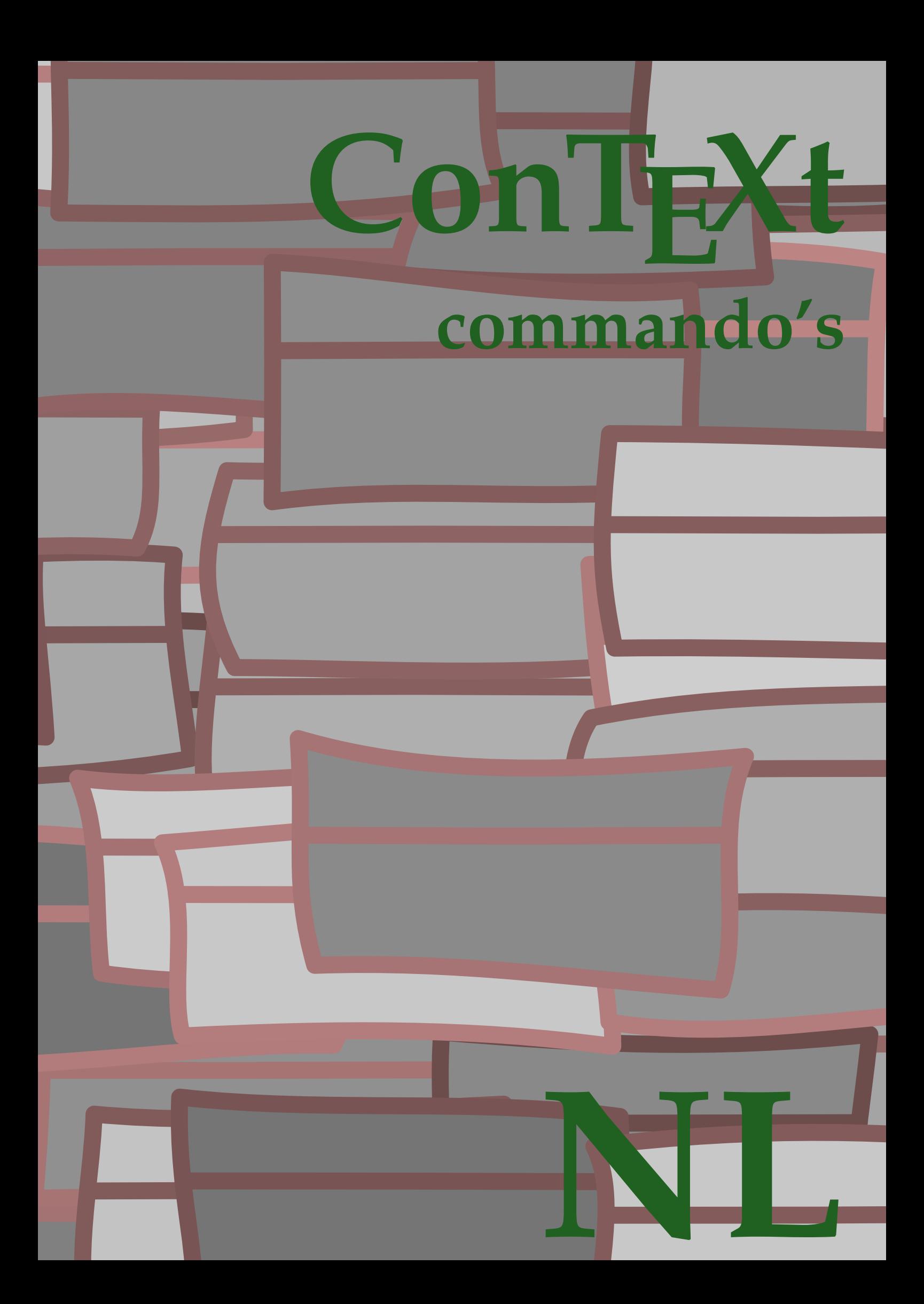

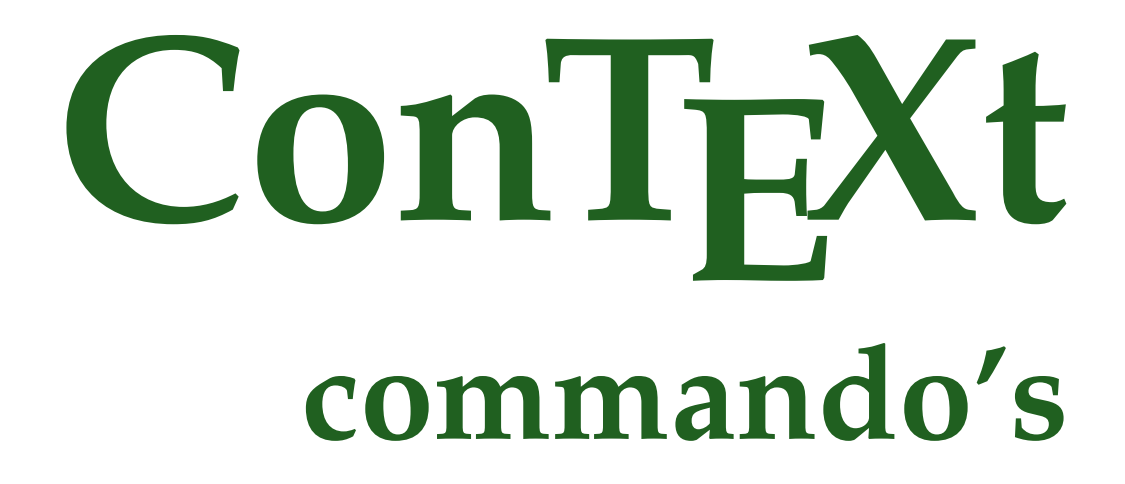

**nl / nederlands 23 september 2016**

 $\left\{ \Delta x \in \mathbb{R}^n : x \in \mathbb{R}^n \right\}$ **\* COMMANDO**  $\lambda$ lphabeticnumerals  $\{.\dot{.\} \}$ **\* GETAL \AMSTEX \AmSTeX \And**  $\lambda$ **abbreviation** [...] { ...} { ...} **1 NAAM 2 TEKST 3 CONTENT** \abjadnaivenumerals {...} **\* GETAL**  $\alpha$ biadnodotnumerals  $\{.\,. \}$ **\* GETAL**  $\alpha$  \abjadnumerals {...} **\* GETAL**  $\lambda$ **bout**  $[.\n$ .] **\* VERWIJZING**  $\left\{ . . . . \right\}$ **\* CONTENT**  $\lambda$ chtergrond  $\{.\n$ . **\* CONTENT** \activatespacehandler {...} **\* aan uit ja vast**  $\langle \text{acute } \dots \rangle$ **\* KARAKTER**  $\Diamond$  adaptcollector  $[\cdot \cdot \cdot]$   $[\cdot \cdot \cdot, \cdot \cdot \cdot]$ **1 NAAM 2 erft: \setupcollector**  $\Diamond$  adaptfontfeature  $[ \dots, \dots^2, \dots ]$ **1 NAAM 2 erft: \definefontfeature**

 $\Diamond$  adaptpapersize  $[...,\dots]$   $[...,\dots]$ **1 erft: \stelpapierformaatin 2 erft: \stelpapierformaatin** \addfeature  $[$ ...<sup>\*</sup>..] **\* NAAM**  $\addfeature \{.\n$ <sup>\*</sup>..} **\* NAAM**  $\addto$ commalist  $\{.\cdot.\cdot\} \setminus \cdot^2$ . **1 TEKST 2 CSNAME**  $\add$ toJSpreamble  $\{.\cdot.\}$   $\{.\cdot.\}$ **1 NAAM 2 CONTENT**  $\addvalue \{.\n$ :  $\{.\n$ :  $\{.\n$ :  $\}$ **1 NAAM 2 TEKST**  $\left\{ \alpha \right\}$  ...  $\left\{ \alpha \right\}$  ...  $\left\{ \alpha \right\}$  ... **1 TEKST 2 TEKST 3 CSNAME**  $\left\{ \times \left( \cdot \right) \right\}$  .  $\left\{ \cdot \right\}$  .  $\left\{ \cdot \right\}$  .  $\left\{ \cdot \right\}$  .  $\left\{ \cdot \right\}$  .  $\left\{ \cdot \right\}$  .  $\left\{ \cdot \right\}$  . **1 TEKST 2 TEKST 3 CSNAME \alignbottom**  $\lambda$   $\{ . . . , . . . . \}$   $\{ . . . \}$ **1 2 CONTENT**  $\lambda$   $\lambda$  **lignedbox**  $[...,...] \lambda$ <sup>2</sup>...  $[...]$ **1 2 CSNAME 3 CONTENT**  $\lambda$  alignedline  $\{.\cdot.\cdot\}$   $\{.\cdot.\cdot\}$   $\{.\cdot.\cdot\}$ **1 2 3 CONTENT**

**\alignmentcharacter**

**\allinputpaths**

\alphabeticnumerals {...}

```
* GETAL
\lambdal wayscitation [\ldots, \ldots^{\frac{1}{n}}, \ldots] [\ldots^2, \ldots]1 referentie = VERWIJZING
   variant =
    voor = COMMANDO
    na = COMMANDO
    links = COMMANDO
    rechts = COMMANDO
   erft: \setupbtx
2 VERWIJZING
\lambdaalwayscitation [\ldots, \ldots \frac{1}{2}, \ldots] [\ldots, \ldots \frac{2}{2}, \ldots]1 referentie = VERWIJZING
   variant =
   voor = COMMANDO
   na = COMMANDO
    links = COMMANDO
    rechts = COMMANDO
   erft: \setupbtx
2 PARAMETER = WAARDE
\lambda \lambda l wayscitation [ .^1 . ] [ .^2 . ]1
2 VERWIJZING
\lambdaalwayscite [\ldots, \ldots^{\frac{1}{2}}, \ldots] [\ldots^2, \ldots]1 referentie = VERWIJZING
    variant =
    voor = COMMANDO
    na = COMMANDO
    links = COMMANDO
    rechts = COMMANDO
   erft: \setupbtx
2 VERWIJZING
\alwayscite [\ldots, \ldots^{\frac{1}{2}}, \ldots] [\ldots, \ldots^{\frac{2}{2}}, \ldots]1 referentie = VERWIJZING
```
**variant = voor = COMMANDO na = COMMANDO links = COMMANDO rechts = COMMANDO erft: \setupbtx 2 PARAMETER = WAARDE**  $\lambda$  alwayscite  $[$ ...]  $[$ ...<sup>2</sup>..] **2 VERWIJZING \ampersand**

**1**

3

```
\{\text{anchor } [\dots] [\dots, \dots \stackrel{2}{\dots}, \dots] [\dots, \dots \stackrel{3}{\dots}, \dots] \}1 NAAM
2 erft: \setuplayer
3 erft: \setuplayererft: \stelomlijndin
4 CONTENT
\Omega : \Lambda : \Lambda \to \Lambda^2.
1 COMMANDO
2 CSNAME
\Omega \{ . . . . \}1 NAAM
2 COMMANDO
\emptyset \lambda<sup>2</sup>...
1 TEKST
2 CSNAME
\Omega... \to \Omega... \to \Omega...
1 COMMANDO
2 CSNAME
\Omega... \to \Omega... \to \Omega...
1 COMMANDO
2 CSNAME
\emptyset \appendvalue \{.\cdot\cdot\} \{.\cdot\cdot\}1 NAAM
2 COMMANDO
\{\text{apply } \{.\cdot.\cdot\} \{.\cdot.\cdot\}1 CONTENT
2 CONTENT
\applyalternativestyle {...}
* NAAM
\operatorname{Applyprocessor} {.<sup>1</sup>..} {.<sup>2</sup>..}
1 NAAM
2 CONTENT
\applytocharacters \.<sup>1</sup>.. {.<sup>2</sup>.}
1 CSNAME
2 TEKST
```

```
\operatorname{\backslash applytofirst}character \backslash... \{.\n^{2}.\}1 CSNAME
2 TEKST
\applytosplitstringchar \.<sup>1</sup>.. {.<sup>2</sup>.}
1 CSNAME
2 TEKST
\text{Applytoplity}1 CSNAME
2 TEKST
\text{Applytosplitsuringline }\dots \{.\n1 CSNAME
2 TEKST
\text{Applytoplity}1 CSNAME
2 TEKST
\alpha \in \{1, 2, \ldots, n\}1 CSNAME
2 TEKST
\text{Applytoplity}1 CSNAME
2 TEKST
\alpha \applytowords \lambda... {1, 2, 3}1 CSNAME
2 TEKST
\arabicdecimals {...}
* GETAL
\arabicer numerals <math>\{\ldots\}* GETAL
\arabicnumerals {\ldots}
* GETAL
\arg \{.\cdot.\}* CONTENT
\setminusasciistr\{.\cdot\}* CONTENT
```

```
\texttt{\{assignalfadimension} } \{.\cdot.\} \setminus \{.\cdot.\} \{.\cdot.\} \{.\cdot.\} \} \1 klein middel groot geen MAAT
2 CSNAME
3 MAAT
4 MAAT
5 MAAT
\lambda : \{ .^2 . \}1 CSNAME
2 MAAT
\texttt{\{assigndimension} {. : .} \ \texttt{\{.".} } \ \texttt{\{.".} } \ \texttt{\{.".} } \ \texttt{\{.".} } \ \texttt{\{.".} }1 [-+]klein [-+]middel [-+]groot geen MAAT
2 CSNAME
3 MAAT
4 MAAT
5 MAAT
\text{Assigointempty } \ldots \{.\}1 CSNAME
2 COMMANDO
\text{lassigntranslation} [.,.,.\frac{1}{2},.,.] \to \...
1 TAAL = TEKST
2 CSNAME
\assignvalue \{.\n,.\n\} \... \{.\n,.\n\} \{.\n,.\n\} \{.\n,.\n\}1 klein middel groot TEKST
2 CSNAME
3 COMMANDO
4 COMMANDO
5 COMMANDO
\text{Assingular } \{.\cdot.\} \setminus \{.\cdot.\} \setminus \{.\cdot.\} \setminus \{.\cdot.\}1 passend ruim MAAT
2 CSNAME
3 TEKST
4 MAAT
\assumelongusagecs \.<sup>1</sup>.. {.<sup>2</sup>.}
1 CSNAME
2 CONTENT
\astype {...}
* CONTENT
```
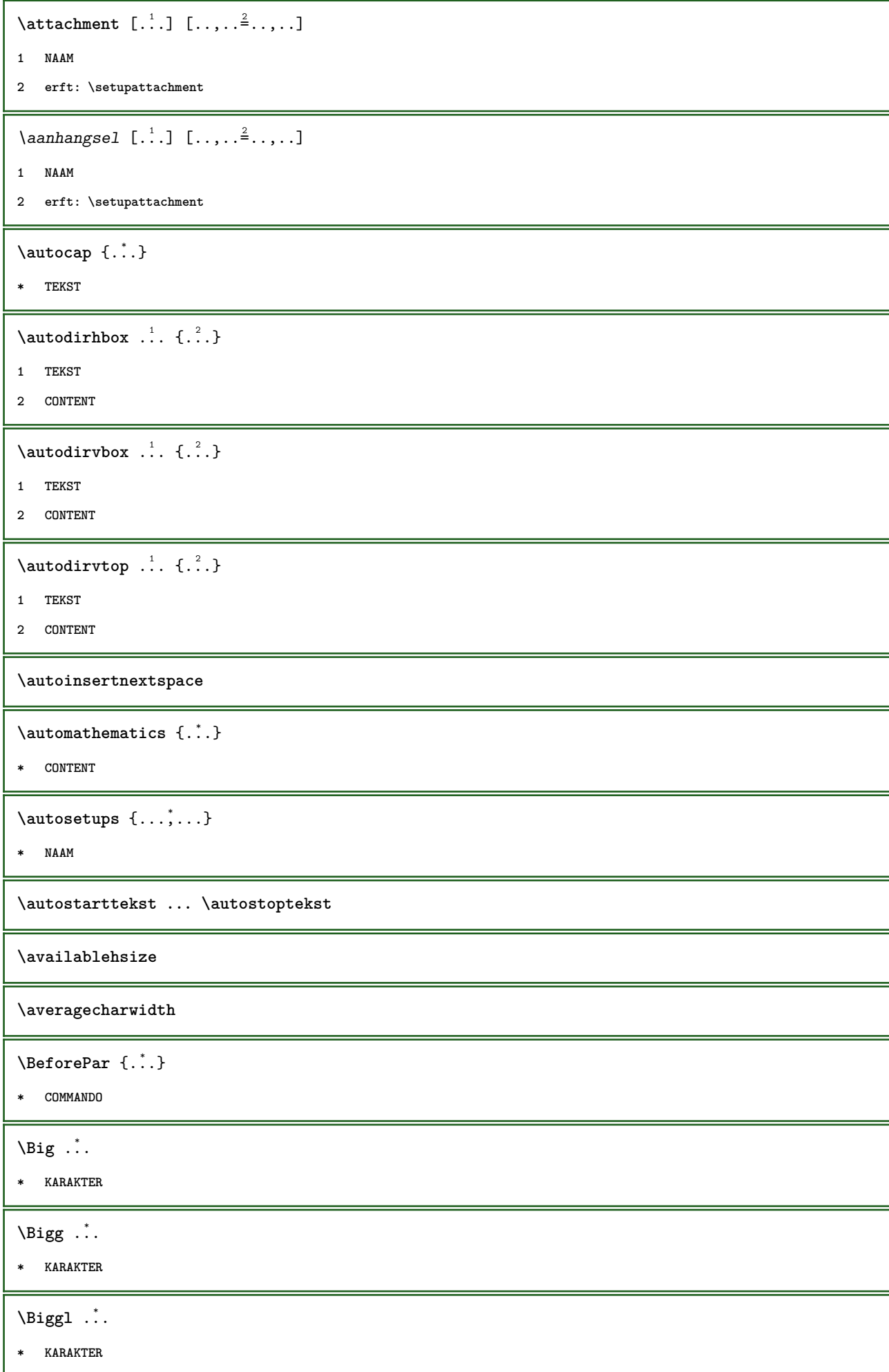

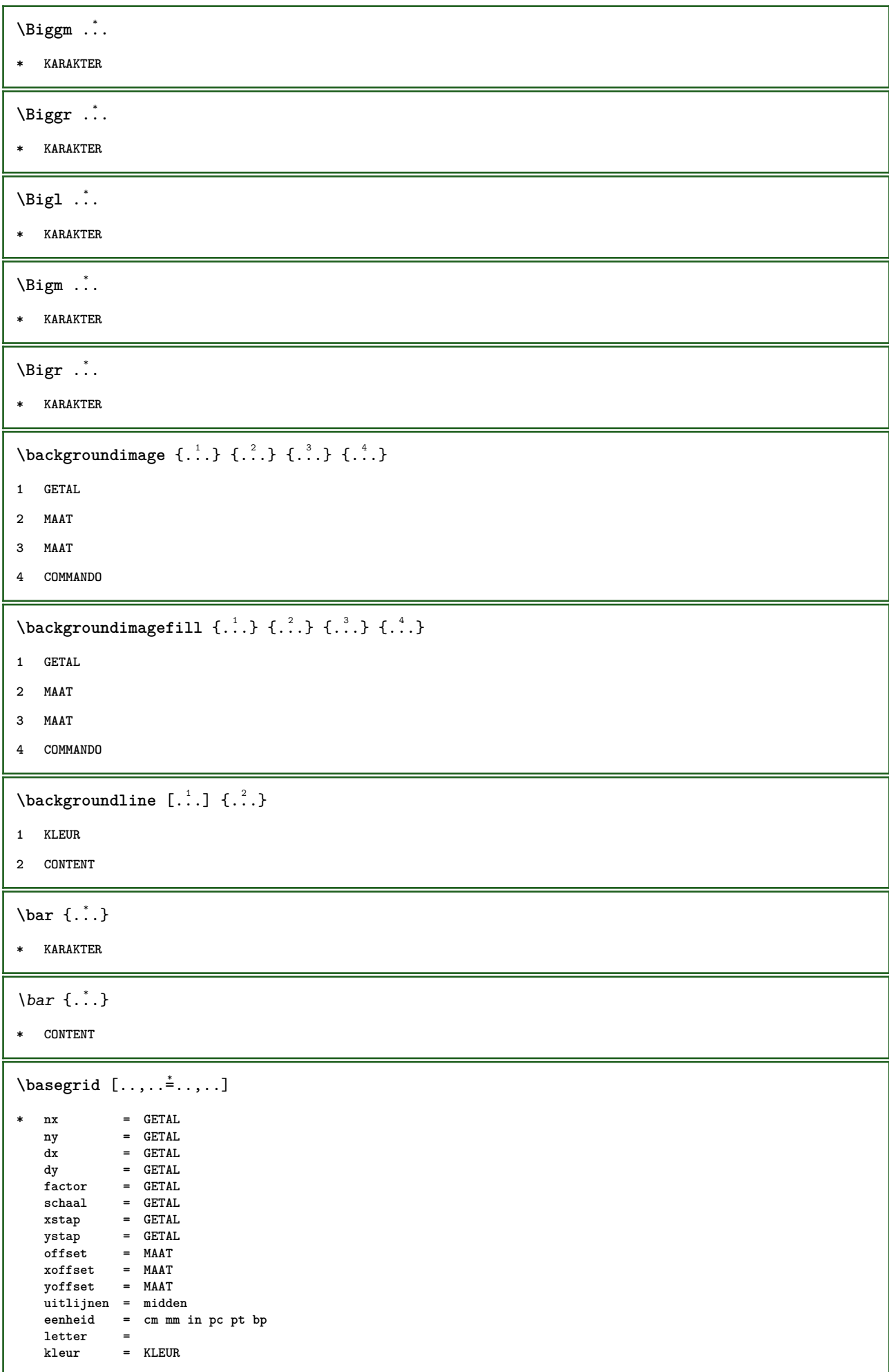

```
\baselinebottom
\backslashbaselineleftbox {...}
* CONTENT
\backslashbaselinemiddlebox \{.\dot{.\}* CONTENT
\baselinerightbox {...}
* CONTENT
\bb{b}bbox \{.\dot{.\}* CONTENT
\begin{align*} \n\begin{bmatrix}\n\text{aligned}\n\end{bmatrix}^1 \cdot \text{aligned} \n\begin{bmatrix}\n\text{aligned}\n\end{bmatrix}^2. \n\end{align*}1 TEKST
2 TEKST
3 CSNAME
\begin{minipage}{0.4\textwidth} \begin{picture}(180,10) \put(0,0){\line(0,1){10}} \put(10,0){\line(0,1){10}} \put(10,0){\line(0,1){10}} \put(10,0){\line(0,1){10}} \put(10,0){\line(0,1){10}} \put(10,0){\line(0,1){10}} \put(10,0){\line(0,1){10}} \put(10,0){\line(0,1){10}} \put(10,0){\line(0,1){10}} \put(10,0){\line(0,1){10}} \put(10,0){\line(0,1){1 TEKST
2 TEKST
3 CSNAME
\beginblock [...,*...] ... \endblock
* + -
\beginhbox
\beginofshapebox ... \endofshapebox
\beginvbox
\begstrut ... \endstrut
\bepaalkopnummer [...]
* SECTIE
\begin{minipage}[c]{0.7cm} \begin{bmatrix} 1 & 1 & 1 \\ 1 & 1 & 1 \end{bmatrix} \begin{bmatrix} 1 & 1 & 1 \\ 1 & 1 & 1 \end{bmatrix} \begin{bmatrix} 1 & 1 & 1 \\ 1 & 1 & 1 \end{bmatrix} \begin{bmatrix} 1 & 1 & 1 \\ 1 & 1 & 1 \end{bmatrix}1 LIJST
2 erft: \stellijstin
\begin{split} \texttt{\textbf{b}} = \begin{bmatrix} 1 & 1 \\ 2 & 2 \end{bmatrix} \quad [\ldots, 1, 1, 2, \ldots] \end{split}1 NAAM
2 language =
     methode =
      numberorder = cijfers
       comprimeren = ja nee alles
       criterium = lokaal tekst huidige vorige alles SECTIE
```
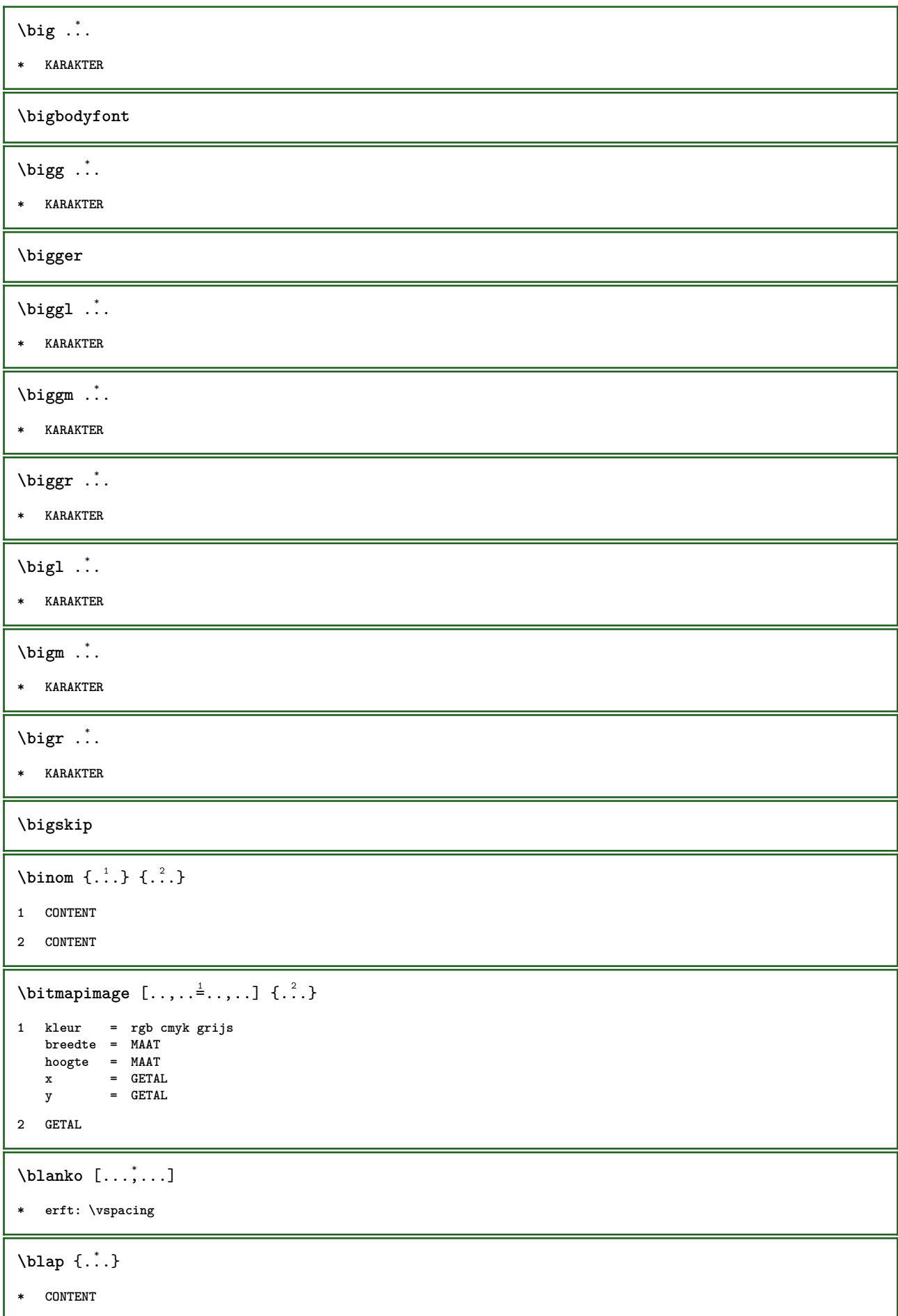

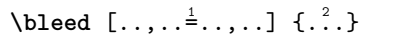

**1 erft: \setupbleeding**

**2 CONTENT**

**\bleedheight**

**\bleedwidth**

\blockquote {...}

**\* CONTENT**

\blokje [..,..<sup> $\stackrel{*}{\dots}$ ....]</sup>

**\* erft: \stelblokjesin**

\blokjes [..,..<sup>\*</sup>...,..]

**\* erft: \stelblokjesin**

**\bodyfontenvironmentlist**

**\bodyfontsize**

**\bold**

**\boldface**

**\bolditalic**

**\boldslanted**

 $\boldsymbol{\lambda}$  \bookmark  $[$ ...]  $\{$ ...}

**1 SECTIE LIJST**

**2 TEKST**

 $\boldsymbol{\lambda}$  \booleanmodevalue  $\{\ldots\}$ 

**\* NAAM**

 $\boldsymbol{\lambda} \in \{ . . . \}$ 

**\* CONTENT**

 $\boldsymbol{\text{bottomleft}$   $\{.\cdot.\cdot\}$ 

**\* CONTENT**

\bottomrightbox {...}

**\* CONTENT**

**\boxcursor**

```
\b{boxmarker} \{.\n<sup>1</sup>\n<sub>1</sub>\n<sub>2</sub>\n<sub>3</sub>\n<sub>4</sub>\n<sub>5</sub>\n<sub>6</sub>\n<sub>7</sub>\n<sub>8</sub>\n<sub>9</sub>1 NAAM
2 GETAL
\boxofsize \.<sup>1</sup>.... ... ... {.<sup>3</sup>..}
1 CSNAME
2 MAAT
3 CONTENT
\overline{\text{base}} [...,...] \setminus ?... [...]1 VERWIJZING
2 CSNAME
3 CONTENT
\bpar ... \epar
\bpos {...} *
* NAAM
\fraction \{\ldots\} \{\ldots\}1 CONTENT
2 CONTENT
\text{where } \{.\,.\,.\}* KARAKTER
\bTABLE [..,..=..,..] *
... \eTABLE
* erft: \setupTABLE
\bTABLEbody [\ldots, \ldots] \ldots \eTABLEbody
* erft: \setupTABLE
\bTABLEfoot [..,..=..,..] *
... \eTABLEfoot
* erft: \setupTABLE
\bTABLEhead [..,..=..,..] *
... \eTABLEhead
* erft: \setupTABLE
\bTABLEnext [..,..=..,..] *
... \eTABLEnext
* erft: \setupTABLE
\bTC [..,..=..,..] *
... \eTC
* erft: \bTD
```

```
\bTD [..,..<sup>\stackrel{*}{\cdot}</sup>...,..] ... \eTD
* nx = GETAL
   ny = GETAL
        = GETAL
   nr = GETAL
  n = GETAL
   m = GETAL
   actie = VERWIJZING
   erft: \setupTABLE
\bTDs [...] *
... \eTDs
* NAAM
\bTH [..,..=..,..] *
... \eTH
* erft: \bTD
\bTN [..,..<sup>*</sup>...,..] ... \eTN
* erft: \bTD
\bTR [..,..=..,..] *
... \eTR
* erft: \setupTABLE
\bTRs [...] *
... \eTRs
* NAAM
\bTX [..,..=..,..] *
... \eTX
* erft: \bTD
\bTY [..,..=..,..] *
... \eTY
* erft: \setupTABLE
\bthiddencitation [...]
* VERWIJZING
\btxabbreviatedjournal {...}
* NAAM
\texttt{\texttt{b}t} xaddjournal [.\, .\, .\, ] [.\, .\, .\, ]1 NAAM
2 NAAM
\btxalwayscitation [..,..=..,..] 1
[...] 2
1 referentie = VERWIJZING
  variant =
   voor = COMMANDO
   na = COMMANDO
   links = COMMANDO
   rechts = COMMANDO
   erft: \setupbtx
2 VERWIJZING
```

```
\btxalwayscitation [\ldots, \ldots \frac{1}{2}, \ldots, \ldots] [\ldots, \ldots \frac{2}{3}, \ldots]1 referentie = VERWIJZING
    variant<br>voor
                    voor = COMMANDO
    na = COMMANDO
    links = COMMANDO
                   = COMMANDO
    erft: \setupbtx
2 PARAMETER = WAARDE
\text{btxalwayscitation} [\ldots] [\ldots]
1
2 VERWIJZING
\text{btxauthorfield } \{.\cdot\}* initials firstnames vons surnames juniors
\btxdetail {...}
*
\text{cluster} {\ldots}
*
\text{block} \{ . . . \} \{ . . . \}1
2 TRUE
\hbox{\tt btxdoifcombihilistelse} \{.\n<sup>1</sup>.\n<sup>2</sup> \{.\n<sup>3</sup>.\n<sup>3</sup> \{.\n<sup>4</sup>.\n<sup>5</sup> \}1 NAAM
2 NAAM
3 TRUE
4 FALSE
\hbox{\bf \texttt{b}txdoifelse} \{.\n{}^{1}.\n} \{.\n{}^{2}.\n} \{.\n{}^{3}.\n}1
2 TRUE
3 FALSE
\hbox{\tt btxdoifelse} combiinlist \{.\,.\,.\, \} \{.\,.\,.\, \} \{.\,.\,.\, \}1 NAAM
2 NAAM
3 TRUE
4 FALSE
\hbox{\tt \char'4th} \btxdoifelsesameasprevious \{.\stackrel{1}{\ldots}\} \{.\stackrel{2}{\ldots}\} \{.\stackrel{3}{\ldots}\}1
2 TRUE
3 FALSE
```

```
\btxdoifelsesameaspreviouschecked \{.\stackrel{1}{\ldots}\} \{.\stackrel{2}{\ldots}\} \{.\stackrel{4}{\ldots}\}1 altijd dubbelzijdig
2
3 TRUE
4 FALSE
\hbox{\bf \texttt{b}txdoifelseuservariable} {...} {...} {...}
1 PARAMETER
2 TRUE
3 FALSE
\text{obtxdoifnot } \{.\cdot.\cdot\} \{.\cdot.\cdot\}1
2 TRUE
\btxdoifsameaspreviouscheckedelse \{.\stackrel{1}{\ldots}\} \{.\stackrel{2}{\ldots}\} \{.\stackrel{4}{\ldots}\}1 altijd dubbelzijdig
2
3 TRUE
4 FALSE
\hbox{\tt btxdoifsameas} previouselse \{.\,.\,.\, \} \{.\,.\,.\, \} \{.\,.\,.\, \}1
2 TRUE
3 FALSE
\hbox{\tt btxdoifuservariable}else \{.\ni.}\n\{.\ni.}\n\{.\ni.}\n1 PARAMETER
2 TRUE
3 FALSE
\btxexpandedjournal {...}
* NAAM
\text{total} \{.\n.}
*
\text{btxfieldname} \{.\n.}
*
\btxfieldtype {...}
*
\btxfirstofrange {...}
* volume pages
```

```
\text{lush } \{.\dot{.\}*
\text{Iushauthor} [...] {...}
1 num normaal normalshort inverted invertedshort
2
\texttt{\*
\btxflushauthorinvertedshort {...} *
*
\texttt{\texttt{lushauthorname}} \left\{ . . . . \right\}*
\btxflushauthornormal {...}
*
\btxflushauthornormalshort {...} *
*
\btxflushsuffix
\text{btxfoundname} \{.\n.
*
\btxfoundtype {...}
*
\hbox{\tt btxhybridcite [...,...<sup>1</sup>......] [...<sup>2</sup>].}1 referentie = VERWIJZING
   \frac{1}{\sqrt{2}} voor
              voor = COMMANDO
   na = COMMANDO
   links = COMMANDO
   rechts = COMMANDO
   erft: \setupbtx
2 VERWIJZING
\hbox{\tt btxhybridcite [...,...<sup>1</sup>......] [...,...<sup>2</sup>...].}1 referentie = VERWIJZING
    variant =
    voor = COMMANDO
    na = COMMANDO
    links = COMMANDO
    rechts = COMMANDO
   erft: \setupbtx
2 PARAMETER = WAARDE
\hbox{\tt btxhybridcite} [...] [...]
1
2 VERWIJZING
```

```
\btxhybridcite {...}
```
**\* VERWIJZING**

**\btxlabellanguage**

 $\text{btxlabeltext} {..}$ 

**\* PARAMETER**

```
\hbox{\texttt{btxlistcitation}} [.,.,.^{\pm}.,..] [.^2.]
```

```
1 referentie = VERWIJZING
   variant =<br>voor = COMMANDO
    voor = COMMANDO
```
**na = COMMANDO links = COMMANDO**

**rechts = COMMANDO**

```
erft: \setupbtx
```
**2 VERWIJZING**

```
\hbox{\texttt{btxlistcitation}} [...,...^{\frac{1}{2}}...,...] [...,...^{\frac{2}{2}}...,...]
```

```
1 referentie = VERWIJZING
   variant =
   voor = COMMANDO
   na = COMMANDO
   links = COMMANDO
```

```
rechts = COMMANDO
erft: \setupbtx
```

```
2 PARAMETER = WAARDE
```

```
\hbox{\texttt{btxlistcitation}} [...] [...]
```

```
1
```

```
2 VERWIJZING
```

```
\btxloadjournalist [...]
```

```
* FILE
```

```
\hbox{\tt \&coneorrange} \{.\n<sup>1</sup>.\n}<br/> \{.\n<sup>2</sup>.\n}<br/> \{.\n<sup>3</sup>.\n}
```
- **1 volume pages**
- **2 TRUE**
- **3 FALSE**

```
\text{btxremapauthor} [...] [...]
```
- **1 TEKST**
- **2 TEKST**

```
\btxsavejournalist [...]
```

```
* FILE
```

```
\btxsetup {...}
```

```
* NAAM
```

```
\text{btxsingularorplural } \{.\cdot.\} \{.\cdot.\} \{.\cdot.\}1 editor producer director
2 TRUE
3 FALSE
\btxsingularplural {.<sup>1</sup>..} {.<sup>2</sup>..} {.<sup>3</sup>..}
1 editor producer director
2 TRUE
3 FALSE
\hbox{\texttt{b}}1 referentie = VERWIJZING
   variant =
   voor = COMMANDO
   na = COMMANDO
    links = COMMANDO
    rechts = COMMANDO
   erft: \setupbtx
2 VERWIJZING
\hbox{\texttt{b}}txtextcitation [.,.,.^\frac{1}{2},.,..] [.,.,.^\frac{2}{2},.,..]1 referentie = VERWIJZING
   variant =
   voor = COMMANDO
   na = COMMANDO<br>links = COMMANDO
    links = COMMANDO
    rechts = COMMANDO
   erft: \setupbtx
2 PARAMETER = WAARDE
\hbox{\tt \char'136}1
2 VERWIJZING
\hbox{\tt buildmathaccent} \{.\n<sup>1</sup>.\n}<br/>{.\n<sup>2</sup>.\n}1 KARAKTER
2 KARAKTER
\hbox{\tt \&\blacksquare}1 KARAKTER
2 KARAKTER
\buildtextbottomcomma {...}
* KARAKTER
\buildtextbottomdot {...}
* KARAKTER
\hbox{\tt \char'4}* KARAKTER
\buildtextgrave {...}
* KARAKTER
```
 $\hbox{\tt \&lutter}$ **\* KARAKTER** \buildtextognek {...} **\* KARAKTER** \button  $[\ldots, \ldots \stackrel{1}{\vdots} \ldots]$   $\{ \ldots \}$   $[\ldots]$ **1 erft: \setupbutton 2 TEKST 3 VERWIJZING** \button  $[\ldots, \ldots \stackrel{1}{\vdots} \ldots]$   $\{ \ldots \stackrel{2}{\vdots} \}$   $[\ldots \stackrel{3}{\vdots}]$ **1 erft: \setupbutton 2 TEKST 3 VERWIJZING** \but  $\begin{bmatrix} .^1 \ . \ . \ . \ \end{bmatrix}$  ... \\ **1 VERWIJZING 2 TEKST** \but  $\begin{bmatrix} 1 & 1 \\ 1 & 1 \end{bmatrix}$   $\begin{bmatrix} 1 & 1 \\ 1 & 1 \end{bmatrix}$ **1 VERWIJZING 2 VERWIJZING \Caps** {...} \* **\* TEKST \CONTEXT \ConTeXt \Context**  $\text{ConvertConstantAfter } \ldots \{.\overset{2}{\ldots}, \{.\overset{3}{\ldots}\}$ **1 CSNAME 2 TEKST 3 TEKST**  $\text{ConvertToConstant } \ldots \{.\}$  { ...}  $\{.\}$  } **1 CSNAME 2 TEKST 3 TEKST**  $\setminus$ Cijfers  $\{\ldots\}$ **\* GETAL \calligraphic**

 $\text{cancel} \{.\,. \}$ **\* TEKST \catcodetablename**  $\text{cbox}$   $\ldots$  { $\ldots$ } **1 TEKST 2 CONTENT** \centeraligned {...} **\* CONTENT**  $\text{centerbox}$ ... $\{.\n$ ...} **1 TEKST 2 CONTENT**  $\text{centeredbox}$  ...  $\{.\,^2..\}$ **1 TEKST 2 CONTENT \centeredlastline**  $\text{centered}$ nextbox  $\ldots$  { $\ldots$  } **1 TEKST 2 CONTENT**  $\{\ldots\}$ **\* CONTENT** \cfrac  $[ \dots ] \{ \dots \} \{ \dots$  3. **1 l c r ll lc lr cl cc cr rl rc rr 2 CONTENT 3 CONTENT**  $\lambda$ chapter  $[...,...,...]$   ${...}$ **1 VERWIJZING 2 TEKST**  $\{characterkerning [\dots] {\dots}$ **1 GETAL 2 TEKST** \chardescription {...} **\* GETAL \charwidthlanguage**

```
\text{check } \{.\cdot.\cdot\}* KARAKTER
\checkcharacteralign {...}
* CONTENT
\{ \text{checkedchar } \{.\cdot.\cdot\} \{.\cdot.\cdot\}1 GETAL
2 KARAKTER
\label{thm:rel}* sym symbool lijn breedte spatie NAAM COMMANDO
\verb|\check| = \verb|\check|* CSNAME
\checkedstrippedcsname ...
* TEKST
\checkinjector [...]
* NAAM
\checknextindentation [...] *
* ja nee auto
\checknextinjector [...]
* NAAM
\text{checkpage} [\dots, \dots \xrightarrow{2} \dots \dots]1 NAAM
2 erft: \setuppagechecker
\checkparameters [...]
* TEKST
\checkpreviousinjector [...]
* NAAM
\label{thm:relax} \label{thm:relax}* NAAM
\checktwopassdata {...}
* NAAM
\chem \{.\n,.\n\} \{.\n,.\n\} \{.\n,.\n\}1 TEKST
2 TEKST
3 TEKST
```

```
\lambdachemical [...] [...,...] [...,...]
1 NAAM
2 TEKST
3 TEKST
\label{thm:rel}* TEKST
\lambdachemicalmidtext \{\ldots\}* TEKST
\chemicalsymbol [...]
* NAAM
\chemicaltext {...}
* TEKST
\lambdachemicaltoptext \{\ldots\}* TEKST
\chineseallnumerals {...}
* GETAL
\chinesecapnumerals {.<sup>*</sup>..}
* GETAL
\chinesenumerals {...}
* GETAL
\text{Citaat } \dots* CONTENT
\text{Uniform} [.,.,.\frac{1}{2},.,.] [.,'.]1 referentie = VERWIJZING
   variant =
   voor = COMMANDO
   na = COMMANDO
   links = COMMANDO
   rechts = COMMANDO
   erft: \setupbtx
2 VERWIJZING
\text{Uniform} [.,.,.\frac{1}{2},.,.,.\frac{2}{2},.,.]\1 referentie = VERWIJZING
   variant =
   voor = COMMANDO
   na = COMMANDO
   links = COMMANDO
   rechts = COMMANDO
   erft: \setupbtx
2 PARAMETER = WAARDE
```

```
\text{l.}^1 \ldots \ldots1
2 VERWIJZING
\text{citation} \{.\n<sup>*</sup>..}
* VERWIJZING
\text{center} \{.\dot{.\}.\}* CONTENT
\cite [\ldots, \ldots \frac{1}{2}, \ldots] [\ldots^2, \ldots]1 referentie = VERWIJZING
    variant =
    voor = COMMANDO
    na = COMMANDO
    links = COMMANDO
    rechts = COMMANDO
   erft: \setupbtx
2 VERWIJZING
\cite [..,..<sup>1</sup>=..,..] [..,..<sup>2</sup>..,..]
1 referentie = VERWIJZING
    variant =
    voor = COMMANDO
    na = COMMANDO
    links = COMMANDO
    rechts = COMMANDO
   erft: \setupbtx
2 PARAMETER = WAARDE
\text{cite} [...] [...]
1
2 VERWIJZING
\text{cite} \, {\ldots}* VERWIJZING
\clap {...}
* CONTENT
\lambdaclassfont \{\ldots\} \{\ldots\}1 NAAM
2 FONT
\label{cld}* COMMANDO
\label{cld}* COMMANDO
\label{cld}* FILE
```

```
\cldprocessfile {.<sup>*</sup>.}
* FILE
\left\{ \text{cleftarrow } \{.\text{ }.\text{ }.\text{ }.\text{ }.\text{ }.\text{ }.\text{ }.\text{ }\right\}1 TEKST
2 TEKST
\chiclip [.,.,. \frac{1}{2},.], .] \{.\stackrel{?}{.}.1 erft: \stelclipin
2 CONTENT
\text{collect } \{.\dot{.\}.\}* CONTENT
\collectedtext [\ldots, \ldots^{\frac{1}{2}}, \ldots] [\ldots, \ldots^{\frac{2}{n}}, \ldots] \{.\overset{3}{\ldots}\} \{.\overset{4}{\ldots}\}1 erft: \setupcollector
2 letter =
     kleur = KLEUR
     erft: \stelomlijndin
3 TEKST
4 CONTENT
\cdotcollectexpanded \{.\,. \}* CONTENT
\colorcomponents {...}
* KLEUR
\colored [...<sup>1</sup> [...<sup>2</sup>..}
1 KLEUR
2 CONTENT
\setminuscolored [...,...^{\frac{1}{n}}...,...] \{...^2...\}1 erft: \definieerkleur
2 CONTENT
\text{\choose} [...] [...]1 KLEUR
2 CONTENT
\lambdacolumnbreak [\ldots, \ldots]* NAAM
```

```
\text{Combinepages } [..]. [..,..^{\frac{2}{n}},..].1 FILE
2 variant = a b c horizontaal vertikaal
   n = GETAL
   nx = GETAIny = GETAL<br>start = GETAL<br>start = GETAL
                    start = GETAL
   stop = GETAL
   afstandboven = COMMANDO<br>
onder = COMMANDO
   onder = COMMANDO<br>1inks = COMMANDO
   links = COMMANDO<br>rechts = COMMANDO
                    rechts = COMMANDO
   voor = COMMANDO
   na = COMMANDO<br>tussen = COMMANDO
   tussen = COMMANDO<br>
kader = aan uit
   kader = aan uit
                    achtergrond = voorgrond kleur NAAM
   achtergrondkleur = KLEUR
\commalistelement
\text{Commalistsentence } [\ldots, \ldots] [\ldots, \ldots]1 TEKST
2 TEKST
\commalistsize
\comment [ .^1. ] [ . . , . , ^2. . , . ] \{ .^3. }1 TEKST
2 erft: \stelcommentaarin
3 TEKST
\commentaar [ .^1.] [ . . , . , ^2. , . , ] \{ .^3.}}
1 TEKST
2 erft: \stelcommentaarin
3 TEKST
\emptyset comparedimension \{.\n,.\n\} \{.\n,.\n\}1 MAAT
2 MAAT
\emptyset comparedimensioneps \{.\n,.\n\} \{.\n,.\n\}1 MAAT
2 MAAT
\emptysetcompletebtxrendering [ \dots, \dots]1 NAAM
2 erft: \setupbtxrendering
\text{Volledigecombinedlist } [...,...^{\dot{=}}...,...]* erft: \stellijstin
```

```
\emptysetcompletecontent [\ldots, \ldots^*], \ldots]* erft: \stellijstin
\emptysetcompleteindex [\ldots, \ldots^*], \ldots]* erft: \stelregisterin
\emptyset completelist [ . . . ] [ . . , . . ^{2} . . , . . ]1 LIJST
2 erft: \stellijstin
\completelistofabbreviations [..,..=..,..] *
* erft: \stelsynoniemenin
\completelistofchemicals [..,..=..,..] *
* erft: \stellijstin
\completelistoffigures [..,..=..,..] *
* erft: \stellijstin
\emptysetcompletelistoffloats [\ldots, \ldots^*], \ldots]* erft: \stellijstin
\completelistofgraphics [..,..=..,..] *
* erft: \stellijstin
\completelistofintermezzi [..,..=..,..] *
* erft: \stellijstin
\completelistoflogos [..,..=..,..] *
* erft: \stelsorterenin
\text{Completely} [., .] [., .]1 NAAM
2 erft: \setupbtxrendering
\emptysetcompletelistofsorts [\cdot, \cdot, \cdot] [\cdot, \cdot, \cdot, \frac{2}{3}, \cdot, \cdot, \cdot]1 NAAM
2 erft: \stelsorterenin
\emptysetcompletelistofsorts [\ldots, \ldots^*], \ldots]* erft: \stelsorterenin
\emptysetcompletelistofsynonyms [\cdot, \cdot, \cdot, \cdot] [\cdot, \cdot, \cdot, \cdot]1 NAAM
2 erft: \stelsynoniemenin
\completelistofsynonyms [..,..=..,..] *
* erft: \stelsynoniemenin
```
**\completelistoftables** [..,..=..,..] \*

```
* erft: \stellijstin
```
\complexorsimpleempty \.<sup>\*</sup>..

**\* CSNAME**

\complexorsimpleempty {...}

**\* TEKST NAAM**

\complexorsimple \.<sup>\*</sup>...

**\* CSNAME**

\complexorsimple {.<sup>\*</sup>.}

**\* TEKST NAAM**

\composedcollector {...}

**\* NAAM**

\composedlayer {...}

**\* NAAM**

**\compresult**

\com ... \\

**\* TEKST**

 $\text{constant}$  \...

**\* CSNAME**

 $\text{Constantdimensional} \, \setminus \, \ldots$ 

**\* CSNAME**

\constantemptyargument \.<sup>\*</sup>...

**\* CSNAME**

```
\constantnumber \.<sup>*</sup>..
```
**\* CSNAME**

 $\verb|\constantnumberargument |\,.$ 

**\* CSNAME**

 $\setminus$  contentreference  $[\ldots, \ldots]$   $[\ldots, \ldots^{\frac{2}{n}}, \ldots]$   $\{.\overset{3}{\ldots}\}$ 

**1 VERWIJZING**

**2 erft: \stelomlijndin**

**3 CONTENT**

\continuednumber {...}

**\* GETAL**

```
\{\text{continueifinputfile } {\dots} \}* FILE
\text{Convertingument} ... \to \...
1 TEKST
2 CSNAME
\text{Convertcommand } \ldots1 CSNAME
2 CSNAME
\setminus converted counter [.<sup>1</sup>..] [..,..<sup>2</sup>..,..]
1 NAAM
2 erft: \setupcounter
\text{Converteddimen } \{.\n \} \{.\n \}1 MAAT
2 ex em pt in cm mm sp bp pc dd cc nc
\setminusconvertedsubcounter [\cdot \cdot \cdot \cdot] [\cdot \cdot \cdot \cdot] [\cdot \cdot \cdot \cdot \cdot \cdot \cdot \cdot]1 NAAM
2
3 erft: \setupcounter
\text{Converternummer } \{.\cdot.\cdot\} \{.\cdot.\cdot\}1 leeg default geen maand month:mnem letter Letter letters Letters a A Cijfers woord words Woord Woorden n N
   romeins Romeins i I r R KR RK grieks Grieks g G abjadnumerals abjadnodotnumerals abjadnaivenumerals thainumerals
   devanagarinumerals gurmurkhinumerals gujaratinnumerals tibetannumerals greeknumerals Greeknumerals arabicnumerals
   persiannumerals arabicexnumerals arabicdecimals persiandecimals koreannumerals koreanparentnumerals koreancirclenumerals
    kr kr-p kr-c chinesenumerals chinesecapnumerals chineseallnumerals cn cn-c cn-a sloveniannumerals slovenianNumerals
   spanishnumerals spanishNumerals mathgreek set␣0 set␣1 set␣2 set␣3 vervolgd NAAM
2 GETAL
\convertmonth {...} *
* GETAL
\text{Convertvalue} \therefore \text{to } \dots1 NAAM
2 CSNAME
\convertvboxtohbox
\text{Copieerveld } [..]. ] [..].]1 NAAM
2 NAAM
\text{Copybtxlabeltext [..].}1 TAAL
2 PARAMETER = PARAMETER
```

```
\emptysetcopyheadtext [ .^1. ] [ . . , . , .^2. . . , . ]1 TAAL
2 PARAMETER = PARAMETER
\text{Copylabeltext } [.1.1] [0.1, 0.1]1 TAAL
2 PARAMETER = PARAMETER
\text{Copylabeltekst} [\dots] [\dots, \dots \stackrel{2}{\dots}, \dots]1 TAAL
2 PARAMETER = PARAMETER
\texttt{\texttt{copyright}} [...] [ \dots, \dots \xrightarrow{2} \dots ]1 TAAL
2 PARAMETER = PARAMETER
\text{ \texttt{copy operatortext} } [\dots] \quad [\dots, \dots]1 TAAL
2 PARAMETER = PARAMETER
\copypages [ .^1.] [ . . , . , ^{2} . . , . . ] [ . . , . , ^{3} . . , . . ]1 FILE
2 markering = aan uit
   offsetn = GETAL
3 erft: \setupexternalfigure
\text{ \texttt{copyparameters} } [\dots] [\dots] \text{ } [\dots], \dots]1 TEKST
2 TEKST
3 PARAMETER
\texttt{\textbackslash} copyposition \{\ldots\} \{\ldots\}1 NAAM
2 NAAM
\text{Copyprefixtext} [\ldots] \ldots, \frac{2}{3}...,..]
1 TAAL
2 PARAMETER = PARAMETER
\text{Copytaglabeltext [} \ldots [...,.\frac{2}{7}....]
1 TAAL
2 PARAMETER = PARAMETER
\text{Copyunittext} [..] [..,..] [..,..]1 TAAL
2 PARAMETER = PARAMETER
```

```
\corrigeerwitruimte {...}
* CONTENT
\text{countersubs} [.\cdot...] [.\cdot...]
1 NAAM
2 GETAL
\text{Counttoken } \ldots \times \text{lin } \ldots \to \...
1 TEKST
2 TEKST
3 CSNAME
\{\text{count tokens } \ldots \} \to \ldots1 TEKST
2 CSNAME
\text{Cramped } \{.\overset{*}{\ldots}\}* CONTENT
\zeta : \zeta* CONTENT
\text{Crampedllap} \{.\n.
* CONTENT
\text{Crampedrlap} \{.\n..}
* CONTENT
\text{Corightarrow} \{.\n^1.\n} \{.\n^2.\n}1 TEKST
2 TEKST
\text{trightoverleftarrow} \{.\cdot.\} \{.\cdot.\}1 TEKST
2 TEKST
\ctop .<sup>1</sup>. {.<sup>2</sup>.}
1 TEKST
2 CONTENT
\text{ctxcommand } {\ldots}* COMMANDO
\text{textcommand} \, {\ldots}* COMMANDO
\text{textlua} \{.\n.
* COMMANDO
```
 $\text{tr}$   $\{.\dot{.\} \}$ **\* NAAM** \ctxfunctiondefinition \ctxfunction  $\text{texta} \{ . \cdot . \}$ **\* COMMANDO**  $\text{textalua} \{.\n}$ **\* COMMANDO**  $\texttt{\texttt{clualualile}} \$ **\* FILE**  $\text{textua} \{.\dot{.\} \}$ **\* COMMANDO**  $\text{textuability} \, [\, . \, . \, . \, ]$ **\* BUFFER**  $\text{U}\text{-}\text{-}$ **\* COMMANDO**  $\text{ctxreport } \{.\n$ <sup>\*</sup>..} **\* COMMANDO**  $\text{ctxsprint} \{.\n$ . **\* COMMANDO \currentassignmentlistkey \currentassignmentlistvalue** \currentbtxuservariable  $\{.\cdot\}$ **\* PARAMETER \currentcommalistitem \currentcomponent \currentenvironment \currentfeaturetest \currentinterface**

\currentlabel  $[\ldots, \ldots]$   $\{.\cdot\}$ 

- **1 VERWIJZING**
- **2 TEKST**

**\currentlanguage**

**\currentlistentrydestinationattribute**

\currentlistentrylimitedtext {...}

**\* TEKST**

**\currentlistentrynumber**

**\currentlistentrypagenumber**

**\currentlistentryreferenceattribute** {...} \*

**\* nummer tekst paginanummer alles**

**\currentlistentrytitle**

**\currentlistentrytitlerendered**

**\currentlistsymbol**

**\currentmainlanguage**

**\currentmessagetext**

\currentmoduleparameter {...}

**\* PARAMETER**

**\currentoutputstream**

**\currentproduct**

**\currentproject**

**\currentregime**

**\currentregisterpageuserdata** {...} \*

**\* PARAMETER**

**\currentresponses**

 $\text{Currenttime}$   $[\ldots, \ldots]$ 

**\* h m TEKST**

**\currentvalue**

**\currentxtablecolumn**
**\currentxtablerow**  $\langle \text{cijfers } \{.\dot{.\cdot}\}\rangle$ **\* GETAL** \d  $\{\ldots\}$ **\* KARAKTER**  $\lambda$ datasetvariable  $\{.\cdot\,,\}$   $\{.\cdot\,,\}$   $\{.\cdot\,,\}$ **1 NAAM 2 NAAM GETAL 3 PARAMETER realpage**  $\lambda$ datum  $[...,...\frac{1}{2}...,...]$   $[...,\frac{2}{3}...]$ **1 d = GETAL m = GETAL y = GETAL 2 erft: \huidigedatum**  $\text{dayoftheweek} \{.\n1.} \{.\n2.} \{.\n3.}$ **1 GETAL 2 GETAL 3 GETAL**  $\text{dayspermonth} \{.\cdot.\cdot\} \{.\cdot.\cdot\}$ **1 GETAL 2 GETAL \dbinom** {...} <sup>1</sup> {...} <sup>2</sup> **1 CONTENT 2 CONTENT** \ddot {...} **\* KARAKTER**  $\text{decrementcounter}$   $[..].$   $[..].$ **1 NAAM 2 GETAL** \decrementedcounter [...] **\* NAAM \decrementpagenumber \decrementsubpagenumber**  $\text{decrementvalue } \{.\,. \}$ **\* NAAM**

```
\text{decrement } \ldots* CSNAME
\decrement cd:parentheses-l
* NAAM GETAL
\defaultinterface
\defaultobjectpage
\defaultobjectreference
\left\{ \text{det} \right\} \setminus \left\{ \ldots, \ldots, \ldots, \ldots \right\}1 CSNAME
2 KARAKTER GETAL
3 COMMANDO
\setminus defconvertedargument \setminus ... \{.\n.<sup>2</sup>...
1 CSNAME
2 TEKST
\detconvertedcommand \lambda... \lambda..
1 CSNAME
2 CSNAME
\left\{ \text{colventedvalue} \right. \right\} . \left\{ \ldots \right\}1 CSNAME
2 NAAM
\left\{ \text{defineactive character } \ldots \right\}1 KARAKTER
2 COMMANDO
\setminusdefinealternativestyle [\ldots, \ldots] [\ldots^2] [\ldots^3]1 NAAM
2 COMMANDO
3 COMMANDO
\setminusdefineanchor [ .^1 . ] [ .^2 . ] [ . . , . , ^3 . . , . . ] [ . . , . , ^4 . . , . . ]1 NAAM
2 NAAM
3 erft: \setuplayer
4 erft: \setuplayererft: \stelomlijndin
\left\{ \text{defineattachment } [\dots] [\dots] , [\dots] , \dots \right\}1 NAAM
2 NAAM
3 erft: \setupattachment
```

```
\left\{ \text{defineattribute} \right\} [..., \left[ \ldots, \ldots \right]1 NAAM
2 lokaal globaal public private
\setminusdefinebackground [.<sup>1</sup>..] [.<sup>2</sup>..] [...,.<sup>3</sup>...,..]
1 NAAM
2 NAAM
3 erft: \stelachtergrondin
\definebar [...] 1
[...] 2
[..,..=..,..] 3
1 NAAM
2 NAAM
3 erft: \setupbar
\setminus definebodyfontswitch [...] [...]...]
1 NAAM
2 erft: \stelkorpsin
\setminusdefinebreakpoint [.<sup>1</sup>..] [.<sup>2</sup>..] [...,.<sup>3</sup>...,..]
1 NAAM
2 KARAKTER
3 type = 1 2 3 4 5
    nlinks = GETAL
   nrechts = GETAL
   links = COMMANDO
              midden = COMMANDO
   rechts = COMMANDO
   language = TAAL
\definebreakpoints [...]
* NAAM
\left\{ \text{definebtx } [\dots] , [\dots] , [\dots, \dots] \right\}1 NAAM
2 NAAM
3 erft: \setupbtx
\setminusdefinebtxdataset [.<sup>1</sup>..] [.<sup>2</sup>..] [...,.<sup>3</sup>...,..]
1 NAAM
2 NAAM
3 erft: \setupbtxdataset
\setminusdefinebtxregister [.\cdot^\frac{1}{2}.\cdot] [.\cdot,\cdot,\cdot^\frac{3}{2}.\cdot,\cdot,\cdot]1 NAAM
2 NAAM
3 erft: \setupbtxregister
```

```
\setminusdefinebtxrendering [.<sup>1</sup>..] [.<sup>2</sup>..] [...,.<sup>3</sup>...,..]
1 NAAM
2 NAAM
3 erft: \setupbtxrendering
\left\{ \text{definition } [...], [...], [...], \ldots, \ldots \right\}1 NAAM
2 NAAM
3 erft: \setupbutton
\left\{ \Delta \left( \begin{matrix} 1 & 1 \\ 1 & 1 \end{matrix} \right), \begin{matrix} 1 & 1 \\ 1 & 1 \end{matrix} \right\} \right\}1 NAAM
2 NAAM
3 erft: \stelkapitalenin
\setminus define character kerning [...] [...] [...],...\stackrel{3}{=}.....
1 NAAM
2 NAAM
3 erft: \setupcharacterkerning
\definecharacterspacing [...]
* NAAM
\left\{ \text{definechemical }, \ldots \right\} {\ldots}
1 NAAM
2 CONTENT
\setminus define chemicals [ .^1 . ] [ .^2 . ] [ . . , . , ^3 . . , . ]1 NAAM
2 NAAM
3 erft: \setupchemical
\left\{ \text{definechemical symbol } [\dots] , [\dots] \right\}1 NAAM
2 TEKST
\setminusdefinecollector [.\cdot .] [.\cdot .] [.\cdot .,\cdot .]<sup>\stackrel{3}{\sim}</sup>...,..]
1 NAAM
2 NAAM
3 erft: \setupcollector
\left\{ \text{definecomment} \right. [\dots], [\dots], [\dots], \dots]1 NAAM
2 NAAM
3 erft: \stelcommentaarin
```
\definecomplexorsimpleempty \.<sup>\*</sup>..

```
* CSNAME
\definecomplexorsimpleempty {...}
* TEKST NAAM
\definecomplexorsimple \.<sup>*</sup>..
* CSNAME
\definecomplexorsimple {...}
* TEKST NAAM
\setminus define conversions et [...] [...,<sup>2</sup>,...] [...<sup>3</sup>...]
1 NAAM SECTIEBLOK:NAAM
2 NAAM VERWERKER->NAAM
3 NAAM VERWERKER->NAAM
\setminus definecounter [\cdot \cdot \cdot] [\cdot \cdot \cdot \cdot] [\cdot \cdot \cdot, \cdot \cdot \cdot]1 NAAM
2 NAAM
3 erft: \setupcounter
\left\{ \Delta \right\} \left[ .^{1} \left[ .^{2} \right] \left[ .^{2} \ldots \right] \left[ .^{3} \ldots \right]1 NAAM
2 NAAM
3 erft: \setupdataset
\setminusdefinedelimitedtext [\cdot \cdot \cdot \cdot] [\cdot \cdot \cdot \cdot] [\cdot \cdot \cdot \cdot \cdot \cdot \cdot \cdot \cdot \cdot]1 NAAM
2 NAAM
3 erft: \setupdelimitedtext
\delta.]
* FONT
\left\{ \text{defineeffect} \; [\; .\; .\; ]\; [\; .\; .\; ]\; [\; .\; .\; ,\; .\; ]\; ]\;1 NAAM
2 NAAM
3 erft: \setupeffect
\setminus define enumerations [.<sup>1</sup>..] [.<sup>2</sup>..] [...,.<sup>3</sup>...,..]
1 NAAM
2 NAAM
3 erft: \setupenumeration
```

```
\left\{ \text{defineexpandable } [\dots] \right\} . \{ \dots \}1 GETAL
2 CSNAME
3 CONTENT
\setminus defineexternalfigure [.<sup>1</sup>..] [.<sup>2</sup>...,.<sup>3</sup>...,..]
1 NAAM
2 NAAM
3 erft: \setupexternalfigure
\setminusdefinefallbackfamily [.\cdot .] [.\cdot .] [.\cdot .] [.\cdot .] [.\cdot .,\cdot .]^{\frac{4}{2}}....]
1 NAAM
2 rm ss tt mm hw cg romaan serif regular schreefloos sans support teletype type mono handschrift calligrafie math
    wiskunde
3 FONT
4 rscale = GETAL
    designsize = default auto
    goodies = FILE
    bereik = GETAL NAAM<br>
offset = GETAL NAAM
                offset = GETAL NAAM
   check = ja nee
    forceer = ja nee
    features = NAAM
    tf = TEKST<br>
bf = TEKST
                bf = TEKST
   it = TEKST
    sl = TEKST
    bi = TEKST
   bs = TEKST
   \texttt{sc} = \texttt{TEKST}\setminusdefinefallbackfamily [.\cdot .\cdot ] [.\cdot .\cdot ] [.\cdot .\cdot ] [.\cdot .\cdot ,\cdot .\cdot ]1 NAAM
2 rm ss tt mm hw cg romaan serif regular schreefloos sans support teletype type mono handschrift calligrafie math
    wiskunde
3 FONT
4 NAAM
\setminusdefinefieldbody [.\cdot .] [.\cdot .] [.\cdot .,\cdot .]1 NAAM
2 NAAM
3 erft: \setupfieldbody
\left\{ \text{definefieldbodyset } [\dots], \dots, \dots \right\}1 NAAM
2 NAAM
\setminusdefinefieldcategory [.\cdot^\frac{1}{2}.\cdot] [.\cdot,\cdot,\cdot^\frac{3}{2}.\cdot,\cdot.\cdot]1 NAAM
2 NAAM
3 erft: \setupfieldcategory
```

```
\left\{ \text{definefileconstant } \{., . .\} \{., . .\} \right\}1 NAAM
2 NAAM
\left\{ \text{definefilefallback } [\dots], [\dots], \dots \right\}1 NAAM
2 FILE
\definefilesynonym [.<sup>1</sup>.] [.<sup>2</sup>.]
1 NAAM
2 FILE
\left\{ \text{definefiller } [\dots] , [\dots] , [\dots, \dots] , \dots \right\}1 NAAM
2 NAAM
3 erft: \setupfiller
\setminusdefinefirstline [.<sup>1</sup>...] [.<sup>2</sup>...] [...,.<sup>2</sup>...,..
1 NAAM
2 NAAM
3 erft: \setupfirstline
\setminusdefinefittingpage [.\cdot..] [.\cdot..] [.\cdot, \cdot, \frac{3}{2}, \cdot, \cdot, \cdot]1 NAAM
2 NAAM
3 erft: \setupfittingpage
\definefontalternative [...]
* NAAM
\setminusdefinefontfallback [\cdot, \cdot] [\cdot, \cdot, \cdot] [\cdot, \cdot, \cdot, \cdot] [\cdot, \cdot, \cdot, \frac{4}{7}, \cdot, \cdot, \cdot]1 NAAM
2 FONT NAAM
3 NAAM GETAL
4 rscale = GETAL
    forceer = ja nee
     check = ja nee
     offset = GETAL NAAM
\setminus definefontfamilypreset [ .^1 .  ] [ . . , . , ^2 . . , . . ]1 NAAM
2 erft: \definefontfamily
\left\{ \text{definefontfamily{} \begin{align*} \text{definefont} \end{align*} \right\}1 NAAM
2 NAAM
```
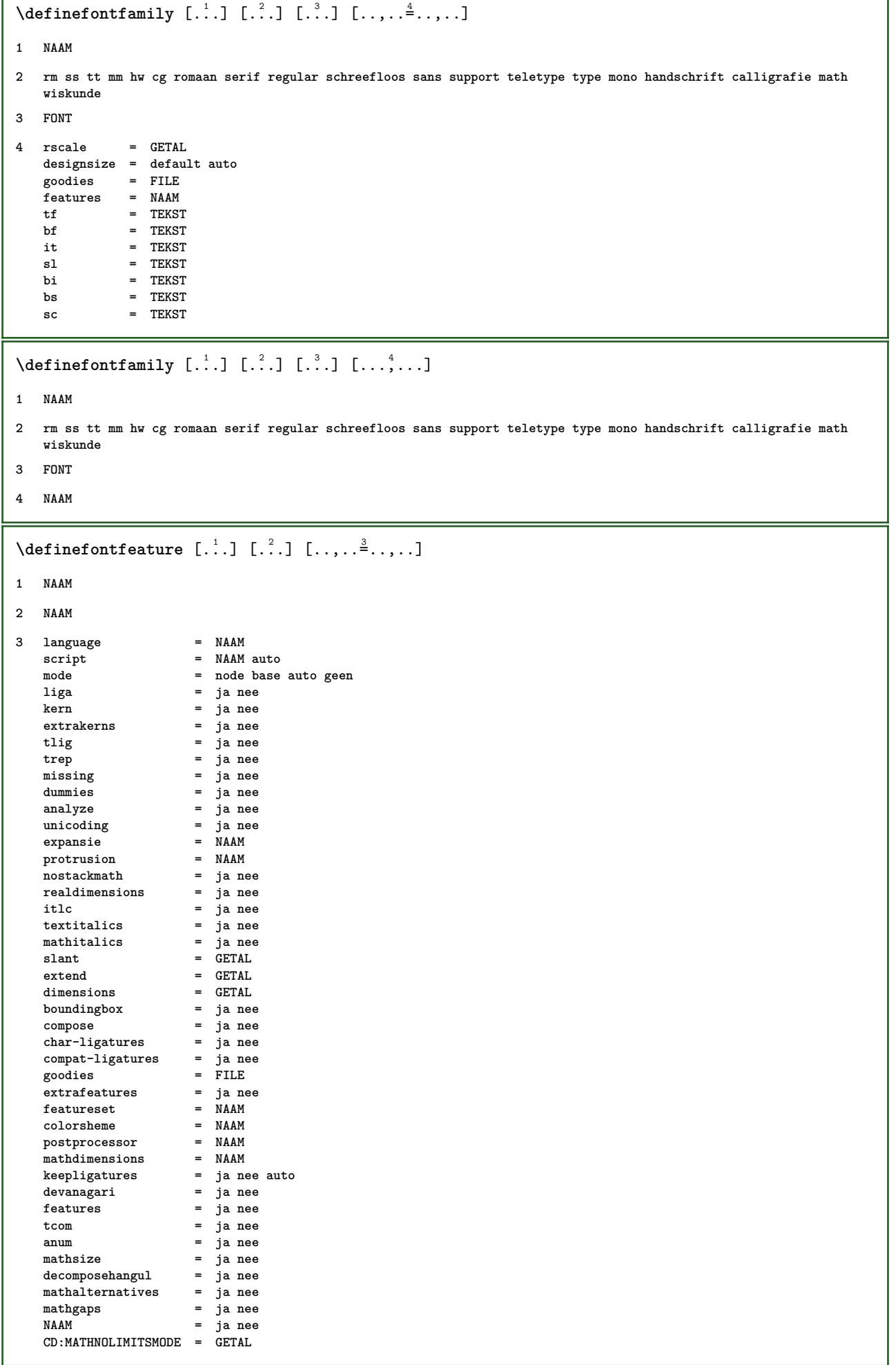

٦

Г

```
\setminusdefinefontfile [.<sup>1</sup>...] [.<sup>2</sup>...<sub></sub>...<sup>2</sup>......
1 NAAM
2 FILE
3 features = NAAM
      fallbacks = NAAM
     goodies = NAAM
     designsize = auto default
\definefontsize [...]
* NAAM
\setminus definefontsolution [.<sup>1</sup>..] [.<sup>2</sup>..] [...,.<sup>3</sup>...,..]
1 NAAM
2 NAAM
3 erft: \setupfontsolution
\left\{ \text{defineformula} \:\: [\: .\; .\; .\; ] \:\: [\: .\; .\; .\; .\; .\; .\; .\; ] \:\: [\: .\; .\; .\; .\; .\; .\; ] \right.1 NAAM
2 NAAM
3 erft: \setupformula
\setminus define formulaalternative [...] [...] [...] [...]1 NAAM
2 NAAM
3 NAAM
\setminus define framed content [.<sup>1</sup>..] [.<sup>2</sup>..] [...,.<sup>3</sup>...,..]
1 NAAM
2 NAAM
3 erft: \setupframedcontent
\left\{ \text{definefrozenfont} \begin{bmatrix} 1 & 1 \\ 1 & 1 \end{bmatrix} \begin{bmatrix} 2 & 1 \\ 1 & 2 \end{bmatrix} \right\}1 NAAM
2 FONT
\setminusdefineglobalcolor [.\cdot .] [.\cdot ,.\cdot .^{\frac{2}{n}},.\cdot ,.\cdot ]1 NAAM
2 erft: \definieerkleur
\defineglobalcolor [.<sup>1</sup>..] [.<sup>2</sup>..]
1 NAAM
2 KLEUR
\definegraphictypesynonym [.<sup>1</sup>..] [.<sup>2</sup>..]
1 NAAM
2 NAAM
```

```
\left\{ \text{definegridsnapping } [\dots, 1]_1, \dots, \dots \right\}1 NAAM
2 lokaal globaal noheight nodepth box max min geen regel halveregel eerste laatste minhoogte maxhoogte mindiepte
    maxdiepte boven onder strut GETAL minheight:GETAL maxheight:GETAL mindepth:GETAL maxdepth:GETAL box:GETAL top:GETAL
    bottom:GETAL offset:GETAL
\setminusdefineheadalternative [.\cdot^1.] [.\cdot^2.] [.\cdot,\cdot,\cdot^{\frac{3}{2}}.\cdot,\cdot.]1 NAAM
2 NAAM
3 erft: \setupheadalternative
\left\{ \text{definehelp } [\dots], [\dots], \dots, \dots \right\}1 NAAM
2 NAAM
3 erft: \setuphelp
\left\{ \text{definehigh } [\dots], [\dots], \dots \right\}1 NAAM
2 NAAM
3 erft: \setuphigh
\setminusdefinehighlight [.\cdot .] [.\cdot .] [.\cdot .], \cdot .]1 NAAM
2 NAAM
3 erft: \setuphighlight
\left\{ \text{definehspace} \left[ \begin{array}{c} 1 \\ 1 \end{array} \right], \left[ \begin{array}{c} 2 \\ 1 \end{array} \right], \left[ \begin{array}{c} 3 \\ 2 \end{array} \right], \left[ \begin{array}{c} 2 \\ 3 \end{array} \right] \right\}1 NAAM
2 NAAM
3 MAAT
\setminusdefinehypenationfeatures [.\cdot .] [.\cdot .,\cdot .]<sup>2</sup>...,..]
1 NAAM
2 characters = TEKST
    hyphens = ja alles TEKST<br>joiners = ja alles TEKST
                         joiners = ja alles TEKST
    rightwords = GETAL
    hyphenmin = GETAL<br>lefthyphenmin = GETAL
    lefthyphenminrighthyphenmin = GETAL
    lefthyphenchar = GETAL
    righthyphenchar = GETAL
    variant = original tex hyphenate expanded traditional geen
    rechterrand<br>rightchars
                          rightchars = woord GETAL
\detineindenting [\cdot, \cdot, \cdot, \cdot, \cdot]1 NAAM
2 [-+]klein [-+]middel [-+]groot geen nee niet eerste volgende ja altijd nooit oneven even normaal reset toggle MAAT
```

```
\left\{ \text{definition} \left[ .^{1} \ldots \right] , \left[ .^{2} \ldots \right] , \left[ .^{3} \ldots \right] \right\}1 NAAM
2 NAAM
3 erft: \setupinitial
\setminus defineinsertion [ .^1 . ] [ .^2 . ] [ . . , . , ^3 . . , . ]1 NAAM
2 NAAM
3 erft: \setupinsertion
\setminus define interaction [ .^1 . ] [ .^2 . ] [ . . , . , ^3 . . , . ]1 NAAM
2 NAAM
3 erft: \stelinteractiein
\setminus define interaction bar [.<sup>1</sup>...] [...][...,..<sup>3</sup>...,..]
1 NAAM
2 NAAM
3 erft: \stelinteractiebalkin
\setminus define interface constant \{.\cdot,\cdot\} \{.\cdot,\cdot\}1 NAAM
2 NAAM
\left\{ \text{defineinterface element } \{.\cdot\cdot\} \{.\cdot\cdot\} \right\}1 NAAM
2 NAAM
\setminus define interface variable \{.\,.\,.\, \{.\,.\,.\}1 NAAM
2 NAAM
\setminus define interlinespace [...] [...]] [...,..\stackrel{3}{=}...,..]
1 NAAM
2 NAAM
3 erft: \stelinterliniein
\setminus define intermediate color [...] [...,^{2}...,.] [...,.^{3}...,..]
1 NAAM
2 KLEUR GETAL
3 a = GETAL
    t = GETAL
\left\{ \text{defineitems } [\dots] [\dots] \right\} \left[ \dots, \dots \right]1 NAAM
2 NAAM
3 erft: \stelitemsin
```

```
\left\{ \text{definelabelclass} \begin{bmatrix} 1 & 1 \\ 1 & 1 \end{bmatrix} \right. \left[ \begin{bmatrix} 2 & 1 \\ 1 & 2 \end{bmatrix} \right]1 NAAM
2 GETAL
 \setminusdefinelayerpreset [ .^1 . ] [ . . , . , .^2 . . , . . ]1 NAAM
2 erft: \setuplayer
 \left\{ \text{definelayerpresent}\right. [\,.\,].\,] [\,.\,].\,]1 NAAM
2 NAAM
 \setminusdefinelinenote [\cdot \cdot \cdot] [\cdot \cdot \cdot \cdot] [\cdot \cdot \cdot \cdot \cdot \cdot \cdot]1 NAAM
2 NAAM
3 erft: \setuplinenote
 \setminusdefinelinenumbering [.\cdot^1.] [.\cdot^2.] [.\cdot, \cdot, \frac{3}{7}.\cdot, \cdot, \cdot]1 NAAM
2 NAAM
3 erft: \stelregelnummerenin
 \left\{ \text{definelines} \; {\begin{bmatrix} 1 & 1 \\ 1 & 2 \end{bmatrix}, \; {\begin{bmatrix} 1 & 1 \\ 2 & 3 \end{bmatrix}, \; {\begin{bmatrix} 1 & 1 \\ 2 & 3 \end{bmatrix}, \; {\begin{bmatrix} 1 & 1 \\ 2 & 3 \end{bmatrix}, \; {\begin{bmatrix} 1 & 1 \\ 1 & 2 \end{bmatrix}, \; {\begin{bmatrix} 1 & 1 \\ 1 & 2 \end{bmatrix}, \; {\begin{bmatrix} 1 & 1 \\ 1 & 2 \end{bmatrix}, \; {\begin{bmatrix} 1 & 1 \\ 1 & 2 \end{bmatrix}, \; {\begin{bmatrix} 1 NAAM
2 NAAM
3 erft: \stelregelsin
 \setminusdefinelistalternative [.\stackrel{1}{\ldots}] [.\stackrel{2}{\ldots},\stackrel{3}{\ldots},\ldots]1 NAAM
2 NAAM
3 erft: \setuplistalternative
 \setminusdefinelistextra [.\cdot .] [.\cdot .] [.\cdot .], \cdot .]1 NAAM
2 NAAM
3 erft: \setuplistextra
 \left\{ \text{definelow } [\dots] , [\dots] , [\dots, \dots] \right\}1 NAAM
2 NAAM
3 erft: \setuplow
 \detinelowhigh [..] [..] [..] [..] [..]1 NAAM
2 NAAM
3 erft: \setuplowhigh
```

```
\setminusdefinelowmidhigh [.<sup>1</sup>..] [.<sup>2</sup>..] [...,.<sup>3</sup>...,..]
1 NAAM
2 NAAM
3 erft: \setuplowmidhigh
\lambdadefineMPinstance [.<sup>1</sup>..] [.<sup>2</sup>..] [...,.<sup>3</sup>...,..]
1 NAAM
2 NAAM
3 erft: \setupMPinstance
\setminusdefinemarginblock [.\cdot^\frac{1}{2},] [.\cdot,\cdot,\cdot\frac{3}{2},\cdot,\cdot,\cdot]1 NAAM
2 NAAM
3 erft: \setupmarginblock
\lambdadefinemargindata [.<sup>1</sup>..] [.<sup>2</sup>..] [...,.<sup>3</sup>...,..]
1 NAAM
2 NAAM
3 erft: \setupmargindata
\definemarker [...]
* NAAM
\definemathaccent ......
1 NAAM
2 KARAKTER
\setminus definemathcases [ .^1 . ] [ .^2 . ] [ . . , . , ^3 . . , . ]1 NAAM
2 NAAM
3 erft: \setupmathcases
\setminus definemathcommand [.\cdot^\frac{1}{2}] [.\cdot^\frac{2}{3}] [.\cdot^\frac{3}{2}] \{.\cdot^\frac{4}{3}.\}1 NAAM
2 ord op bin rel open close punct alpha binnen nothing limop nolop box
3 een twee
4 COMMANDO CD:ONEARGUMENT CD:TWOARGUMENTS
\setminus definemathdoubleextensible [ .^1 . ] [ .^2 . ] [ .^3 . ] [ .^4 . ]1 beide vfenced
2 NAAM
3 GETAL
4 GETAL
```

```
\setminus definemathematics [ .^1 . ] [ .^2 . ] [ . . , . , ^3 . . , . ]1 NAAM
2 NAAM
3 erft: \setupmathematics
\left\{ \text{definemathextensible } [\dots] , [\dots] , [\dots] , [\dots] \right\}1 omgekeerd wiskunde tekst chemie
2 NAAM
3 GETAL
\setminus definemathfence [ \dots ] [ \dots ] [ \dots , \dots ]1 NAAM
2 NAAM
3 erft: \setupmathfence
\setminus definemathfraction [.<sup>1</sup>..] [.<sup>2</sup>..] [...,.<sup>3</sup>...,..]
1 NAAM
2 NAAM
3 erft: \setupmathfraction
\setminusdefinemathframed [.<sup>1</sup>..] [.<sup>2</sup>..] [...,.<sup>3</sup>...,..]
1 NAAM
2 NAAM
3 erft: \setupmathframed
\setminus definemathmatrix [ .^1 . ] [ .^2 . ] [ . . , . , ^3 . . , . ]1 NAAM
2 NAAM
3 erft: \setupmathmatrix
\setminus definemathornament [.<sup>1</sup>..] [.<sup>2</sup>..] [...,.<sup>3</sup>...,..]
1 NAAM
2 NAAM
3 erft: \setupmathornament
\setminus definemathover extensible [ .^1 . ] [ .^2 . ] [ .^3 . ]1 boven vfenced
2 NAAM
3 GETAL
\setminus definemathovertextextensible [...] [...] [...] [...]1 bothtext
2 NAAM
3 GETAL
```

```
\setminusdefinemathradical [.\cdot^\frac{1}{2},] [.\cdot,\cdot,\cdot\frac{3}{2},\cdot,\cdot,\cdot]1 NAAM
2 NAAM
3 erft: \setupmathradical
\setminus definemathstackers [ .^1 . ] [ .^2 . ] [ . . , . , ^3 . . , . ]1 NAAM
2 NAAM
3 erft: \setupmathstackers
\left\{ \text{definemathtyle } [\dots] \ \left[ \dots \right] , \dots \right\}1 NAAM
2
\left\{ \text{definemathtriplet } [\dots] , [\dots] , [\dots] \right\}1 NAAM
2 NAAM
3 TEKST
\setminus definemathunder extensible [ .^1 . ] [ .^2 . ] [ .^3 . ]1 onder vfenced
2 NAAM
3 GETAL
\setminus definemathundertextextensible [...] [...][...][...]1 bothtext
2 NAAM
3 GETAL
\left\{ \text{definemathunstacked } [\cdot, \cdot] , [\cdot, \cdot] , [\cdot, \cdot] , \cdot \right\}1 breed
2 NAAM
3 GETAL
\left\{ \text{definemeasure } [\dots] [\dots] \right\}1 NAAM
2 MAAT
\definemessageconstant {...}
* NAAM
\setminusdefinemixedcolumns [.<sup>1</sup>..] [.<sup>2</sup>..] [...,.<sup>3</sup>...,..]
1 NAAM
2 NAAM
3 erft: \setupmixedcolumns
```

```
\detinemode [\ldots, \ldots] [\ldots, \ldots]1 NAAM
2 ja nee handhaaf
\definemultitonecolor [\cdot \cdot \cdot] [\ldots, \ldots \xrightarrow{2} \ldots, \ldots] [\ldots, \ldots \xrightarrow{4} \ldots, \ldots]1 NAAM
2 KLEUR = GETAL
3 erft: \definieerkleur
4 erft: \definespotcolor
\setminus definenamedcolor [.<sup>1</sup>..] [..,..^{\frac{2}{n}}..,..]
1 NAAM
2 erft: \definieerkleur
\detinenamedcolor [...] [...<sup>2</sup>..]
1 NAAM
2 KLEUR
\setminus definenamespace [ .^1 . ] [ . . , . , ^2 . . , . ]1 NAAM
2 naam = TEKST
                  parent = TEKST
    letter = ja nee
    commando = ja nee lijst
    setup = ja nee lijst
     set = ja nee lijst
     kader = ja nee
\setminusdefinenarrower [\cdot \cdot \cdot] [\cdot \cdot \cdot \cdot] [\cdot \cdot \cdot \cdot \cdot \cdot \cdot]1 NAAM
2 NAAM
3 erft: \stelsmallerin
\left[\text{definenote} \begin{bmatrix} 1 & 1 \\ 1 & 2 \end{bmatrix}, \begin{bmatrix} 1 & 2 \\ 2 & 3 \end{bmatrix}, \begin{bmatrix} 1 & 2 & 3 \\ 2 & 3 & 4 \end{bmatrix}, \begin{bmatrix} 1 & 2 & 3 \\ 2 & 3 & 4 \end{bmatrix}, \begin{bmatrix} 1 & 2 & 3 \\ 2 & 3 & 4 \end{bmatrix}\right]1 NAAM
2 NAAM
3 erft: \setupnote
\setminus defineornament [.<sup>1</sup>..] [..,..<sup>2</sup>..,..] [..,..<sup>2</sup>..,..]
1 NAAM
2 variant = a b
    erft: \setupcollector
3 letter =
    kleur = KLEUR
    erft: \stelomlijndin
\lambdadefineornament [.<sup>1</sup>..] [..,..\frac{2}{7}..,..] [..,..\frac{3}{7}..,..]
1 NAAM
2 variant = a b
     erft: \setuplayer
3 erft: \setuplayeredtext
```

```
\setminus defineoutputroutine [.<sup>1</sup>..] [.<sup>2</sup>..] [...,.<sup>3</sup>...,..]
1 NAAM
2 NAAM
3 erft: \setupoutputroutine
\defineoutput routinecommand [...], ...* PARAMETER
\text{definepage} [.\cdot.] [.\cdot.]
1 NAAM
2 VERWIJZING
\setminusdefinepagechecker [.\cdot^\frac{1}{2}.\cdot] [.\cdot,\cdot,\cdot^\frac{3}{2}.\cdot,\cdot,\cdot]1 NAAM
2 NAAM
3 erft: \setuppagechecker
\setminusdefinepagegrid [.<sup>1</sup>..] [.<sup>2</sup>..,.<sup>2</sup>..,..]
1 NAAM
2 NAAM
3 erft: \setuppagegrid
\setminusdefinepagegridarea [.<sup>1</sup>..] [.<sup>2</sup>..] [...,.<sup>3</sup>...,..]
1 NAAM
2 NAAM
3 erft: \setuppagegridarea
\lambdadefinepagegridspan [.<sup>1</sup>..] [.<sup>2</sup>..] [..,..<sup>3</sup>...,..]
1 NAAM
2 NAAM
3 erft: \setuppagegridspan
\setminusdefinepageinjection [.\cdot^\frac{1}{2}.\cdot] [.\cdot,\cdot,\cdot^\frac{3}{2}.\cdot,\cdot,\cdot]1 NAAM
2 NAAM
3 erft: \setuppageinjection
\setminusdefinepageinjectionalternative [ .^1 . ] [ .^2 . ] [ . . , . , ^3 . . , . ]1 NAAM
2 NAAM
3 erft: \setuppageinjectionalternative
\definepageshift [...] 1
[...] 2
[...,...] 3
1 NAAM
2 horizontaal vertikaal
3 MAAT
```

```
\setminusdefinepagestate [...] [...]] [...,..<sup>2</sup>...,..]
1 NAAM
2 NAAM
3 erft: \setuppagestate
\setminusdefinepairedbox [ .^1 . ] [ .^2 . ] [ . . , . , ^3 . . , . ]1 NAAM
2 NAAM
3 erft: \setuppairedbox
\setminusdefineparagraph [.<sup>1</sup>..] [.<sup>2</sup>..] [...,.<sup>2</sup>...,..]
1 NAAM
2 NAAM
3 erft: \setupparagraph
\left\{ \text{defineparallel } [\dots], [\dots], \dots \right\}1 NAAM
2 NAAM
\defineparbuilder [...]
* NAAM
\setminusdefinepositioning [.\cdot^\frac{1}{2}.\cdot] [.\cdot,\cdot,\cdot^\frac{3}{2}.\cdot,\cdot,\cdot]1 NAAM
2 NAAM
3 erft: \stelpositionerenin
\left\{ \text{defineprefixset } [..].] [...],...] [..].1 NAAM SECTIEBLOK:NAAM
2 SECTIE
3 SECTIE
\setminusdefineprocesscolor [\cdot, \cdot, \cdot] [\cdot, \cdot, \cdot, \cdot] [\cdot, \cdot, \cdot, \cdot]1 NAAM
2 KLEUR
3 erft: \definieerkleur
\setminusdefineprocessor [.\cdot .] [.\cdot .] [.\cdot .], \cdot .]1 NAAM
2 NAAM
3 erft: \setupprocessor
\setminus define push button [...] [...,.\frac{2}{7}...,..]
1 NAAM
2 erft: \setupfieldcontentframed
```

```
\definepushsymbol [.<sup>1</sup>..] [.<sup>2</sup>..]
1 NAAM
2 n r d
\setminusdefinerenderingwindow [.\stackrel{1}{\ldots}] [.\stackrel{2}{\ldots},\stackrel{3}{\ldots},\ldots]1 NAAM
2 NAAM
3 erft: \setuprenderingwindow
\left\{ \text{defineresetset } [\dots] \ \left[ \dots \right], \dots \right] [\dots]1 NAAM SECTIEBLOK:NAAM
2 GETAL
3 GETAL
\left\{ \text{definescale } [\dots], [\dots], \dots, \dots \right\}1 NAAM
2 NAAM
3 erft: \setupscale
\left\{ \text{definescript} \; [\; .^1 . \; ] \; [\; .^2 . \; ] \; [\; . \; . \; , \; . \; ] \right.1 NAAM
2 NAAM
3 erft: \setupscript
\left\{ \text{definesection} \right\} [..., \left[ \ldots, \ldots \right]1 NAAM
2 SECTIE
\left\{ \text{defineselectron [} \ldots \right\} [...,..<sup>2</sup>...,..]
1 NAAM
2 erft: \setupselector
\setminus definese paratorset [...] [...],[...] [...]1 NAAM SECTIEBLOK:NAAM
2
3
\left\{ \text{defineshift } [\dots], [\dots], \dots, \dots \right\}1 NAAM
2 NAAM
3 erft: \setupshift
\left\{ \text{definesidebar} \right. \left[ \dots \right] \left[ \dots \right] \left[ \dots \right]1 NAAM
2 NAAM
3 erft: \setupsidebar
```

```
\left\{ \text{definesort } [\dots] , [\dots] , [\dots] , [\dots] , [\dots] \right\}1 ja nee
2 NAAM
3 NAAM
4 CONTENT
\setminusdefinespotcolor [.\cdot .] [.\cdot .] [.\cdot .], \cdot .]1 NAAM
2 KLEUR
3 a =
   t = GETAL
   e = TEKST
    p = GETAL
\setminus definestyleinstance [ .^1 . ] [ .^2 . ] [ .^3 . ] [ .^4 . ]1 NAAM
2 rm ss tt mm hw cg
3 tf bf it sl bi bs sc
4 COMMANDO
\setminusdefinesubformula [.<sup>1</sup>..] [.<sup>2</sup>..] [...,.<sup>3</sup>...,..]
1 NAAM
2 NAAM
3 erft: \setupsubformula
\definesynonym [.<sup>1</sup>.] [.<sup>2</sup>.] [.<sup>3</sup>.] {.<sup>4</sup>.} {.<sup>5</sup>.}
1 ja nee
2 NAAM
3 NAAM
4 TEKST
5 CONTENT
\setminus definesystemattribute [.\cdot^1.] [.\cdot,\cdot^2,\cdot.]1 NAAM
2 lokaal globaal public private
\definesystemconstant {...}
* NAAM
\definesystemvariable {...}
* NAAM
\setminusdefineTABLEsetup [.\cdot].] [.,.,.\cdot]1 NAAM
2 erft: \setupTABLE
```

```
\setminus definetabulation [.<sup>1</sup>..] [.<sup>2</sup>..] [...,.<sup>3</sup>...,..]
1 NAAM
2 NAAM
3 erft: \setuptabulation
\left\{ \text{definetextflow } [\dots] , [\dots] , [\dots, \dots] \right\}1 NAAM
2 NAAM
3 erft: \setuptextflow
\setminusdefinetooltip [.\cdot .]\quad [.\cdot .]\quad [.\cdot .\,,\cdot .\overset{3}{=}\ldots,\ldots]1 NAAM
2 NAAM
3 erft: \setuptooltip
\left\{ \text{definetransparency } [\ldots] , [\ldots] \right\}1 NAAM
2 GETAL
\setminus definetransparency [ .^1 . ] [ . . , . , .^2 . . , . . ]1 NAAM
2 a =
    t = GETAL
\left\{ \text{definetransparency } [\ldots] , [\ldots] \right\}1 NAAM
2 NAAM
\definetwopasslist {...}
* NAAM
\definetypeface [.<sup>1</sup>.] [.<sup>2</sup>.] [.<sup>3</sup>.] [.<sup>4</sup>.] [.<sup>5</sup>.] [..,..<sup>6</sup>..,..]
1 NAAM
2 rm ss tt mm hw cg
3 serif sans mono math handwriting calligraphy
4 NAAM
5 default dtp
6 rscale = auto GETAL
    features = NAAM
    fallbacks = NAAM
    goodiesdesignsize = auto default
    richting\definetypescriptprefix [.<sup>1</sup>.] [.<sup>2</sup>.]
1 NAAM
2 TEKST
```

```
\definetypescriptsynonym [.<sup>1</sup>..] [.<sup>2</sup>..]
1 NAAM
2 TEKST
 \setminus definety pesetting [ .^1 . ] [ .^2 . ] [ . . , . , ^3 . . , . ]1 NAAM
2 TEKST
3 erft: \setupexternalfigure
 \left\{ \text{definition} \begin{bmatrix} 1 & 1 \\ 1 & 1 \end{bmatrix}, \begin{bmatrix} 1 & 2 \\ 2 & 3 \end{bmatrix}, \begin{bmatrix} 1 & 1 \\ 2 & 1 \end{bmatrix}, \begin{bmatrix} 1 & 2 \\ 2 & 3 \end{bmatrix}, \begin{bmatrix} 1 & 2 \\ 2 & 3 \end{bmatrix}, \begin{bmatrix} 1 & 2 \\ 2 & 3 \end{bmatrix}, \begin{bmatrix} 1 & 2 \\ 2 & 3 \end{bmatrix}, \begin{bmatrix} 1 & 2 \\ 2 & 3 \end{bmatrix}, \begin{bmatrix} 1 & 2 \\ 2 & 3 \end{bmatrix}, \begin{b1 NAAM
2 NAAM
3 erft: \setupunit
 \setminusdefineviewerlayer [.\cdot^1.] [.\cdot^2.] [.\cdot,.\cdot^{\frac{3}{2}}.\cdot,.\cdot]1 NAAM
2 NAAM
3 erft: \setupviewerlayer
 \left\{ \text{definevspace} \left[ \ldots \right] , \left[ \ldots \right] , \left[ \ldots \right] , \left[ \ldots \right] \right\}1 NAAM
2 NAAM
3 MAAT
 \left\{ \text{definevsparing } [\cdot, \cdot] , [\cdot, \cdot] \right\}1 NAAM
2 erft: \vspacing
 \left\{ \text{definevspacingamount } [\dots] [\dots] [\dots] \right\}1 NAAM
2 MAAT
3 MAAT
 \left\{ \text{definextable } [\dots] , [\dots] , [\dots, \dots] \right\}1 NAAM
2 NAAM
3 erft: \setupxtable
 \left\{ \text{definieer } [\dots] \right. \setminus \dots \left\{ \dots \right\}1 GETAL
2 CSNAME
3 CONTENT
 \definieeraccent .<sup>1</sup>. .<sup>2</sup>. .<sup>3</sup>.
1 KARAKTER
2 KARAKTER
3 KARAKTER
```

```
\setminusdefinieeralineas [ .^1 . ] [ .^2 . ] [ . . , . , ^3 . . , . ]1 NAAM
2 NAAM
3 erft: \stelalineasin
\left\{ \text{definieerblock } [\ldots], [\ldots], [\ldots], \ldots \right\}1 NAAM
2 NAAM
3 erft: \stelblokin
\setminusdefinieerbuffer [.\cdot .] [.\cdot .] [.\cdot .,..\cdot \frac{3}{2}...,\cdot .]1 NAAM
2 BUFFER
3 erft: \stelbufferin
\setminusdefinieercombinatie [.\cdot^1.] [.\cdot^2.] [.\cdot, \cdot, \frac{3}{2}, \cdot, \cdot, \cdot]1 NAAM
2 NAAM
3 erft: \setupcombination
\definieercommando ... .<sup>2</sup>.
1 KARAKTER
2 COMMANDO
\setminus definieerconversie [ .^1 . ] [ .^2 . ] [ .^3 . ]1 TAAL
2 NAAM
3 NAAM
\setminus definieerconversie [ \dots, 1] [ \dots, 3] [ \dots, 3]1 TAAL
2 NAAM
3 TEKST
\definieerfiguursymbool [.<sup>1</sup>..] [.<sup>2</sup>..] [..,..<sup>3</sup>..,..]
1 NAAM
2 FILE NAAM
3 erft: \externfiguur
\left\{ \text{definition of } \left[ \ldots, \ldots \right] \right. \left[ \ldots, \ldots \right]1 NAAM
2 NAAM
```

```
\setminusdefinieerfontsynoniem [\cdot \cdot \cdot \cdot] [\cdot \cdot \cdot \cdot] [\cdot \cdot \cdot \cdot \cdot \cdot \cdot \cdot]1 NAAM
2 FONT
3 features = NAAM
     fallbacks = NAAM
     goodies = NAAM
     designsize = auto default
\setminus definieerfont [.<sup>1</sup>..] [.<sup>2</sup>..] [...,.<sup>2</sup>...,..]
1 NAAM
2 FONT
3 erft: \stelinterliniein
\left\{ \text{definition of } [-1, 1] \right\} \left[ \ldots, 1, 1]1 NAAM
2 FONT
3 NAAM
\left\{ \text{definieerhbox} \begin{bmatrix} 1 & 1 \\ 1 & 1 \end{bmatrix}, \begin{bmatrix} 2 & 3 \\ 1 & 1 \end{bmatrix}, \begin{bmatrix} 2 & 3 \\ 2 & 3 \end{bmatrix} \right\}1 NAAM
2 MAAT
\setminusdefinieeringesprongentext [.\cdot .] [.\cdot .] [.\cdot .] [.\cdot .,\cdot .]^2....]
1 NAAM
2 NAAM
3 erft: \stelingesprongentextin
\setminusdefinieerinteractiemenu [.\cdot^\frac{1}{2}.\cdot] [.\cdot,\cdot,\cdot^\frac{3}{2}.\cdot,\cdot.]1 NAAM
2 NAAM
3 erft: \stelinteractiemenuin
\setminusdefinieeritemgroep [ .^1 . ] [ .^2 . ] [ . . , . , ^3 . . , . ]1 NAAM
2 NAAM
3 erft: \stelitemgroepin
\setminusdefinieerkadertekst [\cdot \cdot \cdot] [\cdot \cdot \cdot \cdot] [\cdot \cdot \cdot \cdot \cdot \cdot \cdot \cdot \cdot]1 NAAM
2 NAAM
3 erft: \setupframedtext
\definieerkarakter ......
1 KARAKTER
2 GETAL
```

```
\setminusdefinieerkleurgroep [.\cdot . ] [.\cdot . ] [x:y:\r{2},..]1 NAAM
2 grijs rgb cmyk spot
3 TRIPLET
\left\{ \text{definieerkleur } [\dots] [\dots, \dots] \right\}1 NAAM
2 r = GETAL
    g = GETAL
    b = GETAL
   c = GETAL
   m = GETAL
    y = GETAL
    k = GETAL
   h = GETAL
   s = GETAL
   v = GETAL
   x = GETAL
   a =
   t = GETAL
\left\{ \text{definieerkleur } [\cdot, \cdot] , [\cdot, \cdot] \right\}1 NAAM
2 KLEUR
\setminusdefinieerkolomovergang<sup>[...</sup>.] [...^2,...]1 NAAM
2
\setminusdefinieerkop [\cdot \cdot \cdot] [\cdot \cdot \cdot \cdot] [\cdot \cdot \cdot \cdot \cdot \cdot \cdot]1 NAAM
2 SECTIE
3 erft: \stelkopin
\setminusdefinieerkorpsomgeving [.<sup>1</sup>..] [.<sup>2</sup>..] [...,.<sup>3</sup>...,..]
1 NAAM
2 default MAAT
3 groot = MAAT GETAL<br>klein = MAAT GETAL
    klein = MAAT GETAL
    a = MAAT GETAL
   b = MAAT GETAL
   c = MAAT GETAL
   d = MAAT GETAL
   tekst = MAAT GETAL
   x = MAAT GETAL
   xx = MAAT GETAL
   script = MAAT GETAL
   scriptscript = MAAT GETAL
   interlinie = MAAT<br>em = schu:
   em = schuin italic<br>* = GETAL
                  * = GETAL
```

```
\definieerkorps [...<sup>1</sup>,...] [...<sup>2</sup>,...] [...<sup>3</sup>,...] [..,..<sup>4</sup>...,..]
1 NAAM default
2 NAAM MAAT
3 rm ss tt hw cg
4 tf = FILE
    bf = FII.Eit = FILE
    sl = FILE
    bi = FILE
    bs = FILE
    sc = FILE<br>
mr = FILE
          mr = FILE
    mrlr = FILE
    mrrl = FILE
    mb = FILE
     mblr = FILE
     mbrl = FILE
\setminusdefinieerkorps [\ldots, \ldots] [\ldots, \ldots] [\ldots, \ldots] [\ldots, \ldots] [\ldots, \ldots]1 NAAM default
2 NAAM MAAT
3 rm ss tt hw cg
4 NAAM
\setminusdefinieerlayer [.<sup>1</sup>..] [.<sup>2</sup>...,.<sup>2</sup>...,..]
1 NAAM
2 NAAM
3 erft: \setuplayer
\setminusdefinieerlayout [.\cdot .] [.\cdot .] [.\cdot .], \cdot .]1 NAAM
2 NAAM
3 erft: \stellayoutin
\setminusdefinieerletter [ \dots ] [ \dots ] [ \dots , \dots ]1 NAAM
2 NAAM
3 erft: \setupstyle
\setminusdefinieerlijst [\cdot \cdot \cdot] [\cdot \cdot \cdot \cdot] [\cdot \cdot \cdot \cdot \cdot \cdot]1 NAAM
2 LIJST
3 erft: \stellijstin
\setminusdefinieermarkering [.<sup>1</sup>..] [.<sup>2</sup>..] [...,..<sup>3</sup>...,..]
1 NAAM
2 MARKERING
3 erft: \stelmarkeringin
```

```
\setminusdefinieeromlijnd [.\cdot .] [.\cdot .] [.\cdot .,\cdot .]1 NAAM
2 NAAM
3 erft: \stelomlijndin
\setminusdefinieeropmaak [.\cdot .] [.\cdot .] [.\cdot .], [.\cdot .]1 NAAM
2 NAAM
3 erft: \stelopmaakin
\setminus definieeroverlay [\ldots, \ldots] [\ldots, \ldots] [\ldots, \ldots]1 NAAM
2 NAAM
3 COMMANDO
\setminusdefinieerpaginaovergang [.\cdot^\frac{1}{2},\cdot.\cdot] [.\cdot.\cdot,\cdot,\cdot.]1 NAAM
2
\left\{ \text{definieerpalet } [...], [...], \frac{2}{n},... \right\}1 NAAM
2 NAAM = KLEUR
\left\{ \text{definieerpalet } [\dots] \right. [\dots]1 NAAM
2 NAAM
\setminusdefinieerpapierformaat [.\cdot .\cdot ] [.\cdot .\cdot ,.\cdot ^{\frac{2}{n}}.\cdot .\cdot ,.\cdot ]1 NAAM
2 breedte = MAAT
   hoogte = MAAT
    boven = COMMANDO
    onder = COMMANDO
   links = COMMANDO
   rechts = COMMANDO
   afstand = MAAT
     pagina = erft: \stelpapierformaatin
     papier = erft: \stelpapierformaatin
\setminusdefinieerpapierformaat [...] [...,...] [...,...]
1 NAAM
2 erft: \stelpapierformaatin
3 erft: \stelpapierformaatin
\setminusdefinieerplaats [.\cdot .] [.\cdot .] [.\cdot .,\cdot .]<sup>2</sup>...,..]
1 NAAM
2 NAAM
3 erft: \stelplaatsin
```

```
\setminusdefinieerplaatsblok [.\cdot^\frac{1}{2}.\cdot] [.\cdot,\cdot,\cdot^\frac{3}{2}.\cdot,\cdot,\cdot]1 NAAM
2 NAAM
3 erft: \stelplaatsblokin
\left\{ \text{definieerplaatsblock } [\ldots] , [\ldots] , [\ldots] , [\ldots] \right\}1 NAAM
2 NAAM
3 NAAM
\setminusdefinieerprofiel [ .^1 . ] [ .^2 . ] [ . . , . , ^3 . . , . . ]1 NAAM
2 NAAM
3 erft: \setupprofile
\setminusdefinieerprogramma [...] [...] [...] [...]1 NAAM
2 TEKST
3 TEKST
\setminus definieerreferentie [ .^1 . ] [ . . .^2 . . . ]1 NAAM
2 VERWIJZING
\setminus definieerreferentieformaat [.<sup>1</sup>..] [.<sup>2</sup>..] [...,.<sup>3</sup>...,..]
1 NAAM
2 NAAM
3 erft: \setupreferenceformat
\setminusdefinieerregister [.\cdot^\frac{1}{2}.\cdot] [.\cdot,\cdot,\cdot^\frac{3}{2}.\cdot,\cdot,\cdot]1 NAAM
2 NAAM
3 erft: \stelregisterin
\setminusdefinieersamengesteldelijst [.\cdot .] [.\cdot .,\cdot ,\cdot .] [.\cdot .\cdot ,\cdot .\frac{3}{2}.\cdot .\cdot ,\cdot .]1 NAAM
2 LIJST
3 erft: \stellijstin
\definieersectie [...]
* NAAM
\setminusdefinieersectieblok [.\cdot^\frac{1}{2}.\cdot] [.\cdot,\cdot,\cdot^\frac{3}{2}.\cdot,\cdot,\cdot]1 NAAM
2 NAAM
3 erft: \stelsectieblokin
```

```
\setminus definieers orteren [...] [...] [...] [...]1 NAAM
2 NAAM
3 geen NAAM
\setminus definieerstartstop [ .^1 . ] [ .^2 . ] [ . . , . , ^3 . . , . ]1 NAAM
2 NAAM
3 erft: \stelstartstopin
\delta \definieersubveld [ .^1 . ] [ .^2 . ] [ . . .^3 . . . ]1 NAAM
2 NAAM
3 NAAM
\left\{ \text{definieersymbool } [\dots] [\dots] [\dots] \right\}1 NAAM
2 NAAM
3 COMMANDO
\setminusdefinieersynoniemen [.<sup>1</sup>..] [.<sup>2</sup>..] [.<sup>3</sup>..] [.<sup>4</sup>..]
1 NAAM
2 NAAM
3 NAAM
4 NAAM
\setminusdefinieertabelvorm [.<sup>1</sup>..] [ ]...<sup>2</sup>..] [.<sup>3</sup>..] [..<sup>4</sup>..]
1 NAAM
2 TEMPLATE
3 NAAM
4 NAAM
\definieertabulatie [...] 1
[...] 2
[|...|] 3
1 NAAM
2 NAAM
3 TEMPLATE
\definieertekst [.<sup>1</sup>..] [.<sup>2</sup>..] [.<sup>3</sup>..] [.<sup>4</sup>..] [.<sup>5</sup>..] [.<sup>6</sup>..] [.<sup>7</sup>..]
1 NAAM
2 boven hoofd tekst voet onder
3 tekst marge rand
4 datum paginanummer MARKERING TEKST COMMANDO
5 datum paginanummer MARKERING TEKST COMMANDO
6 datum paginanummer MARKERING TEKST COMMANDO
7 datum paginanummer MARKERING TEKST COMMANDO
```

```
\setminusdefinieertekstachtergrond [.\cdot .] [.\cdot .] [.\cdot .], [.\cdot .]1 NAAM
2 NAAM
3 erft: \steltekstachtergrondin
\setminusdefinieertype [.\cdot^\frac{1}{2}.\cdot] [.\cdot,\cdot,\cdot^{\frac{3}{2}}.\cdot,\cdot.]1 NAAM
2 NAAM
3 erft: \steltypein
\setminusdefinieertypen [.<sup>1</sup>..] [.<sup>2</sup>...<sup>2</sup>......]
1 NAAM
2 NAAM
3 erft: \steltypenin
\setminus definieerveld [ .^1 . ] [ .^2 . ] [ .^3 . ] [ . . .^4 . . . ] [ .^5 . ]1 NAAM
2 radio sub tekst regel push check signature
3 NAAM
4 NAAM
5 NAAM
\setminusdefinieerveldstapel [.\cdot^\frac{1}{2},\cdot] [.\cdot,\cdot,\frac{3}{2}...,\cdot] [.\cdot,\cdot,\cdot^{\frac{3}{2}}\cdot\cdot,\cdot.]1 NAAM
2 NAAM
3 erft: \setupfieldcategory
\setminusdefinieerwiskundeuitlijnen [.\cdot .\cdot ] [.\cdot .\cdot ] [.\cdot .\cdot ,.\cdot ^{\frac{3}{2}}\cdot .\cdot ,.\cdot ]1 NAAM
2 NAAM
3 erft: \stelwiskundeuitlijnenin
\delta \{.\cdot\} \{.\cdot\}1 NAAM
2 CONTENT
\delta \delimitedtext [ .^1 . ] [ .^2 . ]1 NAAM
2 CONTENT
\delta \delimitedtext {...}
* CONTENT
\depthofstring {...}
* TEKST
```

```
\depthonlybox {...}
* CONTENT
\text{depthspanningtext } \{.\dots, \dots, \dots\}1 TEKST
2 MAAT
3 FONT
\doordefinitie [\ldots, \ldots] \{.\cdot, \cdot\} ... \par
1 VERWIJZING
2 TEKST
3 INHOUD
\determinenoflines {...}
* CONTENT
\texttt{\texttt{devanagarinumerals} } \dots \texttt{.}* GETAL
\dfrac \{.\,.\,.\} \{.\,.\,.\}1 CONTENT
2 CONTENT
\digits {...} *
* GETAL
\digits ...
*
* GETAL
\dimension to count \{.\n<sup>1</sup>\n<sub>1</sub>\n<sub>2</sub>\n<sub>3</sub>\n<sub>4</sub>1 MAAT
2 CSNAME
\directcolor \lceil . . . . \rceil* KLEUR
\langledirectcolored [...<sup>*</sup>...]
* KLEUR
\langledirectcolored [\ldots, \ldots \stackrel{*}{\dots}, \ldots]* erft: \definieerkleur
\langle directconvertedcounter \{.\cdot,\cdot\} \{.\cdot,\cdot\}1 NAAM
2 eerste vorige volgende laatste nummer
\directdummyparameter {...}
* PARAMETER
```

```
\directgetboxllx .<sup>*</sup>.
* NAAM GETAL
\directgetboxlly .<sup>*</sup>.
* NAAM GETAL
\langledirecthighlight \{.\cdot.\cdot\} \{.\cdot.\cdot\}1 NAAM
2 TEKST
\left\{ \text{directlocal framed} \right. [\,.\,].\,] \,\,\{.\,.\,.\, \}1 NAAM
2 CONTENT
\langledirectluacode {\ldots}
* COMMANDO
\directselect \{.\cdot.\cdot\} \{.\cdot.\cdot\} \{.\cdot.\cdot\} \{.\cdot.\cdot\} \{.\cdot.\cdot\} \{.\cdot.\cdot\}1 NAAM
2 CONTENT
3 CONTENT
4 CONTENT
5 CONTENT
6 CONTENT
\langle directsetbar \{\ldots\}* NAAM
\directsetup {...}
* NAAM
\directsymbol {.<sup>1</sup>..} {.<sup>2</sup>..}
1 NAAM
2 NAAM
\langledirectvspacing \{ \ldots, \ldots \}* erft: \vspacing
\dis {...} *
* CONTENT
\disabledirectives [\ldots, \ldots]* NAAM
\disableexperiments [\ldots, \ldots]* NAAM
```
 $\lambda$ disablemode  $[\ldots, \ldots]$ 

**\* NAAM**

**\disableoutputstream**

**\disableparpositions**

**\disableregime**

\disabletrackers  $[\ldots, \ldots]$ 

**\* NAAM**

\displaymath {...}

**\* CONTENT**

 $\displaystyle \backslash \text{displaymathematics}$  {...}

**\* CONTENT**

\displaymessage {...}

**\* TEKST**

 $\text{distributedhsize} \{.\n^1.\n} \{.\n^2.\n} \{.\n^3.\n}$ 

**1 MAAT**

**2 MAAT**

**3 GETAL**

 $\left\{ \text{dividedsize } \{.,^{1}_{1} \ldots \} \{.,^{3}_{1} \ldots \} \right.$ 

**1 MAAT**

**2 MAAT**

**3 GETAL**

 $\verb+\doadaptleftskip {...}$ 

**\***

\doadaptrightskip {...}

**\***

\doaddfeature {...}

**\* NAAM**

 $\lambda$ doassign  $[ .^1. ] [ . .^2. . ]$ 

**1 TEKST**

**2 PARAMETER = WAARDE**

 $\lambda$ doassignempty  $[ .^{\frac{1}{2}} . . ]$   $[ . .^{\frac{2}{3}} . . ]$ 

**1 TEKST**

**2 PARAMETER = WAARDE**

```
\{doboundtext{ t.} : \} {\ldots} {\ldots}
1 TEKST
2 MAAT
3 COMMANDO
\docheckassignment {...}
* TEKST
\docheckedpagestate {.<sup>1</sup>.} {.<sup>2</sup>.} {.<sup>3</sup>.} {.<sup>3</sup>.} {.<sup>4</sup>.} {.<sup>5</sup>.} {.<sup>6</sup>.} {.<sup>7</sup>.}
1 VERWIJZING
2 COMMANDO
3 COMMANDO
4 COMMANDO
5 COMMANDO
6 COMMANDO
7 COMMANDO
\delta \docheckedpair {...},...}
* TEKST
\documentvariable {.<sup>*</sup>.}
* PARAMETER
\delta \dodoubleargument \lambda... [....] [....]
1 CSNAME
2 TEKST
3 TEKST
\delta \dodoubleargumentwithset \lambda... [...,\lambda...] [...,\lambda]1 CSNAME
2 TEKST
3 TEKST
\delta \dodoubleempty \lambda... [...] [....]
1 CSNAME
2 TEKST
3 TEKST
\setminus dodouble emptywithset \setminus... [...,\ldots] [...^3]1 CSNAME
2 TEKST
3 TEKST
\setminus dodoublegroupempty \setminus... \{.\stackrel{?}{.}. \} \{.\stackrel{?}{.}.1 CSNAME
2 TEKST
3 TEKST
```

```
\lambdadoeassign [ .^1 . ] [ . .^2 . .]1 TEKST
2 PARAMETER = WAARDE
\setminus doexpandedrecurse \{.\,.\,.\,.\} \{.\,.\,.1 GETAL
2 COMMANDO
\dogetattribute {...}
* NAAM
\dogetattributeid {...}
* NAAM
\texttt{\&logetcommacommandelement} ... \from ...<sup>2</sup> \to \...
1 GETAL
2 TEKST
3 CSNAME
\text{logobbledoubleempty } [...] [1, 2]1 TEKST
2 TEKST
\dogobblesingleempty [...]
* TEKST
\doif \{.\cdot.\cdot\} \{.\cdot.\cdot\} \{.\cdot.\cdot\}1 CONTENT
2 CONTENT
3 TRUE
\label{eq:1} $$\doif all common \{ .^*. \}* TRUE
\setminus doifall commonelse \{.\n,.\n \{.\n,.\n1 TRUE
2 FALSE
\doifalldefinedelse {...,...} 1
{...} 2
{...} 3
1 NAAM
2 TRUE
3 FALSE
\doifallmodes {...,...} 1
{...} 2
{...} 3
1 NAAM
2 TRUE
3 FALSE
```

```
\{ \phi_{\text{bold}} \} \{ \dots, \dots \} \{ \dots \} \{ \dots \}1 NAAM
2 TRUE
3 FALSE
 \setminus doifassignmentelse \{.\cdot\cdot\} \{.\cdot\cdot\} \{.\cdot\cdot\}1 TEKST
2 TRUE
3 FALSE
 \{ \phi \} \{ \phi \} \{ \phi \} \{ \phi \} \{ \phi \} \{ \phi \} \{ \phi \} \{ \phi \} \{ \phi \} \{ \phi \} \{ \phi \} \{ \phi \} \{ \phi \} \{ \phi \} \{ \phi \} \{ \phi \} \{ \phi \} \{ \phi \} \{ \phi \} \{ \phi \} \{ \phi \} \{ \phi \} \{ \phi \} \{ \phi \} \{ \phi1 KLEUR
2 TRUE
3 FALSE
 \{ \phi\} \{ . . . \} \{ . . . \} \{ . . . \}1 COMMANDO
2 COMMANDO
3 COMMANDO
 \doifbothsidesoverruled \{.\n,.\n\} \{.\n,.\n\} \{.\n,.\n\}1 COMMANDO
2 COMMANDO
3 COMMANDO
 \{ \phi\} \{ \phi\} \{ \phi\} \{ \phi\} \{ \phi\} \{ \phi\} \{ \phi\} \{ \phi\} \{ \phi\} \{ \phi\} \{ \phi\} \{ \phi\} \{ \phi\} \{ \phi\} \{ \phi\} \{ \phi\} \{ \phi\} \{ \phi\} \{ \phi\} \{ \phi\} \{ \phi\} \{ \phi\} \{ \phi\} \{ \phi\} \{ \phi1 NAAM
2 NAAM
3 TRUE
4 FALSE
 \{ \phi\} \{ . . . \} \{ . . . \}1 BUFFER
2 TRUE
3 FALSE
 \setminus doifcolor \{\ldots\} \{\ldots\}1 KLEUR
2 TRUE
 \setminus doifcolorelse \{.\cdot.\cdot\} \{.\cdot.\cdot\} \{.\cdot.\cdot\}1 KLEUR
2 TRUE
3 FALSE
```
```
\setminus doif command handler \setminus... \{.\n...} \{.\n...}
1 CSNAME
2 NAAM
3 TRUE
\setminus doif command handlerelse \setminus... \{.\,.\,. \} \{.\,.\,. \} \{.\,.\,.1 CSNAME
2 NAAM
3 TRUE
4 FALSE
\doifcommon {...}
* TRUE
\setminus doif commonelse \{.\cdot\cdot\} \{.\cdot\cdot\}1 TRUE
2 FALSE
\doifcontent \{.\cdot.\} \{.\cdot.\} \{.\cdot.\} \{.\cdot.\} \{.\cdot.\} \{.\cdot.\}1 COMMANDO
2 COMMANDO
3 COMMANDO
4 CSNAME
5 CONTENT
\setminus doif conversion definedelse \{.\cdot\cdot\cdot\} \{.\cdot\cdot\cdot\} \{.\cdot\cdot\cdot\}1 NAAM
2 TRUE
3 FALSE
\doifconversionnumberelse \{.\cdot\cdot\} \{.\cdot\cdot\} \{.\cdot\cdot\} \{.\cdot\cdot\} \{.\cdot\cdot\}1 NAAM
2 GETAL
3 TRUE
4 FALSE
\setminus doifcounter \{.\cdot\cdot\} \{.\cdot\cdot\}1 NAAM
2 TRUE
\setminus doif counterelse \{.\cdot\cdot\}, \{.\cdot\cdot\}, \{.\cdot\cdot\}, \}1 NAAM
2 TRUE
3 FALSE
```

```
\setminus doif current fon thas feature else \{.\cdot\cdot\cdot\} \{.\cdot\cdot\cdot\} \{.\cdot\cdot\cdot\}1 NAAM
2 TRUE
3 FALSE
\setminus doif defined \{.\cdot\cdot\} \{.\cdot\cdot\}1 NAAM
2 TRUE
\setminus doif defined counter \{.\cdot.\cdot\} \{.\cdot.\cdot\}1 NAAM
2 TRUE
\setminus doifdefined counterelse \{.\cdot\cdot\cdot\} \{.\cdot\cdot\cdot\} \{.\cdot\cdot\cdot\}1 NAAM
2 TRUE
3 FALSE
\setminus doifdefinedelse \{.\cdot\cdot\} \{.\cdot\cdot\} \{.\cdot\cdot\}1 NAAM
2 TRUE
3 FALSE
\setminus doifdimensionelse \{.\,.\,.\} \{.\,.\,.\} \{.\,.\,.\}1 TEKST
2 TRUE
3 FALSE
\setminusdoifdimenstringelse \{.\cdot.\cdot\} \{.\cdot.\cdot\} \{.\cdot.\cdot\}1 TEKST
2 TRUE
3 FALSE
\setminus doifdocumentargument \{.\cdot\cdot\} \{.\cdot\cdot\}1 NAAM
2 TRUE
\setminus doifdocumentargumentelse \{.\cdot\cdot\} \{.\cdot\cdot\} \{.\cdot\cdot\} \{.\cdot\cdot\}1 NAAM
2 TRUE
3 FALSE
\setminus doifdocumentfilename \{.\cdot\cdot\cdot\} \{.\cdot\cdot\}1 GETAL
2 TRUE
```

```
\setminusdoifdocumentfilenameelse \{.\cdot\cdot\} \{.\cdot\cdot\} \{.\cdot\cdot\} \{.\cdot\cdot\}1 GETAL
2 TRUE
3 FALSE
\setminusdoifdrawingblackelse \{.\cdot,\cdot\} \{.\cdot,\cdot\}1 TRUE
2 FALSE
\doifelse \{.\cdot.\cdot\} \{.\cdot.\cdot\} \{.\cdot.\cdot\} \{.\cdot.\cdot\}1 CONTENT
2 CONTENT
3 TRUE
4 FALSE
\setminus doifelseall common \{.\,.\,.\, \{.\,.\,.1 TRUE
2 FALSE
\setminusdoifelsealldefined \{ \ldots, \ldots \} \{ \ldots \} \{ \ldots \}1 NAAM
2 TRUE
3 FALSE
\{ \phi\} \{ \phi\} \{ \dots, \dots \} \{ \dots, \dots \}1 NAAM
2 TRUE
3 FALSE
\setminus doifelseassignment \{.\cdot.\cdot\} \{.\cdot.\cdot\} \{.\cdot.\cdot\}1 TEKST
2 TRUE
3 FALSE
\setminusdoifelseblack \{.\cdot.\cdot\} \{.\cdot.\cdot\} \{.\cdot.\cdot\}1 KLEUR
2 TRUE
3 FALSE
\setminus doifelsebox \{.\cdot\,,\} \{.\cdot\,,\} \{.\cdot\,,\} \{.\cdot\,,\}1 NAAM
2 NAAM
3 TRUE
4 FALSE
```

```
\setminus doifelsebuffer \{.\cdot.\cdot\} \{.\cdot.\cdot\} \{.\cdot.\cdot\}1 BUFFER
2 TRUE
3 FALSE
\setminus doifelsecolor \{.\cdot.\cdot\} \{.\cdot.\cdot\} \{.\cdot.\cdot\}1 KLEUR
2 TRUE
3 FALSE
\doifelsecommandhandler \.<sup>1</sup>.. \{.\stackrel{?}{.}.\} \{.\stackrel{3}{.}.\} \{.\stackrel{4}{.}.\}1 CSNAME
2 NAAM
3 TRUE
4 FALSE
\setminus doifelsecommon \{.\cdot\cdot\} \{.\cdot\cdot\}1 TRUE
2 FALSE
\doifelseconversiondefined \{.\n,.\n\} \{.\n,.\n\} \{.\n,.\n\}1 NAAM
2 TRUE
3 FALSE
\doifelseconversionnumber \{.\stackrel{1}{\ldots}\} \{.\stackrel{2}{\ldots}\} \{.\stackrel{4}{\ldots}\}1 NAAM
2 GETAL
3 TRUE
4 FALSE
\setminus doifelsecounter \{.\cdot\cdot\} \{.\cdot\cdot\} \{.\cdot\cdot\}1 NAAM
2 TRUE
3 FALSE
\setminus doifelsecurrentfonthasfeature \{.\cdot\cdot\cdot\} \{.\cdot\cdot\cdot\} \{.\cdot\cdot\cdot\}1 NAAM
2 TRUE
3 FALSE
\setminus doifelsecurrentsortingused \{.\n,.\n, \{.\n,.\n, \}1 TRUE
2 FALSE
```

```
\doifelsecurrentsynonymshown {.<sup>1</sup>..} {.<sup>2</sup>..}
1 TRUE
2 FALSE
\setminus doifelsecurrentsynonymused \{.\n,.\n, \{.\n,.\n, \}1 TRUE
2 FALSE
\doifelsedefined \{.\cdot.\cdot\} \{.\cdot.\cdot\} \{.\cdot.\cdot\}1 NAAM
2 TRUE
3 FALSE
\setminus doifelsedefinedcounter \{.\cdot\cdot\} \{.\cdot\cdot\} \{.\cdot\cdot\} \{.\cdot\cdot\}1 NAAM
2 TRUE
3 FALSE
\setminus doifelsedimension \{.\cdot\cdot\} \{.\cdot\cdot\} \{.\cdot\cdot\}1 TEKST
2 TRUE
3 FALSE
\setminus doifelsedimenstring \{.\cdot.\cdot\} \{.\cdot.\cdot\} \{.\cdot.\cdot\}1 TEKST
2 TRUE
3 FALSE
\setminusdoifelsedocumentargument \{.\n,.\n,.\n,.\n,.\n,1 NAAM
2 TRUE
3 FALSE
\label{eq:subproblem} $$\doifelsedocumentfilename {\dots} {\dots} {\dots} {\dots}1 GETAL
2 TRUE
3 FALSE
\setminusdoifelsedrawingblack \{.\cdot\cdot\} \{.\cdot\cdot\}1 TRUE
2 FALSE
\setminus doifelseempty \{.\cdot.\cdot\} \{.\cdot.\cdot\} \{.\cdot.\cdot\}1 CONTENT
2 TRUE
3 FALSE
```

```
\setminus doifelseemptyvalue \{.\cdot\cdot\} \{.\cdot\cdot\} \{.\cdot\cdot\}1 NAAM
2 TRUE
3 FALSE
\setminus doifelseemptyvariable \{.\,.\,.\} \{.\,.\,.\} \{.\,.\,.\} \{.\,.\,.\}1 NAAM
2 PARAMETER
3 TRUE
4 FALSE
\setminus doifelseenv \{.\,.\,.\, \} \{.\,.\,.\, \} \{.\,.\,.\, \}1 PARAMETER
2 TRUE
3 FALSE
\setminusdoifelsefastoptionalcheck \{.\,.\,.\, \{.\,.\,.1 TRUE
2 FALSE
\setminusdoifelsefastoptionalcheckcs \setminus \cdot^1... \setminus \cdot^2...
1 CSNAME
2 CSNAME
\doifelsefieldbody \{\ldots\} \{\ldots\} \{\ldots\}1 NAAM
2 TRUE
3 FALSE
\setminus doifelsefieldcategory \{.\n,.\n,.\n,.\n,.\n,.\n,1 NAAM
2 TRUE
3 FALSE
\setminus doifels efigure \{.\cdot.\cdot\} \{.\cdot.\cdot\} \{.\cdot.\cdot\}1 FILE
2 TRUE
3 FALSE
\{ \phi\} \{ . . . . \} \{ . . . . \}1 FILE
2 TRUE
3 FALSE
```

```
\setminusdoifelsefiledefined \{.\cdot.\cdot\} \{.\cdot.\cdot\} \{.\cdot.\cdot\}1 NAAM
2 TRUE
3 FALSE
 \setminusdoifelsefileexists \{.\cdot,\cdot\} \{.\cdot,\cdot\} \{.\cdot,\cdot\}1 FILE
2 TRUE
3 FALSE
 \setminus doifels efirst char \{.\cdot\cdot\} \{.\cdot\cdot\} \{.\cdot\cdot\} \{.\cdot\cdot\} \{.\cdot\cdot\}1 TEKST
2 TEKST
3 TRUE
4 FALSE
 \setminus doifelseflagged \{.\cdot\cdot\} \{.\cdot\cdot\} \{.\cdot\cdot\}1 NAAM
2 TRUE
3 FALSE
 \setminus doifelsefontchar \{.\cdot\cdot\} \{.\cdot\cdot\} \{.\cdot\cdot\} \{.\cdot\cdot\} \{.\cdot\cdot\}1 FONT
2 GETAL
3 TRUE
4 FALSE
 \setminus doifels efont present \{.\cdot.\cdot\} \{.\cdot.\cdot\} \{.\cdot.\cdot\}1 FONT
2 TRUE
3 FALSE
 \setminus doifels efontsynonym \{.\cdot.\cdot\} \{.\cdot.\cdot\} \{.\cdot.\cdot\}1 NAAM
2 TRUE
3 FALSE
 \setminus doifelsehasspace \{.\cdot\cdot\} \{.\cdot\cdot\} \{.\cdot\cdot\}1 TEKST
2 TRUE
3 FALSE
 \delta \doifelsehelp \{.\cdot\cdot\} \{.\cdot\cdot\}1 TRUE
2 FALSE
```

```
\setminus doifelseincsname \{.\,.\,.\} \{.\,.\,.\} \{.\,.\,.\} \{.\,.\,.\}1 TEKST
2 NAAM
3 TRUE
4 FALSE
\setminus doifelseinelement \{.\cdot.\cdot\} \{.\cdot.\cdot\} \{.\cdot.\cdot\}1 NAAM
2 TRUE
3 FALSE
\setminus doifelseinputfile \{.\stackrel{1}{\ldots}\} \{.\stackrel{2}{\ldots}\}1 FILE
2 TRUE
3 FALSE
\setminus doifelseinsertion \{.\cdot.\cdot\} \{.\cdot.\cdot\} \{.\cdot.\cdot\}1 NAAM
2 TRUE
3 FALSE
\setminus doifelseinset \{.\cdot.\cdot\} \{.\cdot.\cdot\} \{.\cdot.\cdot\}1 CONTENT
2 TRUE
3 FALSE
\setminus doifelseinstring \{.\cdot.\cdot\} \{.\cdot.\cdot\} \{.\cdot.\cdot\} \{.\cdot.\cdot\}1 TEKST
2 TEKST
3 TRUE
4 FALSE
\setminus doifelseinsymbolset \{.\cdot\cdot\} \{.\cdot\cdot\} \{.\cdot\cdot\} \{.\cdot\cdot\} \{.\cdot\cdot\}1 NAAM
2 NAAM
3 TRUE
4 FALSE
\setminusdoifelseintoks \{.\cdot.\cdot\} \{.\cdot.\cdot\} \{.\cdot.\cdot\} \{.\cdot.\cdot\}1 COMMANDO
2 COMMANDO
3 TRUE
4 FALSE
```

```
\setminusdoifelseintwopassdata \{.\,.\,.\, } \{.\,.\,.\, } \{.\,.\,.\, \} \{.\,.\,.\, \}1 NAAM
2 NAAM
3 TRUE
4 FALSE
\setminus doifelseitalic \{\cdot, \cdot\} \{\cdot, \cdot\}1 TRUE
2 FALSE
\setminus doifelselanguage \{.\cdot\cdot\} \{.\cdot\cdot\} \{.\cdot\cdot\}1 TAAL
2 TRUE
3 FALSE
\setminus doifelselayerdata \{.\cdot\cdot\} \{.\cdot\cdot\} \{.\cdot\cdot\}1 NAAM
2 TRUE
3 FALSE
\setminus doifelselayoutdefined \{.\cdot.\cdot\} \{.\cdot.\cdot\} \{.\cdot.\cdot\}1 NAAM
2 TRUE
3 FALSE
\setminus doifelselayoutsomeline \{.\cdot\cdot\} \{.\cdot\cdot\} \{.\cdot\cdot\} \{.\cdot\cdot\}1 NAAM
2 TRUE
3 FALSE
\setminus doifelselayouttextline \{.\cdot.\cdot\} \{.\cdot.\cdot\} \{.\cdot.\cdot\}1 NAAM
2 TRUE
3 FALSE
\doifelseleapyear {.<sup>1</sup>.} {.<sup>2</sup>.} {.<sup>3</sup>.}
1 GETAL
2 TRUE
3 FALSE
\setminus doifelselist \{.\cdot.\} \{.\cdot.\} \{.\cdot.\}1 LIJST
2 TRUE
3 FALSE
```

```
\setminus doifelselocation \{.\cdot.\cdot\} \{.\cdot.\cdot\}1 TRUE
2 FALSE
\setminusdoifelselocfile \{.\cdot.\cdot\} \{.\cdot.\cdot\} \{.\cdot.\cdot\}1 FILE
2 TRUE
3 FALSE
\setminus doifelseMPgraphic \{.\stackrel{1}{\ldots}\} \{.\stackrel{2}{\ldots}\}1 NAAM
2 TRUE
3 FALSE
\setminus doifels emainfloat body \{.\cdot\cdot\} \{.\cdot\cdot\}1 TRUE
2 FALSE
\setminus doifels emarking \{.\cdot\cdot\} \{.\cdot\cdot\} \{.\cdot\cdot\}1 MARKERING
2 TRUE
3 FALSE
\setminus doifels emeaning \setminus \cdot^1.. \setminus \cdot^2.. \{.\cdot^3..\} \{.\cdot^4..\}1 CSNAME
2 CSNAME
3 TRUE
4 FALSE
\setminus doifelsemessage \{.\cdot.\cdot\} \{.\cdot.\cdot\} \{.\cdot.\cdot\} \{.\cdot.\cdot\}1 NAAM
2 NAAM GETAL
3 TRUE
4 FALSE
\{ \phi\} \{ \ldots, \ldots \} \{ \ldots, \ldots \}1 NAAM
2 TRUE
3 FALSE
\setminus doifelsenextbgroup \{.\cdot.\cdot\} \{.\cdot.\cdot\}1 TRUE
2 FALSE
\setminus doifels enext bgroupcs \setminus \cdot^1. \setminus \cdot^2.
1 CSNAME
2 CSNAME
```

```
\setminus doifelsenextchar \{.\cdot\cdot\} \{.\cdot\cdot\} \{.\cdot\cdot\}1 KARAKTER
2 TRUE
3 FALSE
\setminus doifels enext optional \{.\cdot\cdot\} \{.\cdot\cdot\}1 TRUE
2 FALSE
\setminus doifels enext optional cs \setminus \dots \setminus \dots1 CSNAME
2 CSNAME
\setminus doifelsenextparenthesis \{.\stackrel{?}{.}. \}1 TRUE
2 FALSE
\setminusdoifelsenonzeropositive \{.\cdot\cdot\} \{.\cdot\cdot\} \{.\cdot\cdot\}1 GETAL
2 TRUE
3 FALSE
\setminusdoifelsenoteonsamepage \{.\n,.\n,.\n,.\n,.\n,.\n,1 NAAM
2 TRUE
3 FALSE
\setminus doifels enothing \{.\cdot\cdot\} \{.\cdot\cdot\} \{.\cdot\cdot\}1 TEKST
2 TRUE
3 FALSE
\{ \phi\} \{ . . . \} \{ . . . \}1 TEKST
2 TRUE
3 FALSE
\setminus doifelseobjectfound \{.\cdot.\cdot\} \{.\cdot.\cdot\} \{.\cdot.\cdot\} \{.\cdot.\cdot\}1 NAAM
2 NAAM
3 TRUE
4 FALSE
```

```
\doifelseobjectreferencefound \{\ldots\} \{\ldots\} \{\ldots\} \{\ldots\}1 NAAM
2 NAAM
3 TRUE
4 FALSE
\setminusdoifelseoddpage \{.\stackrel{?}{.}. \} \{.\stackrel{?}{.}. \}1 COMMANDO
2 COMMANDO
\setminus doifelseoddpagefloat \{.\cdot\cdot\} \{.\cdot\cdot\}1 TRUE
2 FALSE
\setminus doifelseoldercontext \{.\cdot.\cdot\} \{.\cdot.\cdot\} \{.\cdot.\cdot\}1 GETAL
2 TRUE
3 FALSE
\setminus doifelseolderversion \{.\stackrel{?}{.}. \} \{.\stackrel{?}{.}. \} \{.\stackrel{4}{.}. \}1 GETAL
2 GETAL
3 TRUE
4 FALSE
\setminus doifelseoverlapping \{.\cdot\cdot\} \{.\cdot\cdot\} \{.\cdot\cdot\} \{.\cdot\cdot\} \{.\cdot\cdot\}1 NAAM
2 NAAM
3 TRUE
4 FALSE
\setminus doifelseoverlay \{.\cdot\cdot\} \{.\cdot\cdot\} \{.\cdot\cdot\}1 NAAM
2 TRUE
3 FALSE
\setminus doifels eparallel \{.\cdot\cdot\} \{.\cdot\cdot\}, \{.\cdot\cdot\} \{.\cdot\cdot\}, \{.\cdot\cdot\}1 NAAM
2 NAAM alles
3 TRUE
4 FALSE
\setminus doifels eparentfile \{.\cdot.\cdot\} \{.\cdot.\cdot\} \{.\cdot.\cdot\}1 FILE
2 TRUE
3 FALSE
```

```
\setminus doifelsepath \{.\cdot\,,\} \{.\cdot\,,\} \{.\cdot\,,\}1 FILE
2 TRUE
3 FALSE
\setminus doifelsepathexists \{.\cdot,\cdot\} \{.\cdot,\cdot\} \{.\cdot,\cdot\}1 FILE
2 TRUE
3 FALSE
\setminus doifelsepatterns \{.\cdot\cdot\} \{.\cdot\cdot\} \{.\cdot\cdot\}1 TAAL
2 TRUE
3 FALSE
\setminus doifelse position \{.\cdot\cdot\} \{.\cdot\cdot\} \{.\cdot\cdot\}1 NAAM
2 TRUE
3 FALSE
\setminusdoifelsepositionaction \{.\cdot.\cdot\} \{.\cdot.\cdot\} \{.\cdot.\cdot\}1 NAAM
2 TRUE
3 FALSE
\doifelsepositiononpage {.<sup>1</sup>.} {.<sup>2</sup>.} {.<sup>3</sup>.} {.<sup>4</sup>.}
1 NAAM
2 GETAL
3 TRUE
4 FALSE
\setminusdoifelsepositionsonsamepage \{ \ldots, \ldots \} \{ \ldots \} \{ \ldots \}1 NAAM
2 TRUE
3 FALSE
\setminusdoifelsepositionsonthispage \{ \ldots, \ldots \} \{ \ldots \} \{ \ldots \}1 NAAM
2 TRUE
3 FALSE
\setminus doifelse positions used \{.\cdot.\cdot\} \{.\cdot.\cdot\}1 TRUE
2 FALSE
```

```
\setminus doifelsereferencefound \{.\cdot.\cdot\} \{.\cdot.\cdot\} \{.\cdot.\cdot\}1 VERWIJZING
2 TRUE
3 FALSE
\setminus doifelserightpagefloat \{.\cdot,\cdot\} \{.\cdot,\cdot\}1 TRUE
2 FALSE
\doifelserighttoleftinbox .<sup>1</sup>. {...} {...}
1 NAAM GETAL
2 TRUE
3 FALSE
\setminusdoifelsesamelinereference \{.\cdot\cdot\} \{.\cdot\cdot\} \{.\cdot\cdot\}1 VERWIJZING
2 TRUE
3 FALSE
\setminus doifelsesamestring \{.\cdot.\cdot\} \{.\cdot.\cdot\} \{.\cdot.\cdot\} \{.\cdot.\cdot\}1 TEKST
2 TEKST
3 TRUE
4 FALSE
\setminus doifels esetups \{.\,.\,.\} \{.\,.\,.\} \{.\,.\,.\}1 NAAM
2 TRUE
3 FALSE
\setminusdoifelsesomebackground \{.\cdot\cdot\} \{.\cdot\cdot\} \{.\cdot\cdot\}1 NAAM
2 TRUE
3 FALSE
\setminus doifelsesomespace \{.\,.\,.\, \{.\,.\,.\, \{.\,.\,.\, \}1 TEKST
2 TRUE
3 FALSE
\setminus doifelses omething \{.\cdot.\cdot\} \{.\cdot.\cdot\} \{.\cdot.\cdot\}1 TEKST
2 TRUE
3 FALSE
```

```
\setminus doifels esometoks \setminus... \{.\n...} \{.\n...}
1 CSNAME
2 TRUE
3 FALSE
 \setminus doifels estring instring \{.\cdot\cdot\}, \{.\cdot\cdot\}, \{.\cdot\cdot\}, \{.\cdot\cdot\}, \{.\cdot\cdot\}1 TEKST
2 TEKST
3 TRUE
4 FALSE
 \label{eq:subspace} \texttt{\textcolor{red}{\textbf{\&J}} \& \textbf{0} \& \textbf{1}} \& \textbf{1} \& \textbf{1} \& \textbf{2} \& \textbf{3} \& \textbf{4} \& \textbf{5} \& \textbf{6} \& \textbf{7} \& \textbf{8} \& \textbf{1}} \& \textbf{1} \& \textbf{1} \& \textbf{1} \& \textbf{1} \& \textbf{1}} \& \textbf{1} \& \textbf{1} \& \textbf{1}} \& \textbf{1} \& \textbf{1} \& \textbf{1} \& \textbf{1} \& \1 TRUE
2 FALSE
 \doifelsestructurelisthaspage {.<sup>1</sup>..} {.<sup>2</sup>..}
1 TRUE
2 FALSE
 \setminus doifelsesymboldefined \{.\n,.\n\} \{.\n,.\n\} \{.\n,.\n\}1 NAAM
2 TRUE
3 FALSE
 \setminus doifelsesymbolset \{.\stackrel{1}{\ldots}\} \{.\stackrel{2}{\ldots}\}1 NAAM
2 TRUE
3 FALSE
 \setminus doifelsetext \{.\cdot.\cdot\} \{.\cdot.\cdot\} \{.\cdot.\cdot\}1 TEKST
2 TRUE
3 FALSE
 \setminus doifelsetextflow \{.\cdot\cdot\} \{.\cdot\cdot\} \{.\cdot\cdot\}1 NAAM
2 TRUE
3 FALSE
 \setminus doifelsetextflowcollector \{.\cdot\cdot\}, \{.\cdot\cdot\}, \{.\cdot\cdot\}, \{.\cdot\cdot\}1 NAAM
2 TRUE
3 FALSE
```

```
\setminus doifelsetypingfile \{.\cdot.\cdot\} \{.\cdot.\cdot\} \{.\cdot.\cdot\}1 FILE
2 TRUE
3 FALSE
\setminus doifels eundefined \{.\cdot\cdot\} \{.\cdot\cdot\} \{.\cdot\cdot\}1 NAAM
2 TRUE
3 FALSE
\setminus doifelseurldefined \{.\cdot.\cdot\} \{.\cdot.\cdot\} \{.\cdot.\cdot\}1 NAAM
2 TRUE
3 FALSE
\setminus doifelsevalue \{.\,.\,.\, \} \{.\,.\,.\, \} \{.\,.\,.\, \}1 NAAM
2 TEKST
3 TRUE
4 FALSE
\setminus doifels evaluenothing \{.\cdot.\cdot\} \{.\cdot.\cdot\} \{.\cdot.\cdot\}1 NAAM
2 TRUE
3 FALSE
\setminusdoifelsevariable \{.\cdot.\cdot\} \{.\cdot.\cdot\} \{.\cdot.\cdot\} \{.\cdot.\cdot\}1 NAAM
2 PARAMETER
3 TRUE
4 FALSE
\setminus doifempty \{.\cdot.\cdot\} \{.\cdot.\cdot\}1 CONTENT
2 TRUE
\setminus doifemptyelse \{.\cdot.\cdot\} \{.\cdot.\cdot\} \{.\cdot.\cdot\}1 CONTENT
2 TRUE
3 FALSE
\setminus doifemptytoks \setminus... \{.\n...
1 CSNAME
2 TRUE
```

```
\setminus doifemptyvalue \{.\cdot\cdot\} \{.\cdot\cdot\}1 NAAM
2 TRUE
\setminus doifemptyvalueelse \{.\cdot\cdot\} \{.\cdot\cdot\} \{.\cdot\cdot\}1 NAAM
2 TRUE
3 FALSE
\setminus doifemptyvariable \{.\cdot\cdot\} \{.\cdot\cdot\} \{.\cdot\cdot\}1 NAAM
2 PARAMETER
3 TRUE
\setminusdoifemptyvariableelse \{.\,.\,.\, \} \{.\,.\,.\, \} \{.\,.\,.\, \} \{.\,.\,.\, \}1 NAAM
2 PARAMETER
3 TRUE
4 FALSE
\doifenv \{\ldots\} \{\ldots\}1 PARAMETER
2 TRUE
\{ \phi\} \{ . . . . \} \{ . . . . \}1 PARAMETER
2 TRUE
3 FALSE
\setminusdoiffastoptionalcheckcselse \setminus \cdot^1... \setminus \cdot^2..
1 CSNAME
2 CSNAME
\setminusdoiffastoptionalcheckelse \{.\stackrel{?}{.}. \} \{.\stackrel{?}{.}. \}1 TRUE
2 FALSE
\setminusdoiffieldbodyelse \{.\stackrel{1}{\ldots}\} \{.\stackrel{2}{\ldots}\}1 NAAM
2 TRUE
3 FALSE
\setminusdoiffieldcategoryelse \{.\cdot.\cdot\} \{.\cdot.\cdot\} \{.\cdot.\cdot\}1 NAAM
2 TRUE
3 FALSE
```

```
\setminus doiffigureelse \{.\cdot.\cdot\} \{.\cdot.\cdot\} \{.\cdot.\cdot\}1 FILE
2 TRUE
3 FALSE
 \{ \phi \} \{ . . . \} \{ . . . \}1 FILE
2 TRUE
 \setminusdoiffiledefinedelse \{.\cdot.\cdot\} \{.\cdot.\cdot\} \{.\cdot.\cdot\}1 NAAM
2 TRUE
3 FALSE
 \doiffileelse \{\ldots\} \{\ldots\} \{\ldots\}1 FILE
2 TRUE
3 FALSE
 \setminusdoiffileexistselse \{.\cdot,\cdot\} \{.\cdot,\cdot\} \{.\cdot,\cdot\}1 FILE
2 TRUE
3 FALSE
 \{ \phi\} \{ \phi\} \{ \phi\} \{ \phi\} \{ \phi\} \{ \phi\} \{ \phi\} \{ \phi\} \{ \phi\} \{ \phi\} \{ \phi\} \{ \phi\} \{ \phi\} \{ \phi\} \{ \phi\} \{ \phi\} \{ \phi\} \{ \phi\} \{ \phi\} \{ \phi\} \{ \phi\} \{ \phi\} \{ \phi\} \{ \phi\} \{ \phi1 TEKST
2 TEKST
3 TRUE
4 FALSE
 \setminusdoifflaggedelse \{.\cdot\cdot\} \{.\cdot\cdot\} \{.\cdot\cdot\}1 NAAM
2 TRUE
3 FALSE
 \setminus doiffont charelse \{.\cdot\cdot\} \{.\cdot\cdot\} \{.\cdot\cdot\} \{.\cdot\cdot\} \{.\cdot\cdot\}1 FONT
2 GETAL
3 TRUE
4 FALSE
 \setminus doiffontpresentelse \{.\cdot.\cdot\} \{.\cdot.\cdot\} \{.\cdot.\cdot\}1 FONT
2 TRUE
3 FALSE
```

```
\setminus doiffontsynonymelse \{.\cdot.\cdot\} \{.\cdot.\cdot\} \{.\cdot.\cdot\}1 NAAM
2 TRUE
3 FALSE
\setminus doifhasspaceelse \{.\cdot\cdot\} \{.\cdot\cdot\} \{.\cdot\cdot\}1 TEKST
2 TRUE
3 FALSE
\{ \phi \} \{ \ldots \}1 TRUE
2 FALSE
\setminus doifincsnameelse \{.\cdot\cdot\} \{.\cdot\cdot\} \{.\cdot\cdot\} \{.\cdot\cdot\} \{.\cdot\cdot\}1 TEKST
2 NAAM
3 TRUE
4 FALSE
\setminus doifinelementelse \{.\cdot.\cdot\} \{.\cdot.\cdot\} \{.\cdot.\cdot\}1 NAAM
2 TRUE
3 FALSE
\setminus doifinputfileelse \{.\stackrel{1}{\ldots}\} \{.\stackrel{2}{\ldots}\}1 FILE
2 TRUE
3 FALSE
\setminus doifinsertionelse \{.\cdot.\cdot\} \{.\cdot.\cdot\} \{.\cdot.\cdot\}1 NAAM
2 TRUE
3 FALSE
\setminus doifinset \{.\cdot.\cdot\} \{.\cdot.\cdot\}1 CONTENT
2 TRUE
\setminus doifinsetelse \{.\cdot.\cdot\} \{.\cdot.\cdot\} \{.\cdot.\cdot\}1 CONTENT
2 TRUE
3 FALSE
```

```
\{ \phi and \{ \ldots \} \{ \ldots \} \{ \ldots \}1 TEKST
2 TEKST
3 TRUE
\doifinstringelse {.<sup>1</sup>..} {.<sup>2</sup>.} {.<sup>3</sup>..} {.<sup>4</sup>..}
1 TEKST
2 TEKST
3 TRUE
4 FALSE
\{ \phi doifinsymbolset \{ . . . \} \{ . . . \} \{ . . . \}1 NAAM
2 NAAM
3 TRUE
4 FALSE
\{ \phi doifinsymbolsetelse \{ . . . \} \{ . . . \} \{ . . . \}1 NAAM
2 NAAM
3 TRUE
4 FALSE
\{ \phi_{\text{non-} 1} \} \{ \phi_{\text{non-} 2} \} \{ \phi_{\text{non-} 1} \} \{ \phi_{\text{non-} 2} \}1 COMMANDO
2 COMMANDO
3 TRUE
4 FALSE
\setminusdoifintwopassdataelse \{.\,.\,.\, \} \{.\,.\,.\, \} \{.\,.\,.\, \} \{.\,.\,.\, \}1 NAAM
2 NAAM
3 TRUE
4 FALSE
\setminusdoifitalicelse \{.\cdot.\cdot\} \{.\cdot.\cdot\}1 TRUE
2 FALSE
\setminus doiflanguageelse \{.\cdot\cdot\} \{.\cdot\cdot\} \{.\cdot\cdot\}1 TAAL
2 TRUE
3 FALSE
```

```
\setminus doiflayerdataelse \{.\cdot.\cdot\} \{.\cdot.\cdot\} \{.\cdot.\cdot\}1 NAAM
2 TRUE
3 FALSE
\setminusdoiflayoutdefinedelse \{.\n,.\n,.\n,.\n,.\n,1 NAAM
2 TRUE
3 FALSE
\setminus doiflayoutsomelineelse \{.\cdot\cdot\} \{.\cdot\cdot\} \{.\cdot\cdot\} \{.\cdot\cdot\}1 NAAM
2 TRUE
3 FALSE
\setminus doiflayouttextlineelse \{.\cdot\cdot\} \{.\cdot\cdot\} \{.\cdot\cdot\} \{.\cdot\cdot\}1 NAAM
2 TRUE
3 FALSE
\setminusdoifleapyearelse \{.\cdot\cdot\} \{.\cdot\cdot\} \{.\cdot\cdot\}1 GETAL
2 TRUE
3 FALSE
\{ \phi\} \{ . . . \} \{ . . . \} \{ . . . \}1 LIJST
2 TRUE
3 FALSE
\setminus doiflocationelse \{.\cdot.\cdot\} \{.\cdot.\cdot\}1 TRUE
2 FALSE
\setminusdoiflocfileelse \{.\stackrel{?}{.}. \} \{.\stackrel{?}{.}. \}1 FILE
2 TRUE
3 FALSE
\setminusdoifMPgraphicelse \{.\stackrel{1}{\ldots}\} \{.\stackrel{2}{\ldots}\}1 NAAM
2 TRUE
3 FALSE
\setminusdoifmainfloatbodyelse \{.\cdot\cdot\} \{.\cdot\cdot\}1 TRUE
2 FALSE
```

```
\setminusdoifmarkingelse \{.\cdot\cdot\} \{.\cdot\cdot\} \{.\cdot\cdot\}1 MARKERING
2 TRUE
3 FALSE
 \setminus doif meaningelse \setminus \cdot^1.. \setminus \cdot^2. \{.\cdot^3..\} \{.\cdot^4..\}1 CSNAME
2 CSNAME
3 TRUE
4 FALSE
 \setminus doifmessageelse \{.\stackrel{1}{\ldots}\} \{.\stackrel{2}{\ldots}\} \{.\stackrel{3}{\ldots}\} \{.\stackrel{4}{\ldots}\}1 NAAM
2 NAAM GETAL
3 TRUE
4 FALSE
 \{ \phi \} \{ \ldots, \ldots \} \{ \ldots \}1 NAAM
2 TRUE
 \setminus doifmodeelse \{ \ldots, \ldots \} \{ \ldots \} \{ \ldots \}1 NAAM
2 TRUE
3 FALSE
 \setminus doifnextbgroupcselse \setminus \cdot^1. \setminus \cdot^2.
1 CSNAME
2 CSNAME
 \setminus doifnextbgroupelse \{.\cdot\cdot\} \{.\cdot\cdot\}1 TRUE
2 FALSE
 \setminus doifnext charelse \{.\cdot\cdot\} \{.\cdot\cdot\} \{.\cdot\cdot\}1 KARAKTER
2 TRUE
3 FALSE
 \setminus doifnextoptionalcselse \setminus \cdot^1... \setminus \cdot^2..
1 CSNAME
2 CSNAME
 \setminus doifnextoptionalelse \{.\cdot\cdot\} \{.\cdot\cdot\}1 TRUE
2 FALSE
```

```
\setminus doifnext parenthesiselse \{.\stackrel{?}{.}. \}1 TRUE
2 FALSE
\setminusdoifnonzeropositiveelse \{.\cdot\cdot\} \{.\cdot\cdot\} \{.\cdot\cdot\} \{.\cdot\cdot\}1 GETAL
2 TRUE
3 FALSE
\doifnot \{.\cdot.\cdot\} \{.\cdot.\cdot\} \{.\cdot.\cdot\}1 CONTENT
2 CONTENT
3 TRUE
\doifnotallcommon {...}
* TRUE
\{ \phi_{\text{total} \text{ models}} \ {...,, \cdoifnotallmodes {...,} {...} {...} {...}
1 NAAM
2 TRUE
3 FALSE
\setminus doif not command handler \setminus... \{.\n...} \{.\n...}
1 CSNAME
2 NAAM
3 TRUE
\delta \doifnotcommon {\ldots}
* TRUE
\setminus doifnot counter \{.\cdot.\cdot\} \{.\cdot.\cdot\}1 NAAM
2 TRUE
\setminus doif not do cumentargument \{.\n,.\n,.\n,.\n,1 NAAM
2 TRUE
\setminus doif not do cument file name \{.\,.\,.\, \} \{.\,.\,.\,1 GETAL
2 TRUE
\setminus doifnotempty \{.\cdot.\cdot\} \{.\cdot.\cdot\}1 CONTENT
2 TRUE
```

```
\setminus doifnotemptyvalue \{.\n,.\n,.\n,1 NAAM
2 TRUE
\setminusdoifnotemptyvariable \{.\cdot.\cdot\} \{.\cdot.\cdot\} \{.\cdot.\cdot\}1 NAAM
2 PARAMETER
3 TRUE
\setminus doifnotenv \{\ldots\} \{\ldots\}1 PARAMETER
2 TRUE
\setminus doifnoteonsamepageelse \{.\stackrel{?}{.} \} \{.\stackrel{?}{.} \} \{.\stackrel{?}{.} \}1 NAAM
2 TRUE
3 FALSE
\setminus doifnotescollected \{.\cdot.\cdot\} \{.\cdot.\cdot\}1 NAAM
2 TRUE
\setminusdoifnotfile \{.\cdot.\cdot\} \{.\cdot.\cdot\}1 FILE
2 TRUE
\setminus doifnotflagged \{.\cdot.\cdot\} \{.\cdot.\cdot\}1 NAAM
2 TRUE
\lambdadoifnothing \{.\cdot\cdot\} \{.\cdot\cdot\}1 TEKST
2 TRUE
\setminus doifnothingelse \{.\cdot\cdot\} \{.\cdot\cdot\} \{.\cdot\cdot\}1 TEKST
2 TRUE
3 FALSE
\setminus doifnotinset \{.\cdot.\cdot\} \{.\cdot.\cdot\}1 CONTENT
2 TRUE
\label{lem:optimal} $$\dot{f}_\text{dist} = \frac{1}{\cdot \{ . . . \}}* TRUE
```

```
\setminus doifnotinstring \{.\cdot.\cdot\} \{.\cdot.\cdot\} \{.\cdot.\cdot\}1 TEKST
2 TEKST
3 TRUE
\setminusdoifnotmode \{ \ldots, \ldots \} \{ \ldots \}1 NAAM
2 TRUE
\setminus doifnotnumber \{.\cdot.\cdot\} \{.\cdot.\cdot\}1 TEKST
2 TRUE
\setminus doifnot same string \{.\cdot.\cdot\} \{.\cdot.\cdot\} \{.\cdot.\cdot\}1 TEKST
2 TEKST
3 TRUE
\setminus doifnotsetups \{.\cdot\cdot\} \{.\cdot\cdot\}1 NAAM
2 TRUE
\delta \doifnotvalue \{.\cdot.\cdot\} \{.\cdot.\cdot\} \{.\cdot.\cdot\}1 NAAM
2 TEKST
3 TRUE
\{ \phi doifnotvariable \{ . . . \} \{ . . . \}1 NAAM
2 PARAMETER
3 TRUE
\setminus doifnumber \{.\cdot\cdot\} \{.\cdot\cdot\}1 TEKST
2 TRUE
\{ \phi \} \{ . . . \} \{ . . . \}1 TEKST
2 TRUE
3 FALSE
\setminusdoifobjectfoundelse \{.\cdot.\cdot\} \{.\cdot.\cdot\} \{.\cdot.\cdot\} \{.\cdot.\cdot\}1 NAAM
2 NAAM
3 TRUE
4 FALSE
```

```
\doifobjectreferencefoundelse \{.\stackrel{1}{\ldots}\} \{.\stackrel{2}{\ldots}\} \{.\stackrel{4}{\ldots}\}1 NAAM
2 NAAM
3 TRUE
4 FALSE
\setminusdoifoddpageelse \{.\stackrel{?}{.}. \} \{.\stackrel{?}{.}. \}1 COMMANDO
2 COMMANDO
\setminusdoifoddpagefloatelse \{.\cdot\cdot\} \{.\cdot\cdot\}1 TRUE
2 FALSE
\setminus doifoldercontextelse \{.\cdot.\cdot\} \{.\cdot.\cdot\} \{.\cdot.\cdot\}1 GETAL
2 TRUE
3 FALSE
\setminus doifolderversionelse \{.\stackrel{?}{.}. \} \{.\stackrel{?}{.}. \} \{.\stackrel{4}{.}. \}1 GETAL
2 GETAL
3 TRUE
4 FALSE
\setminus doifoverlappingelse \{.\cdot\cdot\cdot\} \{.\cdot\cdot\cdot\} \{.\cdot\cdot\cdot\} \{.\cdot\cdot\cdot\}1 NAAM
2 NAAM
3 TRUE
4 FALSE
\setminus doifoverlayelse \{.\cdot\cdot\} \{.\cdot\cdot\} \{.\cdot\cdot\}1 NAAM
2 TRUE
3 FALSE
\setminusdoifparallelelse \{.\cdot\cdot\} \{.\cdot\cdot\}, \{.\cdot\cdot\} \{.\cdot\cdot\}, \{.\cdot\cdot\}1 NAAM
2 NAAM alles
3 TRUE
4 FALSE
\setminusdoifparentfileelse \{.\cdot.\cdot\} \{.\cdot.\cdot\} \{.\cdot.\cdot\}1 FILE
2 TRUE
3 FALSE
```

```
\{ \phi\} \{ . . . . \} \{ . . . . \}1 FILE
2 TRUE
3 FALSE
\setminus doifpathexistselse \{.\cdot\cdot\} \{.\cdot\cdot\} \{.\cdot\cdot\}1 FILE
2 TRUE
3 FALSE
\setminus doifpatternselse \{.\cdot\cdot\} \{.\cdot\cdot\} \{.\cdot\cdot\}1 TAAL
2 TRUE
3 FALSE
\setminus doif position \{.\cdot.\cdot\} \{.\cdot.\cdot\} \{.\cdot.\cdot\}1 NAAM
2 TRUE
3 FALSE
\setminus doif position action \{.\cdot.\cdot\} \{.\cdot.\cdot\} \{.\cdot.\cdot\}1 NAAM
2 TRUE
3 FALSE
\setminusdoifpositionactionelse \{.\cdot.\cdot\} \{.\cdot.\cdot\} \{.\cdot.\cdot\}1 NAAM
2 TRUE
3 FALSE
\setminus doif positionelse \{.\cdot\cdot\} \{.\cdot\cdot\} \{.\cdot\cdot\}1 NAAM
2 TRUE
3 FALSE
\setminus doifpositiononpageelse \{.\cdot\cdot\cdot\} \{.\cdot\cdot\cdot\} \{.\cdot\cdot\cdot\} \{.\cdot\cdot\cdot\}1 NAAM
2 GETAL
3 TRUE
4 FALSE
\setminusdoifpositionsonsamepageelse \{ \ldots, \ldots \} \{ \ldots \} \{ \ldots \}1 NAAM
2 TRUE
3 FALSE
```

```
\setminusdoifpositionsonthispageelse \{ \ldots, \ldots \} \{ \ldots \} \{ \ldots \}1 NAAM
2 TRUE
3 FALSE
\setminus doif positions usedelse \{.\,.\,.\} \{.\,.\,.1 TRUE
2 FALSE
\setminusdoifreferencefoundelse \{.\cdot\cdot\}, \{.\cdot\cdot\}, \{.\cdot\cdot\}, \}1 VERWIJZING
2 TRUE
3 FALSE
\setminusdoifrightpagefloatelse \{.\cdot\cdot\} \{.\cdot\cdot\}1 TRUE
2 FALSE
\doifrighttoleftinboxelse ... {...} {...}
1 NAAM GETAL
2 TRUE
3 FALSE
\setminusdoifsamelinereferenceelse \{.\cdot\cdot\} \{.\cdot\cdot\} \{.\cdot\cdot\}1 VERWIJZING
2 TRUE
3 FALSE
\setminus doifsamestring \{.\cdot.\cdot\} \{.\cdot.\cdot\} \{.\cdot.\cdot\}1 TEKST
2 TEKST
3 TRUE
\doifsamestringelse {.<sup>1</sup>..} {.<sup>2</sup>..} {.<sup>3</sup>..} {.<sup>4</sup>..}
1 TEKST
2 TEKST
3 TRUE
4 FALSE
\setminus doifsetups \{.\cdot\cdot\} \{.\cdot\cdot\}1 NAAM
2 TRUE
\setminus doifsetupselse \{.\cdot\cdot\} \{.\cdot\cdot\} \{.\cdot\cdot\}1 NAAM
2 TRUE
3 FALSE
```

```
\setminusdoifsomebackground \{.\cdot\cdot\} \{.\cdot\cdot\} \{.\cdot\cdot\}1 NAAM
2 TRUE
3 FALSE
\setminusdoifsomebackgroundelse \{.\stackrel{?}{.}. \} \{.\stackrel{?}{.}. \}1 NAAM
2 TRUE
3 FALSE
\setminus doifsomespaceelse \{.\cdot\cdot\}, \{.\cdot\cdot\}, \{.\cdot\cdot\}, \{.\cdot\cdot\}1 TEKST
2 TRUE
3 FALSE
\setminus doif something \{.\cdot.\cdot\} \{.\cdot.\cdot\}1 TEKST
2 TRUE
\setminus doif somethingelse \{.\cdot\cdot\} \{.\cdot\cdot\} \{.\cdot\cdot\}1 TEKST
2 TRUE
3 FALSE
\setminusdoifsometoks \setminus... \{.\n^{2}.\}1 CSNAME
2 TRUE
\setminusdoifsometokselse \setminus... \{.\stackrel{?}{.}.} \{.\stackrel{?}{.}.1 CSNAME
2 TRUE
3 FALSE
\setminus doifstringinstringelse \{.\cdot\cdot\}, \{.\cdot\cdot\}, \{.\cdot\cdot\}, \{.\cdot\cdot\}, \{.\cdot\cdot\}1 TEKST
2 TEKST
3 TRUE
4 FALSE
\setminusdoifstructurelisthasnumberelse \{.\stackrel{?}{.}.\} \{.\stackrel{?}{.}.\}1 TRUE
2 FALSE
\doifstructurelisthaspageelse {.<sup>1</sup>.} {.<sup>2</sup>.}
1 TRUE
2 FALSE
```

```
\setminusdoifsymboldefinedelse \{.\n,.\n,.\n,.\n,.\n,.\n,1 NAAM
2 TRUE
3 FALSE
\{ \phi \} \{ . . . . \}1 NAAM
2 TRUE
3 FALSE
\setminus doiftext \{.\cdot.\cdot\} \{.\cdot.\cdot\} \{.\cdot.\cdot\}1 TEKST
2 TRUE
3 FALSE
\{ \phi\} \{ . . . \} \{ . . . \} \{ . . . \}1 TEKST
2 TRUE
3 FALSE
\setminusdoiftextflowcollectorelse \{.\cdot\cdot\} \{.\cdot\cdot\} \{.\cdot\cdot\}1 NAAM
2 TRUE
3 FALSE
\{ \phi\} \{ . . . \} \{ . . . \} \{ . . . \}1 NAAM
2 TRUE
3 FALSE
\setminus doiftypingfileelse \{.\cdot.\cdot\} \{.\cdot.\cdot\} \{.\cdot.\cdot\}1 FILE
2 TRUE
3 FALSE
\setminus doifundefined \{.\cdot.\cdot\} \{.\cdot.\cdot\}1 NAAM
2 TRUE
\setminus doifundefined counter \{.\cdot\cdot\} \{.\cdot\cdot\}1 NAAM
2 TRUE
\setminus doifundefinedelse \{.\cdot\cdot\} \{.\cdot\cdot\} \{.\cdot\cdot\}1 NAAM
2 TRUE
3 FALSE
```

```
\setminusdoifurldefinedelse \{.\cdot\cdot\} \{.\cdot\cdot\} \{.\cdot\cdot\}1 NAAM
2 TRUE
3 FALSE
\delta \doifvalue \{.\,.\,.\} \{.\,.\,.\} \{.\,.\,.\}1 NAAM
2 TEKST
3 TRUE
\setminus doifvalueelse \{.\,.\,.\, \} \{.\,.\,.\, \} \{.\,.\,.\, \}1 NAAM
2 TEKST
3 TRUE
4 FALSE
\setminus doifvaluenothing \{.\cdot.\cdot\} \{.\cdot.\cdot\}1 NAAM
2 TRUE
\setminusdoifvaluenothingelse \{.\cdot.\cdot\} \{.\cdot.\cdot\} \{.\cdot.\cdot\}1 NAAM
2 TRUE
3 FALSE
\setminus doifvalues omething \{.\cdot\cdot\} \{.\cdot\cdot\}1 NAAM
2 TRUE
\{ \phi and \{ \ldots \} \{ \ldots \} \{ \ldots \}1 NAAM
2 PARAMETER
3 TRUE
\setminusdoifvariableelse \{.\cdot.\cdot\} \{.\cdot.\cdot\} \{.\cdot.\cdot\} \{.\cdot.\cdot\}1 NAAM
2 PARAMETER
3 TRUE
4 FALSE
\doindentation
\dollar
\doloop {.<sup>*</sup>.}
* COMMANDO
```
 $\delta$  \doloopoverlist  $\{ \ldots, \ldots \}$   $\{ \ldots \}$ }

- **1 TEKST**
- **2 COMMANDO**

**\donothing**

**\dontconvertfont**

**\dontleavehmode**

**\dontpermitspacesbetweengroups**

 $\lambda$ doordefinieren [ $\cdot$ ..] [ $\cdot$ ..] [ $\cdot$ ..,..<sup>3</sup>...,..]

- **1 NAAM**
- **2 NAAM**
- **3 erft: \setupdescription**

 $\text{Naoarlabelen}$   $[ .^1.]$   $[ .^2.]$   $[ . ., ., \frac{3}{2}, ., ., .]$ 

- **1 NAAM**
- **2 NAAM**

**3 erft: \setuplabel**

 $\label{eq:topo} $$\do positionation \{ .^*. \}$ 

**\* NAAM**

\doprocesslocalsetups {...,\*...}

**\* NAAM**

 $\lambda$ doquadrupleargument  $\lambda$ ... [...] [...] [...] [...]

- **1 CSNAME**
- **2 TEKST**
- **3 TEKST**
- **4 TEKST**
- **5 TEKST**

 $\lambda$ doquadrupleempty  $\lambda$ ... [...] [...] [...] [...] [...]

- **1 CSNAME**
- **2 TEKST**
- **3 TEKST**
- **4 TEKST**
- **5 TEKST**

 $\lambda$ doquadruplegroupempty  $\lambda$ ...  $\{.\n,.\n,.\n,.\n,.\n,.\n,.\n,.\n,$ 

- **1 CSNAME**
- **2 TEKST**
- **3 TEKST**
- **4 TEKST**
- **5 TEKST**

```
\doquintupleargument \.<sup>1</sup>.. [...] [...3] [...<sup>4</sup>..] [...5. [.....5] [.....5. ]
1 CSNAME
2 TEKST
3 TEKST
4 TEKST
5 TEKST
6 TEKST
\lambdadoquintupleempty \lambda... [...] [...] [...] [...] [...] [...]
1 CSNAME
2 TEKST
3 TEKST
4 TEKST
5 TEKST
6 TEKST
\doquintuplegroupempty \.<sup>1</sup>.. {.<sup>2</sup>.} {.<sup>3</sup>.} {.<sup>4</sup>.} {.<sup>5</sup>.} {.<sup>6</sup>.}
1 CSNAME
2 TEKST
3 TEKST
4 TEKST
5 TEKST
6 TEKST
\dorechecknextindentation
\text{Moreover } \{.\n<sup>1</sup>\n<sup>2</sup>\n<sup>3</sup>\n<sup>4</sup>\n<sup>2</sup>\n<sup>3</sup>\n<sup>4</sup>\n<sup>5</sup>\n<sup>6</sup>\n<sup>7</sup>\n<sup>8</sup>\n<sup>9</sup>\n<sup>10</sup>\n<sup>11</sup>\n<sup>12</sup>\n<sup>13</sup>\n<sup>14</sup>\n<sup>15</sup>\n<sup>16</sup>\n<sup>17</sup>\n<sup>18</sup>\n<sup>19</sup>\n<sup>19</sup>\n<sup>10</sup>\n<sup>10</sup1 GETAL
2 COMMANDO
\setminus dore peatwith command [ .^1 . ] \setminus .^2.
1 TEKST GETAL*TEKST
2 CSNAME
\langledoreplacefeature \{.\dot{.\cdot}\}* NAAM
\doresetandafffeature {...}
* NAAM
\doresetattribute {...}
* NAAM
\text{Corotatebox } \{.\,.\,.\, \}\ \backslash\,.\,.\, \{.\,.\,.\,.\}1 GETAL
2 CSNAME
3 CONTENT
```

```
\text{dosetattribute} \{.\n<sup>1</sup>\n<sub>1</sub>\n<sub>2</sub>\n<sub>3</sub>\n<sub>4</sub>\n<sub>5</sub>1 NAAM
2 GETAL
\dosetleftskipadaption {...}
*
\dosetrightskipadaption {...}
*
\verb+\dosetupcheckedinterlinespace ~\{.\,.\, ,.\, \overset{*}{=}\, .\, ,.\, .\}* erft: \stelinterliniein
\dosetupcheckedinterlinespace {...,<sup>*</sup>...}
* aan uit reset auto klein middel groot GETAL MAAT
\dosetupcheckedinterlinespace {...}
* NAAM
\doseventupleargument \.<sup>1</sup>.. [.<sup>2</sup>.] [.<sup>3</sup>.] [.<sup>4</sup>.] [.<sup>5</sup>.] [.<sup>6</sup>.] [.<sup>7</sup>.] [.<sup>8</sup>.]
1 CSNAME
2 TEKST
3 TEKST
4 TEKST
5 TEKST
6 TEKST
7 TEKST
8 TEKST
\doseventupleempty \.<sup>1</sup>.. [...<sup>2</sup>.] [...3.] [...<sup>4</sup>.] [...5.] [...3.] [....] [....] [...3.]
1 CSNAME
2 TEKST
3 TEKST
4 TEKST
5 TEKST
6 TEKST
7 TEKST
8 TEKST
\text{N} dosing leargument \lambda... [...]
1 CSNAME
2 TEKST
\lambda dosingleempty \lambda... [...]
1 CSNAME
```
**2 TEKST**

```
\lambda dosinglegroup empty \lambda... \{.\n,.\n,.\n,1 CSNAME
2 TEKST
\lambdadosixtupleargument \lambda... [...] [...] [...] [...] [...] [...] [...]
1 CSNAME
2 TEKST
3 TEKST
4 TEKST
5 TEKST
6 TEKST
7 TEKST
\dosixtupleempty \.<sup>1</sup>.. [...] [...] [...] [...] [...] [...] [...]
1 CSNAME
2 TEKST
3 TEKST
4 TEKST
5 TEKST
6 TEKST
7 TEKST
\dostarttagged {.<sup>1</sup>.} {.<sup>2</sup>.} ... \dostoptagged
1 NAAM
2 NAAM
\setminus dostepwiserecurse \{.\cdot\cdot\} \{.\cdot\cdot\} \{.\cdot\cdot\} \{.\cdot\cdot\} \{.\cdot\cdot\}1 GETAL
2 GETAL
3 [-+]GETAL
4 COMMANDO
\dosubtractfeature {...}
* NAAM
\dot {...}
* KARAKTER
\dotfskip {...}
* MAAT
\dotsc* CSNAME
```

```
\left\{ \text{dotripleargument } \right\}, [....] [0.1, 0.1] [0.1, 0.1]1 CSNAME
2 TEKST
3 TEKST
4 TEKST
\setminusdotripleargumentwithset \setminus... [...,<sup>2</sup>...] [...3.] [....]
1 CSNAME
2 TEKST
3 TEKST
4 TEKST
\detripleempty \lambda... [....] [....] [....]
1 CSNAME
2 TEKST
3 TEKST
4 TEKST
\setminusdotripleemptywithset \setminus.<sup>1</sup>...[...<sup>2</sup>...] [.<sup>3</sup>..] [.<sup>4</sup>..]
1 CSNAME
2 TEKST
3 TEKST
4 TEKST
\left\{ \text{dotriplegroupempty } \ldots \in \{ .^2 .\} \{ .^3 .\} \{ .^4 .. \} \right\}1 CSNAME
2 TEKST
3 TEKST
4 TEKST
\label{eq:doublebar} {...}
* TEKST
\doublebond
\doublebrace {...}
* TEKST
\doublebracket {...}
* TEKST
\doubleparent {...}
* TEKST
\dowith \{ \ldots, \ldots \} \{ \ldots \}1 COMMANDO
2 COMMANDO
```
```
\downarrow dowithnextbox \{.\cdot.\cdot\} \setminus\cdot.\cdot \{.\cdot.\cdot\}1 COMMANDO
2 CSNAME
3 CONTENT
\text{Now} thnextboxcontent \{.\cdot\cdot\} \{.\cdot\cdot\} \{.\cdot\cdot\} \{.\cdot\cdot\}1 COMMANDO
2 COMMANDO
3 CSNAME
4 CONTENT
\setminus dowithnextboxcontentcs \setminus \cdot^1. \setminus \cdot^2. \setminus \cdot^3. \set{.\cdot^4}.
1 CSNAME
2 CSNAME
3 CSNAME
4 CONTENT
\downarrow dowithnextboxcs \setminus \cdot^1. \setminus \cdot^2. \{.\cdot\}1 CSNAME
2 CSNAME
3 CONTENT
\verb|\dowithbargument |\,. |.* CSNAME
\downarrow dowith range \{ \ldots, \ldots \} \setminus \ldots1 GETAL GETAL:GETAL
2 CSNAME
\dowithwargument \.<sup>*</sup>...
* CSNAME
\dpofstring {.<sup>*</sup>.}
* TEKST
\dummydigit
\dummyparameter {...}
* PARAMETER
\dunnelijn
\dunnelijnen [..,..=<sup>*</sup>...,..]
* erft: \steldunnelijnenin
\ETEX
```
 $\text{KveryLine } \{.\n$ **\* COMMANDO** \EveryPar {...} **\* COMMANDO**  $\setminus$ edefconvertedargument  $\setminus$ ...  $\{.\n.$ .. **1 CSNAME 2 TEKST**  $\text{Perregel }$  [ $\ldots$ ] **\* VERWIJZING**  $\verb|\efccmaxheight {.".}$ **\* NAAM**  $\setminus$  ef cmaxwidth  $\{.\dot{.\}$ **\* NAAM**  $\verb|\efminheight {.".}$ **\* NAAM**  $\setminus$  efcminwidth  $\{.\n$ ..} **\* NAAM**  $\setminus$  efcparameter  $\{.\cdot.\cdot\}$   $\{.\cdot.\cdot\}$ **1 NAAM 2 PARAMETER** \effect  $[\cdot \cdot \cdot]$   $\{\cdot \cdot \cdot \}$ **1 NAAM 2 CONTENT \elapsedseconds \elapsedtime**  $\left\{ \text{leftarrow} \{ . . . \} \} \right\}$ **1 TEKST 2 TEKST**  $\left\{ \text{channondownfill } \{.\cdot\cdot\} \{.\cdot\cdot\} \right\}$ **1 TEKST 2 TEKST**  $\left\{ \text{charpoonupfill } \{.\cdot.\right\}$  { $.\cdot$ } **1 TEKST 2 TEKST**

 $\left\{ \text{left} \right\}$   $\{ .^{1} \ldots \}$   $\{ .^{2} \ldots \}$ 

**1 TEKST**

**2 TEKST**

**\emphasisboldface**

**\emphasistypeface**

**\emspace**

\enabledirectives  $[\ldots,\ldots]$ 

**\* NAAM**

 $\texttt{\{enable experiments} [\dots, \dots] }$ 

**\* NAAM**

 $\text{Penable}$   $[\ldots, \ldots]$ 

**\* NAAM**

\enableoutputstream [...]

**\* NAAM**

**\enableparpositions**

\enableregime [...]

**\* cp1250 cp1251 cp1252 cp1253 cp1254 cp1255 cp1256 cp1257 cp1258 8859-1 8859-2 8859-3 8859-4 8859-9 8859-10 8859-13 8859-14 8859-15 8859-16 utf windows-1250 windows-1251 windows-1252 windows-1253 windows-1254 windows-1255 windows-1256 windows-1257 windows-1258 il1 il2 il3 il4 il5 il6 il7 il8 il9 il10 iso-8859-1 iso-8859-2 iso-8859-3 iso-8859-4 iso-8859-9 iso-8859-10 iso-8859-13 iso-8859-14 iso-8859-15 iso-8859-16 latin1 latin2 latin3 latin4 latin5 latin6 latin7 latin8 latin9 latin10 utf-8 utf8 windows**

 $\texttt{\{} \ldots, \ldots\}$ 

**\* NAAM**

**\endhbox**

 $\end{math}$  [...,  $\ldots$ ]  $\ldots$   $\ldots$   $\$ 

**1 VERWIJZING**

**2 TEKST**

 $\end{math}$ 

**\* titel = TEKST bookmark = TEKST**<br>lijst = TEKST **lijst = TEKST referentie = VERWIJZING**

**\endvbox**

**\enskip**

**\enspace**

```
\doornummering [\ldots, \ldots] \{.\cdot, \cdot\} ... \par
1 VERWIJZING
2 TEKST
3 INHOUD
\text{env} \; \{.\,.\,.\}* PARAMETER
\text{P} \left\{ .1.1 \right\} {...}
1 PARAMETER
2 COMMANDO
\text{Veverbarfill} \{.\cdot.\} \{.\cdot.\}1 TEKST
2 TEKST
\text{severbracefill} \{.\n<sup>1</sup>\n<sup>1</sup>\n<sup>2</sup>\n<sup>2</sup>\n<sup>3</sup>1 TEKST
2 TEKST
\text{severbracketfill} \{.\n \} \{.\n \} \{.\n \}1 TEKST
2 TEKST
\text{Veverparentfill} {\ldots} {\ldots}
1 TEKST
2 TEKST
\epsilon \epos \{.\,. \}* NAAM
\leq \leq \leq \ldots \leq* TEKST
\ergens \{.\cdot.\} \{.\cdot.\} [\cdot.\cdot.\]1 TEKST
2 TEKST
3 VERWIJZING
\text{interior} \{.\cdot.\} \{.\cdot.\}1 TEKST
2 TEKST
\text{leftharpoondownfill } \{.\cdot.\cdot\} \{.\cdot.\cdot\}1 TEKST
2 TEKST
```
 $\text{leftharpoonupfill} \{.\n<sup>1</sup>\n<sup>2</sup>\n<sup>2</sup>\n<sup>3</sup>\n<sup>4</sup>$ 

**1 TEKST**

**2 TEKST**

**\eTeX**

**\ethiopic**

 $\setminus$  etwoheadrightarrowfill  $\{.\cdot.\}$   $\{.\cdot.\}$ 

**1 TEKST**

**2 TEKST**

 $\text{Perbarrill} \{.\cdot.\} \{.\cdot.\}$ 

**1 TEKST**

**2 TEKST**

 $\text{U} \left\{ . . . . \right\} \left\{ . . . \right\}$ 

- **1 TEKST**
- **2 TEKST**

 $\text{U} \left\{ . . . . \right\}$ 

**1 TEKST**

**2 TEKST**

 $\text{Perparentfill}$   $\{.\cdot.\}$   $\{.\cdot.\}$ 

**1 TEKST**

**2 TEKST**

 $\text{Veverteifdefined } \{.\cdot.\} \{.\cdot.\}$ 

**1 NAAM**

**2 COMMANDO**

**\exitloop**

**\exitloopnow**

 $\text{Vexpandcheckedcsname} \$ ... ${1, 2, 3, 4, 3, 3}$ 

- **1 CSNAME**
- **2 PARAMETER**
- **3 TEKST**

 $\verb+\expanded + . . .}$ 

**\* CONTENT**

\expandfontsynonym \.<sup>1</sup>.. {.<sup>2</sup>.}

- **1 CSNAME**
- **2 NAAM**

**\externalfigurecollectionmaxheight** {...} \* **\* NAAM** \externalfigurecollectionmaxwidth {..<sup>\*</sup>..} **\* NAAM** \externalfigurecollectionminheight {.<sup>\*</sup>..} **\* NAAM** \externalfigurecollectionminwidth {..<sup>\*</sup>..} **\* NAAM**  $\text{Vexternalfigure}$ collectionparameter  $\{.\overset{1}{\ldots}\}$   $\{.\overset{2}{\ldots}\}$ **1 NAAM 2 PARAMETER**  $\text{Kernfiguur}$   $[..]$   $[..]$   $[..]$   $[..]$   $[..]$ **1 FILE 2 NAAM 3 erft: \setupexternalfigure** \fakebox .<sup>\*</sup>. **\* NAAM GETAL**  $\text{Kastdecrement} \$ ... **\* CSNAME**  $\text{X}$ **fastincrement**  $\Lambda$ ... **\* CSNAME**  $\texttt{Xfastlocalframed}$   $[..]$   $[..,..]^2$ ...,..]  $\{.^3..\}$ **1 NAAM 2 erft: \stelomlijndin 3 CONTENT**  $\text{Ytastscale} \{.\cdot.\cdot\} \{.\cdot.\cdot\}$ **1 GETAL 2 CONTENT** \fastsetup {...} **\* NAAM**  $\{ \text{fastsetupwidth}$ **1 NAAM 2 CONTENT**

```
\texttt{Xfasterupwithouthargumentswapped} \{.\n<sup>1</sup>.\n<sup>2</sup>.\n1 CONTENT
2 NAAM
\fastswitchtobodyfont {...}
* x xx klein groot script scriptscript
\fastsxsy \{.\n,.\n\} \{.\n,.\n\} \{.\n,.\n\}1 GETAL
2 GETAL
3 CONTENT
\text{feature } [\dots] [\dots]1 + - = ! > < meer minder nieuw reset default oud lokaal
2 NAAM
\text{feature } \{.\n{}^{1}\n{},\n{}^{2}\n{}^{3}\n1 + - = ! > < meer minder nieuw reset default oud lokaal
2 NAAM
\fence
\fenced [...<sup>1</sup> [...<sup>2</sup>...}
1 NAAM
2 CONTENT
\{fence \{.\}^*\}* CONTENT
\fetchallmarkings [.<sup>1</sup>..] [.<sup>2</sup>..]
1 MARKERING
2 pagina NAAM
\fetchallmarks [...]
* MARKERING
\setminusfetchmark [...] [...<sup>2</sup>..]
1 MARKERING
2
\left\{ \text{fetchmarking } [\dots] , [\dots] , [\dots] \right\}1 MARKERING
2 pagina NAAM
3
\setminus fetchonemark [ .^1 . ] [ .^2 . ]1 MARKERING
2
```

```
\setminus fetchonemarking [.\cdot..] [.\cdot...<sup>3</sup>...]
1 MARKERING
2 pagina NAAM
3
\setminus fetchruntinecommand \setminus \cdot^1. \{ \cdot, \cdot^2, \cdot \}1 CSNAME
2 FILE
\fetchtwomarkings [.<sup>1</sup>..] [.<sup>2</sup>..]
1 MARKERING
2 pagina NAAM
\fetchtwomarks [...]
* MARKERING
\left\{ \Delta \right\} \left[ .^{1} \left[ .\right] \left[ .\right] \left[ .\right] \left[ .\right] \left[ .\right]1 NAAM
2 erft: \setupfieldbody
\fifthoffivearguments \{.\cdot\cdot\} \{.\cdot\cdot\} \{.\cdot\cdot\} \{.\cdot\cdot\} \{.\cdot\cdot\} \{.\cdot\cdot\}1 TEKST
2 TEKST
3 TEKST
4 TEKST
5 TEKST
\fifthofsixarguments \{.\cdot.\cdot\} \{.\cdot.\cdot\} \{.\cdot.\cdot\} \{.\cdot.\cdot\} \{.\cdot.\cdot\} \{.\cdot.\cdot\}1 TEKST
2 TEKST
3 TEKST
4 TEKST
5 TEKST
6 TEKST
\figurefilename
\figurefilepath
\figurefiletype
\figurefullname
\figureheight
\figurenaturalheight
\figurenaturalwidth
```
 $\left\{ \text{if } i \in \mathbb{N} \mid [0,1], \ldots, \frac{2}{n}, \ldots \right\}$ **1 FILE NAAM 2 erft: \externfiguur \figurewidth**  $\tilde{\ldots}$ **\* FILE**  $\left\{ \text{filledhboxb} \right\}$ ... $\left\{ \ldots \right\}$ **1 TEKST 2 CONTENT**  $\left\{ \text{filledhboxc }.}, \left\{ .^{2} \right\} \right\}$ **1 TEKST 2 CONTENT**  $\left\{ \text{filledhboxg } \right\}$ .  $\left\{ .^{2} \right\}$ **1 TEKST 2 CONTENT**  $\left\{ \text{filledhboxk} \right\}$ .  $\left\{ \ldots \right\}$ **1 TEKST 2 CONTENT**  $\left\{ \text{filledhboxm } \ldots \text{.} \right\}$ **1 TEKST 2 CONTENT**  $\left\{ \text{filledhboxr }.}, \{ .^{2} \} \right\}$ **1 TEKST 2 CONTENT**  $\left\{ \text{filledhboxy }.}, \left\{ .^2. \right\} \right\}$ **1 TEKST 2 CONTENT**  $\tilde{...}$ **\* sym symbool lijn breedte spatie NAAM**  $\left\{\text{if differentromnext } \{.\text{ }.\text{ }.\text{ }.\text{ }.\text{ }.\text{ }\right\}$ **1 GETAL 2 GETAL**  $\left\{ \text{if different} \right\}$   $\left\{ \ldots \right\}$   $\left\{ \ldots \right\}$   $\left\{ \ldots \right\}$ **1 NAAM 2 GETAL 3 GETAL**

```
\left\{ \text{filterpages } [\dots] \quad [\dots, \dots] \quad [\dots, \dots] \right\}1 FILE
2 even oneven GETAL GETAL:GETAL
3 breedte = MAAT
    categorie = CD:STRING
    n = GETAL
\filterreference {...}
*
\left\{ \text{indtwo} \right\} \left\{ \ldots \right\} \left\{ \ldots \right\}1 NAAM
2 NAAM
\finishregisterentry [\ldots, \ldots^{\frac{2}{n}}, \ldots] [\ldots, \ldots^{\frac{3}{n}}, \ldots]1 NAAM
2 label = NAAM
    sleutels = TEKST VERWERKER->TEKST
    ingangen = TEKST VERWERKER->TEKST
    variant = TEKST
3 PARAMETER = WAARDE
\firstcharacter
\left\{ \text{firstcounter } [\dots] [\dots] \right\}1 NAAM
2 GETAL
\firstcountervalue [...<sup>*</sup>..]
* NAAM
\firstoffivearguments \{.\cdot\cdot\} \{.\cdot\cdot\} \{.\cdot\cdot\} \{.\cdot\cdot\} \{.\cdot\cdot\} \{.\cdot\cdot\}1 TEKST
2 TEKST
3 TEKST
4 TEKST
5 TEKST
\firstoffourarguments \{.\n,.\n,.\n,.\n,.\n,.\n,.\n,.\n,.\n,1 TEKST
2 TEKST
3 TEKST
4 TEKST
\firstofoneargument {...}
* TEKST
\firstofoneunexpanded {...}
* TEKST
```

```
\firstofsixarguments \{.\cdot.\cdot\} \{.\cdot.\cdot\} \{.\cdot.\cdot\} \{.\cdot.\cdot\} \{.\cdot.\cdot\} \{.\cdot.\cdot\}1 TEKST
2 TEKST
3 TEKST
4 TEKST
5 TEKST
6 TEKST
\firstofthreearguments \{.\n,.\n\} \{.\n,.\n\} \{.\n,.\n\}1 TEKST
2 TEKST
3 TEKST
\firstofthreeunexpanded \{.\n,.\n\} \{.\n,.\n\} \{.\n,.\n\}1 TEKST
2 TEKST
3 TEKST
\left\{ \right\} \{ .^{1} . \} \{ .^{2} . \}1 TEKST
2 TEKST
\{1 TEKST
2 TEKST
\firstrealpage
\firstrealpagenumber
\left\{ \text{first subcountervalue } [\dots] , [\dots] \right\}1 NAAM
2 GETAL
\firstsubpage
\firstsubpagenumber
\firstuserpage
\firstuserpagenumber
\left\{ \text{fitfieldframed } [ \dots, \dots \frac{1}{n}, \dots, \dots ] \right\}1 erft: \stelomlijndin
2 CONTENT
\fittopbaselinegrid {...}
* CONTENT
```
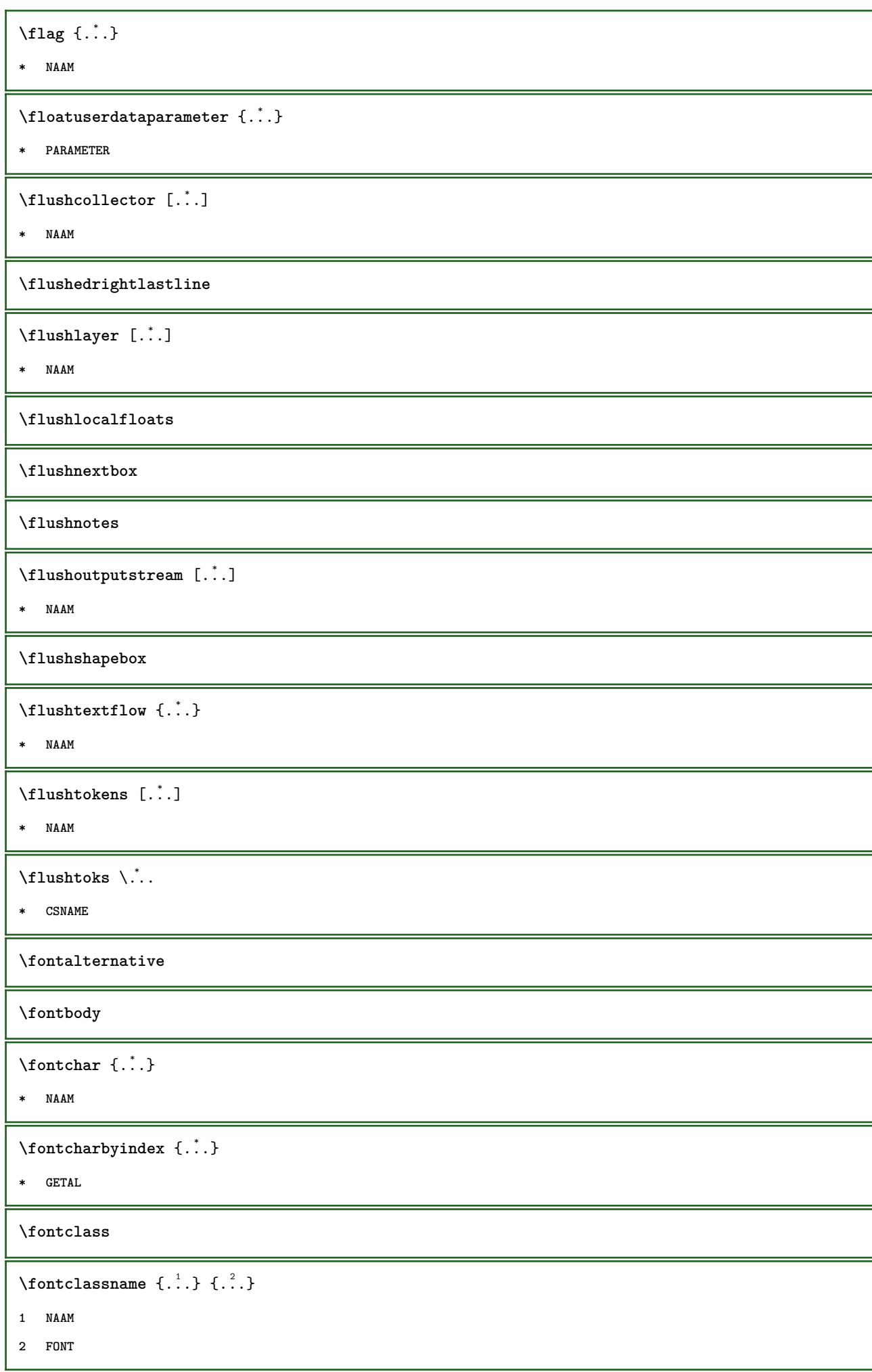

```
\fontface
\setminus fontfeaturelist [.\,..] [.\,..]
1 NAAM
2 TEKST
\fontsize
\fontstyle
\forcecharacterstripping
\forcelocalfloats
\forgeteverypar
\{\text{forgetparameters} \, [\, .^1 ., ] \, [\, .\, .\, , .\, .^2 . .\, , .\, .\, ]\}1 TEKST
2 PARAMETER = WAARDE
\forgetragged
\forall formula [\ldots, \ldots] \{.\stackrel{?}{.}.\}1 opelkaar krap midden kader erft: \stelkorpsin
2 CONTENT
\forall formulenummer [\ldots, \ldots]* VERWIJZING
\{\text{1}, \text{2}, \text{3}\}1 NAAM
2 NAAM
\fourthoffivearguments \{.\cdot.\cdot\} \{.\cdot.\cdot\} \{.\cdot.\cdot\} \{.\cdot.\cdot\} \{.\cdot.\cdot\}1 TEKST
2 TEKST
3 TEKST
4 TEKST
5 TEKST
\setminus fourthoffourarguments \{.\n,.\n,.\n,.\n,.\n,.\n,.\n,.\n,1 TEKST
2 TEKST
3 TEKST
4 TEKST
```

```
\fourthofsixarguments \{.\cdot\cdot\} \{.\cdot\cdot\} \{.\cdot\cdot\} \{.\cdot\cdot\} \{.\cdot\cdot\} \{.\cdot\cdot\} \{.\cdot\cdot\}1 TEKST
2 TEKST
3 TEKST
4 TEKST
5 TEKST
6 TEKST
\frac \{.\,.\,.\} \{.\,.\,.\}1 CONTENT
2 CONTENT
\frameddimension {...}
* PARAMETER
\mathcal{P} \framedparameter {...}
* PARAMETER
\{ \texttt{framedtext} [\dots, \dots \frac{1}{2}, \dots, \dots] \}1 erft: \setupframedtext
2 CONTENT
\kappa = \begin{bmatrix} 1 & 1 \\ 2 & 3 \end{bmatrix}1 erft: \setupframedtext
2 CONTENT
\langlefreezedimenmacro \langle \cdot, \cdot \rangle...
1 CSNAME
2 CSNAME
\{ \text{freezemeasure } [\dots] [\dots]1 NAAM
2 MAAT
\frenchspacing
\{1 VERWIJZING
2 TEKST
\frozenhbox {...}
* CONTENT
\GetPar
\GotoPar
```

```
\{Greeknumerals \{.\dot{.\} \}* GETAL
 \setminusgdefconvertedargument \setminus... \{.\n.<sup>2</sup>...
1 CSNAME
2 TEKST
 \setminusgdefconvertedcommand \setminus \cdot^1.. \setminus \cdot^2.
1 CSNAME
2 CSNAME
 \begin{bmatrix} \mathsf{N} \mathsf{g} \mathsf{e} \mathsf{b} \mathsf{r} \mathsf{u} \mathsf{i} \mathsf{k} \mathsf{b} \mathsf{l} \mathsf{o} \mathsf{k} \mathsf{k} \mathsf{e} \mathsf{n} \end{bmatrix} \; \begin{bmatrix} \ldots \overset{2}{\mathsf{s}} \ldots \overset{2}{\mathsf{s}} \end{bmatrix} \; \begin{bmatrix} \ldots \overset{3}{\mathsf{s}} \ldots \overset{3}{\mathsf{s}} \ldots \overset{3}{\mathsf{s}} \end{bmatrix}1 NAAM
2 + -
3 criterium = tekst SECTIE
 \begin{bmatrix} \mathbf{e} & \mathbf{e} \\ \mathbf{e} & \mathbf{e} \end{bmatrix}1 NAAM
2 FILE
3 TEKST
 \begin{bmatrix} \mathbf{z} & \mathbf{z} \\ \mathbf{z} & \mathbf{z} \end{bmatrix} [..., \begin{bmatrix} 1 & \mathbf{z} \\ 2 & \mathbf{z} \end{bmatrix} [..., \begin{bmatrix} 1 & \mathbf{z} \\ 2 & \mathbf{z} \end{bmatrix} [..., \begin{bmatrix} 1 & \mathbf{z} \\ 2 & \mathbf{z} \end{bmatrix}1 NAAM
2 FILE
3 NAAM
4 erft: \setupexternalfigure
 \gebruikexterngeluidsfragment [.<sup>1</sup>.] [.<sup>2</sup>.]
1 NAAM
2 FILE
\gebruikgebied [...,*...]
* FILE
 \gebruikJSscripts [\cdot \cdot \cdot] [\cdot \cdot \cdot \cdot \cdot]...]
1 FILE
2 NAAM
 \begin{bmatrix} \mathsf{N} \mathsf{g} \mathsf{e} \mathsf{b} \mathsf{r} \mathsf{u} \mathsf{i} \mathsf{k} \mathsf{m} \mathsf{o} \mathsf{d} \mathsf{u} \mathsf{l} \mathsf{e} \end{bmatrix} \begin{bmatrix} \dots, \dots \end{bmatrix} \begin{bmatrix} \dots, \dots \end{bmatrix}1 m p s x t
2 FILE
3 PARAMETER = WAARDE
\gebruiksymbolen [...]
* FILE
```

```
\begin{bmatrix} \mathsf{L}^1 \mathsf{L}^2 \end{bmatrix} [..., \begin{bmatrix} 0 & 0 \\ 0 & 1 \end{bmatrix}1 serif sans mono math handwriting calligraphy casual alles
2 NAAM fallback default dtp simple
3 size naam
\gebruiktypescriptfile [...]
* reset FILE
\begin{bmatrix} \text{gebruikURL} [1, 1, 1] & [1, 2, 1] & [1, 3, 1] \end{bmatrix}1 NAAM
2 URL
3 FILE
4 TEKST
\gebruikurl [.<sup>1</sup>..] [.<sup>2</sup>..] [.<sup>3</sup>..] [.<sup>4</sup>..]
1 NAAM
2 URL
3 FILE
4 TEKST
\geenbovenenonderregels
\geenhoofdenvoetregels
\geenspatie
\getboxllx .<sup>*</sup>.
* NAAM GETAL
\getboxlly .<sup>*</sup>.
* NAAM GETAL
\setminus \texttt{getbufferdata} [...]
* BUFFER
\setminusgetcommacommandsize [\ldots, \ldots]* COMMANDO
\getcommalistsize [\ldots, \ldots]* COMMANDO
\setminusgetdayoftheweek \{.\cdot\cdot\cdot\} \{.\cdot\cdot\cdot\} \{.\cdot\cdot\}1 GETAL
2 GETAL
3 GETAL
```

```
\setminusgetdayspermonth \{.\cdot\cdot\} \{.\cdot\cdot\}1 GETAL
2 GETAL
\getdefinedbuffer [...]
* BUFFER
\setminusgetdocumentargument \{.\dot{.\} \}* NAAM
\setminusgetdocumentargumentdefault \{.\n,.\n,.\n,.\n,1 NAAM
2 TEKST
\getdocumentfilename {...}
* GETAL
\getdummyparameters [\ldots, \ldots^*], \ldots]* PARAMETER = WAARDE
\setminusgetemptyparameters [ .^1 . ] [ . . , . , .^2 . . , . . ]1 TEKST
2 PARAMETER = WAARDE
\setminusgeteparameters [ \dots ] [ \dots , \dots \xrightarrow{2} \dots ]1 TEKST
2 PARAMETER = WAARDE
\setminusgetexpandedparameters [.\cdot^\frac{1}{2}.\cdot,\cdot,\cdot^\frac{2}{2}.\cdot,\cdot,\cdot]1 TEKST
2 PARAMETER = WAARDE
\setminusgetfiguredimensions [ \dots, \dots^{\frac{2}{n}}, \dots ]1 FILE
2 erft: \setupexternalfigure
\label{eq:q:opt} $$ \get first character {..} $$* TEKST
\getfirsttwopassdata {...}
* NAAM
\setminusgetfromcommacommand [\ldots, \ldots] [\ldots, \ldots]1 COMMANDO
2 GETAL
```

```
\setminusgetfromcommalist [\ldots, \ldots] [\ldots^2]1 COMMANDO
2 GETAL
\setminusgetfromtwopassdata \{.\cdot\cdot\} \{.\cdot\cdot\}1 NAAM
2 NAAM
\setminusgetglyphdirect \{.\cdot\cdot\} \{.\cdot\cdot\}1 FONT
2 GETAL KARAKTER
\setminusgetglyphstyled \{.\cdot\cdot\} \{.\cdot\cdot\}1 FONT
2 GETAL KARAKTER
\setminusgetgparameters [ \dots ] [ \dots , \dots \xrightarrow{2} \dots ]1 TEKST
2 PARAMETER = WAARDE
\getlasttwopassdata {...}
* NAAM
\getlocalfloat {.<sup>*</sup>..}
* GETAL
\getlocalfloats
\getMPdrawing
\getMPlayer [.<sup>1</sup>.] [..,..<sup>2</sup>..,..] {.<sup>3</sup>.}
1 NAAM
2 erft: \stelomlijndin
3 CONTENT
\getmessage {.<sup>1</sup>..} {.<sup>2</sup>..}
1 NAAM
2 NAAM GETAL
\setminusgetnamedglyphdirect \{.\cdot.\cdot\} \{.\cdot.\cdot\}1 FONT
2 NAAM
\setminusgetnamedglyphstyled \{.\cdot\cdot\} \{.\cdot\cdot\}1 FONT
2 NAAM
```

```
\setminusgetnamedtwopassdatalist \setminus... \{.\n^2.\}1 CSNAME
2 NAAM
\getnaturaldimensions .<sup>*</sup>.
* NAAM GETAL
\setminusgetnoflines \{\ldots\}* MAAT
\setminusgetobject \{\ldots\} \{\ldots\}1 NAAM
2 NAAM
\setminusgetobjectdimensions \{.\cdot\cdot\cdot\} \{.\cdot\cdot\}1 NAAM
2 NAAM
\getpaletsize [...]
* NAAM
\setminusgetparameters [.\cdot..] [.\cdot, \cdot, \frac{2}{7} \ldots, \cdot, \cdot]1 TEKST
2 PARAMETER = WAARDE
\getprivatechar {...}
* NAAM
\getprivateslot {...}
* NAAM
\setminusgetrandomcount \setminus<sup>1</sup>... \{.\n^{2}.\} \{.\n^{3}.\}1 CSNAME
2 GETAL
3 GETAL
\setminusgetrandomdimen \setminus<sup>1</sup>... \{.\n^{2}.\} \{.\n^{3}.\}1 CSNAME
2 MAAT
3 MAAT
\setminusgetrandomfloat \setminus<sup>1</sup>... \{.\n^{2}.\} \{.\n^{3}.\}1 CSNAME
2 GETAL
3 GETAL
```

```
\setminusgetrandomnumber \setminus<sup>1</sup>... \{.\n^{2}.\} \{.\n^{3}.\}1 CSNAME
2 GETAL
3 GETAL
\getrandomseed \.<sup>*</sup>..
* CSNAME
\setminusgetraweparameters [.\cdot] [.\cdot,.\cdot]<sup>2</sup>...,..]
1 TEKST
2 PARAMETER = WAARDE
\setminusgetrawgparameters [.\cdot] [.\cdot,.\cdot]<sup>2</sup>...,..]
1 TEKST
2 PARAMETER = WAARDE
\getrawnoflines {...}
* MAAT
\setminusgetrawparameters [.<sup>1</sup>..] [..,..^{\frac{2}{n}}..,..]
1 TEKST
2 PARAMETER = WAARDE
\setminusgetrawxparameters [.\cdot] [.\cdot,..\cdot]<sup>2</sup>.....]
1 TEKST
2 PARAMETER = WAARDE
\setminusgetreference [.\cdot .]\cdot [.\cdot .]1
2 VERWIJZING
\getreferenceentry {...}
*
\setminusgetroundednoflines \{.\,.\,.\,\}* MAAT
\setminusgetsubstring \{.\n,.\n,.\n,.\n,.\n,1 GETAL
2 GETAL
3 TEKST
\gettwopassdata {...}
* NAAM
\hspace{1em}\label{1.1} \hspace{1em}\textsf{gettwo} passdatalist \hspace{1em}\{\;\cdot\;\cdot\;\cdot\;\}* NAAM
```

```
\getuvalue {...}
* NAAM
\setminusgetvalue \{\ldots\}* NAAM
\setminusgetvariable \{.\cdot\cdot\} \{.\cdot\cdot\}1 NAAM
2 PARAMETER
\setminusgetvariabledefault \{.\cdot\cdot\} \{.\cdot\cdot\} \{.\cdot\cdot\}1 NAAM
2 PARAMETER
3 COMMANDO
\setminusgetxparameters [\cdot \cdot \cdot] [\cdot \cdot \cdot, \cdot \cdot \cdot \cdot]1 TEKST
2 PARAMETER = WAARDE
\globaldisablemode [\ldots, \ldots]* NAAM
\globalenablemode [\dots, \dots]* NAAM
\lambdagloballetempty \lambda...
* CSNAME
\globalpopbox .<sup>*</sup>.
* NAAM GETAL
\verb|\globalpopmacro|\,.* CSNAME
\verb|\globalpreventmode [...",...]* NAAM
\lambdaglobalprocesscommalist [.\cdot...] \lambda...
1 COMMANDO
2 CSNAME
\globalpushbox .<sup>*</sup>.
* NAAM GETAL
\verb|\globalpushmacro|\,.* CSNAME
```

```
\globalpushreferenceprefix {.<sup>*</sup>.} ... \globalpopreferenceprefix
*
\lambdaglobalswapcounts \lambda... \lambda..
1 CSNAME
2 CSNAME
\lambdaglobalswapdimens \lambda... \lambda..
1 CSNAME
2 CSNAME
\lambdaglobalswapmacros \lambda... \lambda..
1 CSNAME
2 CSNAME
\verb|\globalundefine {.".}|* NAAM
\glyphfontfile {...}
* FONT
\setminusgobbledoubleempty [.\cdot^\cdot] [.\cdot^\cdot]1 TEKST
2 TEKST
\gobbleeightarguments {.<sup>1</sup>..} {.<sup>2</sup>..} {.<sup>3</sup>..} {.<sup>4</sup>..} {.<sup>5</sup>..} {.<sup>6</sup>..} {.<sup>7</sup>..} {.<sup>8</sup>..}
1 CONTENT
2 CONTENT
3 CONTENT
4 CONTENT
5 CONTENT
6 CONTENT
7 CONTENT
8 CONTENT
\gobblefivearguments {.<sup>1</sup>.} {.<sup>2</sup>.} {.<sup>3</sup>.} {.<sup>4</sup>.} {.<sup>5</sup>.}
1 CONTENT
2 CONTENT
3 CONTENT
4 CONTENT
5 CONTENT
```

```
\setminusgobblefiveoptionals [.\cdot^\frac{1}{2}.] [.\cdot^\frac{2}{3}.] [.\cdot^\frac{4}{3}.] [.\cdot^\frac{5}{3}.]
1 TEKST
2 TEKST
3 TEKST
4 TEKST
5 TEKST
\emptyset gobblefourarguments \{.\n,.\n,.\n,.\n,.\n,.\n,.\n,.\n,.\n,.\n,1 CONTENT
2 CONTENT
3 CONTENT
4 CONTENT
\setminusgobblefouroptionals [.\cdot..] [.\cdot..<sup>2</sup>..] [.\cdot..<sup>3</sup>..] [.\cdot.<sup>4</sup>..]
1 TEKST
2 TEKST
3 TEKST
4 TEKST
\gobbleninearguments {.<sup>1</sup>.} {.<sup>2</sup>.} {.<sup>3</sup>.} {.<sup>4</sup>.} {.<sup>5</sup>.} {.<sup>5</sup>.} {.<sup>7</sup>.} {.<sup>8</sup>.} {.<sup>8</sup>.}
1 CONTENT
2 CONTENT
3 CONTENT
4 CONTENT
5 CONTENT
6 CONTENT
7 CONTENT
8 CONTENT
9 CONTENT
\gobbleoneargument {.<sup>*</sup>.}
* CONTENT
\gobbleoneoptional [...]
* TEKST
\gobblesevenarguments {.<sup>1</sup>.} {.<sup>2</sup>.} {.<sup>3</sup>.} {.<sup>3</sup>.} {.<sup>4</sup>.} {.<sup>5</sup>.} {.<sup>6</sup>.} {.<sup>7</sup>.}
1 CONTENT
2 CONTENT
3 CONTENT
4 CONTENT
5 CONTENT
6 CONTENT
7 CONTENT
\gobblesingleempty [...]
* TEKST
```

```
\gobblesixarguments {.<sup>1</sup>.} {.<sup>2</sup>.} {.<sup>3</sup>.} {.<sup>4</sup>.} {.<sup>5</sup>.} {.<sup>6</sup>.}
1 CONTENT
2 CONTENT
3 CONTENT
4 CONTENT
5 CONTENT
6 CONTENT
\gobblespacetokens
\gobbletenarguments {.<sup>1</sup>.} {.<sup>2</sup>.} {.<sup>3</sup>.} {.<sup>4</sup>.} {.<sup>5</sup>.} {.<sup>6</sup>.} {.<sup>7</sup>.} {.<sup>8</sup>.} {.<sup>8</sup>.} {.<sup>10</sup>.}
1 CONTENT
2 CONTENT
3 CONTENT
4 CONTENT
5 CONTENT
6 CONTENT
7 CONTENT
8 CONTENT
9 CONTENT
10 CONTENT
\emptyset sobblethreearguments \{.\n,.\n\} \{.\n,.\n\} \{.\n,.\n\}1 CONTENT
2 CONTENT
3 CONTENT
\gobblethreeoptionals [.<sup>1</sup>..] [.<sup>2</sup>..] [.<sup>3</sup>..]
1 TEKST
2 TEKST
3 TEKST
\setminusgobbletwoarguments \{.\cdot.\cdot\} \{.\cdot.\cdot\}1 CONTENT
2 CONTENT
\setminusgobbletwooptionals [.\cdot^\cdot] [.\cdot^\cdot]1 TEKST
2 TEKST
\gobbleuntil \.<sup>*</sup>..
* CSNAME
\gobbleuntilrelax .<sup>*</sup>. \relax
* INHOUD
```

```
\got [.<sup>1</sup>.] .<sup>2</sup>. \\
1 VERWIJZING
2 TEKST
\sqrt{graph{\texttt{U}}{\texttt{U}} [...] [.\cdot.] [.\cdot.] [.\cdot..]
1 CATEGORY
2 NAAM
3 NAAM
4 NAAM
\sqrt{grabbuffer data direct {\dots} {\dots} {\dots} {\dots}1 NAAM
2 NAAM
3 NAAM
\sqrt{grabuntil} \{.\cdot.\cdot\} \{.\cdot.\cdot.\cdot\}1 NAAM
2 CSNAME
\grave {...<sup>*</sup>..}
* KARAKTER
\grayvalue {...}
* KLEUR
\gamma... \and \... 3. 3 \displitstring ... 3. \at ... 3. \to \... 3. \and \... 3.
1 TEKST
2 TEKST
3 CSNAME
4 CSNAME
\greeknumerals {...}
* GETAL
\gamma \groupedcommand \{.\cdot\cdot\} \{.\cdot\cdot\}1 COMMANDO
2 COMMANDO
\grijskleur [.<sup>1</sup>..] {.<sup>2</sup>.}
1 KLEUR
2 CONTENT
\gsetboxllx .<sup>1</sup>. {.<sup>2</sup>.}
1 NAAM GETAL
2 MAAT
```

```
\gsetboxlly .<sup>1</sup>. {.<sup>2</sup>.}
1 NAAM GETAL
2 MAAT
\gtrsim \gujaratinumerals {...}
* GETAL
\verb|\gurmurkhinumerals {.\,. }|* GETAL
\hbox{\scriptsize \char'42}* BUFFER
\haalbuffer
\hbox{\tt \lambda} and \hbox{\tt \lambda} arkering [.\, .\, .\, ] [.\, .\, .\, ] [.\, .\, .\, ]1 MARKERING
2 pagina NAAM
3
\haarlijn
\hairspace
\hbox{\tt halfwaybox} {...}
* CONTENT
\hbox{\tt handhaafblokken} \, [\, \ldots \, \ldots ] \, [\, \ldots \, \, \ldots ]1 NAAM
2 + -
\handletokens ...
1
\with \... 2
1 TEKST
2 CSNAME
\handwritten
\hangul
\hanzi
\hash
\hat{\ldots}* KARAKTER
\hboxofvbox .<sup>*</sup>.
* NAAM GETAL
```
 $\hbox{\tt \hbox{hbox} term} \in [-1,1,\ldots]$   $\{.\,.\,.\}$ **1 VERWIJZING 2 CONTENT**  $\hbox{\hbox{hbox}} \{...\}$ **\* CONTENT**  $\hbox{\scriptsize \char'42}$ **\* TEKST**  $\headhbox .<sup>1</sup>. _{2.}$ **1 TEKST 2 CONTENT \headlanguage \headnumbercontent \headnumberdistance \headnumberwidth \headreferenceattributes \headtextcontent**  $\headtexts \{.\n.\n} \{.\n.\n}$ **1 PARAMETER 2 TEKST \headtextwidth**  $\headvbox .: {'.}.$ **1 TEKST 2 CONTENT \headwidth** \heightanddepthofstring {...} **\* TEKST** \heightofstring {...} **\* TEKST**  $\begin{align} \text{the right spanning} \{ .^1, .} \{ .^2, .} \{ .^3, .} \end{align}$ **1 TEKST 2 MAAT 3 FONT**

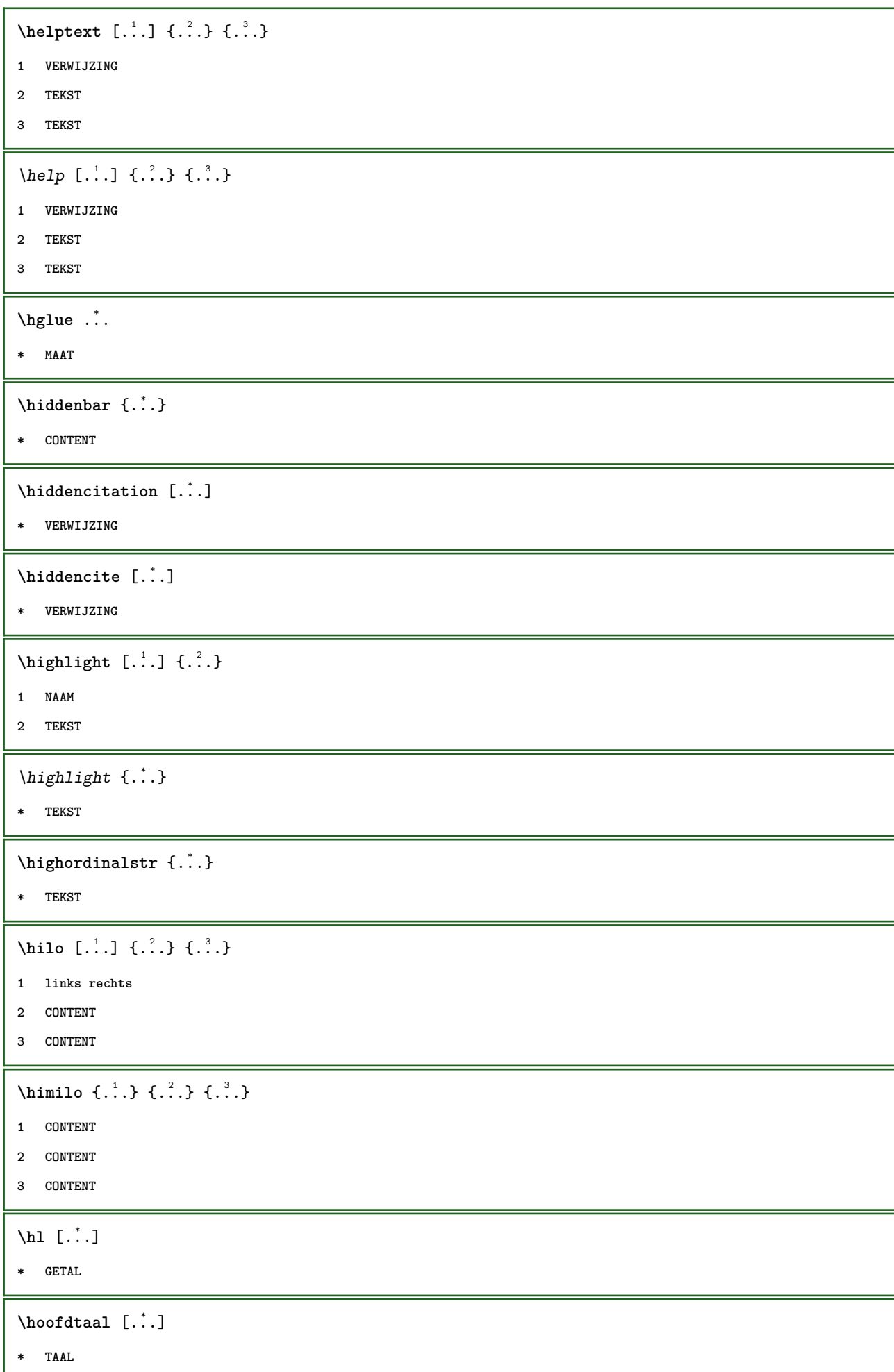

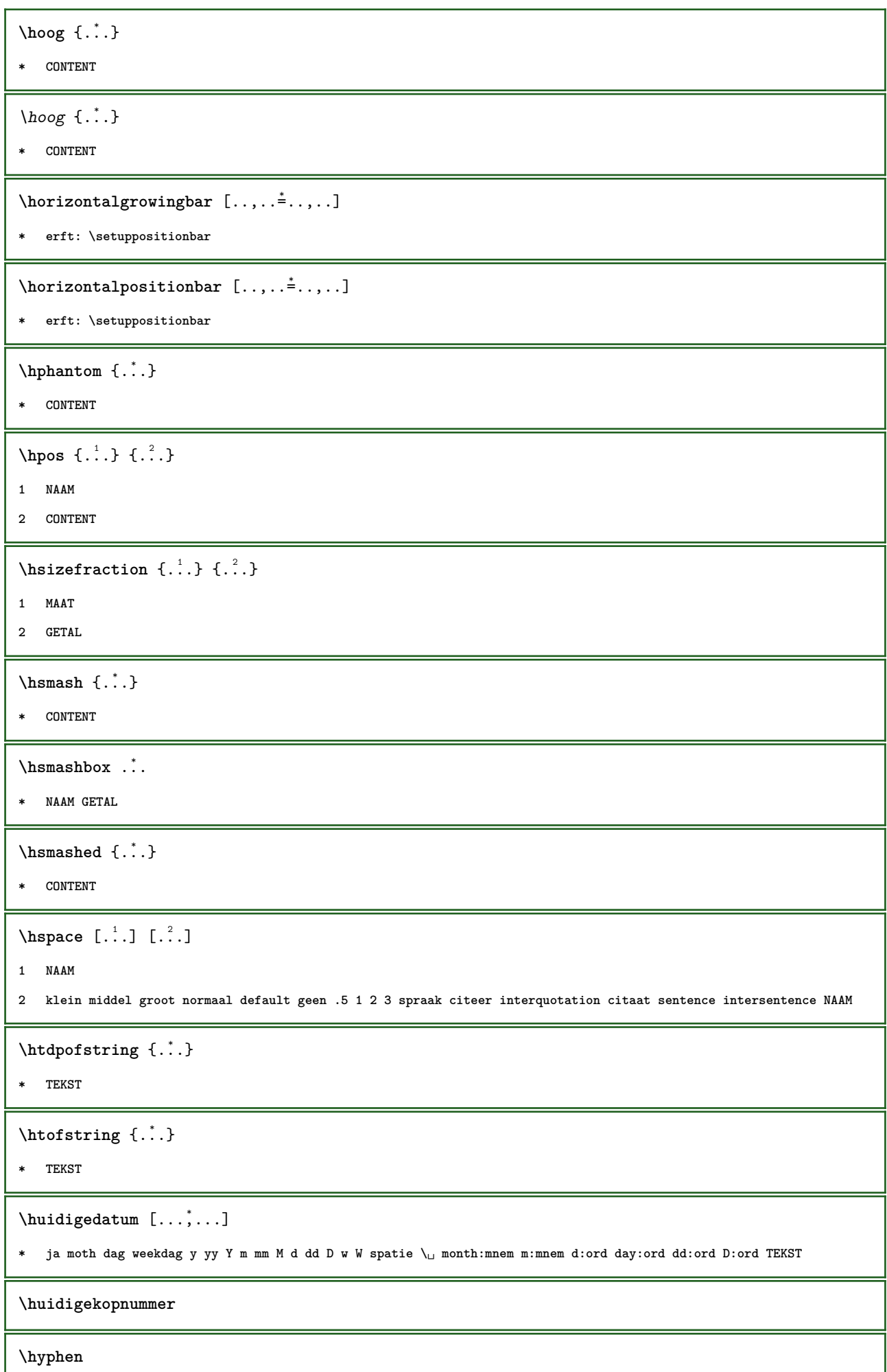

\hyphenatedcoloredword {...} **\* TEKST** \hyphenatedfile {...} **\* FILE** \hyphenatedfilename {...} **\* TEKST**  $\hbox{\tt \hinspace hyperatedhbox}$  {...} **\* CONTENT** \hyphenatedpar {...} **\* TEKST** \hyphenatedurl {...} **\* TEKST** \hyphenatedword {...} **\* TEKST \INRSTEX**  $\iota$ ibox  $\{.\cdot\}$ **\* CONTENT** \ifassignment .<sup>1</sup>. \else .<sup>2</sup>. \fi **1 TRUE 2 FALSE \iff** \ifinobject .<sup>1</sup>. \else .<sup>2</sup>. \fi **1 TRUE 2 FALSE** \ifinoutputstream .<sup>1</sup>. \else .<sup>2</sup>. \fi **1 TRUE 2 FALSE** \ifparameters .<sup>1</sup>. \else .<sup>2</sup>. \fi **1 TRUE 2 FALSE** \iftrialtypesetting .<sup>1</sup>. \else .<sup>2</sup>. \fi **1 TRUE 2 FALSE**

**\ignoreimplicitspaces** \ignorevalue {.<sup>\*</sup>.} **\* NAAM**  $\lambda$ immediatesavetwopassdata  $\{.\cdot\cdot\}$   $\{.\cdot\cdot\}$   $\{.\cdot\cdot\}$ **1 NAAM 2 GETAL 3 CONTENT \impliedby \implies**  $\{\text{in } \{.\cdot\} \} \$  [ $.\cdot\cdot$ ] **1 TEKST 2 TEKST 3 VERWIJZING** \inbinnen  $[\ldots, \ldots \frac{1}{2}, \ldots, \ldots]$   $[\ldots, \ldots \frac{2}{2}, \ldots, \ldots]$   $\{\ldots \}$ **1 referentie = VERWIJZING erft: \setupmargindata 2 erft: \setupmarginframed 3 CONTENT**  $\infty$   $\{ \ldots, \ldots^{\frac{1}{2}}, \ldots \}$   $[ \ldots, \ldots^{\frac{2}{2}}, \ldots ]$   $\{ \ldots^{\frac{3}{2}}, \ldots \}$ **1 referentie = VERWIJZING erft: \setupmargindata 2 erft: \setupmarginframed 3 CONTENT** \includemenu [...] **\* NAAM** \includeversioninfo {...} **\* NAAM**  $\infty$   $\in$   $[$ ...<sup>2</sup>.]  $[$ ...<sup>2</sup>...] **1 NAAM 2 GETAL** \incrementedcounter [...] **\* NAAM \incrementpagenumber \incrementsubpagenumber**

 $\in$   $\{.\n$   $\}$ **\* NAAM \indentation**  $\{ \text{index } [\dots] \quad [\dots + \dots + \dots] \}$ **1 TEKST VERWERKER->TEKST 2 INDEX** \index  $[ .^1. ] { .^2.} [ . . + .^3. + . . ]$ **1 TEKST VERWERKER->TEKST 2 TEKST 3 INDEX \infofont \infofontbold**  $\infty$   $\infty$   $\left[\ldots\right]$   $\left[\ldots\right]$   $\left[\ldots\right]$ **1 TEKST 2 TEKST 3 PARAMETER \inhibitblank** \ininneredge [..,..<sup>1</sup>...,..] [..,..<sup>2</sup>...,..] {.<sup>3</sup>.} **1 referentie = VERWIJZING erft: \setupmargindata 2 erft: \setupmarginframed 3 CONTENT** \ininnermargin [..,..=<sup>1</sup>...,..] [..,..=<sup>2</sup>...,..] {.<sup>3</sup>.} **1 referentie = VERWIJZING erft: \setupmargindata 2 erft: \setupmarginframed 3 CONTENT** \initializeboxstack {...} **\* NAAM**  $\infty$   $\{ \ldots, \ldots \}$ **\* BUFFER**  $\in$   $\{.\n$   $\}$ **\* CONTENT**  $\in$   $\{.\n$   $\}$ **\* CONTENT**

```
\inlinemathematics {...}
* CONTENT
\inlinemessage {...}
* TEKST
\in \{1, 2, 3, 4, 5, 6, 7, 8\}1 CONTENT
2 CONTENT
\inlinerange [...]
* VERWIJZING
\inlinker [..,..<sup>1</sup>..,..] [..,..<sup>2</sup>..,..] {.<sup>3</sup>.}
1 referentie = VERWIJZING
   erft: \setupmargindata
2 erft: \setupmarginframed
3 CONTENT
\inlinkermarge [..,..<sup>1</sup>...,..] [..,..<sup>2</sup>...,..] {.<sup>3</sup>.}
1 referentie = VERWIJZING
   erft: \setupmargindata
2 erft: \setupmarginframed
3 CONTENT
\infty \{ \ldots, \ldots^{\frac{1}{2}}, \ldots \} [ \ldots, \ldots^{\frac{2}{2}}, \ldots, \ldots ] \{ \ldots, \ldots \}1 referentie = VERWIJZING
   erft: \setupmargindata
2 erft: \setupmarginframed
3 CONTENT
\infty \{ . . , . , . , . , . , . , . , . , . \}1 erft: \stelomlijndin
2 CONTENT
\inmarge [..,..<sup>i</sup>..,..] [..,..<sup>2</sup>..,..] {.<sup>3</sup>.}
1 referentie = VERWIJZING
   erft: \setupmargindata
2 erft: \setupmarginframed
3 CONTENT
\innerflushshapebox
\inother [..,..<sup>1</sup>..,..] [..,..<sup>2</sup>..,..] {.<sup>3</sup>.}
1 referentie = VERWIJZING
   erft: \setupmargindata
2 erft: \setupmarginframed
3 CONTENT
```

```
\inouteredge [..,..=<sup>1</sup>..,..] [..,..=<sup>2</sup>..,..] {...<sup>3</sup>.}
1 referentie = VERWIJZING
    erft: \setupmargindata
2 erft: \setupmarginframed
3 CONTENT
\inoutermargin [..,..=<sup>1</sup>...,..] [..,..=<sup>2</sup>...,..] {.<sup>3</sup>.}
1 referentie = VERWIJZING
   erft: \setupmargindata
2 erft: \setupmarginframed
3 CONTENT
\inputfilebarename
\inputfilename
\inputfilerealsuffix
\inputfilesuffix
\inputgivenfile {...}
* FILE
\in \{.\,. \}* FILE
\input .<sup>*</sup>.
* FILE
\inrechter [\ldots, \ldots^{\frac{1}{2}}, \ldots] [\ldots, \ldots^{\frac{2}{2}}, \ldots] \{\ldots^3\}1 referentie = VERWIJZING
   erft: \setupmargindata
2 erft: \setupmarginframed
3 CONTENT
\inrechtermarge [...,...^{\frac{1}{n}}...] [...,...^{\frac{2}{n}}...] \{...^{3}...\}1 referentie = VERWIJZING
   erft: \setupmargindata
2 erft: \setupmarginframed
3 CONTENT
\inrechterrand [..,..=<sup>1</sup>...,..] [..,..=<sup>2</sup>..,..] {.<sup>3</sup>.}
1 referentie = VERWIJZING
   erft: \setupmargindata
2 erft: \setupmarginframed
3 CONTENT
\inregel {.<sup>1</sup>..} [.<sup>2</sup>..]
1 TEKST
2 VERWIJZING
```

```
\insertpages [\cdot...] [\cdot...<sup>2</sup>,...] [\cdot.....<sup>2</sup>......]
1 FILE
2 GETAL
3 breedte = MAAT
   n = GETAL
\in \{.\,. \}* NAAM
\installactivecharacter .<sup>*</sup>..
* KARAKTER
\installanddefineactivecharacter .<sup>1</sup>. {.<sup>2</sup>.}
1 KARAKTER
2 COMMANDO
\verb|\'installattributestack|\,.* CSNAME
\installautocommandhandler \.<sup>1</sup>.. \{.\stackrel{?}{.}. \} \.<sup>3</sup>..
1 CSNAME
2 NAAM
3 CSNAME
\infty \{ .^1, .^2, . \}1 CSNAME
2 NAAM
\lambdainstallbasicautosetuphandler \lambda... \{\ldots, \ldots, \lambda\}1 CSNAME
2 NAAM
3 CSNAME
\verb|\installbasicparameterhandler|, 1.3.2.31 CSNAME
2 NAAM
\label{thm:optimal} \installbottomframerenderer \{.\stackrel{?}{.}.\} \{.\stackrel{?}{.}.\}1 NAAM
2 COMMANDO
\installcommandhandler \.<sup>1</sup>.. {...} \.<sup>3</sup>..
1 CSNAME
2 NAAM
3 CSNAME
\installcorenamespace {...}
* NAAM
```

```
\installdefinehandler \.<sup>1</sup>.. \{.\cdot.\} \.<sup>3</sup>..
1 CSNAME
2 NAAM
3 CSNAME
\in \{ .^2, . \}1 CSNAME
2 NAAM
\installdefinitionsetmember \.<sup>1</sup>.. \{.\stackrel{?}{.}\} \.<sup>3</sup>.. \{.\stackrel{4}{.}\}1 CSNAME
2 NAAM
3 CSNAME
4 NAAM
\infty \{ . . . , . , . . \}1 CSNAME
2 NAAM
\installdirectparameterhandler \.<sup>1</sup>.. {..<sup>2</sup>.}
1 CSNAME
2 NAAM
\verb|\instantalldirectparameterseth andler |\,. . . . . . .|.1 CSNAME
2 NAAM
\installdirectsetuphandler \.<sup>1</sup>.. \{.\n^2.\}1 CSNAME
2 NAAM
\verb|\installdirectstyle| and color handler |\n... |\n... |\n1 CSNAME
2 NAAM
\infty \{ \ldots, \ldots^2, \ldots \}1 NAAM
2 erft: \steltaalin
\installeertaal [...] 1
[...] 2
1 NAAM
2 TAAL
\installframedautocommandhandler \.<sup>1</sup>.. {.<sup>2</sup>..} \.<sup>3</sup>..
1 CSNAME
2 NAAM
3 CSNAME
```
```
\installframedcommandhandler \.<sup>1</sup>.. \{.\stackrel{?}{.}..\} \.<sup>3</sup>..
1 CSNAME
2 NAAM
3 CSNAME
\in \{ . . . . \}1 NAAM
2 COMMANDO
\installnamespace {...}
* NAAM
\installoutputroutine \... 1
{...} 2
1 CSNAME
2 COMMANDO
\installpagearrangement .<sup>1</sup>. {.<sup>2</sup>.}
1 NAAM
2 COMMANDO
\infty \{ .^1, .^2, . \}1 CSNAME
2 NAAM
\infty \{ . . . , \{ . . . \}1 CSNAME
2 NAAM
\infty \{ . . . , . , . \}1 CSNAME
2 NAAM
\infty \{ . . . , . , . , . \}1 CSNAME
2 NAAM
\in \{ . . . , . . \}1 NAAM
2 COMMANDO
\installrootparameterhandler \.<sup>1</sup>. . {.<sup>2</sup>.}
1 CSNAME
2 NAAM
\installsetuphandler \... 1
{...} 2
1 CSNAME
2 NAAM
```

```
\lambdainstallsetuponlycommandhandler \lambda... \{.\n, .\}1 CSNAME
2 NAAM
\in \{ . . . , . \}1 NAAM
2 COMMANDO
\lambdainstallsimplecommandhandler \lambda... \{\ldots, \lambda\}1 CSNAME
2 NAAM
3 CSNAME
\installsimpleframedcommandhandler \... \{.\cdot\} \... \{.\cdot\} \...
1 CSNAME
2 NAAM
3 CSNAME
\infty \{ . . . , . , . . \}1 CSNAME
2 NAAM
\installswitchcommandhandler \.<sup>1</sup>.. \{.\stackrel{?}{.}. \} \.<sup>3</sup>..
1 CSNAME
2 NAAM
3 CSNAME
\installswitchsetuphandler \.<sup>1</sup>.. \{.\n^2.\}1 CSNAME
2 NAAM
\installtexdirective \{.\cdot.\cdot\} \{.\cdot.\cdot\} \{.\cdot.\cdot\}1 NAAM
2 COMMANDO
3 COMMANDO
\infty \{ . . . , . . . \}1 NAAM
2 COMMANDO
3 COMMANDO
\infty \{ . . . . \}1 NAAM
2 COMMANDO
```

```
\infty \{.\n \{.\n \} \{.\n \} \{.\n \}1 NAAM
2 COMMANDO
\in \{1, \ldots, n\}1 NAAM
2 COMMANDO
\in \{ . . . , \}1 NAAM
2 COMMANDO
\integerrounding {...}
* GETAL
\int \text{interactiebalk } [\dots] [\dots, \dots]1 NAAM
2 erft: \stelinteractiebalkin
\setminusinteractiebuttons [\ldots, \ldots^{\frac{1}{2}}, \ldots] [\ldots, \ldots]1 erft: \stelinteractiebalkin
2 pagina subpagina VERWIJZING
\int \text{interactiemenu} [.,.] [.,.,.]1 NAAM
2 erft: \stelinteractiemenuin
\left\{ .^{*}. \right\}* TEKST
\{ invokepageheandler \{.\cdot.\cdot\} \{.\cdot.\cdot\}1 normaal geen NAAM
2 CONTENT
\invullijnen [..,..<sup>1</sup>...,..] {.<sup>2</sup>..} {.<sup>3</sup>..}
1 erft: \stelinvullijnenin
2 TEKST
3 TEKST
\invulregel [\ldots, \ldots \stackrel{*}{\dots}, \ldots]* erft: \stelinvulregelsin
\infty \{ ., ., . \frac{1}{2}, . ., . \} \{ .^2, . \}1 erft: \stelinvullijnenin
2 TEKST
3 TEKST
```
 $\sum_{i=1}^{\infty}$   $\left[\ldots, \ldots^{\frac{1}{n}}, \ldots\right]$   $\{ \ldots \}$ **1 erft: \setupmathframed 2 CONTENT** \istltdir .<sup>\*</sup>. **\* TLT TRT** \istrtdir .<sup>\*</sup>. **\* TLT TRT \italic \italicbold \italiccorrection** \items  $[...,...^{\frac{1}{m}},...]$   $\{...^2,...\}$ **1 erft: \stelitemsin 2 TEKST**  $\left\{ \text{intertag } \ldots, \ldots \right\}$ **\* VERWIJZING**  $\infty$  [...,  $\ldots$ ] **\* VERWIJZING \its \jobfilename \jobfilesuffix** \Kap {...} **\* TEKST** \kap {...} **\* TEKST**  $\text{keeplinestogether } \{.\,.\,.\, \}$ **\* GETAL \keepunwantedspaces**  $\ker$ ncharacters  $[.\cdot$ ...]  $\{.\cdot$ ...} **1 GETAL 2 TEKST**

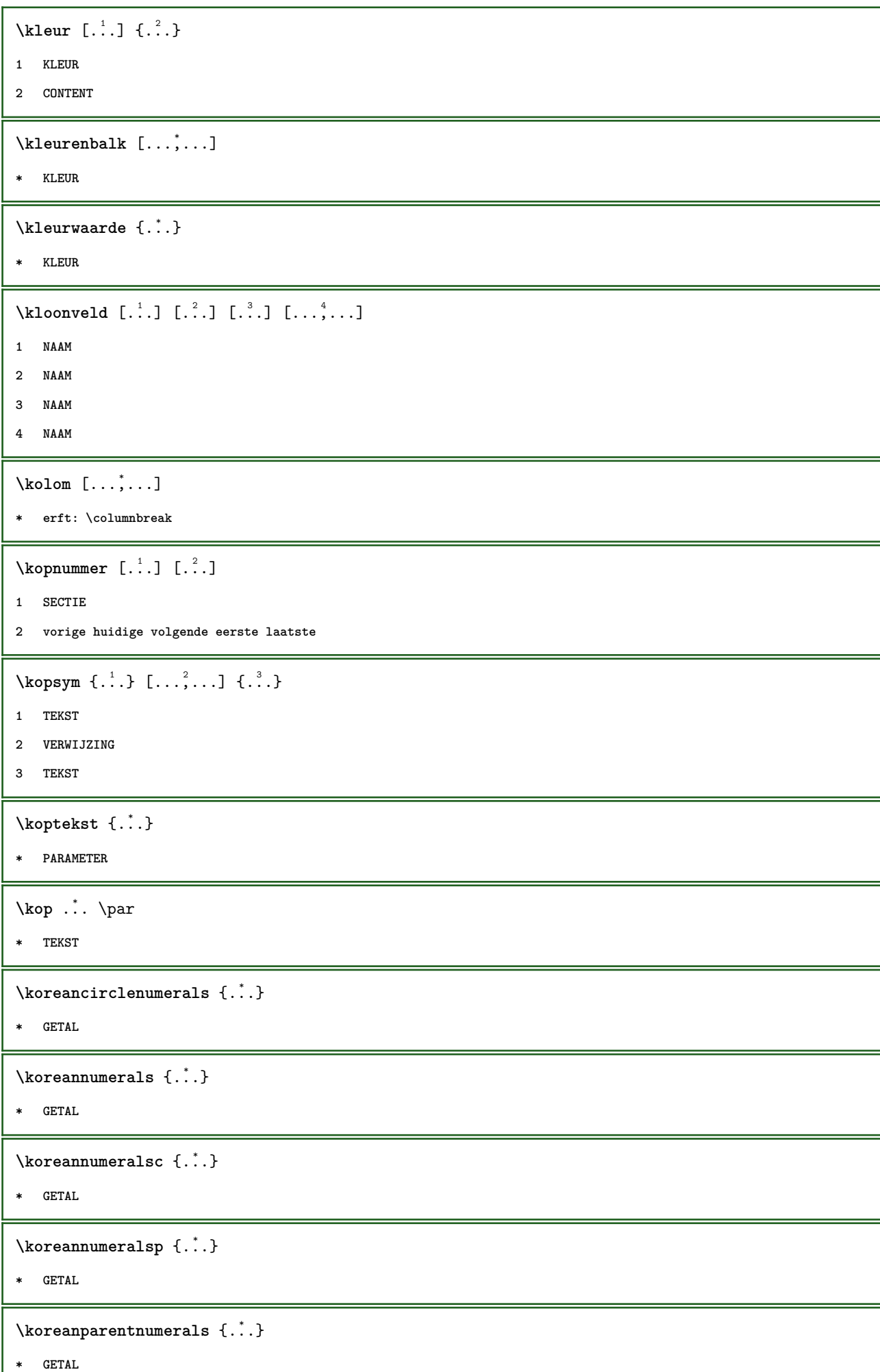

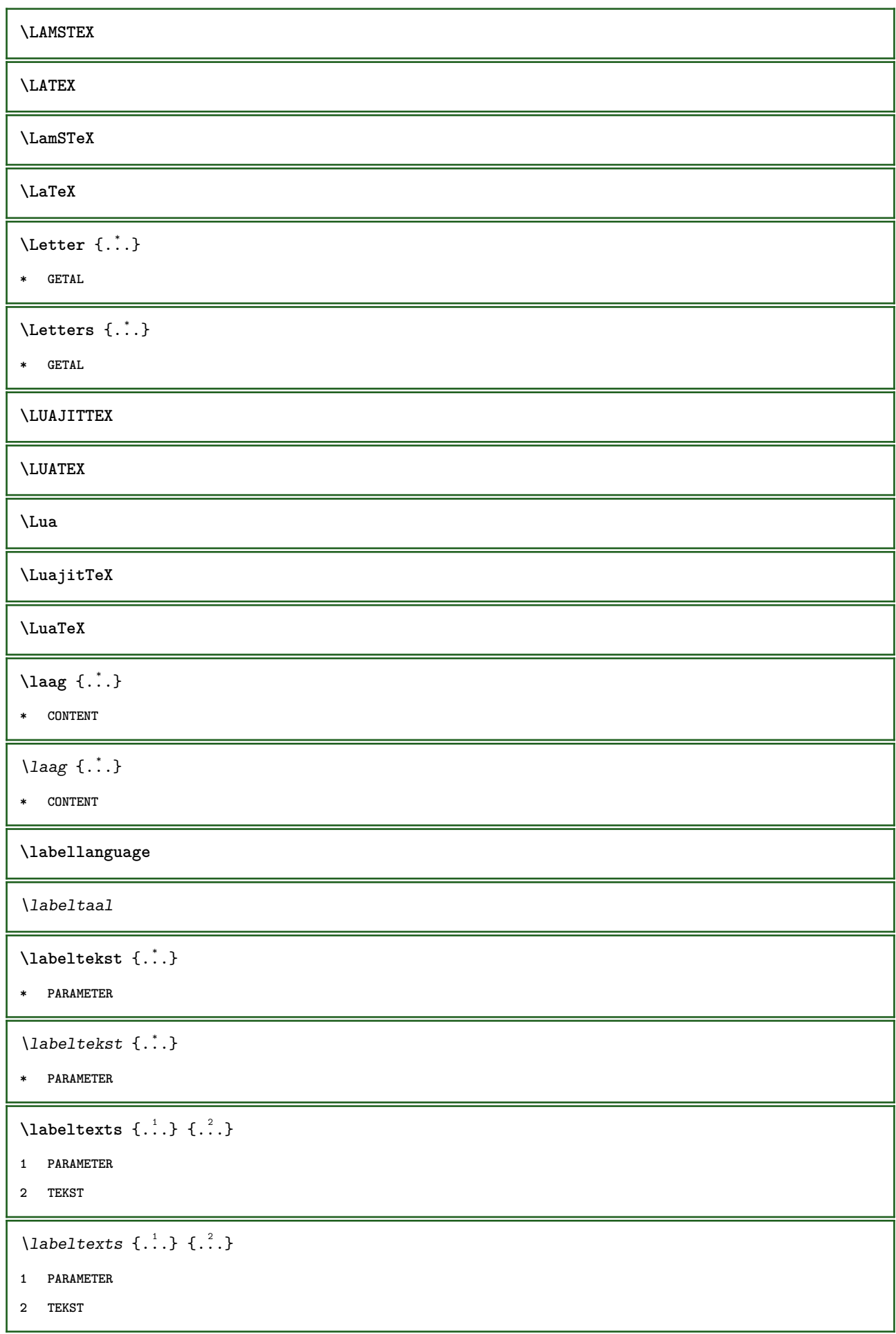

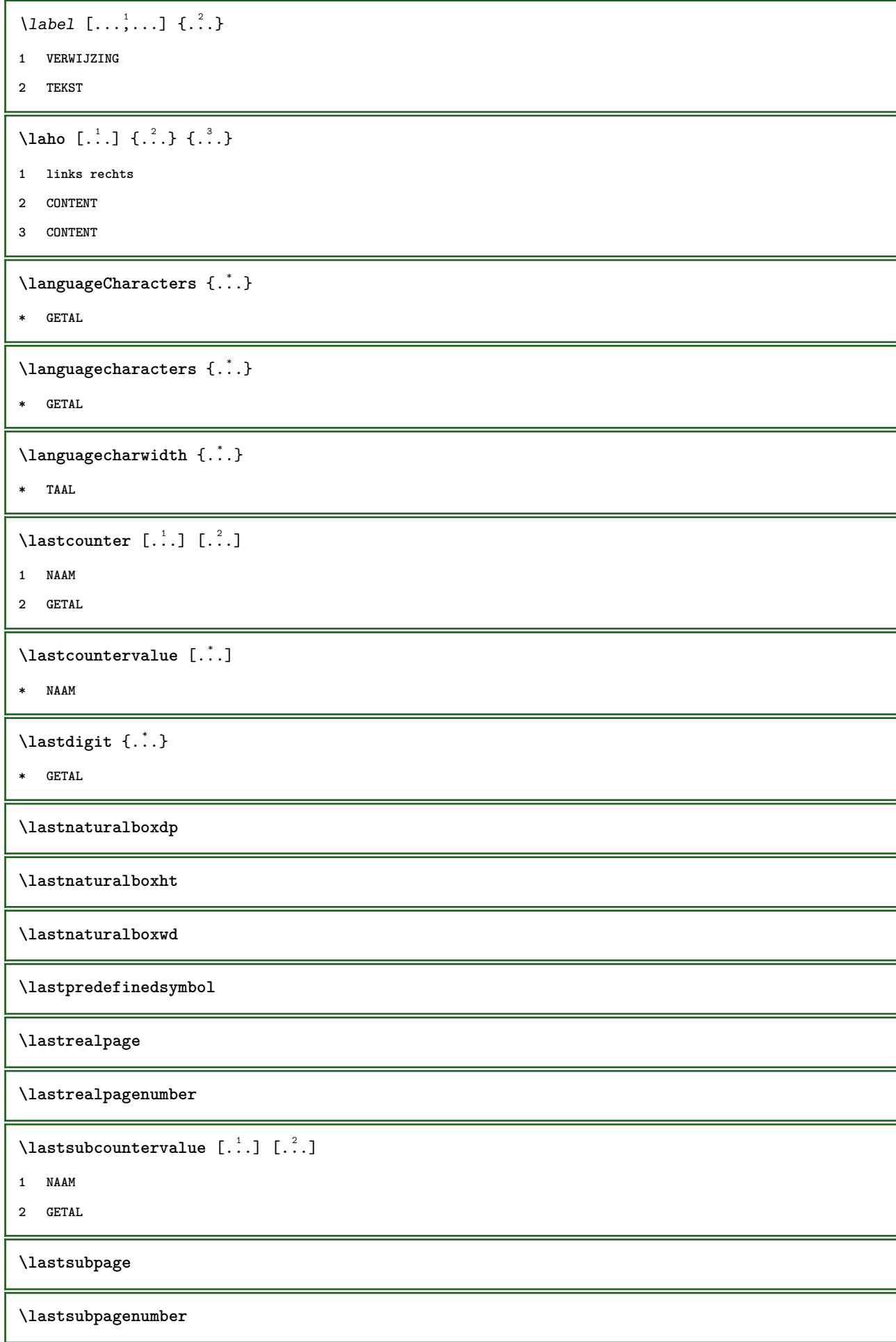

\lasttwodigits {...}

**\* GETAL**

**\lastuserpage**

**\lastuserpagenumber**

\lateluacode {...}

**\* COMMANDO**

**\latin**

\layeredtext [..,..<sup>1</sup>..,..] [..,..<sup>2</sup>..,..] {.<sup>3</sup>.} {.<sup>4</sup>..}

- **1 erft: \setuplayer**
- **2 erft: \setuplayeredtext**
- **3 TEKST**
- **4 CONTENT**

**\layerheight**

**\layerwidth**

 $\lambda$ lazysavetaggedtwopassdata  $\{.\cdot\cdot\}$   $\{.\cdot\cdot\}$   $\{.\cdot\cdot\}$   $\{.\cdot\cdot\}$   $\{.\cdot\cdot\}$ 

- **1 NAAM**
- **2 GETAL**
- **3 NAAM**
- **4 CONTENT**

 $\lambda$ lazysavetwopassdata  $\{.\cdot\cdot\}$   $\{.\cdot\cdot\}$   $\{.\cdot\cdot\}$ 

- **1 NAAM**
- **2 GETAL**
- **3 CONTENT**

\lbox  $\ldots$  { $\ldots$ }

- **1 TEKST**
- **2 CONTENT**

\left ...

**\* KARAKTER**

\leftbottombox {...}

**\* CONTENT**

 $\left\{ \right. \right.$   $\left\{ .... \right\}$ 

**\* CONTENT**

 $\left\{ \cdot \cdot \cdot \right\}$ 

**\* CONTENT**

 $\left\{ \right. \left\{ ... \right\}$ **\* PARAMETER**  $\left\{ \right. \left\{ ... \right\}$ **\* PARAMETER**  $\left\{ \right.\left\{ ... \right\}$ **\* PARAMETER**  $\left\{ \ldots \right\}$ **\* CONTENT** \leftmathlabeltext {...} **\* PARAMETER** \leftorrighthbox .<sup>1</sup>. {.<sup>2</sup>.} **1 TEKST 2 CONTENT** \leftorrightvbox .<sup>1</sup>. {.<sup>2</sup>.} **1 TEKST 2 CONTENT** \leftorrightvtop .<sup>1</sup>. {.<sup>2</sup>.} **1 TEKST 2 CONTENT \leftskipadaption \leftsubguillemot** \lefttopbox {...} **\* CONTENT \lefttoright** \lefttorighthbox .<sup>1</sup>. {.<sup>2</sup>.} **1 TEKST 2 CONTENT** \lefttorightvbox .<sup>1</sup>. {.<sup>2</sup>.} **1 TEKST 2 CONTENT** \lefttorightvtop .<sup>1</sup>. {.<sup>2</sup>.} **1 TEKST 2 CONTENT**

```
\legeregels [.<sup>*</sup>..]
* GETAL
\left\{ \ldots \right\}* NAAM
\lambdaletcatcodecommand \lambda...<sup>2</sup>. \lambda...
1 CSNAME
2 KARAKTER GETAL
3 CSNAME
\letcscsname \.<sup>1</sup>... \csname .<sup>2</sup>. \endcsname
1 CSNAME
2 NAAM
\lvert \text{ } \cdot \cdot \cdot \rvert.
1 NAAM
2 CSNAME
\letcsnamecsname \csname .<sup>1</sup>. \endcsname \csname .<sup>2</sup>. \endcsname
1 NAAM
2 NAAM
\left\{ \text{1.2: } \sum_{n=1}^{\infty} x^n \right\}1 PARAMETER
2 CSNAME
\text{letempty } \ldots* CSNAME
\left\{ \text{letgvalue } \{.\cdot\cdot\} \right\}.
1 NAAM
2 CSNAME
\letgvalueempty {...}
* NAAM
\letgvalurelax {...}
* NAAM
\left\{ .:. \right\}* GETAL
\letterampersand
\letterat
\letterbackslash
```
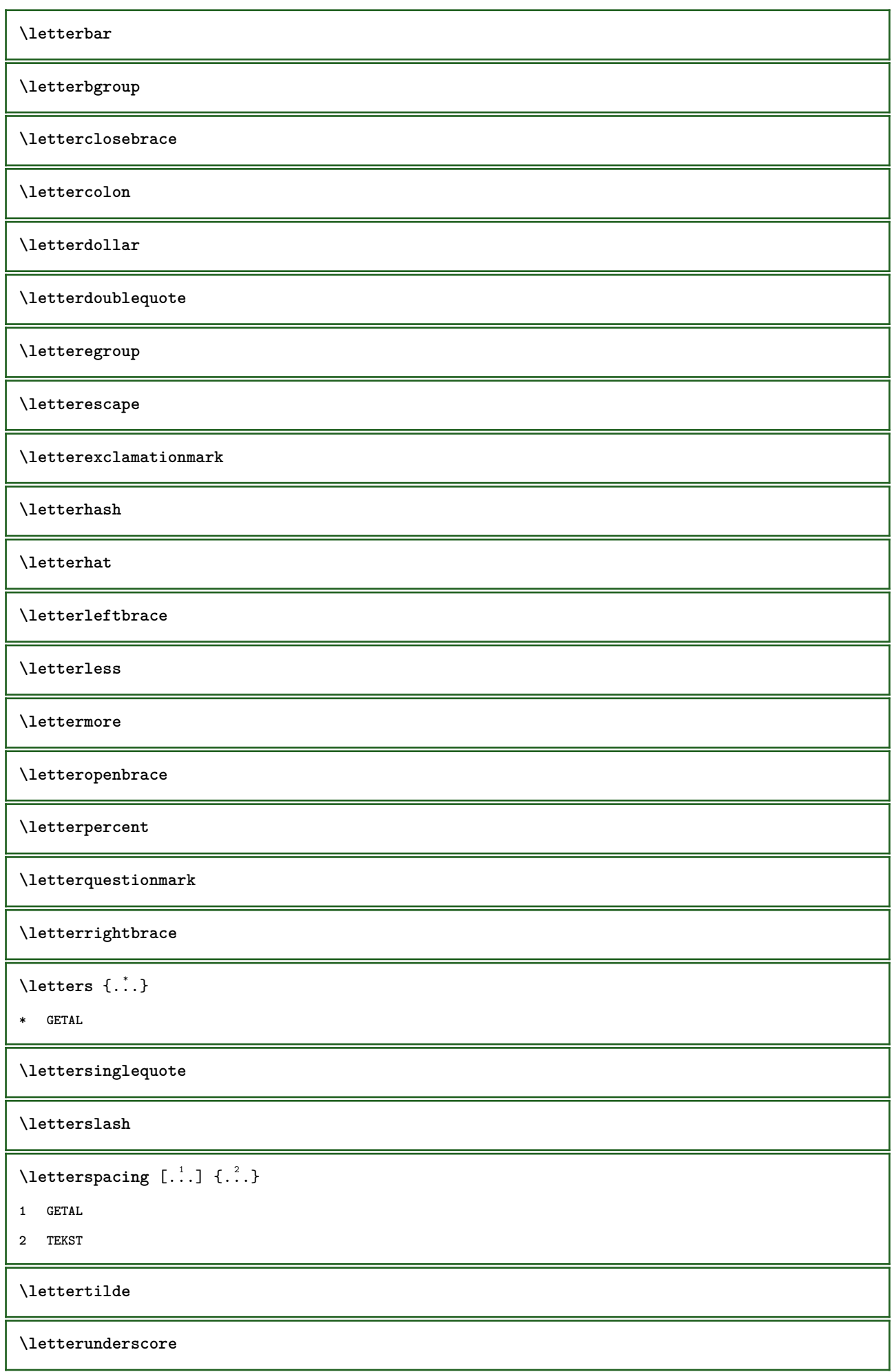

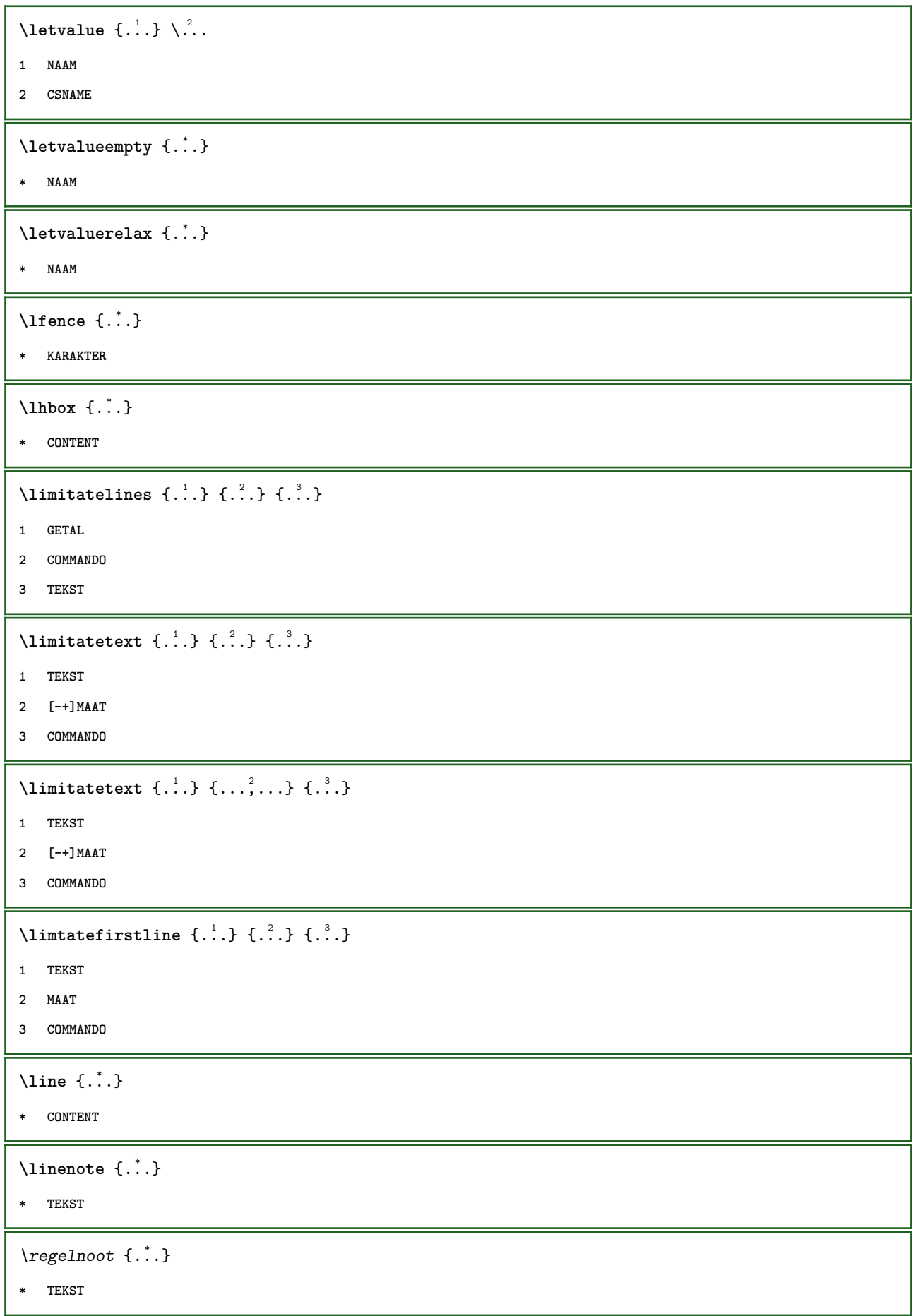

```
\linespanningtext {...} 1
{...} 2
{...} 3
1 TEKST
2 MAAT
3 FONT
\text{Histor} [\ldots, \ldots^{\pm}, \ldots] [\ldots^2]1 referentie = VERWIJZING
   \frac{1}{2} variant
   voor = COMMANDO<br>na = COMMANDO
              na = COMMANDO
    links = COMMANDO
    rechts = COMMANDO
   erft: \setupbtx
2 VERWIJZING
\text{Histor} [.,.,.\frac{1}{2},.,.]\ [.,.,.\frac{2}{2},.,.]\1 referentie = VERWIJZING
   variant =
   voor = COMMANDO
    na = COMMANDO
    links = COMMANDO
    rechts = COMMANDO
   erft: \setupbtx
2 PARAMETER = WAARDE
\lambdalistcitation [ .^1 . ] [ .^2 . ]1
2 VERWIJZING
\listcite [\ldots, \ldots^{\frac{1}{n}}, \ldots] [\ldots^2, \ldots]1 referentie = VERWIJZING
   variant =
   voor = COMMANDO
   na = COMMANDO<br>links = COMMANDO
    links = COMMANDO
    rechts = COMMANDO
   erft: \setupbtx
2 VERWIJZING
\listcite [\ldots, \ldots \stackrel{1}{\vdots} \ldots] [\ldots, \ldots \stackrel{2}{\vdots} \ldots]1 referentie = VERWIJZING
    variant =
    voor = COMMANDO
    na = COMMANDO
    links = COMMANDO
    rechts = COMMANDO
   erft: \setupbtx
2 PARAMETER = WAARDE
\lambdalistcite [...] [...]1
2 VERWIJZING
\listnamespaces
\llap {...}
* CONTENT
```

```
\loadanyfile [...]
* FILE
\loadanyfileonce [...]
* FILE
\loadbtxdefinitionfile [...]
* FILE
\loadbtxreplacementfile [...]
* FILE
\loadcldfile [\cdot,\cdot]* FILE
\loadcldfileonce [...]
* FILE
\loadfontgoodies [...]
* FILE
\loadluafile \begin{bmatrix} . & . \end{bmatrix}* FILE
\loadluafileonce [...]
* FILE
\lambdaloadspellchecklist [.\cdot^\alpha] [.\cdot^\alpha]1 NAAM
2 FILE
\loadtexfile \lceil . . . . \rceil* FILE
\loadtexfileonce [...]
* FILE
\loadtypescriptfile [...]
* FILE
\lambdalocalframed [ .^1 . ] [ . . , . , ^2 . . , . ] { . }^3 .}1 NAAM
2 erft: \stelomlijndin
3 CONTENT
```
 $\lambda$ localframedwithsettings  $[.\cdot .].$   $[.\cdot .\,, ..\overset{2}{=}.\cdot .\,, ..]$   $\{.\overset{3}{\cdot}..\}$ **1 NAAM 2 erft: \stelomlijndin 3 CONTENT \localhsize** \localpopbox .<sup>\*</sup>. **\* NAAM GETAL**  $\setminus$ localpopmacro  $\setminus \ldots$ **\* CSNAME** \localpushbox .<sup>\*</sup>. **\* NAAM GETAL** \localpushmacro \.<sup>\*</sup>.. **\* CSNAME**  $\lambda$ **localundefine**  $\{.\cdot.\cdot\}$ **\* NAAM \locatedfilepath**  $\setminus$ locatefilepath  $\{\ldots\}$ **\* FILE**  $\setminus$ locfilename  $\{\ldots\}$ **\* FILE** \logo  $[ .^1 . ]$   $\{ .^2 . \}$ **1 NAAM 2 CONTENT** \lomihi  $\{.\cdot.\cdot\}$   $\{.\cdot.\cdot\}$   $\{.\cdot.\cdot\}$ **1 CONTENT 2 CONTENT 3 CONTENT**  $\text{lowerbox } \{.\,. \} \setminus \ldots \{.\,. \}$ **1 MAAT 2 CSNAME 3 CONTENT**  $\text{lowercased } \{.\n$ <sup>\*</sup>..} **\* TEKST**

 $\text{lowercases}$  ...  $\text{to } \ldots$ 

- **1 TEKST**
- **2 CSNAME**

**\lowerleftdoubleninequote**

**\lowerleftsingleninequote**

**\lowerrightdoubleninequote**

**\lowerrightsingleninequote**

\lowhigh  $[...]$   $[.]$   $[.]$   $[.]$   $[.]$   $[.]$ 

- **1 links rechts**
- **2 CONTENT**
- **3 CONTENT**

\lowmidhigh  $\{.\n,.\n\} \{.\n,.\n\} \{.\n,.\n\}$ 

- **1 CONTENT**
- **2 CONTENT**
- **3 CONTENT**

\lrtbbox  $\{.\cdot.\cdot\}$   $\{.\cdot.\cdot\}$   $\{.\cdot.\cdot\}$   $\{.\cdot.\cdot\}$   $\{.\cdot.\cdot\}$ 

- **1 MAAT**
- **2 MAAT**
- **3 MAAT**
- **4 MAAT**
- **5 CONTENT**

\ltop .<sup>1</sup>. {.<sup>2</sup>.}

- **1 TEKST**
- **2 CONTENT**

 $\lambda$ **luacode**  $\{\ldots\}$ 

**\* COMMANDO**

 $\lambda$ **luaconditional**  $\lambda$ ...

**\* CSNAME**

\luaenvironment .<sup>\*</sup>.

**\* FILE**

\luaexpanded {...}

**\* COMMANDO**

 $\lambda$ **\luafunction** {...}

**\* COMMANDO**

**\luajitTeX \luamajorversion \luaminorversion**  $\lambda$ luaparameterset  $\{.\cdot.\cdot\}$   $\{.\cdot.\cdot\}$ **1 NAAM 2 CONTENT** \luasetup {...} **\* NAAM \luaTeX \luaversion \lijndikte \lijstlengte** \MAAND {...} **\* GETAL \METAFONT \METAFUN \METAPOST \MetaFont \MetaFun \MetaPost \MKII \MKIV \MKIX \MKVI \MKXI** \MONTHLONG {...} **\* GETAL**

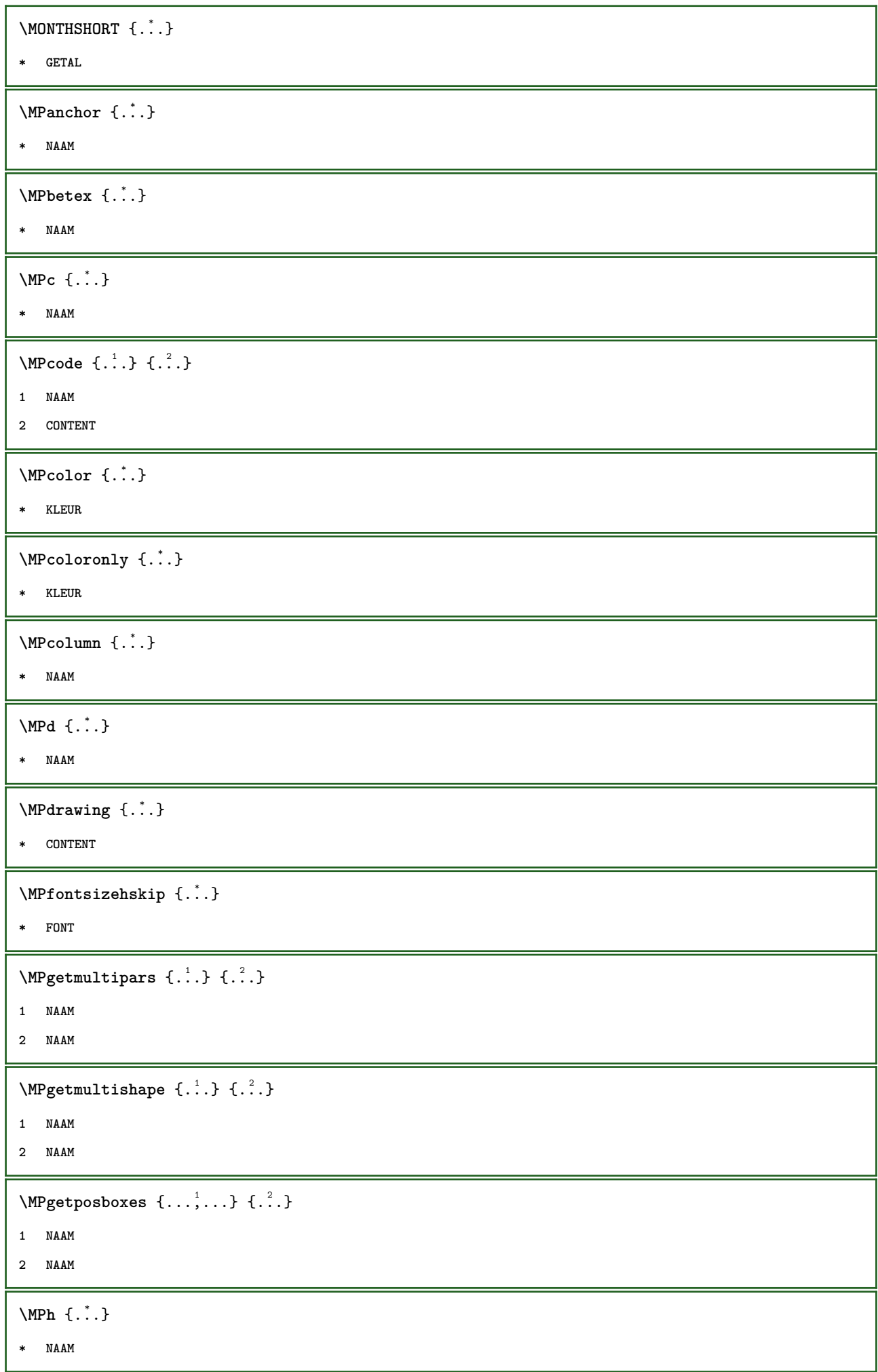

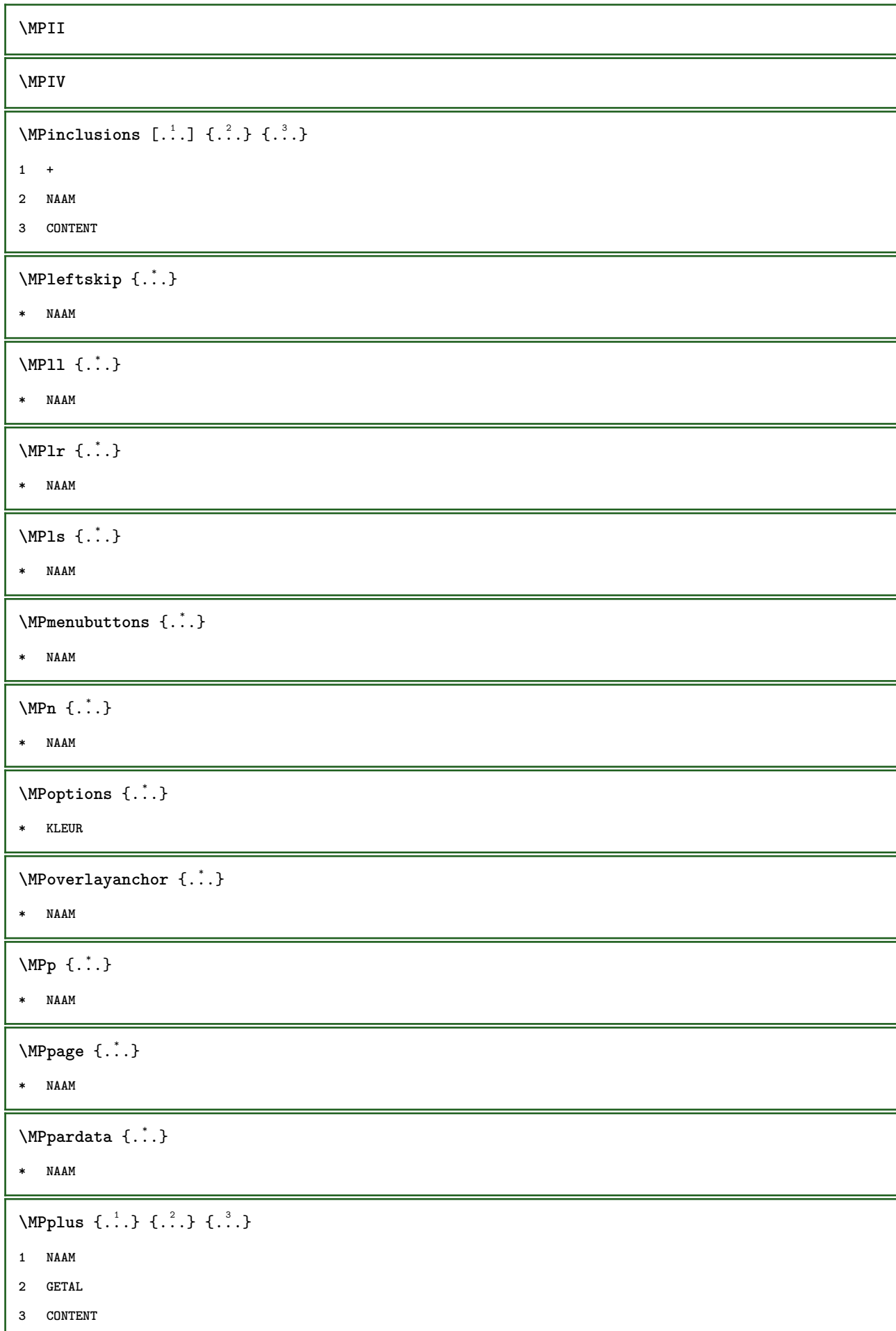

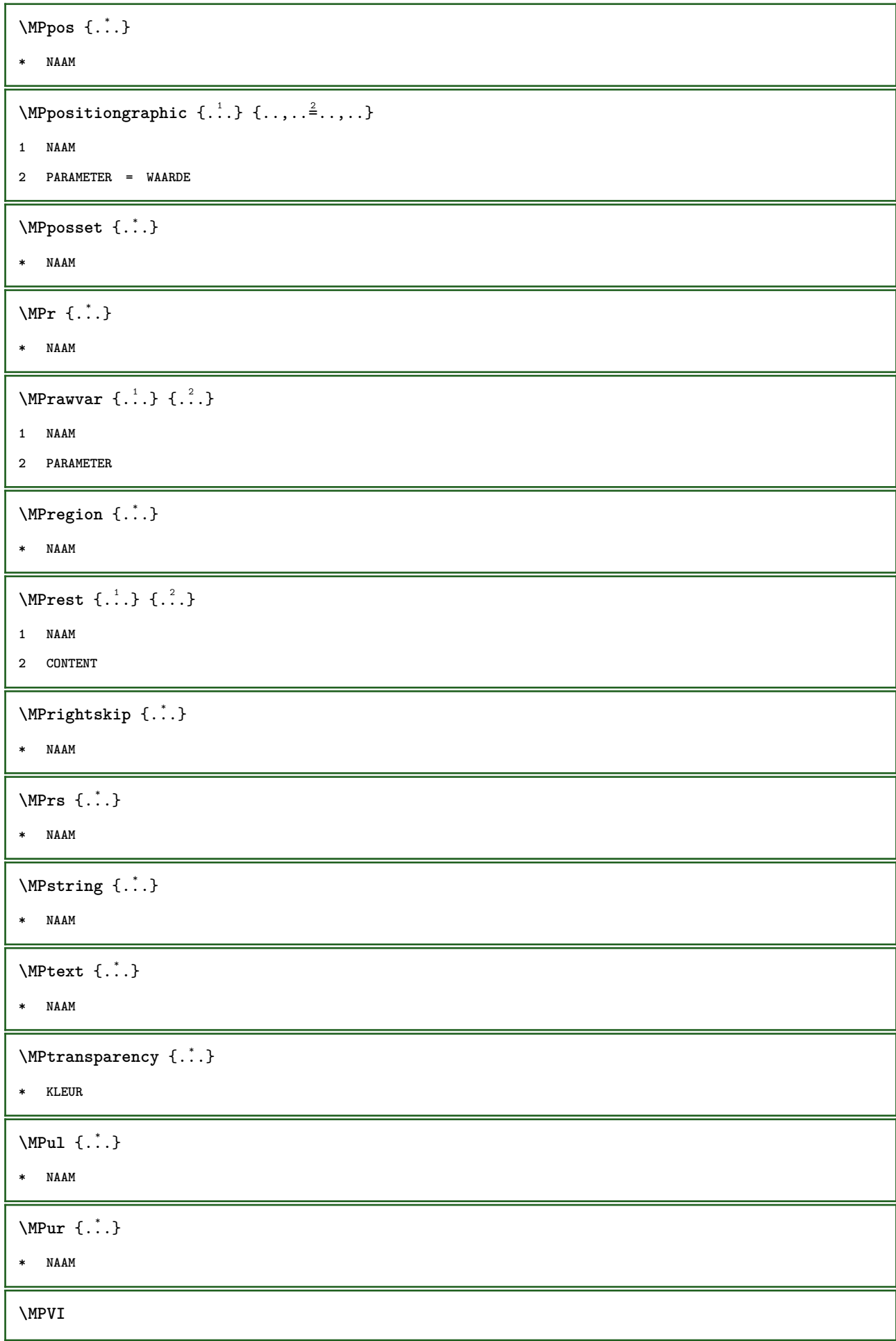

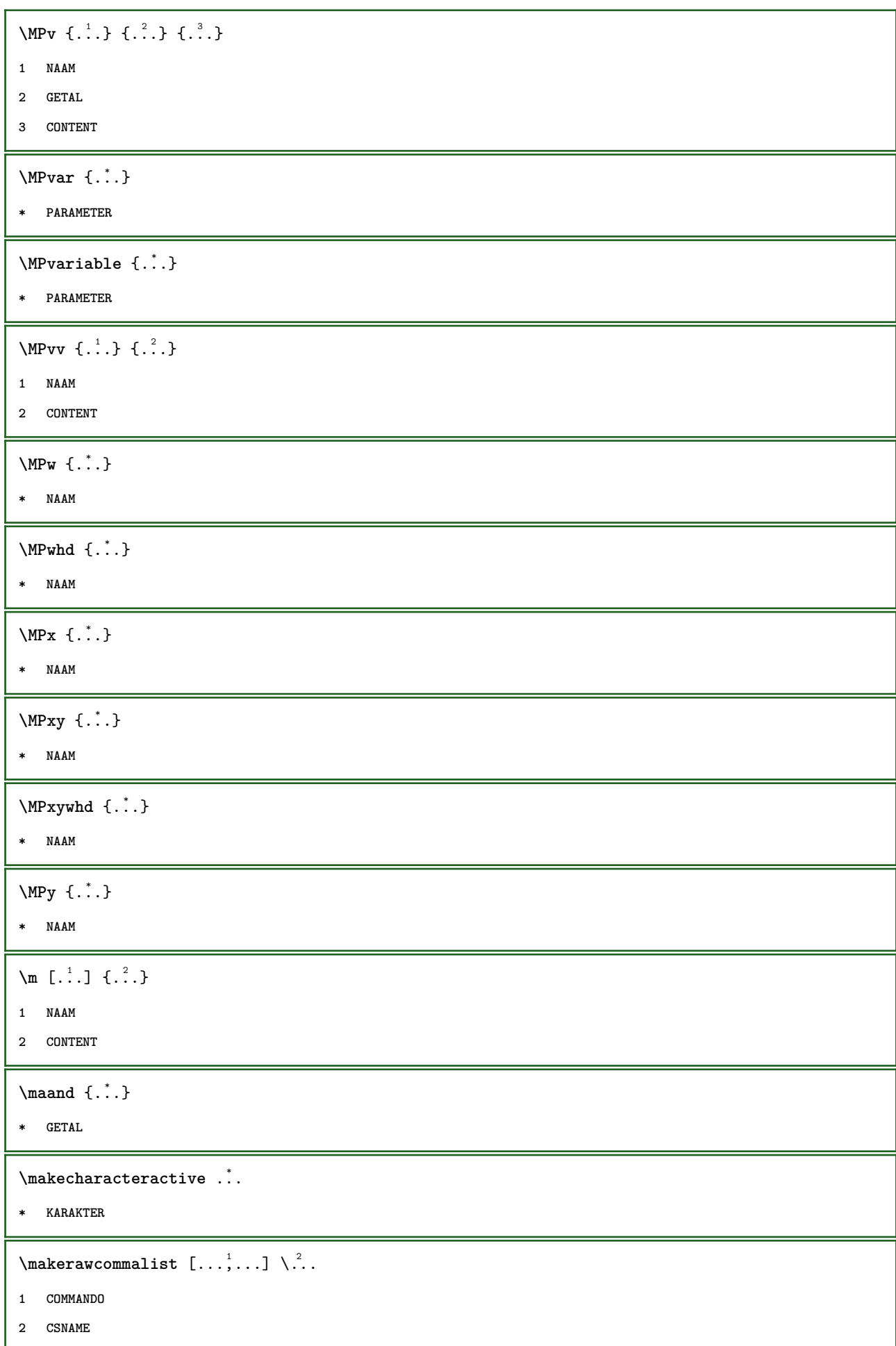

```
\makestrutofbox .<sup>*</sup>.
* NAAM GETAL
\text{mapfontsize} [.\cdot...] [.\cdot...]
1 MAAT
2 MAAT
\margetekst [..,..<sup>1</sup>/<sub>2</sub>..,..] [..,..<sup>2</sup>...,..] {.<sup>3</sup>.}
1 referentie = VERWIJZING
    erft: \setupmargindata
2 erft: \setupmarginframed
3 CONTENT
\margetitel [..,..=<sup>1</sup>..,..] [..,..=<sup>2</sup>..,..] {...<sup>3</sup>.}
1 referentie = VERWIJZING
   erft: \setupmargindata
2 erft: \setupmarginframed
3 CONTENT
\margewoord [..,..=<sup>1</sup>..,..] [..,..=<sup>2</sup>..,..] {...<sup>3</sup>.}
1 referentie = VERWIJZING
    erft: \setupmargindata
2 erft: \setupmarginframed
3 CONTENT
\margindata [.<sup>1</sup>.] [..,..<sup>2</sup>..,..] [..,..<sup>2</sup>..,..] {.<sup>4</sup>.}
1 NAAM
2 referentie = VERWIJZING
    erft: \setupmargindata
3 erft: \setupmarginframed
4 CONTENT
\text{Nargindata } [...,...^{\frac{1}{2}}...,...] [...,...^{\frac{2}{2}}...,...] \{...^3...\}1 referentie = VERWIJZING
    erft: \setupmargindata
2 erft: \setupmarginframed
3 CONTENT
\text{X} \{.\cdot\} \{.\cdot\}1 reset alles NAAM
2 CONTENT
\{\text{marker } (\ldots, \ldots) , (\ldots, \ldots) [\ldots] \}1 POSITION
2 POSITION
3 VERWIJZING
\markinjector [...]
* NAAM
```
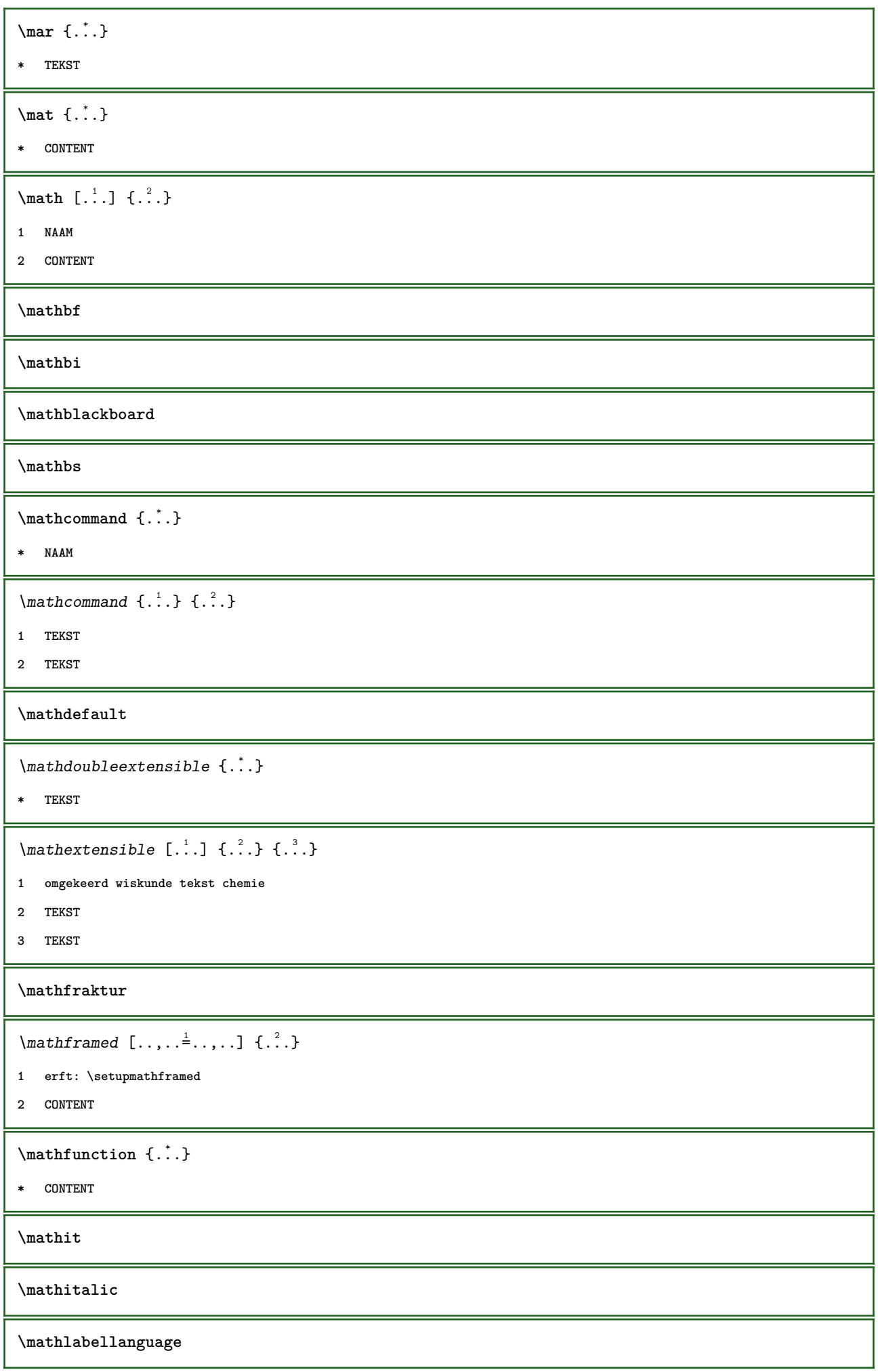

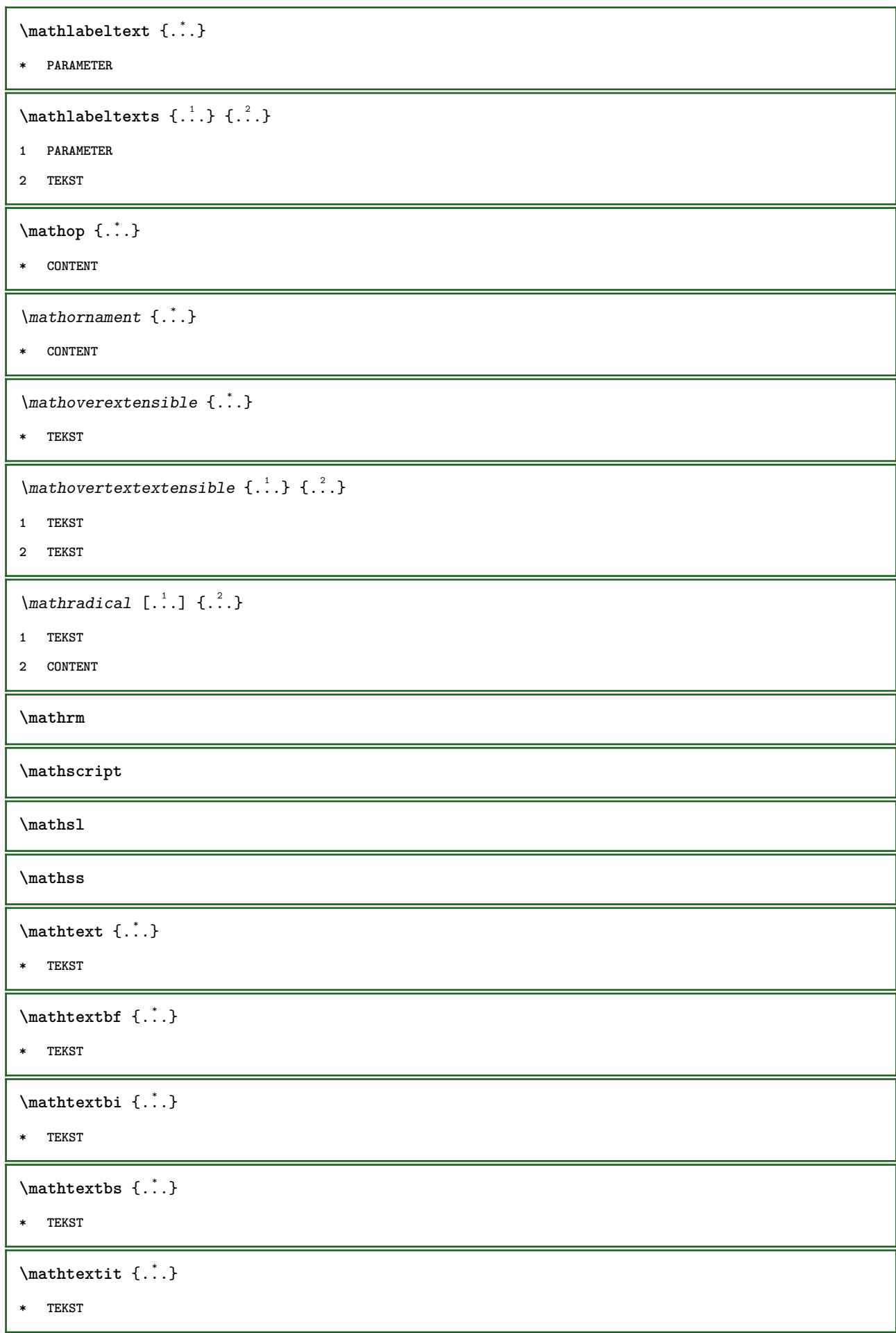

 $\mathcal{L}$ :  $\{ . . . \}$ **\* TEKST**  $\mathcal{L}$   $\{ . . . \}$ **\* TEKST \mathtf**  $\mathcal{L}$   $\{.\n, \ldots\}$   $\{.\n, \ldots\}$ **1 NAAM 2 TEKST 3 TEKST 4 TEKST** \mathtriplet  $[...]$   $[.]$   $[.]$   $[.]$   $[.]$   $[.]$ **1 NAAM 2 TEKST 3 TEKST 4 TEKST \mathtt**  $\label{thm:optimal} $$\mathbf{h} \mathbf{r} = \frac{1}{1 - \frac{1}{1 - \$ **\* TEKST**  $\mathcal{L}$  \mathundertextextensible  $\{.\n,.\n\}$ }  $\{.\n,.\n\}$ **1 TEKST 2 TEKST** \mathunstacked **\mathupright**  $\mathbf{a} \in \{ ., . \}$ **\* TEKST**  $\mathcal{b}$ **\* TEKST**  $\mathbf{b}$   $\{ \ldots \}$ **\* TEKST**  $\mathbf{X} \in \{ ., . \}$ **\* TEKST**  $\mathbf{t} \in \{ . \cdot , \cdot \}$ **\* TEKST**

 $\mathbf{v}$   $\{.\n\}$ **\* TEKST**  $\mathcal{L}$   $\{ . . . \}$ **\* TEKST** \maxaligned {...} **\* CONTENT**  $\mbox{hbox} \{$ ...} **\* CONTENT**  $\{\text{Im}( \, \, 1, \ldots, \, \frac{1}{2}, \, \ldots, \, 1 \, \ldots \} \}$ **1 erft: \setupmathframed 2 CONTENT**  $\forall$  measure  $\{.\cdot\}$ **\* NAAM**  $\forall$  measured  $\{.\n\}$ **\* NAAM \medskip \medspace**  $\mathcal{L}$  **henubutton**  $[ \dots, \dots^2, \dots, \dots ] \ \{ \dots^3, \dots \} \ \{ \dots \}$ **1 NAAM 2 erft: \stelinteractiemenuin 3 TEKST 4 VERWIJZING**  $\mathbb{L}$  **henubutton**  $[...,-\frac{1}{2},...]$   $\{...,-\}$ **1 erft: \setupbutton 2 TEKST 3 VERWIJZING** \mequal {.<sup>1</sup>.} {.<sup>2</sup>.} **1 TEKST 2 TEKST** \message {...} **\* TEKST \metaTeX**  $\langle$ **mfence**  $\{\ldots\}$ **\* KARAKTER**

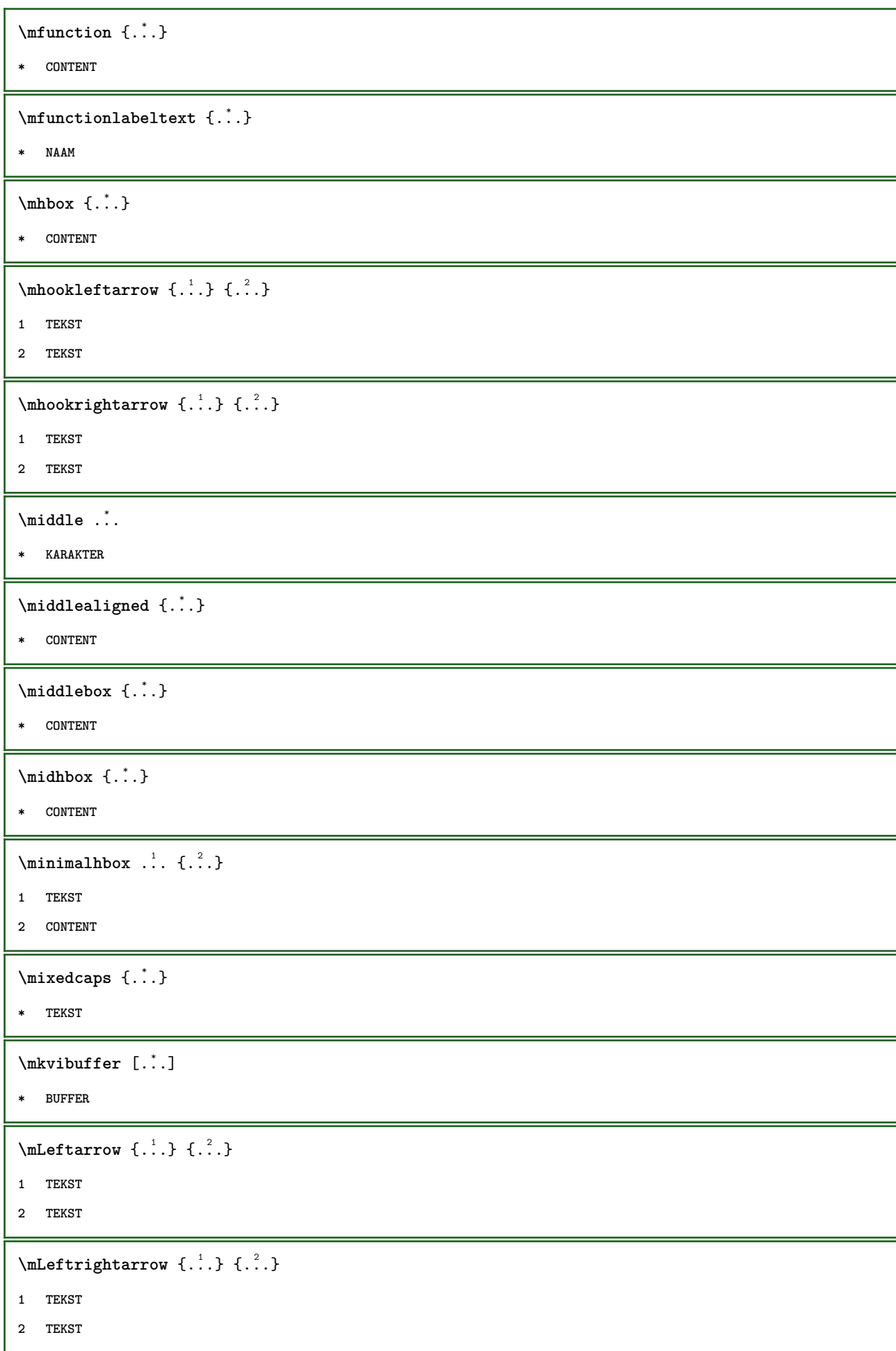

```
\{\text{interior } \{.\cdot.\} \{.\cdot.\}1 TEKST
2 TEKST
\{\text{theorem 1.1.1.2.1}\}1 TEKST
2 TEKST
\{\text{theorem 1: } \{.\cdot\} \}1 TEKST
2 TEKST
\{\text{Interirightarrow }\{.\cdot.\} {...}
1 TEKST
2 TEKST
\{\text{Interirightharpoons }\{.\cdot.\} \{.\cdot.\}1 TEKST
2 TEKST
\mmapsto {.<sup>1</sup>..} {.<sup>2</sup>..}
1 TEKST
2 TEKST
\text{Moduleparameter } \{.\cdot.\} \{.\cdot.\}1 FILE
2 PARAMETER
\{\ldots\}* CONTENT
\mono
\monobold
\mononormal
\mathcal{L} \{\ldots\}* GETAL
\mathbf{t} \in \{ ., . \}* GETAL
\mprandomnumber
\mathcal{L} \{.\cdot\} \{.\cdot\}1 TEKST
2 TEKST
```

```
\text{Imrel} \{.\cdot.\cdot\} \{.\cdot.\cdot\}1 TEKST
2 TEKST
\{ \text{matrix} \{ \ldots \} \{ \ldots \}1 TEKST
2 TEKST
\{ \text{Im} \, \text{Im} \, \{ \ldots \} \} \, \{ \ldots \}1 TEKST
2 TEKST
\text{Intbarpoonup } \ldots { ...} { ...}
1 TEKST
2 TEKST
\{ \text{Imrightleft} \{ . . . , \}1 TEKST
2 TEKST
\mbox{intoptoverleft}1 TEKST
2 TEKST
\{\ldots\}* CONTENT
\mtriplerel {.<sup>1</sup>..} {.<sup>2</sup>..}
1 TEKST
2 TEKST
\{\text{mtwoheadleftarrow } \{.\cdot.\} \{.\cdot.\}1 TEKST
2 TEKST
\{\text{mtwoheadrightarrow }\{.\cdot.\}~\{.\cdot.\}1 TEKST
2 TEKST
\text{NormalizeFontHeight} \ \ldots \ \{.\overset{?}{.}\} \ \{.\overset{3}{.}\} \ \{.\overset{4}{.}\}.1 CSNAME
2 TEKST
3 MAAT
4 FONT
```

```
\text{NormalizeFontWidth} \, \ldots \, \{.\,^2..\} \, \{.\,^3..\} \, \{.\,^4..\}1 CSNAME
2 TEKST
3 MAAT
4 FONT
\text{NormalizeTextHeight } \{.\cdot.\cdot\} \{.\cdot.\cdot\} \{.\cdot.\cdot\}1 FONT
2 MAAT
3 TEKST
\NormalizeTextWidth \{.\cdot\cdot\} \{.\cdot\cdot\} \{.\cdot\cdot\}, \{.\cdot\cdot\}1 FONT
2 MAAT
3 TEKST
\naar {...} 1
[...] 2
1 CONTENT
2 VERWIJZING
\n\raarbox \{.\cdot.\} [.\cdot.\cdot]1 CONTENT
2 VERWIJZING
\n\raarpagina \{.\cdot\} [.\cdot\cdot]
1 TEKST
2 VERWIJZING
\verb|\namedhead number {\dots}* SECTIE
\verb+\namedstructureheadlocation {.\,.}* SECTIE
\lambda \lambda \{.\n,.\n,.\n,.\n,1 SECTIE
2 PARAMETER
\namedstructurevariable {...} 1
{...} 2
1 SECTIE
2 PARAMETER
```

```
\lambdanamedtaggedlabeltexts \{.\cdot.\cdot\} \{.\cdot.\cdot\} \{.\cdot.\cdot\} \{.\cdot.\cdot\} \{.\cdot.\cdot\}1 NAAM
2 NAAM
3 NAAM
4 NAAM
5 CONTENT
\hat{...} \{.\n}1 TEKST
2 CONTENT
\hat{...} \{.\n1 TEKST
2 CONTENT
\hat{\text{hadral} vbox}...\{.\n...}
1 TEKST
2 CONTENT
\lambda) \naturalvcenter \ldots {\ldots}
1 TEKST
2 CONTENT
\hat{...} \{.\n}1 TEKST
2 CONTENT
\hat{p}... {..}1 TEKST
2 CONTENT
\hat{...}* NAAM GETAL
\negatecolorbox .<sup>*</sup>.
* NAAM GETAL
\neq {...}
* TEKST
\negthinspace
\neq \ldots* CSNAME
\newcatcodetable \.<sup>*</sup>...
* CSNAME
```
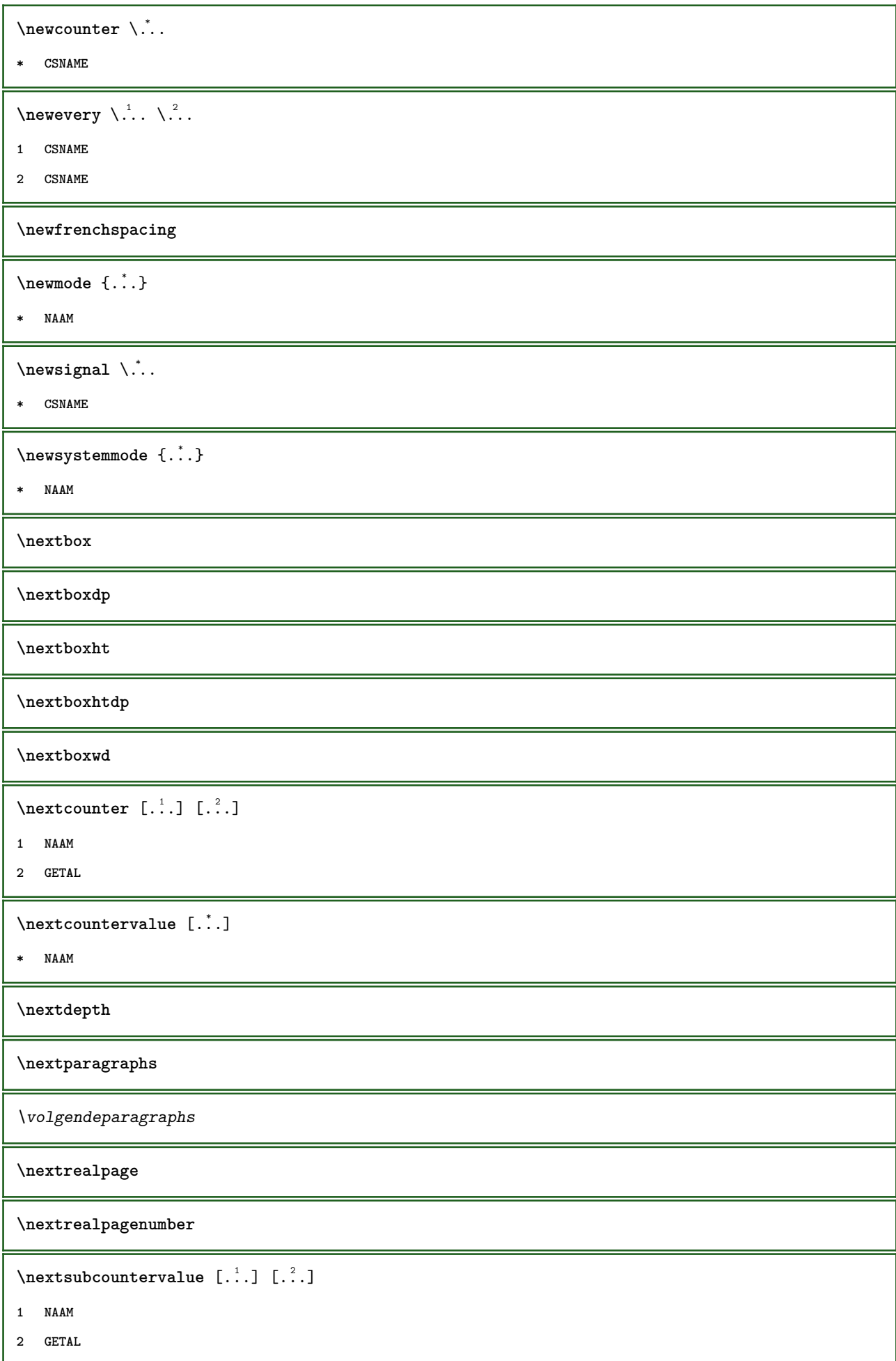

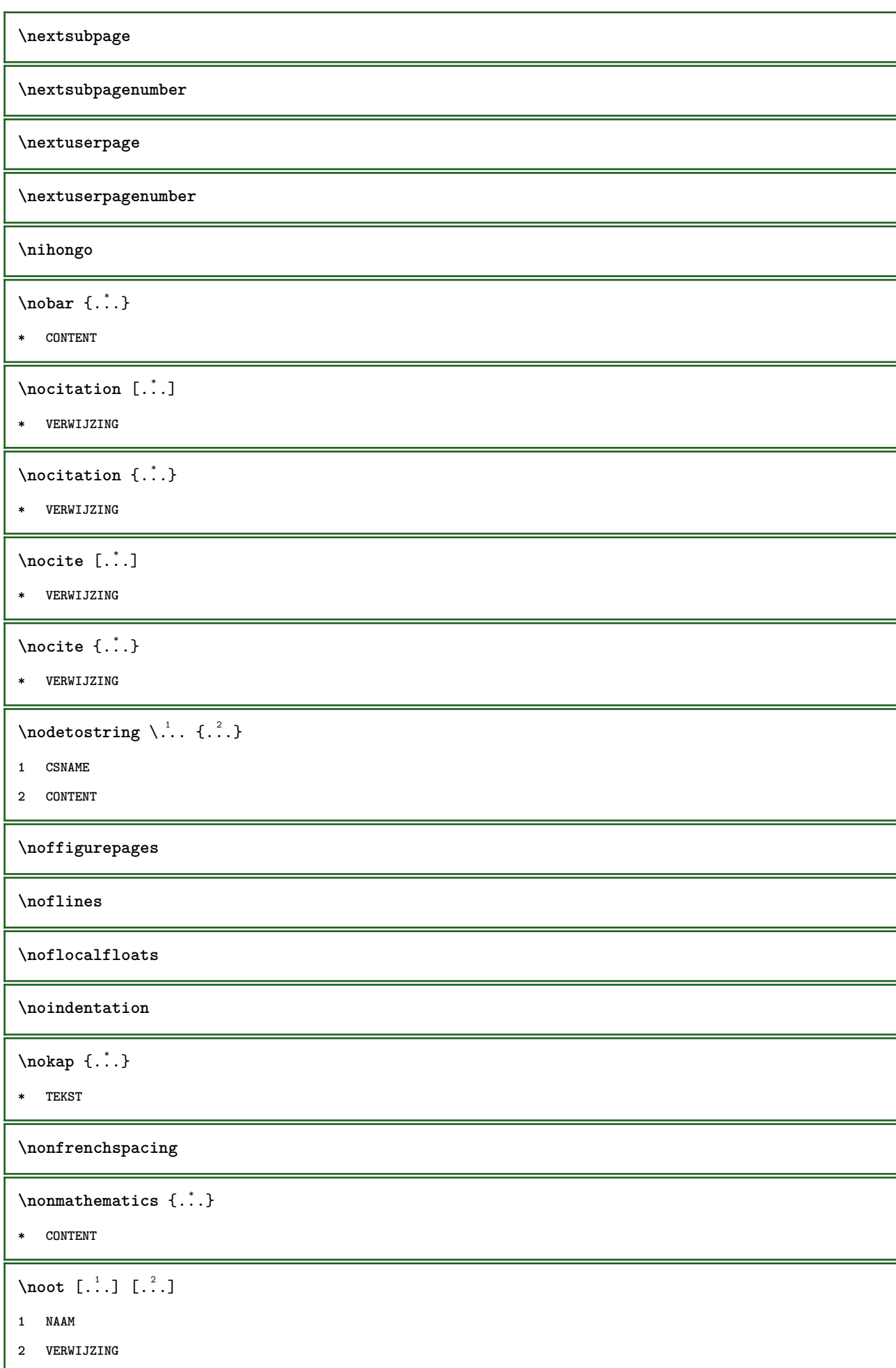

```
\note [...,...] \{...] \{... \}1 VERWIJZING
2 TEKST
\setminusnote [\ldots, \ldots^*], \ldots]* titel = TEKST
   bookmark = TEKST<br>lijst = TEKST
                lijst = TEKST
   referentie = VERWIJZING
\nop ... \\
* TEKST
\nop
\normal
\normalboldface
\emptyset \normalframedwithsettings [\ldots, \ldots^{\frac{1}{n}}, \ldots] {\ldots}
1 erft: \stelomlijndin
2 CONTENT
\emptyset \normalizebodyfontsize \setminus... {...}
1 CSNAME
2 MAAT
\normalizedfontsize
\emptyset \normalizefontdepth \setminus... \{.\n..} \{.\n. \} \{.\n. \}1 CSNAME
2 TEKST
3 MAAT
4 FONT
\emptyset \normalizefontheight \setminus... \{.\cdot\}, \{.\cdot\}, \{.\cdot\}, \{.\cdot\}1 CSNAME
2 TEKST
3 MAAT
4 FONT
\normalizefontline \... 1
{...} 2
{...} 3
{...} 4
1 CSNAME
2 TEKST
3 MAAT
4 FONT
```

```
\emptyset \normalizefontwidth \setminus... {...} {...} {...} }
1 CSNAME
2 TEKST
3 MAAT
4 FONT
\{nonmalized with \{.\,.\,.\,.\,.\,.\}1 FONT
2 MAAT
3 TEKST
\emptyset \normalizetextheight \{.\cdot.\} \{.\cdot.\} \{.\cdot.\}1 FONT
2 MAAT
3 TEKST
\{nonmanize \texttt{time} \{.\n} {.\n} {.\n}} {.\n}}
1 FONT
2 MAAT
3 TEKST
\emptyset \normalizetextwidth \{.\cdot.\} \{.\cdot.\} \{.\cdot.\}1 FONT
2 MAAT
3 TEKST
\normaltypeface
\{\n hotesymbol [\n  . \n  . \n  ] \n  [- \n  . \n  . \n  ]1 NAAM
2 VERWIJZING
\notragged
\ntimes {\ldots} {\ldots}1 TEKST
2 GETAL
\lambdaiverofpoints \{.\,. \}* MAAT
\obeydepth
\objectdepth
\objectheight
\objectmargin
```
**\objectwidth**  $\text{color} \{ . . . \}$ **\* CONTENT**  $\{ \text{offset} \, [\, .\, ,\, .\, \frac{1}{2} \, .\, ,\, .\, ] \, \{ \, .\, \, .\, \}$ **1 erft: \setupoffset 2 CONTENT**  $\setminus$  of fsetbox  $[.,.,. \frac{1}{2}, .,.] \setminus \stackrel{2}{3}$ .  $\{. \stackrel{3}{3}$ . **1 erft: \setupoffsetbox 2 CSNAME 3 CONTENT**  $\Omega$ ... **\* FILE** \omgeving .<sup>\*</sup>. **\* FILE** \omlaag [...] **\* MAAT**  $\lambda$   $\lambda$   $[.,.,.]=.$   $[.,.]$   $\{\ldots\}$ **1 erft: \stelomlijndin 2 CONTENT** \framed  $[\ldots, \ldots \stackrel{1}{\dots}, \ldots]$   $\{.\stackrel{?}{\dots}\}$ **1 erft: \stelomlijndin 2 CONTENT \onbekend \onderdeel**  $[\cdot,\cdot]$ **\* FILE** \onderdeel .<sup>\*</sup>. **\* FILE**  $\Omega_{\text{c}}$ **\* GETAL** \op  $\{.\n, .\}$   $\{.\n, .\}$   $[.\n, .\n, .]$ **1 TEKST 2 TEKST 3 VERWIJZING \operatorlanguage**
```
\operatorname{operator} {\{.\,. \}}* PARAMETER
\oplinkermarge [\ldots, \ldots \frac{1}{2}, \ldots, \ldots] [\ldots, \ldots \frac{2}{7}, \ldots, \ldots] \{.\stackrel{3}{\ldots}\}1 referentie = VERWIJZING
    erft: \setupmargindata
2 erft: \setupmarginframed
3 CONTENT
\oppagina [...]
* VERWIJZING
\oprechtermarge [\ldots, \ldots \stackrel{1}{=} \ldots, \ldots] [\ldots, \ldots \stackrel{2}{=} \ldots, \ldots] \{.\stackrel{3}{\ldots}\}1 referentie = VERWIJZING
    erft: \setupmargindata
2 erft: \setupmarginframed
3 CONTENT
\ordinaldaynumber {...}
* GETAL
\forallordinalstr \{.\cdot\}* TEKST
\ornamenttext [\ldots, \ldots^{\frac{1}{m}}, \ldots] [\ldots, \ldots^{\frac{2}{m}}, \ldots] \{.\overset{3}{\ldots}\} \{.\overset{4}{\ldots}\}1 variant = a b
    erft: \setupcollector
2 letter =
    kleur = KLEUR
    erft: \stelomlijndin
3 TEKST
4 CONTENT
\ornamenttext [\ldots, \ldots^{\frac{1}{2}}, \ldots] [\ldots, \ldots^{\frac{2}{2}}, \ldots] \{.\overset{3}{\ldots}\} \{.\overset{4}{\ldots}\}1 variant = a b
    erft: \setuplayer
2 erft: \setuplayeredtext
3 TEKST
4 CONTENT
\Gamma \{ . . . , . \}1 NAAM
2 TEKST
3 CONTENT
\ornament \{.\,.\,.\} \{.\,.\,.\}1 TEKST
2 CONTENT
\outputfilename
```

```
\outputstreambox [...<sup>*</sup>..]
* NAAM
\outputstreamcopy [...<sup>*</sup>..]
* NAAM
\outputstreamunvbox [ . . . ]* NAAM
\outputstreamunvcopy [\cdot,\cdot,\cdot]* NAAM
\over \lceil . . . . \rceil* VERWIJZING
\overline{\text{overbar} \cdot \cdot \cdot}* CONTENT
\overbrace{\cdot} .<sup>*</sup>..}
* CONTENT
\overbrace{\cdots} \{.\cdot\} \{.\cdot\}1 TEKST
2 TEKST
\overbarunderbar {...} *
* TEKST
\overline{\overline{\cdots}}* TEKST
\overbrace{\cdots} \{.\cdot\} \{.\cdot\}1 TEKST
2 TEKST
\overbraceunderbrace {...}
* TEKST
\overbrace{* TEKST
\overbrace{\cdots} \{.\cdot\} \{.\cdot\}1 TEKST
2 TEKST
\overbrace{\cdots}* TEKST
```
 $\overline{\overline{\phantom{a}}\overline{\phantom{a}}\$ **\* VERWIJZING**  $\overline{\overline{\phantom{a}}\}$ **\* VERWIJZING \overlaycolor \overlaydepth** \overlayfigure {...} **\* FILE \overlayheight \overlaylinecolor \overlaylinewidth \overlayoffset**  $\forall$  overlay roll button  $[$ ... $]$   $[$ ... $]$ **1 VERWIJZING 2 VERWIJZING \overlaywidth** \overleftarrow {.<sup>\*</sup>..} **\* TEKST** \overleftharpoondown {...} **\* TEKST**  $\overline{\overline{\text{L}}}\$ **\* TEKST** \overleftrightarrow {.<sup>\*</sup>.} **\* TEKST \overloaderror**  $\overline{\overline{\mathcal{L}}}\$ **\* TEKST**  $\overline{\overline{\mathcal{A}}}$   $\overline{\mathcal{A}}$   $\overline{\mathcal{A}}$   $\$ **1 TEKST 2 TEKST**

\overparentunderparent {...} **\* TEKST** \overrightarrow {...} **\* TEKST**  $\overrightarrow{\cdot}$  .} **\* TEKST** \overrightharpoonup {...} **\* TEKST** \overset  $\{.\cdot.\cdot\}$   $\{.\cdot.\cdot\}$ **1 TEKST 2 TEKST** \overstrike {.<sup>\*</sup>.} **\* CONTENT** \overstrikes {.<sup>\*</sup>..} **\* CONTENT** \overtwoheadleftarrow {...} **\* TEKST** \overtwoheadrightarrow {...} **\* TEKST \PDFcolor** {...} \* **\* NAAM \PDFETEX \PDFTEX \PICTEX \PiCTeX**  $\Delta$ PointsToBigPoints  $\{.\cdot.\cdot\}$ **1 MAAT 2 CSNAME**  $\Delta$ PointsToReal  $\{\cdot, \cdot\}$ ,  $\cdot, \cdot$ <sup>2</sup>... **1 MAAT 2 CSNAME**

 $\Delta$ PointsToWholeBigPoints  $\{.\cdot\cdot\}$ 

**1 MAAT**

**2 CSNAME**

**\PPCHTEX**

**\PPCHTeX**

**\PRAGMA**

 $\left\{ \cdot , \cdot \right\}$ 

**\* MAAT**

**\pagearea** [...] <sup>1</sup> [...] <sup>2</sup> [...] <sup>3</sup>

**1 boven hoofd tekst voet onder**

**2 tekst marge rand**

**3 links rechts lefttext middletext righttext**

 $\text{pagebreak}$   $[...,...]$ 

**\* NAAM**

 $\text{Npagefigure } [\dots] [\dots, \dots \frac{2}{7}, \dots]$ 

**1 FILE**

**2 erft: \setupexternalfigure**

\pagegridspanwidth {...}

**\* GETAL**

 $\text{Npagenjection}$   $[..]$   $[..,..]$ 

**1 NAAM**

**2 PARAMETER = WAARDE**

 $\begin{bmatrix} \frac{1}{2} & \frac{1}{2} & \frac{1}{2$ 

**1 erft: \setuppageinjection**

```
2 PARAMETER = WAARDE
```
 $\Omega$  \pagestaterealpage  $\{.\n\cdot\cdot\}$   $\{.\n\cdot\cdot\}$ 

```
1 NAAM
```
**2 NAAM GETAL**

 $\text{Vpagina}$   $[\ldots, \ldots]$ 

**\* erft: \pagebreak**

**\paginanummer**

\paginareferentie  $[\dots, \dots]$ 

**\* VERWIJZING**

```
\paletsize
\paragraphs
\part [\ldots, \ldots] \{.\stackrel{?}{.}.}
1 VERWIJZING
2 TEKST
\text{paslayoutaan } [\ldots, \ldots] [\ldots, \ldots]1 GETAL
2 hoogte = max MAAT
    regels = GETAL
\text{Vpassend} [...] [\ldots, \ldots]^21 NAAM
2 erft: \setupfieldbody
\forallpdfactualtext \{.\cdot.\cdot\} \{.\cdot.\cdot\}1 CONTENT
2 TEKST
\edbackendactualtext \{.\n \ldots \{.\n \ldots }
1 CONTENT
2 TEKST
\pdfbackendcurrentresources
\left\{ \phi \right\} \left\{ \ldots \right\}1 NAAM
2 TEKST
\Phi \{ . . . . \}1 NAAM
2 TEKST
\Phi \pdfbackendsetextgstate \{.\cdot,\cdot\} \{.\cdot,\cdot\}1 NAAM
2 TEKST
\left\{ \text{pdfbackend} \right\} \left\{ \ldots \right\}1 NAAM
2 TEKST
\forallpdfbackendsetname \{.\n,.\n\} \{.\n,.\n\}
```

```
1 NAAM
```

```
2 TEKST
```
 $\Phi$  \pdfbackendsetpageattribute  $\{.\n,.\n\}$   $\{.\n,.\n\}$ **1 NAAM 2 TEKST** \pdfbackendsetpageresource {.<sup>1</sup>..} {.<sup>2</sup>..} **1 NAAM 2 TEKST**  $\Phi$   $\Phi$   $\{.\n$   $\{.\n$   $\}$   $\{.\n$   $\}$   $\{.\n$   $\}$ **1 NAAM 2 TEKST**  $\ed$ **backendsetpattern**  $\{.\cdot.\cdot\}$   $\{.\cdot.\cdot\}$ **1 NAAM 2 TEKST**  $\forall$ pdfbackendsetshade  $\{.\cdot\cdot\}$   $\{.\cdot\cdot\}$ **1 NAAM 2 TEKST**  $\left\{ \Delta \right\}$ **\* NAAM \pdfeTeX \pdfTeX \percent**  $\perp$   $\{ . . . , \}$ **1 MAAT NAAM 2 MAAT GETAL \permitcaretescape \permitcircumflexescape \permitspacesbetweengroups**  $\text{Persi}$  and<br>ecimals  $\{\ldots\}$ **\* GETAL**  $\text{Persiannumerals} \{.\n$ **\* GETAL**  $\phi_{\text{th}}$  {...} **\* CONTENT**

```
\phi [..,...<sup>*</sup>...,...]
* breedte = MAAT
   hoogte = MAAT
   diepte = MAAT
\pi \pickupgroupedcommand {.<sup>1</sup>..} {.<sup>2</sup>..} {.<sup>3</sup>..}
1 COMMANDO
2 COMMANDO
3 COMMANDO
\Deltaplaatsbookmarks [...,...] [...,...] [...,...] [...,...]1 SECTIE LIJST
2 SECTIE LIJST
3 erft: \setupbookmark
\lambdaplaatsformule [\ldots, \ldots]* + - VERWIJZING
\plaatskopnummer [...]
* SECTIE
\plaatskoptekst [...]
* SECTIE
\Deltaplaatslegenda [..,..^{\frac{1}{2}}..,..] {...} {...}
1 erft: \setuppairedbox
2 CONTENT
3 TEKST
\plaatslokalevoetnoten [..,..<sup>*</sup>...,..]
* erft: \setupnote
\plaatslijst [...<sup>1</sup>,...] [..,..<sup>2</sup>..,..]
1 LIJST
2 erft: \stellijstin
\plaatslijstmetsynoniemen [.<sup>1</sup>..] [..,..<sup>2</sup>..,..]
1 NAAM
2 erft: \stelsynoniemenin
\Delta* erft: \stelsynoniemenin
\Delta) \{.\n..} \{.\n..}
1 CONTENT
2 CONTENT
```
 $\Delta$ **)**  $\{.\n$ ..}  $\{.\n$ ..} **1 CONTENT 2 CONTENT**  $\Delta$ **plaatsopgrid** [...]  $\{.\n$ ..} **1 2 CONTENT**  $\Delta$ **plaatsopgrid**  $[\ldots, \ldots]$   $\{.\cdot, \cdot\}$ **1 erft: \definegridsnapping 2 CONTENT \plaatspaginanummer**  $\Delta$ **plaatsplaatsblok** [...] [...,...] [...,,...]  $\{.\n$ ...]  $\{.\n$ ...] **1 NAAM 2 3 VERWIJZING 4 TEKST 5 CONTENT** \plaatsblok  $[\ldots, \ldots]$   $[\ldots, \ldots]$   $\{.\overset{?}{\ldots}, \ldots\}$   $\{.\overset{4}{\ldots}\}$ **1 2 VERWIJZING 3 TEKST 4 CONTENT**  $\Delta$ **laatsregister** [.<sup>1</sup>..] [..,..<sup>2</sup>...,..] **1 NAAM 2 erft: \stelregisterin**  $\Delta$ blaatsregister  $[\ldots, \ldots^*], \ldots]$ **\* erft: \stelregisterin**  $\Delta$ **laatsruwelijst** [.<sup>1</sup>..] [..,..<sup>2</sup>..,..] **1 LIJST 2 erft: \stellijstin** \plaatssamengesteldelijst [.<sup>1</sup>..] [..,..<sup>2</sup>..,..] **1 LIJST 2 erft: \stellijstin**  $\Delta$ blaatscombinedlist  $[\ldots, \ldots^*], \ldots]$ **\* erft: \stellijstin**  $\alpha$ tssubformule  $[\ldots, \ldots]$ **\* + - VERWIJZING**

```
\Delta tsvoetnoten [\ldots, \ldots]* erft: \setupnote
\placeattachments
\DeltaPlacebtxrendering [ . . . ] [ . . , . . ^{2} . . , . . ]1 NAAM
2 erft: \setupbtxrendering
\Delta \placechemical [\ldots, \ldots] [\ldots, \ldots] \{\ldots, \ldots\} \{\ldots\}1
2 VERWIJZING
3 TEKST
4 CONTENT
\DeltaPlacecitation [...]
* VERWIJZING
\placecomments
\DeltaPlacecontent [\ldots, \ldots^*], \ldots]* erft: \stellijstin
\placecurrentformulanumber
\placedbox {...}
* CONTENT
\placefigure [...,<sup>1</sup>...] [...,<sup>2</sup>...] {...<sup>3</sup>.} {...<sup>4</sup>.}
1
2 VERWIJZING
3 TEKST
4 CONTENT
\Deltaplacefloatwithsetups [., . . ] [., . . , . . ] [., . , . . . ] \{., . . . \} \{., . . . \}1 NAAM
2
3 VERWIJZING
4 TEKST
5 CONTENT
\Deltaplaceframed [.<sup>1</sup>..] [..,..=<sup>2</sup>..,..] {.<sup>3</sup>..}
1 NAAM
2 erft: \stelomlijndin
```
**3 CONTENT**

```
\placegraphic [\ldots, \ldots] [\ldots, \ldots] \{\ldots, \ldots\} \{\ldots\}1
2 VERWIJZING
3 TEKST
4 CONTENT
\placehelp
\placeindex [\ldots, \ldots^* \ldots, \ldots]* erft: \stelregisterin
\placeinitial [...]
* NAAM
\placeintermezzo [...,<sup>1</sup>...] [...,<sup>2</sup>...] {...} {...}
1
2 VERWIJZING
3 TEKST
4 CONTENT
\placelayer [...]
* NAAM
\placelayeredtext [.<sup>1</sup>.] [..,..<sup>2</sup>..,..] [..,..<sup>2</sup>..,..] {.<sup>4</sup>.} {.<sup>5</sup>.}
1 NAAM
2 erft: \setuplayer
3 erft: \setuplayeredtext
4 TEKST
5 CONTENT
\placelistofabbreviations [\ldots, \ldots]* erft: \stelsynoniemenin
\placelistofchemicals [\ldots, \ldots]* erft: \stellijstin
\placelistoffigures [\ldots, \ldots^*],* erft: \stellijstin
\Deltabelistoffloats [\ldots, \ldots^*], \ldots]* erft: \stellijstin
\placelistofgraphics [..,..=..,..] *
* erft: \stellijstin
\placelistofintermezzi [\ldots, \ldots^*],* erft: \stellijstin
```

```
\placelistoflogos [\ldots, \ldots \stackrel{*}{\cdot}, \ldots]* erft: \stelsorterenin
\placelistofpublications [...] 1
[..,..=..,..] 2
1 NAAM
2 erft: \setupbtxrendering
\DeltaPlacelistofsorts [\cdot, \cdot, \cdot, \cdot] [\cdot, \cdot, \cdot, \cdot]1 NAAM
2 erft: \stelsorterenin
\placelistofsorts [..,..=..,..] *
* erft: \stelsorterenin
\placelistoftables [\ldots, \ldots \stackrel{*}{\vdots}, \ldots]* erft: \stellijstin
\Deltaplacelocalnotes [.\cdot, .] [.\cdot, ., \frac{2}{7}, ., .]1 NAAM
2 erft: \setupnote
\Deltaplacement [.<sup>1</sup>..] [..,..<sup>2</sup>..,..] {.<sup>3</sup>..}
1 NAAM
2 erft: \stelplaatsin
3 CONTENT
\placement [\ldots, \ldots \stackrel{1}{\dots}, \ldots] {...}
1 erft: \stelplaatsin
2 CONTENT
\Deltaplacenamedfloat [ . . . ] [ . . . ]1 NAAM
2 VERWIJZING
\Delta[..., ...] \{.\n...]
1 + - VERWIJZING
2 TEKST
\DeltaPlacenotes [\ldots, \ldots] [\ldots, \ldots]^21 NAAM
2 erft: \setupnote
\Deltaplacepairedbox [...] [..,..=^2..,..] {...} {...}
1 NAAM
2 erft: \setuppairedbox
3 CONTENT
4 TEKST
```

```
\plaatspairedbox [\ldots, \ldots \stackrel{1}{=} \ldots, \ldots] \{ \ldots \atop \ldots \} \{ \ldots \atop \ldots \}1 erft: \setuppairedbox
2 CONTENT
3 TEKST
\Deltaplaceparallel [..] [..,..] [..,..] [..,..]1 NAAM
2 NAAM
3 erft: \setupparallel
\placerenderingwindow [.<sup>1</sup>..] [.<sup>2</sup>..]
1 NAAM
2 NAAM
\Deltaplacetable [\ldots, \ldots] [\ldots, \ldots] \{\ldots, \ldots] \{\ldots, \ldots\}1
2 VERWIJZING
3 TEKST
4 CONTENT
\text{popattribute} \* CSNAME
\operatorname{popmacro} \Lambda..
* CSNAME
\popmode [...]
* NAAM
\popsystemmode {.<sup>*</sup>..}
* NAAM
\text{Vpositioneer } [...,...^{\frac{1}{m}},...] (...,^{2},...) \{.\overset{3}{\ldots}\}1 erft: \stelpositionerenin
2 POSITION
3 CONTENT
\positionoverlay {...}
* NAAM
\text{Vpsilon} \left\{ ..1.1 \right\}1 NAAM
2 NAAM
\postponenotes
\predefinedfont [...]
* FONT
```

```
\left\{ \text{predefinition} \left[ \ldots \right] \right] \in \mathbb{R}^2.1 NAAM
2 FONT
\left\{ \frac{1}{2} \right\}* NAAM
\prefixedpagenumber
\prefixlanguage
\prefixtext {...}
* PARAMETER
\preceqPrependetoks ... \to \text{!}1 COMMANDO
2 CSNAME
\preceq \{ . . . . \}1 NAAM
2 COMMANDO
\preceq \preceq \preceq \preceq \preceq \preceq \preceq \preceq \preceq \preceq \preceq \preceq \preceq \preceq \preceq \preceq \preceq \preceq \preceq \preceq \preceq \preceq \preceq \preceq \preceq \preceq \preceq \preceq \preceq \preceq \preceq \prece1 TEKST
2 CSNAME
\preceqPrependtoks ... \to \...
1 COMMANDO
2 CSNAME
\preceqPrependtoksonce \therefore i. \to \triangle.
1 COMMANDO
2 CSNAME
\preceq \{ . . . . \}1 NAAM
2 COMMANDO
\text{{} \texttt{presetbtxlabeltext} [\dots] [\dots, \dots \overset{2}{\texttt{=}} \dots] }1 TAAL
2 PARAMETER = WAARDE
\presetdocument [\ldots, \ldots^*], \ldots]* erft: \setupdocument
\presetfieldsymbols [\ldots, \ldots]* NAAM
```

```
\text{N}\text{prescheadtext } [\dots] [\dots, \dots]1 TAAL
2 PARAMETER = WAARDE
\text{N}\text{presetlabeltext} [..]. [..,.]^2...1 TAAL
2 PARAMETER = WAARDE
\text{N}\text{presentlabeltekst } [\dots] [\dots, \dots]1 TAAL
2 PARAMETER = WAARDE
\text{Npresetmathlabeledtext [}..]. [...,...^2...,...]1 TAAL
2 PARAMETER = WAARDE
\text{{}^{1}}1 TAAL
2 PARAMETER = WAARDE
\text{presetprefixext} [\ldots] \ldots\ldots]
1 TAAL
2 PARAMETER = WAARDE
\text{N}\text{presentaglabeltext} [\dots] [\dots, \dots]1 TAAL
2 PARAMETER = WAARDE
\text{{} \texttt{presetunittext} } [\dots] [\dots, \dots]1 TAAL
2 PARAMETER = WAARDE
\gamma<sup>2</sup>...
1 TEKST
2 CSNAME
\text{Prevcounter} [.\cdot...] [.\cdot...]
1 NAAM
2 GETAL
\prevcountervalue [...]
* NAAM
\preceq \preceq* NAAM
\prevrealpage
```

```
\prevrealpagenumber
\prevsubcountervalue [.<sup>1</sup>..] [.<sup>2</sup>..]
1 NAAM
2 GETAL
\prevsubpage
\prevsubpagenumber
\prevuserpage
\prevuserpagenumber
\procent
\preccurlyeq \processaction [\cdot \cdot \cdot] [\cdot \cdot \cdot \cdot \cdot \cdot \cdot \cdot]1 COMMANDO
2 APPLY
\preccurlyeq \processallactionsinset [ \dots, \dots]1 COMMANDO
2 APPLY
\preccurlyeq \preccurlyeq \preccurlyeq1 TEKST
2 CSNAME
\preccurlyeq \processassignmentcommand [.,.,.\frac{1}{2},.,.]\ \preccurlyeq...
1 PARAMETER = WAARDE
2 CSNAME
\preccurlyeq \preccurlyeq \preccurlyeq . \preccurlyeq1 PARAMETER = WAARDE
2 CSNAME
\preccurlyeq \preccurlyeq \preccurlyeq \preccurlyeq1 NAAM
2 CSNAME
\processbodyfontenvironmentlist \.<sup>*</sup>..
* CSNAME
\processcolorcomponents {...}
* KLEUR
```

```
\preccurlyeq \preccurlyeq \preccurlyeq1 COMMANDO
2 CSNAME
\preccurlyeq \preccurlyeq \preccurlyeq \preccurlyeq1 COMMANDO
2 CSNAME
\text{Nprocesscommandistwith} \, \left\{ \ldots, \ldots \right\} \setminus \ldots1 COMMANDO
2 CSNAME
\text{1} \{.\cdot\} \setminus\cdot\cdot .
1 NAAM
2 CSNAME
\preccurlyeq \{.\n\}* FILE
\preccurlyeq ...}
* FILE
\processfilenone {.<sup>*</sup>.}
* FILE
\preccurlyeq \preccurlyeq* FILE
\text{oprocessfirstactioninset} [..] [..,..^2 \rangle.....]
1 COMMANDO
2 APPLY
\text{oprocess}isolatedchars \{.\cdot\,,\} \setminus\cdot\cdot.
1 TEKST
2 CSNAME
\text{opocess}isolatedwords \{\cdot, \cdot\}, \setminus \cdot^2.
1 TEKST
2 CSNAME
\processlinetablebuffer [...]
* BUFFER
\processlinetablefile {...}
* FILE
```

```
\processlist \{.\n,.\n\} \{.\n,.\n\} \{.\n,.\n\}1 KARAKTER
2 KARAKTER
3 TEKST
4 CSNAME
\processMPbuffer [\ldots, \ldots]* NAAM
\processMPfigurefile {.<sup>*</sup>.}
* FILE
\processmonth \{.\n,.\n\} \{.\n,.\n\} \{.\n,.\n\}1 GETAL
2 GETAL
3 COMMANDO
\text{Vprocessranges} [...,...] \setminus \dots1 GETAL GETAL:GETAL
2 CSNAME
\preccurlyeq \preccurlyeq \preccur1 TEKST
2 TEKST
3 NAAM COMMANDO
\processTEXbuffer [...]
* BUFFER
\processtokens \{.\n,.\n\} \{.\n,.\n\} \{.\n,.\n\} \{.\n,.\n\} \{.\n,.\n\}1 COMMANDO
2 COMMANDO
3 COMMANDO
4 COMMANDO
5 TEKST
\processuntil \.<sup>*</sup>..
* CSNAME
\preccurlyeq \preccurlyeq* NAAM
\text{Nprocessing} \{ . . . . \} \{ . . . . \} \{ . . . . \}1 GETAL
2 COMMANDO
3 COMMANDO
4 COMMANDO
```
 $\prod_{i=1}^{\infty}$ **\* FILE** \produkt .<sup>\*</sup>. **\* FILE**  $\pi$ iledbox  $[ .^1 . ] [ . . , . . ^2 . . , . ] { .^3 .}$ **1 geen vast streng halffixed quarterfixed eightsfixed NAAM 2 erft: \setupprofile 3 CONTENT**  $\sqrt{profilegivenbox.}$ . **1 geen vast streng halffixed quarterfixed eightsfixed NAAM 2 NAAM GETAL** \programma [...] **\* NAAM**  $\preccurlyeq$   $\preccurlyeq$ **\* FILE** \projekt .<sup>\*</sup>. **\* FILE** \pseudoMixedCapped {...} **\* TEKST** \pseudoSmallCapped {...} **\* TEKST** \pseudoSmallcapped {...} **\* TEKST** \pseudosmallcapped {...} **\* TEKST** \psh  $[.\cdot .]$  ... \\ **1 VERWIJZING 2 TEKST**  $\mu$ ten  $[$ ...] **\* GETAL** \punten  $[\ldots, \ldots]$ **\* erft: \setupperiods** \purenumber {...} **\* GETAL**

\pushachtergrond [...] ... \popachtergrond

**\* NAAM \pusharrangedpages ... \poparrangedpages**  $\in$   $\lambda$ ... **\* CSNAME** \pushbar [.<sup>\*</sup>..] ... \popbar **\* NAAM**  $\psi$   $\begin{bmatrix} 1 & 1 \\ 1 & 2 \end{bmatrix}$ **1 NAAM 2 VERWIJZING \pushcatcodetable ... \popcatcodetable \pushendofline ... \popendofline \pushindentation ... \popindentation** \pushkleur [.<sup>\*</sup>..] ... \popkleur **\* KLEUR \pushMPdrawing ... \popMPdrawing**  $\text{b}$   $\ldots$ **\* CSNAME \pushmathstyle ... \popmathstyle**  $\text{pushmode}$  [ $\ldots$ ] **\* NAAM** \pushoutputstream [...] **\* NAAM** \pushpath [...] ... \poppath **\* FILE \pushpunctuation ... \poppunctuation \pushrandomseed ... \poprandomseed \pushreferenceprefix** {...} \* **... \popreferenceprefix \*** \pushsystemmode {...} **\* NAAM**

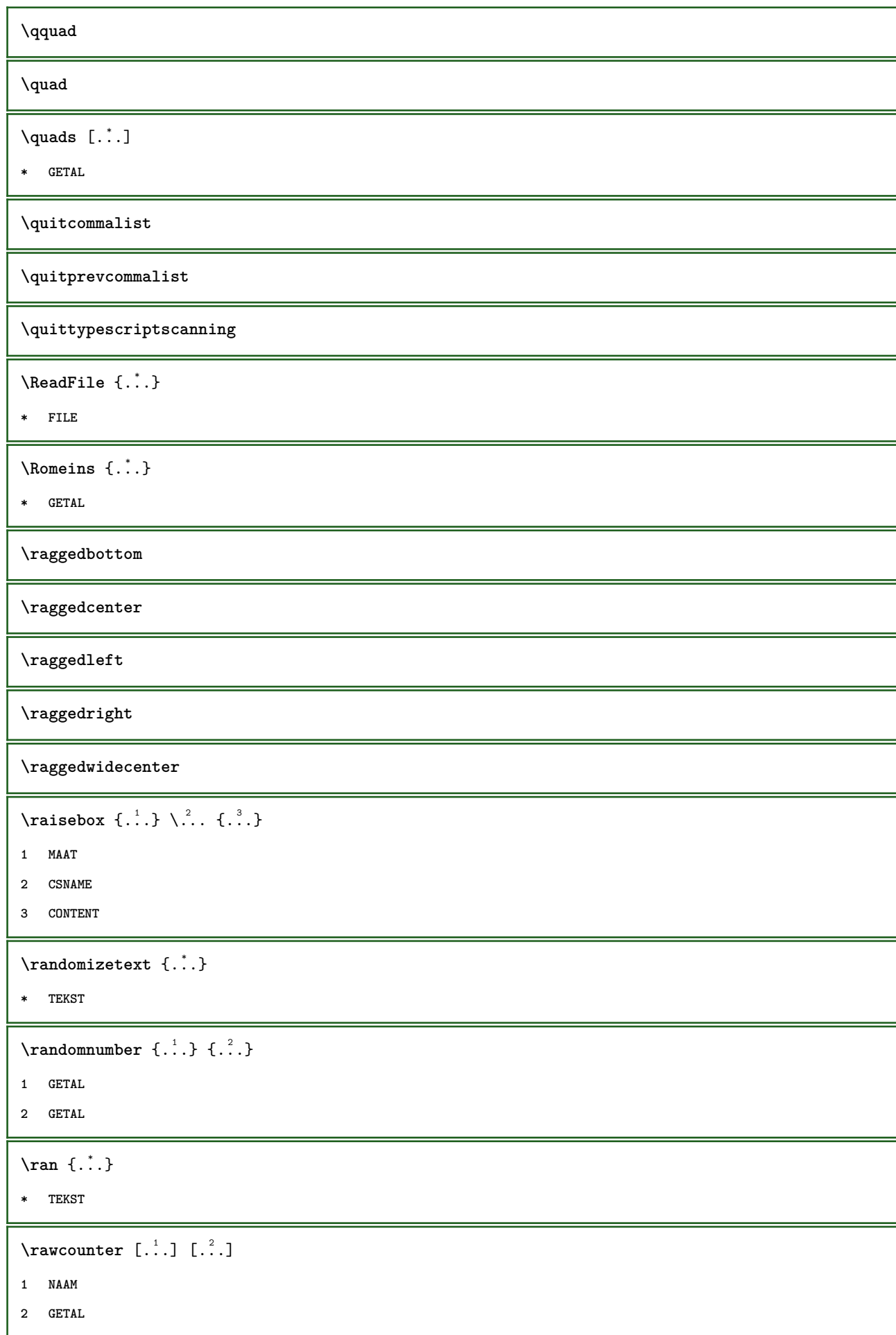

```
\rawcountervalue [...]
* NAAM
\text{Yrawdate} [\ldots, \ldots]* erft: \huidigedatum
\text{Wadoifelseinset} \{.\n<sup>1</sup>, \{.\n<sup>2</sup>, \{.\n<sup>3</sup>, \}1 CONTENT
2 TRUE
3 FALSE
\text{Wadoifinset } \{.\cdot.\} \{.\cdot.\}1 CONTENT
2 TRUE
\mathcal{V} and \{ . . . , \} \{ . . . \} \{ . . . \}1 CONTENT
2 TRUE
3 FALSE
\text{Yrawgetparameters} [..] [..,..]^2....]
1 TEKST
2 PARAMETER = WAARDE
\text{Yrawprocessaction} [...] [\ldots, \ldots]1 COMMANDO
2 APPLY
\text{Yrawprocesscommand} [..., ...] \lambda^2..
1 COMMANDO
2 CSNAME
\text{Vrawprocesscommandist } [\dots, \dots] \setminus \n<sup>2</sup>.1 COMMANDO
2 CSNAME
\rawstructurelistuservariable {...}
* PARAMETER
\{\text{rawsubcountervalue } [\dots] [\dots]1 NAAM
2 GETAL
\raw \left[\ldots\right] \ldots \\
1 VERWIJZING
2 TEKST
```

```
\text{box} ... \{.\,.\,.\}1 TEKST
2 CONTENT
 \text{readfile} \{.\n^1.\n} \{.\n^2.\n} \{.\n^3.\n}1 FILE
2 TRUE
3 FALSE
 \text{readfixfile} \{.\n{}^{1}.\}\n{}_{1}\n{}_{2}\n{}_{2}\n{}_{3}\n{}_{4}\n}.1 FILE
2 FILE
3 TRUE
4 FALSE
 \text{readjobfile} \{.\n<sup>1</sup>\n<sup>2</sup>\n<sup>3</sup>\n<sup>3</sup>\n<sup>3</sup>\n<sup>4</sup>\n<sup>5</sup>\n<sup>6</sup>\n<sup>7</sup>\n<sup>8</sup>\n<sup>9</sup>\n<sup>10</sup>\n<sup>11</sup>\n<sup>12</sup>\n<sup>13</sup>\n<sup>14</sup>\n<sup>15</sup>\n<sup>16</sup>\n<sup>17</sup>\n<sup>18</sup>\n<sup>19</sup>\n<sup>10</sup>\n<sup>11</sup>\n<sup>12</sup>\n<sup>11 FILE
2 TRUE
3 FALSE
 \text{readlocfile} \{.\n<sup>1</sup>.\n<sup>2</sup>.\n<sup>3</sup>.\n<sup>3</sup>.1 FILE
2 TRUE
3 FALSE
 \{ \text{readsetfile } \{.\cdot\} \{.\cdot\} \{.\cdot\} \{.\cdot\} \{.\cdot\}1 FILE
2 FILE
3 TRUE
4 FALSE
 \{readsystile \{.\n{}^{1}.}\n{}^{2}.} \{.\n{}^{3}.}1 FILE
2 TRUE
3 FALSE
 \text{readtextile} \{.\n<sup>1</sup>\n<sup>2</sup>\n<sup>3</sup>\n<sup>3</sup>\n<sup>3</sup>\n<sup>4</sup>\n<sup>5</sup>\n<sup>6</sup>\n<sup>7</sup>\n<sup>8</sup>\n<sup>9</sup>\n<sup>10</sup>\n<sup>11</sup>\n<sup>12</sup>\n<sup>13</sup>\n<sup>14</sup>\n<sup>15</sup>\n<sup>16</sup>\n<sup>17</sup>\n<sup>18</sup>\n<sup>19</sup>\n<sup>10</sup>\n<sup>11</sup>\n<sup>12</sup>\n<sup>11 FILE
2 TRUE
3 FALSE
 \texttt{\{}\cdot\cdot\cdot\} \; \{.\cdot\cdot\} \; \{.\cdot\cdot\} \; \{.\cdot\cdot\}1 FILE
2 TRUE
3 FALSE
\realpagenumber
```
 $\verb+\realSmallCapped {\dots}$ **\* TEKST** \realSmallcapped {...} **\* TEKST**  $\verb+\realsmallcapped {\dots}$ **\* TEKST \recursedepth \recurselevel \recursestring \redoconvertfont** \ref  $[ \dots ] [ \dots ]$ **1 2 VERWIJZING**  $\text{Refer} (...$ ,...)  $(...,^2,...)$   $[..^3..]$ **1 POSITION 2 POSITION 3 VERWIJZING** \referenceformat  $\{.\cdot.\cdot\}$   $\{.\cdot.\cdot\}$   $[.\cdot.\cdot]$ **1 TEKST 2 TEKST 3 VERWIJZING \referenceprefix**  $\setminus$ **referentie**  $[\ldots, \ldots]$   $\{.\cdot, \cdot\}$ **1 VERWIJZING 2 TEKST**  $\text{regellinks } \{.\dot{.\}$ **\* CONTENT** \regelmidden {...} **\* CONTENT** \regelrechts {.<sup>\*</sup>.} **\* CONTENT**

```
\text{Vregister} [..., \frac{2}{3} ..., ...]
1 NAAM
2 erft: \setupattachment
\text{registerctxluafile } \{.\cdot.\} \{.\cdot.\}1 FILE
2 GETAL
\text{{}`register external figure } [\dots] [\dots] [\dots, \dots \xrightarrow{2} \dots]1 FILE
2 NAAM
3 erft: \setupexternalfigure
\registerfontclass {...}
* NAAM
\registerhyphenationexception [.<sup>1</sup>.] [.<sup>2</sup>.]
1 TAAL
2 TEKST
\registerhyphenationpattern [.<sup>1</sup>..] [.<sup>2</sup>..]
1 TAAL
2 TEKST
\text{registermenubuttons } [\dots^1, 1] [\dots^2, 1]1 NAAM
2 TEKST
\text{registersort} [ .^1 . ] [ .^2 . ]1 NAAM
2 NAAM
\registersynonym [.<sup>1</sup>.] [.<sup>2</sup>.]
1 NAAM
2 NAAM
\text{registerunit} [..] [..,..\overset{2}{\dots},..]1 prefix eenheid operator suffixe symbool packaged
2 PARAMETER = WAARDE
\text{register} [\dots] [\dots + \dots + \dots]1 TEKST VERWERKER->TEKST
2 INDEX
```

```
\register [...] [.] [.] [.] [.] [.] [.]
```

```
1 TEKST VERWERKER->TEKST
```
- **2 TEKST**
- **3 INDEX**

**\regular**

 $\lceil \text{relaternarking } [..]. ]$   $[..]. ]$ 

- **1 MARKERING**
- **2 MARKERING**

```
\{
```
- **1 NAAM**
- **2 NAAM**
- **3 NAAM**
- **4 NAAM**

\relaxvalueifundefined {...}

**\* NAAM**

**\remainingcharacters**

**\removebottomthings**

**\removedepth**

 $\text{remove from} \$  { $\cdot$ <sup>1</sup>...} \.<sup>2</sup>...

- **1 TEKST**
- **2 CSNAME**

**\removelastskip**

**\removelastspace**

**\removemarkedcontent**  $\begin{bmatrix} . & . \end{bmatrix}$ 

**\* NAAM**

**\removepunctuation**

 $\text{removesubstring}$   $\therefore$  \from  $\therefore$  \to \...

- **1 TEKST**
- **2 TEKST**
- **3 CSNAME**

```
\text{removes} \dots \text{from } \dots
```
- **1 COMMANDO**
- **2 CSNAME**

**\removeunwantedspaces** \replacefeature [...] **\* NAAM**  $\text{replacement} \{ . . . \}$ **\* NAAM**  $\text{replace}$  incommalist  $\lambda^1$ ...  $\{\ldots\}$ **1 CSNAME 2 GETAL**  $\text{Preplacement}$   $[..].$   $[..].$   $[..].$ **1 NAAM 2 TEKST 3 TEKST**  $\text{rescan } \{.\,.\,.\}$ **\* CONTENT**  $\text{Yes}$ canwithsetup  $\{.\cdot.\cdot\}$   $\{.\cdot.\cdot\}$ **1 NAAM 2 CONTENT \resetallattributes**  $\text{V}{\text{resetandedfeature} [\dots] }$ **\* NAAM**  $\texttt{\textbf{i}}$  ...} **\* NAAM \resetbar \resetbreakpoints** \resetbuffer [...] **\* BUFFER \resetcharacteralign \resetcharacterkerning \resetcharacterspacing \resetcharacterstripping** \resetcollector [...] **\* NAAM**

 $\text{Vresetcounter}$   $[.\cdot$ ...]  $[.\cdot$ ...]

**1 NAAM**

**2 GETAL**

**\resetdigitsmanipulation**

**\resetdirection**

**\resetfeature**

\resetflag {...}

**\* NAAM**

**\resetfontcolorsheme**

 $\text{Testfontfallback } [\dots] [\dots]$ 

**1 NAAM**

**2 FONT**

**\resetfontsolution**

**\resethyphenationfeatures**

\resetinjector [...]

**\* NAAM**

 $\texttt{\textbf{t}}$  ...

**\* NAAM**

**\resetitaliccorrection**

\resetlayer [...]

**\* NAAM**

**\resetlocalfloats**

**\resetMPdrawing**

**\resetMPenvironment**

\resetMPinstance [...]

**\* NAAM**

\resetmarker [...]

**\* NAAM**

\resetmarkering [...]

**\* MARKERING**

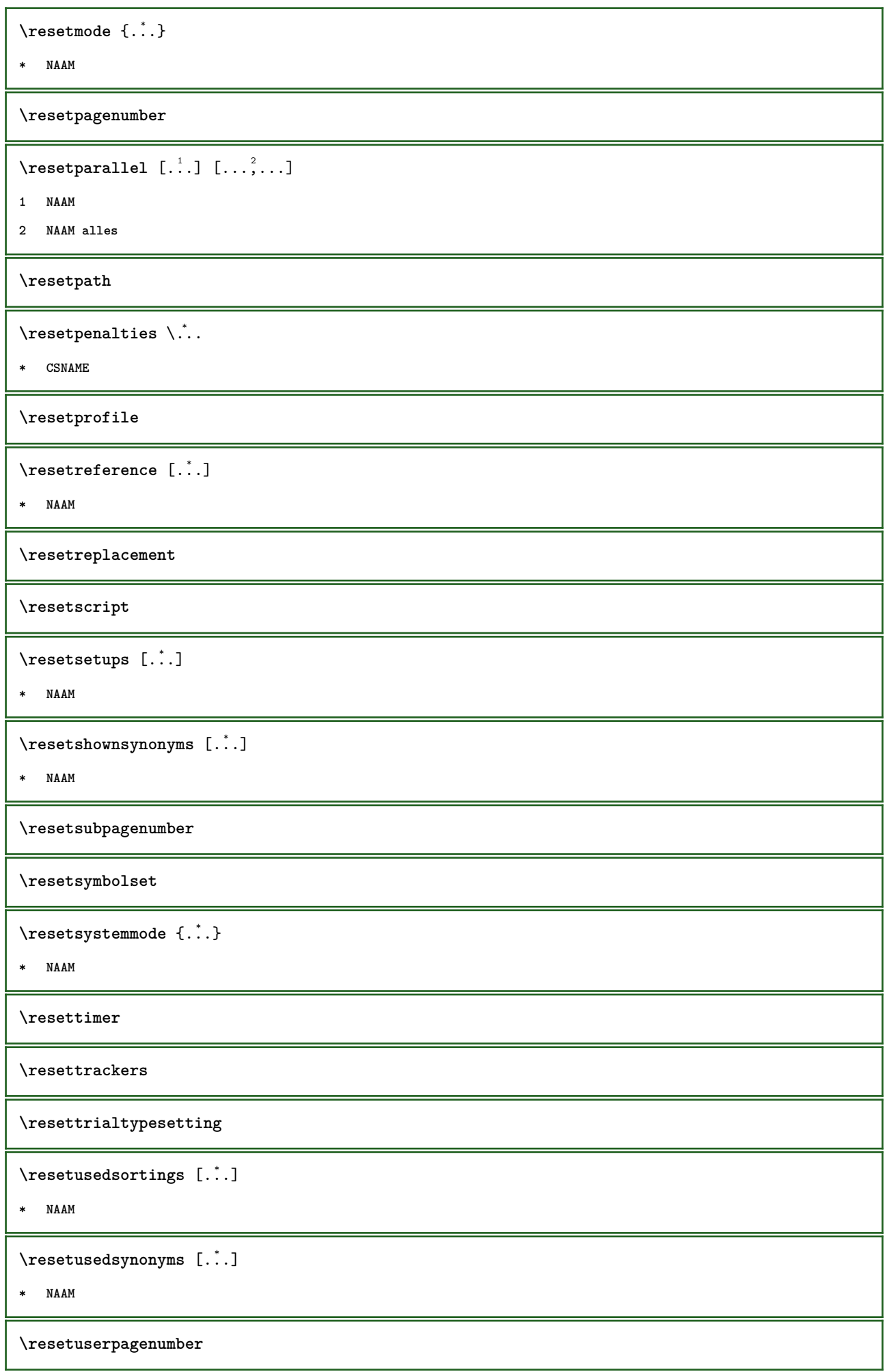

 $\text{tree} \{ . . . \}$ **\* NAAM \resetvisualizers** \reshapebox {...} **\* COMMANDO**  $\text{Testartcounter}$   $[.\cdot$ ...]  $[.\cdot$ ...]  $[.\cdot$ ...] **1 NAAM 2 GETAL 3 GETAL**  $\text{testorebox } \{.\dots\} \{.\dots\}$ **1 NAAM 2 NAAM \restorecatcodes** \restorecounter [...] **\* NAAM** \restorecurrentattributes {...} **\* NAAM \restoreendofline \restoreglobalbodyfont**  $\text{reusableMPgraphic } \{.\cdot\,,\,.\} \ \{.\cdot\,,\,.\overset{2}{=}\cdot\,,\,.\,.\}$ **1 NAAM 2 PARAMETER = WAARDE**  $\text{YreuseMPgraphic } \{.\cdot\,,\,\cdot\,\cdot\, \frac{2}{\cdot}\,.\,,\,\cdot\,.\}$ **1 NAAM 2 PARAMETER = WAARDE \reuserandomseed \revivefeature**  $\lvert \frac{1}{2} \rvert$ **\* KARAKTER**  $\n\label{eq:1}$ **\* CONTENT**

\right .<sup>\*</sup>. **\* KARAKTER** \rightbottombox {...} **\* CONTENT**  $\rightarrow$  {...} **\* CONTENT**  $\rightarrow$   $\{.\cdot\}$ **\* CONTENT** \rightheadtext {...} **\* PARAMETER** \rightlabeltext {...} **\* PARAMETER**  $\left\{right_{\lambda}: \lambda \in \mathbb{R}$ **\* PARAMETER**  $\rightarrow$   $\{.\cdot\}$ **\* CONTENT**  $\rightarrow$ **\* PARAMETER**  $\left\{ \right\}$   $\{ .^{2} . \}$ **1 COMMANDO 2 COMMANDO \rightskipadaption \rightsubguillemot \righttoleft** \righttolefthbox .<sup>1</sup>. {.<sup>2</sup>.} **1 TEKST 2 CONTENT** \righttoleftvbox .<sup>1</sup>. {.<sup>2</sup>.} **1 TEKST 2 CONTENT** \righttoleftvtop .<sup>1</sup>. {.<sup>2</sup>.} **1 TEKST 2 CONTENT**

```
\righttopbox {...}
* CONTENT
\taulap \{\ldots\}* CONTENT
\backslashrobustaddtocommalist \{.\cdot.\} \backslash \cdot..
1 TEKST
2 CSNAME
\text{robustdoifelseinset } \{.\text{ }.\text{ }.\text{ } \{.\text{ }.\text{ }.\text{ }\}1 TRUE
2 FALSE
\setminusrobustdoifinsetelse \{.\,{}^{1}_\ldots\} \{.\,{}^{2}_\ldots\}1 TRUE
2 FALSE
\setminusrobustpretocommalist \{.\cdot.\cdot\} \setminus\cdot.\cdot.
1 TEKST
2 CSNAME
\rob [ \cdot \cdot \cdot ] \cdot \cdot \cdot \cdot \setminus \setminus1 VERWIJZING
2 TEKST
\Delta \rollbutton [ .^1 . ] [ . . , . , ^2 . . , . ] . ^3 . [ . ^4 . ]1 NAAM
2 erft: \stelinteractiemenuin
3 TEKST
4 VERWIJZING
\rollbutton [..,..=..,..] 1
...
2
[...] 3
1 erft: \setupbutton
2 TEKST
3 VERWIJZING
\roman
\text{Yromeins} \{.\n.
* GETAL
\rooster [\ldots, \ldots^* \ldots, \ldots]* erft: \basegrid
\setminusroteer [...,...^{\frac{1}{2}}...,...] \{...^2...\}1 erft: \stelroterenin
2 CONTENT
```
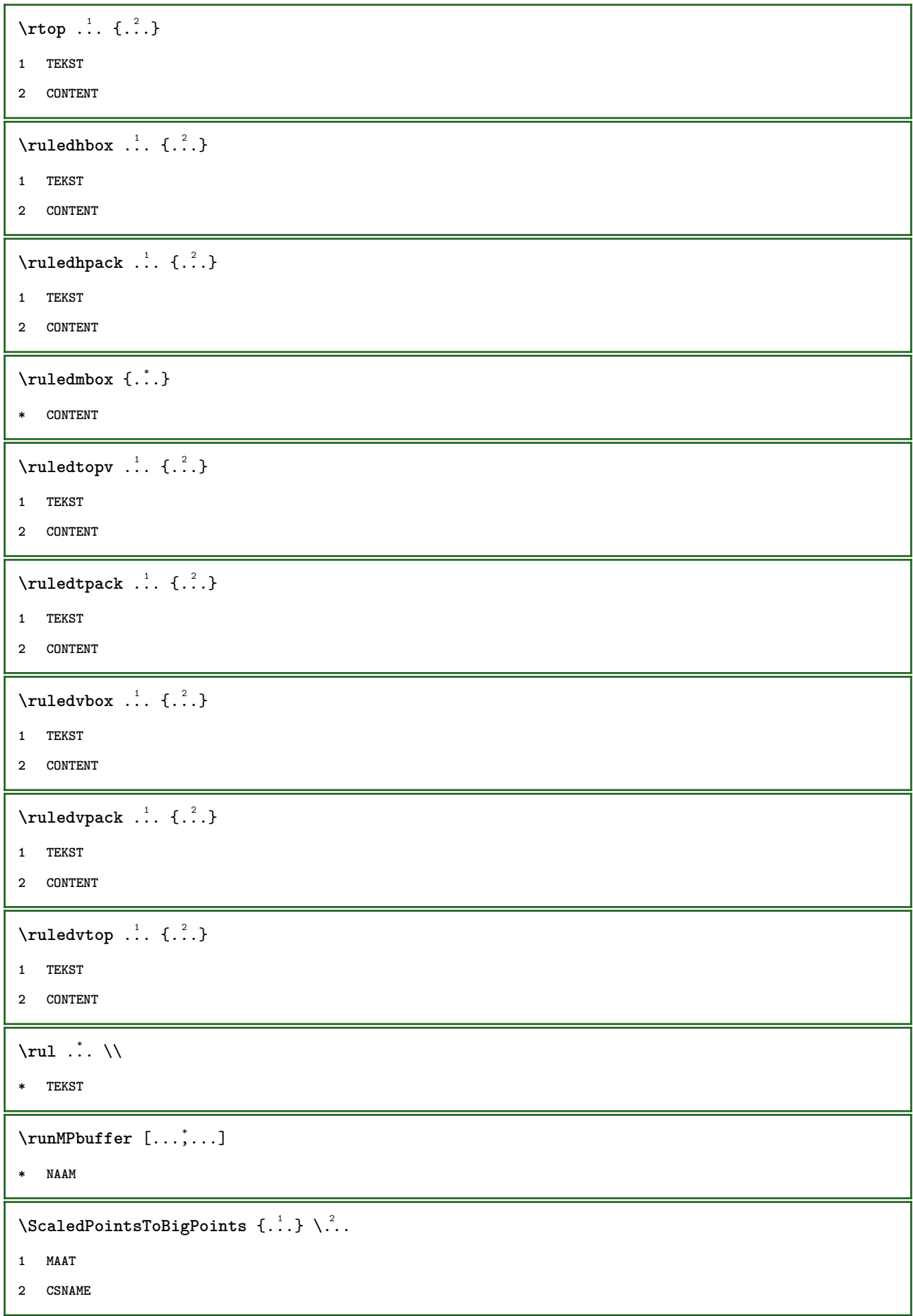

 $\text{ScaledPoints}$  ToWholeBigPoints  $\{.\cdot\,,\}$   $\setminus\cdot\,.$ **1 MAAT 2 CSNAME \Smallcapped** {...} \* **\* TEKST**  $\setminus$ safechar  $\{\ldots\}$ **\* GETAL \sans \sansbold \sansnormal \sansserif** \savebox  $\{.\,.\,.\}$   $\{.\,.\,.\}$   $\{.\,.\,.\}$ **1 NAAM 2 NAAM 3 CONTENT**  $\simeq$   $\text{Savebtxdataset}$   $[..]$   $[..]$   $[..]$   $[..]$   $[..]$ **1 NAAM 2 FILE 3 dataset = NAAM type = bib lua xml file = FILE criterium = alles tekst intro referentie huidige hier vorige lokaal onderdeel SECTIEBLOK:alles SECTIEBLOK:referentie SECTIEBLOK:huidige SECTIEBLOK:vorige**  $\setminus$ savebuffer  $[\ldots, \ldots]$   $[\ldots, \ldots]$ **1 BUFFER 2 FILE**  $\simeq$   $\text{Savebuffer}$   $[...,-...,-]$ **\* lijst = NAAM file = FILE prefix = ja nee** \savecounter [...] **\* NAAM**  $\verb|\savecurrent attributes {.".}$ **\* NAAM \savekleur ... \restorekleur** \savenormalmeaning \.<sup>\*</sup>... **\* CSNAME**

```
\text{N}savetaggedtwopassdata \{.\cdot\cdot\} \{.\cdot\cdot\} \{.\cdot\cdot\} \{.\cdot\cdot\} \{.\cdot\cdot\}1 NAAM
2 GETAL
3 NAAM
4 CONTENT
\simeq \simeq \simeq \{1, \ldots, 1\} \{1, \ldots, 2\}1 NAAM
2 GETAL
3 CONTENT
\simeq \{.\cdot\}* CONTENT
\schaal [ .^1.] [ . . , . , ^2. . , . . ] \{ .^3.}}
1 NAAM
2 erft: \setupscale
3 CONTENT
\setminus \text{scherm} [\ldots, \ldots]* erft: \pagina
\schrijfnaarlijst [.<sup>1</sup>..] [..,..<sup>2</sup>..,..] {.<sup>3</sup>..} {.<sup>4</sup>..}
1 LIJST
2 erft: \stellijstin
3 GETAL
4 TEKST
\setminusschrijftussenlijst [\cdot, \cdot, \cdot] [\cdot, \cdot, \cdot, \frac{2}{7}, \cdot, \cdot, \cdot] \{ \cdot, \cdot, \cdot \}1 LIJST
2 erft: \stellijstin
3 COMMANDO
\script
\secondoffivearguments \{.\cdot\cdot\} \{.\cdot\cdot\} \{.\cdot\cdot\} \{.\cdot\cdot\} \{.\cdot\cdot\} \{.\cdot\cdot\}1 TEKST
2 TEKST
3 TEKST
4 TEKST
5 TEKST
\setminussecondoffourarguments \{.\n,.\n,.\n,.\n,.\n,.\n,.\n,.\n,1 TEKST
2 TEKST
3 TEKST
4 TEKST
```

```
\secondofsixarguments \{.\cdot\cdot\} \{.\cdot\cdot\} \{.\cdot\cdot\} \{.\cdot\cdot\} \{.\cdot\cdot\} \{.\cdot\cdot\} \{.\cdot\cdot\}1 TEKST
2 TEKST
3 TEKST
4 TEKST
5 TEKST
6 TEKST
\setminus secondof three arguments \{.\cdot\cdot\} \{.\cdot\cdot\} \{.\cdot\cdot\} \{.\cdot\cdot\}1 TEKST
2 TEKST
3 TEKST
\setminus secondofthreeunexpanded \{.\cdot\cdot\}, \{.\cdot\cdot\}, \{.\cdot\cdot\}, \{.\cdot\cdot\}1 TEKST
2 TEKST
3 TEKST
\setminussecondoftwoarguments \{.\cdot\cdot\cdot\} \{.\cdot\cdot\}1 TEKST
2 TEKST
\setminussecondoftwounexpanded \{.\cdot\cdot\} \{.\cdot\cdot\}1 TEKST
2 TEKST
\setminussection [\ldots, \ldots] \{.\stackrel{?}{.}.1 VERWIJZING
2 TEKST
\{paragraaf [\ldots, \ldots] \{.\cdot, \cdot\}1 VERWIJZING
2 TEKST
\paragraaf [\ldots, \ldots] \{.\stackrel{?}{.}. \} \{.\stackrel{3}{.}. \}1 VERWIJZING
2 GETAL
3 TEKST
\{ \text{parameter} \, [\ldots, \ldots^* \ldots, \ldots] \}* titel = TEKST
                    bookmark = TEKST
    markering = TEKST
    lijst = TEKST
    referentie = VERWIJZING
    eigennummer = TEKST
```
```
\seeindex [...] [... + ... + ...] \{...^3..\}1 TEKST VERWERKER->TEKST
2 INDEX
3 TEKST VERWERKER->TEKST
\zeta \zieregister [.<sup>1</sup>..] [..+.<sup>2</sup>.+..] {.<sup>3</sup>..}
1 TEKST VERWERKER->TEKST
2 INDEX
3 TEKST VERWERKER->TEKST
\select \{.\cdot.\cdot\} \{.\cdot.\cdot\} \{.\cdot.\cdot\} \{.\cdot.\cdot\} \{.\cdot.\cdot\} \{.\cdot.\cdot\}1 NAAM
2 CONTENT
3 CONTENT
4 CONTENT
5 CONTENT
6 CONTENT
\setminusselecteerblokken [\ldots, \ldots] [\ldots, \ldots] [\ldots, \ldots] \ldots, \ldots1 NAAM
2 + -
3 criterium = tekst SECTIE
\setminusserializecommalist [\ldots, \ldots]* COMMANDO
\serializedcommalist
\serif
\serifbold
\serifnormal
\setminussetbar [...<sup>*</sup>..]
* NAAM
\setbigbodyfont
\setminussetboxllx \ldots {\ldots}
1 NAAM GETAL
2 MAAT
\setboxlly ... {...}
1 NAAM GETAL
2 MAAT
```

```
\setbreakpoints [...<sup>*</sup>..]
```
**\* reset NAAM**

\setbuffer [.<sup>\*</sup>.] ... \endbuffer

```
* NAAM
```
**\setcapstrut**

\setcatcodetable \.<sup>\*</sup>..

**\* CSNAME**

 $\setminus$ setcharacteralign  $\{.\cdot.\cdot\}$   $\{.\cdot.\cdot\}$ 

- **1 GETAL**
- **2 TEKST number->TEKST text->TEKST**

```
\setcharactercasing [...]
```
**\* reset WOORD woord Woord Woorden kapitaal Kapitaal geen willekeurig mixed camel kap Kap**

\setcharactercleaning [...]

```
* reset 1
```
\setcharacterkerning [...]

**\* reset NAAM**

\setcharacterspacing [...]

**\* reset NAAM**

\setcharacterstripping [...]

```
* reset 1
```

```
\setminussetcharstrut \{\ldots\}
```
**\* TEKST**

```
\setminussetcollector [ .^1 . ] [ . . , . , ^{2} . . , . . ] \{ .^3 . \}
```

```
1 NAAM
```

```
2 erft: \setupcollector
```

```
3 CONTENT
```

```
\setcolormodel [...]
```

```
* black bw grijs rgb cmyk alles geen
```
 $\setminus$ setcounter  $[\cdot \cdot \cdot \cdot]$   $[\cdot \cdot \cdot \cdot]$   $[\cdot \cdot \cdot \cdot]$ 

```
1 NAAM
```

```
2 GETAL
```
**3 GETAL**

```
\setminussetcounterown [...] [...<sup>2</sup>..] [...<sup>3</sup>..]
1 NAAM
2 GETAL
3 TEKST
\setcurrentfontclass {...}
* NAAM
\setminussetdataset [ .^1 . ] [ .^2 . ] [ . . , . , ^3 . . , . ]1 NAAM
2 NAAM
3 PARAMETER = WAARDE
\setdefaultpenalties
\verb+\setdigitsmanipulation [[..]* reset GETAL
\setdirection [...]
* GETAL
\setminussetdocumentargument \{.\cdot\cdot\cdot\} \{.\cdot\cdot\}1 NAAM
2 TEKST
\setminussetdocumentargumentdefault \{.\n{}^{1}\ldots\} \{.\n{}^{2}\ldots\}1 NAAM
2 TEKST
\setminussetdocumentfilename \{.\cdot\cdot\cdot\} \{.\cdot\cdot\}1 GETAL
2 TEKST
\setdummyparameter {.<sup>1</sup>..} {.<sup>2</sup>..}
1 PARAMETER
2 COMMANDO
\setminussetelementexporttag [.<sup>1</sup>..] [.<sup>2</sup>..] [.<sup>3</sup>..]
1 NAAM
2 export nature pdf
3 inline scherm mixed
\setminussetemeasure \{.\cdot.\cdot\} \{.\cdot.\cdot\}1 NAAM
2 MAAT
```

```
\setminussetevalue \{.\cdot.\cdot\} \{.\cdot.\cdot\}1 NAAM
2 CONTENT
\setevariable \{.\n,.\n\} \{.\n,.\n\} \{.\n,.\n\}1 NAAM
2 PARAMETER
3 WAARDE
\setminussetevariables [.\cdot] [.\cdot, \cdot.\frac{2}{7} \ldots]1 NAAM
2 set = COMMANDO
    reset = COMMANDO
    PARAMETER = WAARDE
\setfirstline [...]
* NAAM
\setminus \text{setting } \{.\,. \}* NAAM
\setfont .<sup>*</sup>.
* FONT
\setfontcolorsheme [...]
* NAAM
\setfontfeature {...}
* NAAM
\setfontsolution [...]
* NAAM
\setfontstrut
\setminussetgmeasure \{.\cdot\cdot\} \{.\cdot\cdot\}1 NAAM
2 MAAT
\setminussetgvalue \{.\cdot.\cdot\} \{.\cdot.\cdot\}1 NAAM
2 CONTENT
\setminussetgvariable \{.\cdot.\cdot\} \{.\cdot.\cdot\} \{.\cdot.\cdot\}1 NAAM
2 PARAMETER
3 WAARDE
```

```
\setminussetgvariables [.\cdot] [.\cdot, \cdot.\frac{2}{7} \ldots]1 NAAM
2 set = COMMANDO<br>
reset = COMMANDO
                 reset = COMMANDO
    PARAMETER = WAARDE
\sethyphenatedurlafter {...}
* TEKST
\sethyphenatedurlbefore {...}
* TEKST
\sethyphenatedurlnormal {...}
* TEKST
\setminussethyphenationfeatures [\ldots, \ldots]* NAAM reset
\setminussetinitial [\cdot \cdot \cdot] [\cdot \cdot \cdot \cdot \cdot \cdot \cdot \cdot \cdot \cdot]1 NAAM
2 erft: \setupinitial
\setminussetinjector [\cdot \cdot \cdot] [\cdot \cdot \cdot \cdot, \cdot] [\cdot \cdot \cdot \cdot]1 NAAM
2 GETAL
3 COMMANDO
\setinteraction [...]
* verborgen NAAM
\setminus setinterfacecommand \{.\cdot\cdot\cdot\} \{.\cdot\cdot\}1 NAAM
2 NAAM
\setminussetinterfaceconstant \{.\cdot,\cdot\} \{.\cdot,\cdot\}1 NAAM
2 NAAM
\setminussetinterfaceelements \{.\cdot\cdot\} \{.\cdot\cdot\}1 NAAM
2 NAAM
\setminussetinterfacemessage \{.\cdot.\cdot\} \{.\cdot.\cdot\} \{.\cdot.\cdot\}1 NAAM
2 titel NAAM GETAL
3 TEKST
```

```
\setminussetinterfacevariable \{.\cdot\cdot\} \{.\cdot\cdot\}1 NAAM
2 NAAM
 \setminussetinternalrendering [...] [...] [...] \...]1 NAAM
2 auto sluitin
3 CONTENT
\setitaliccorrection [...]
* reset 1 2
 \setminussetJSpreamble \{.\cdot.\cdot\} \{.\cdot.\cdot\}1 NAAM
2 CONTENT
 \setlayer [\, .\, .\, .\,] [\, .\, .\, .\, .\, .\, .\, .\, .\, .\, .\, .\,] \{.\, .\, .\, .\}1 NAAM
2 links rechts even oneven
3 erft: \setuplayer
4 CONTENT
 \setlayerframed [\cdot \cdot \cdot] [\cdot \cdot \cdot, \cdot \cdot \frac{2}{7} \cdot \cdot \cdot, \cdot] [\cdot \cdot \cdot, \cdot \cdot \frac{2}{7} \cdot \cdot \cdot, \cdot] \{\cdot \cdot \cdot \cdot \}1 NAAM
2 erft: \setuplayer
3 erft: \stelomlijndin
4 CONTENT
 \setlayerframed [\cdot \cdot \cdot] [\cdot \cdot \cdot \cdot \cdot \cdot \cdot] \{\cdot \cdot \cdot \cdot \}1 NAAM
2 erft: \setuplayererft: \stelomlijndin
3 CONTENT
 \setlayertext [\cdot, \cdot, \cdot] [\cdot, \cdot, \cdot, \frac{3}{2}, \cdot, \cdot, \cdot] [\cdot, \cdot, \cdot, \frac{3}{2}, \cdot, \cdot, \cdot] \{\cdot, \cdot, \cdot\}1 NAAM
2 erft: \setuplayer
3 uitlijnen = erft: \steluitlijnenin
                   breedte = MAAT
     \frac{1}{2}etter
                     kleur = KLEUR
4 TEKST
\verb+\setlocalhsize [[..]]* [-+]MAAT
```

```
\setMPlayer [.<sup>1</sup>.] [.<sup>2</sup>.] [..,..<sup>3</sup>..,..] {.<sup>4</sup>.}
1 NAAM
2 NAAM
3 erft: \setuplayer
4 CONTENT
\setminussetMPpositiongraphic \{.\cdot\cdot\} \{.\cdot\,,\cdot\} \{.\cdot\,,\cdot\cdot\} ...,...}
1 NAAM
2 NAAM
3 PARAMETER = WAARDE
\setminussetMPpositiongraphicrange {\cdot<sup>1</sup>\cdot} {\cdot<sup>3</sup>\cdot} {\cdot.,.,\stackrel{4}{\cdot}..,..}
1 NAAM
2 NAAM
3 NAAM
4 PARAMETER = WAARDE
\setMPtext {.<sup>1</sup>..} {.<sup>2</sup>..}
1 NAAM
2 TEKST
\setminussetMPvariable [.\cdot^\frac{1}{2}] [.\cdot^{\frac{2}{2}}]1 NAAM
2 PARAMETER = WAARDE
\setminussetMPvariables [.\cdot\cdot\cdot] [.\cdot\,,\cdot\cdot\cdot\frac{2}{3}\cdot\cdot\cdot\cdot\cdot]1 NAAM
2 PARAMETER = WAARDE
\setmainbodyfont
\setmainparbuilder [...]
* default oneline basic NAAM
\setminussetmarker [...] [...<sup>2</sup>..]
1 NAAM
2 GETAL
\setminussetmarking [.\cdot . ] \{.\cdot .\}1 MARKERING
2 TEKST
\setminussetmathstyle \{ \ldots, \ldots \}* NAAM
```

```
\setminussetmeasure \{.\cdot\cdot\} \{.\cdot\cdot\}1 NAAM
2 MAAT
\setmessagetext {.<sup>1</sup>..} {.<sup>2</sup>..}
1 NAAM
2 NAAM GETAL
\setminus setmode \{\ldots\}* NAAM
\setnostrut
\setminussetnotetext [.\,...] [.\,...],\,...] \{.\,...],\,1 NAAM
2 VERWIJZING
3 TEKST
\setminussetnotetext [\cdot \cdot \cdot] [\cdot \cdot \cdot \cdot \cdot \cdot \cdot \cdot...]
1 NAAM
2 titel = TEKST
     bookmark = TEKST
     lijst = TEKST
     referentie = VERWIJZING
\setnote [ .^1. ] [ . . . ^2. . . ] \{ .^3. . \}1 NAAM
2 VERWIJZING
3 TEKST
\setminussetnote [.\cdot.\cdot] [.\cdot,\cdot.\cdot^{\frac{2}{n}}\cdot\cdot,\cdot.]1 NAAM
2 titel = TEKST
     bookmark = TEKST
   lijst = TEKST
    referentie = VERWIJZING
\setobject \{.\,{}^{1}.} \{.\,{}^{2}.} \{}^{3}.. \{.\,{}^{4}.}
1 NAAM
2 NAAM
3 CSNAME
4 CONTENT
\setoldstyle
\setminussetpagegrid [\ldots, \ldots \frac{1}{2}, \ldots] \{.\stackrel{?}{.}.1 c = GETAL
    r = GETAL
   optie = geen
2 CONTENT
```

```
\setminussetpagereference \{.\cdot\cdot\} \{.\cdot\cdot\}1 NAAM
2 VERWIJZING
\setminussetpagestate [.\cdot . ] [.\cdot . ]1 NAAM
2 NAAM GETAL
\setminussetpagestaterealpageno\{.\cdot\cdot\} \{.\cdot\cdot\}1 NAAM
2 NAAM GETAL
\setminus setpenalties \setminus... \{.\n..} \{.\n..}
1 CSNAME
2 GETAL
3 GETAL
\setminussetpercentdimen \{.\cdot\cdot\} \{.\cdot\cdot\}1 MAAT NAAM
2 MAAT GETAL
\setposition {...}
* NAAM
\setminussetpositionbox \{.\cdot.\cdot\} \setminus\cdot.\cdot \{.\cdot.\cdot\}1 NAAM
2 CSNAME
3 CONTENT
\setminussetpositiondata \{.\cdot.\cdot\} \{.\cdot.\cdot\} \{.\cdot.\cdot\} \{.\cdot.\cdot\}1 NAAM
2 MAAT
3 MAAT
4 MAAT
\setpositiondataplus {.<sup>1</sup>..} {.<sup>2</sup>.} {.<sup>3</sup>.} {.<sup>4</sup>..} {...,<sup>5</sup>....}
1 NAAM
2 MAAT
3 MAAT
4 MAAT
5 TEKST
\setpositiononly {.<sup>*</sup>.}
* NAAM
```

```
\setminussetpositionplus \{.\,.\,. \} \{.\,.\,. \} \setminus \ldots \{.\,.\,. \}1 NAAM
2 TEKST
3 CSNAME
4 CONTENT
\setpositionstrut {...}
* NAAM
\setprofile [...]
* geen vast streng halffixed quarterfixed eightsfixed NAAM
\setminussetrandomseed \{.\,.\,.\}* GETAL
\setminussetreference [\ldots, \ldots] [\ldots, \ldots]<sup>2</sup>...,..]
1 VERWIJZING
2 PARAMETER = WAARDE
\setminussetreferencedobject \{.\cdot.\cdot\} \{.\cdot.\cdot\} \setminus\cdot.\cdot \{.\cdot.\cdot\}1 NAAM
2 NAAM
3 CSNAME
4 CONTENT
\setminussetregisterentry [\cdot \cdot \cdot] [\cdot \cdot \cdot, \cdot \cdot \frac{2}{7} \cdot \cdot \cdot, \cdot] [\cdot \cdot \cdot, \cdot \cdot \frac{3}{7} \cdot \cdot \cdot, \cdot]1 NAAM
2 label = NAAM
    sleutels = TEKST VERWERKER->TEKST
    ingangen = TEKST VERWERKER->TEKST
    keys:1 = TEKST<br>keys:2 = TEKST
                keys:2 = TEKST
    keys:3 = TEKST
    entries:1 = TEKST
    entries:2 = TEKST
    entries:3 = TEKST
                 variant = TEKST
3 PARAMETER = WAARDE
\setreplacement [...]
* reset NAAM
\setrigidcolumnbalance .<sup>*</sup>.
* NAAM GETAL
\setrigidcolumnhsize {.<sup>1</sup>..} {.<sup>2</sup>..} {.<sup>3</sup>..}
1 MAAT
2 MAAT
3 GETAL
```

```
\setscript [...<sup>*</sup>.]
* hangul hanzi nihongo ethiopic thai test NAAM
\setminussetsectionblock [\cdot, \cdot, \cdot] [\cdot, \cdot, \cdot, \frac{2}{3}, \cdot, \cdot, \cdot]1 NAAM
2 bookmark = TEKST
\setsimplecolumnhsize [..,..=..,..] *
* n = GETAL
   breedte = MAAT
   afstand = MAAT
    regels = GETAL
\setsmallbodyfont
\setsmallcaps
\setminussetstackbox \{.\cdot\cdot\} \{.\cdot\cdot\} \{.\cdot\cdot\}1 NAAM
2 NAAM
3 CONTENT
\setstructurepageregister [.<sup>1</sup>.] [..,..<sup>2</sup>..,..] [..,..<sup>3</sup>..,..]
1 NAAM
2 label = NAAM
    sleutels = TEKST VERWERKER->TEKST
   ingangen = TEKST VERWERKER->TEKST
   keys:1 = TEKST<br>keys:2 = TEKST
   keys:2 = TEKST<br>keys:3 = TEKST
               keys:3 = TEKST
    entries:1 = TEKST
    entries:2 = TEKST
    entries:3 = TEKST
    variant3 PARAMETER = WAARDE
\setstrut
\setsuperiors
\setsystemmode {...}
* NAAM
\settabular
\settaggedmetadata [\ldots, \ldots^*], \ldots]* PARAMETER = WAARDE
\setminussettightobject \{.\cdot.\cdot\} \{.\cdot.\cdot\} \setminus\cdot.\cdot \{.\cdot.\cdot\}1 NAAM
2 NAAM
3 CSNAME
4 CONTENT
```

```
\setminussettightreferencedobject \{.\cdot.\cdot\} \{.\cdot.\cdot\} \setminus\cdot.\cdot \{.\cdot.\cdot\}1 NAAM
2 NAAM
3 CSNAME
4 CONTENT
\setminussettightunreferencedobject \{.\cdot\cdot\} \{.\cdot\cdot\} \setminus\cdot\cdot\cdot \{.\cdot\cdot\}1 NAAM
2 NAAM
3 CSNAME
4 CONTENT
\settrialtypesetting
\setminussetuevalue \{.\cdot\cdot\} \{.\cdot\cdot\}1 NAAM
2 CONTENT
\setminussetugvalue \{.\cdot\cdot\} \{.\cdot\cdot\}1 NAAM
2 CONTENT
\setminussetunreferencedobject \{.\cdot\cdot\} \{.\cdot\cdot\} \setminus\cdot\cdot\cdot \{.\cdot\cdot\}1 NAAM
2 NAAM
3 CSNAME
4 CONTENT
\setminussetupattachment [\ldots, \ldots] [\ldots, \ldots]<sup>2</sup>...,..]
1 NAAM
2 titel = TEKST
    subtitel = TEKST
    \begin{array}{c}\text{auteur} \\ \text{file}\end{array}file = FILE
    naam = NAAM
    buffer = BUFFER<br>status = start
                 = start stop
    methode = normaal verborgen
    symbool = Graph Paperclip Pushpin Default
    breedte = passend MAAT
    hoogte = passend MAAT
     diepte = passend MAAT
     kleur = KLEUR
    tekstlaag = NAAM
                 plaats = linkerrand rechterrand inmarge linkermarge rechtermarge tekst hoog geen
    af stand
```

```
\setminussetupbackend [\ldots, \ldots^*], \ldots]* exporteer = ja FILE
     xhtml = FILE
    file = FILE<br>intent = NAAM
    intent = NAAM<br>spatie = ia n
                 spatie = janee<br>= FILE
    xmpfile
    formatteer = version default NAAM
    niveau = GETAL<br>
optie = altijd
                 optie = altijd nooit
    profile = FILE
\setminussetupbar [\ldots, \ldots] [\ldots, \ldots^{\frac{2}{n}}, \ldots]1 NAAM
2 kleur = KLEUR
    doorgaan = ja nee alles
    leeg = ja nee<br>eenheid = ex em p
                       eenheid = ex em pt in cm mm sp bp pc dd cc nc
    volgorde = voorgrond achtergrond
    1i jndikte<br>methode
    methode = GETAL<br>offset = GETAL
                       offset = GETAL
    dy = GETAL
    max = GETAL
    voorgrondletter =
    voorgrondkleur = KLEUR
    \begin{array}{ccc} \text{mp} & = & \text{NAAM} \\ \text{links} & = & \text{TEKSI} \end{array}links = TEKST<br>rechts = TEKST
                       rechts = TEKST
\setupbleeding [\ldots, \ldots \stackrel{*}{\ldots}, \ldots]* breedte = MAAT
     hoogte = MAAT
     offset = MAAT
    hoffset = MAAT
    voffset = MAAT
    plaats = t b l r bl lb br rb tl lt tr rt
     rek = ja nee
     pagina = ja nee
\setminussetupbookmark [\ldots, \ldots \stackrel{*}{\dots}, \ldots]* forceer = ja nee
                            nummer = ja nee
    numberseparatorset = NAAM
    numberconversionset = NAAM
   numberstarter = COMMANDO<br>numberstopper = COMMANDO
   numberstopernumbersegments =
    sectionblock = ja nee
\setminussetupbtxdataset [\ldots, \ldots] [\ldots, \ldots]<sup>2</sup>...,..]
1 NAAM
2 language = TAAL
\setminussetupbtxlabeltext [.\cdot] [.\cdot,.\cdot]<sup>2</sup>.....]
1 TAAL
2 PARAMETER = WAARDE
\setminussetupbtxlist [\cdot, \cdot, \cdot] [\cdot, \cdot, \cdot, \frac{2}{3}, \cdot, \cdot, \cdot]1 NAAM
2 erft: \stellijstin
```
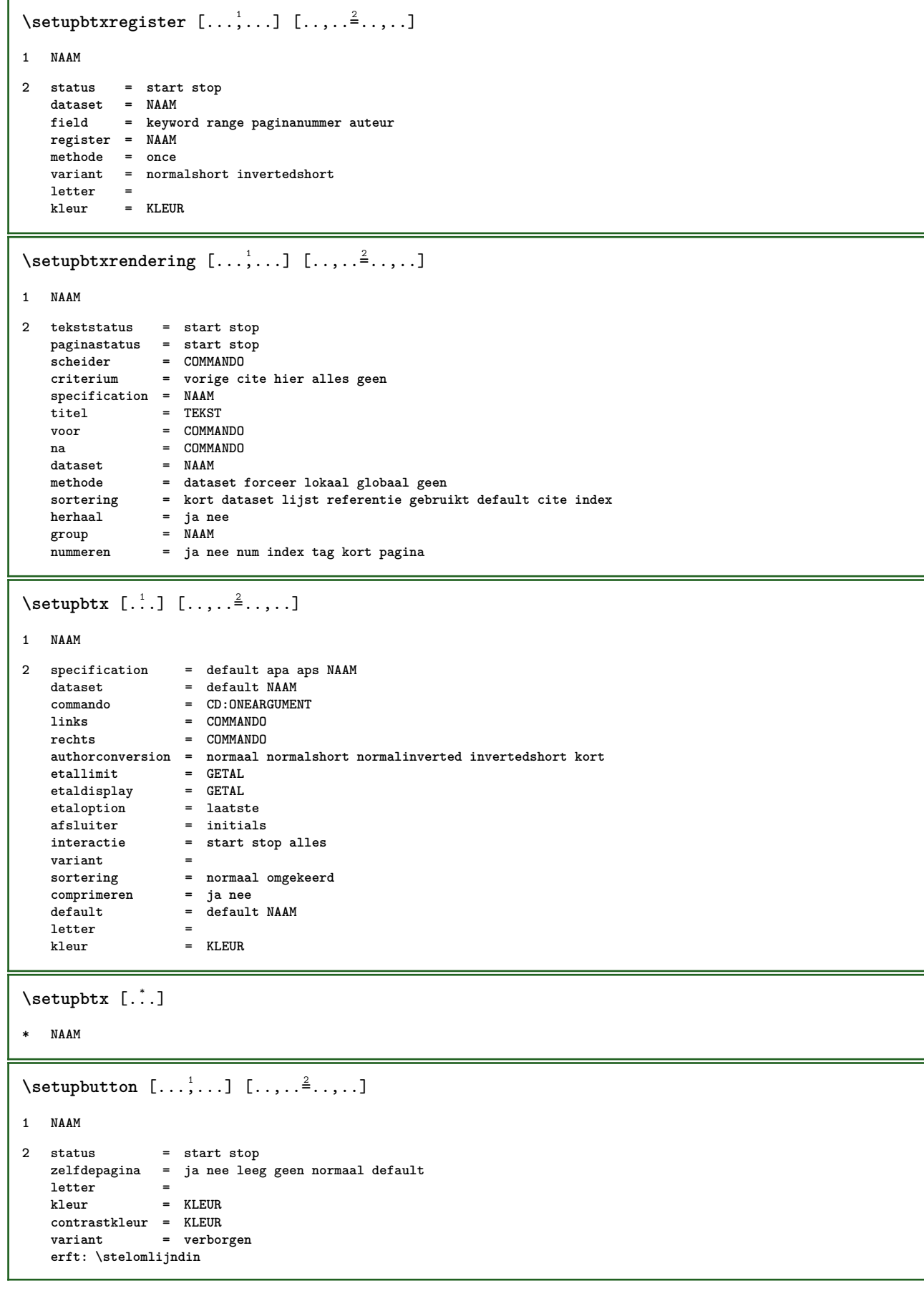

```
\setminussetupcharacterkerning [...,\ldots] [...,\ldots]1 NAAM
2 factor = max GETAL
   breedte = MAAT
    features = NAAM
    letter<br>kleur
              kleur = KLEUR
\setminussetupcharacterspacing [...] [...] [...]...]1 NAAM
2 GETAL
3 links = GETAL
    rechts = GETAL
    variant = 0 1
\setminussetupchemical [\ldots, \ldots] [\ldots, \ldots]<sup>2</sup>...,..]
1 NAAM
2 strut = erft: \value-strut<br>
hreedte = passend geen GETAL
                  = passend geen GETAL
   hoogte - passend geen GETAL<br>
hoogte = passend geen GETAL<br>
links = passend geen GETAL
   links = passend geen GETAL<br>rechts = passend geen GETAL
                  rechts = passend geen GETAL
   boven = passend geen GETAL
    onder = passend geen GETAL
   schaal = klein middel groot normaal GETAL
                  rotatie = GETAL
    symuitlijnen = auto
    assenstelsel = aan uit
    kaderkleur = KLEUR
   \begin{array}{c} \mathtt{light} \ \mathtt{offset} \end{array}offset = MAAT<br>eenheid = MAAT
                  e MAAT
   factor = GETAL
    kader = aan uit<br>lijnkleur = KLEUR
    1ijnkleur
   korps = erft: \stelkorpsin<br>formaat = klein middel groot
                  formaat = klein middel groot
    letter =
    kleur = KLEUR
\setminussetupchemicalframed [...,\ldots] [...,\ldots]1 NAAM
2 erft: \stelomlijndin
\setminussetupcollector [\ldots, \ldots] [\ldots, \ldots]<sup>2</sup>...,..]
1 NAAM
2 rotatie = links rechts binnen buiten GETAL
   hoek = links midden rechts boven onder
   x = MAAT
    y = MAAT
    hoffset = MAAT
    voffset = MAAT
    plaats =
    status = start stop
\setupcolumnspan [..,..=..,..] *
* n = GETAL
   erft: \stelomlijndin
```
 $\setminus$ setupcombination  $[\ldots, \ldots]$   $[\ldots, \ldots]$ <sup>2</sup>.....] **1 NAAM 2 nx = GETAL ny** = **GETAL**<br>breedte = passer  $=$  passend MAAT **hoogte = passend MAAT plaats = links midden rechts boven onder afstand = MAAT variant = label tekst uitlijnen = erft: \steluitlijnenin doorgaan = ja nee voor = COMMANDO** na = COMMANDO **tussen = COMMANDO**  ${\tt letter}$ <br>**kleur kleur = KLEUR**  $\setminus$ setupcontent  $[\ldots, \ldots^*], \ldots]$ **\* erft: \stellijstin**  $\setminus$ setupcounter  $[\ldots, \ldots]$   $[\ldots, \ldots^{\frac{2}{n}}, \ldots]$ **1 NAAM 2 start = GETAL counter = NAAM**<br>methode = pagir **methode = pagina status = start stop wijze = bypagina byblock bytekst bykop bySECTIE prefix = ja nee prefixseparatorset = NAAM prefixconversion = NAAM prefixconversionset = NAAM prefixstarter = prefixstopper =**  $prefixset$ **prefixsegments = numberorder = omgekeerd** numberseparatorset = NAAM<br>numberconversion = NAAM  $number conversion$ **numberconversionset = NAAM numberstarter = numberstopper =** numbersegments =<br>type =<br>criterium **type = eerste vorige volgende laatste nummer criterium = streng positief alles prefixconnector =**  $\setminus$ setupdataset  $[\ldots, \ldots^*], \ldots]$ **\* wachttijd = ja nee**

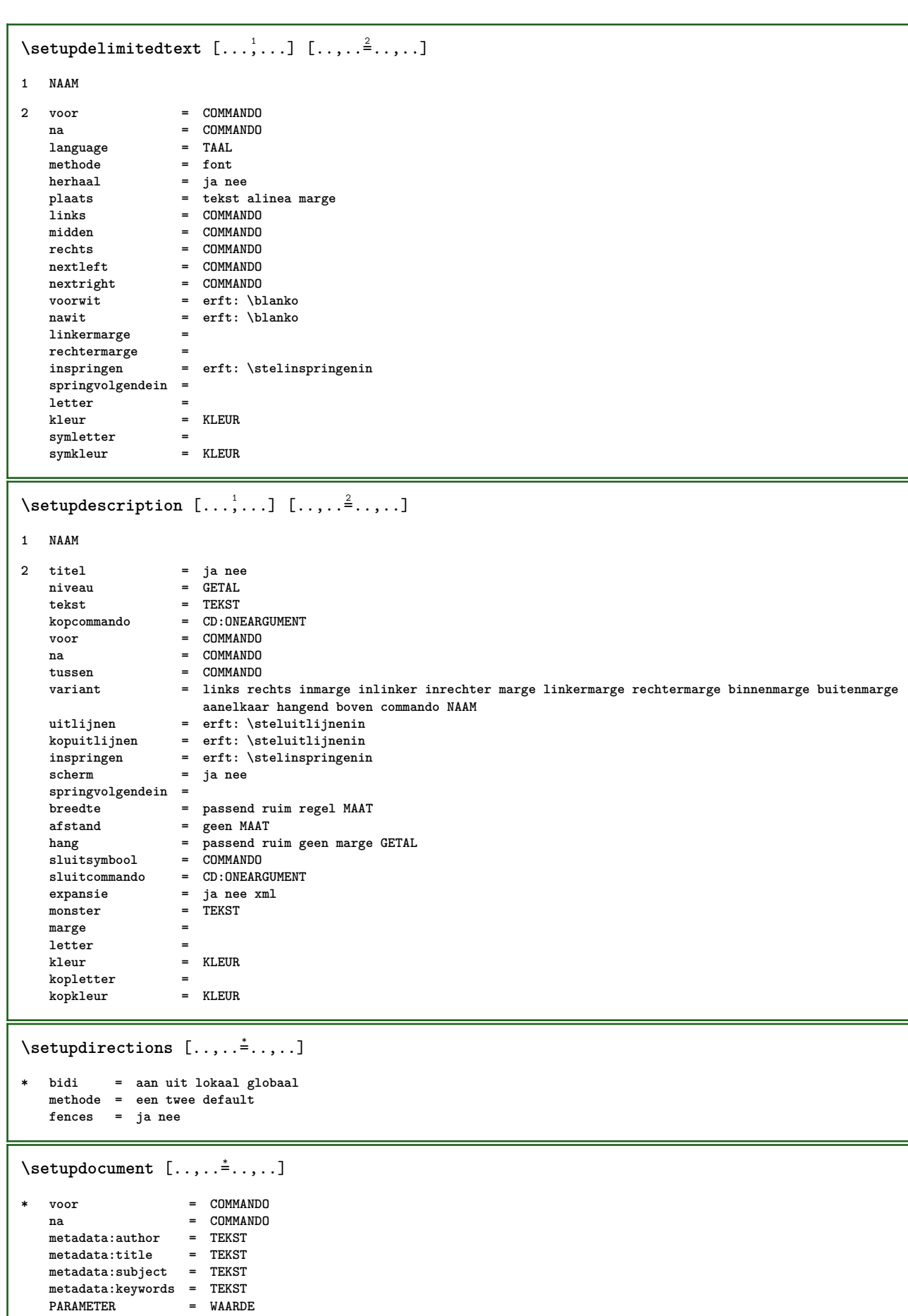

I

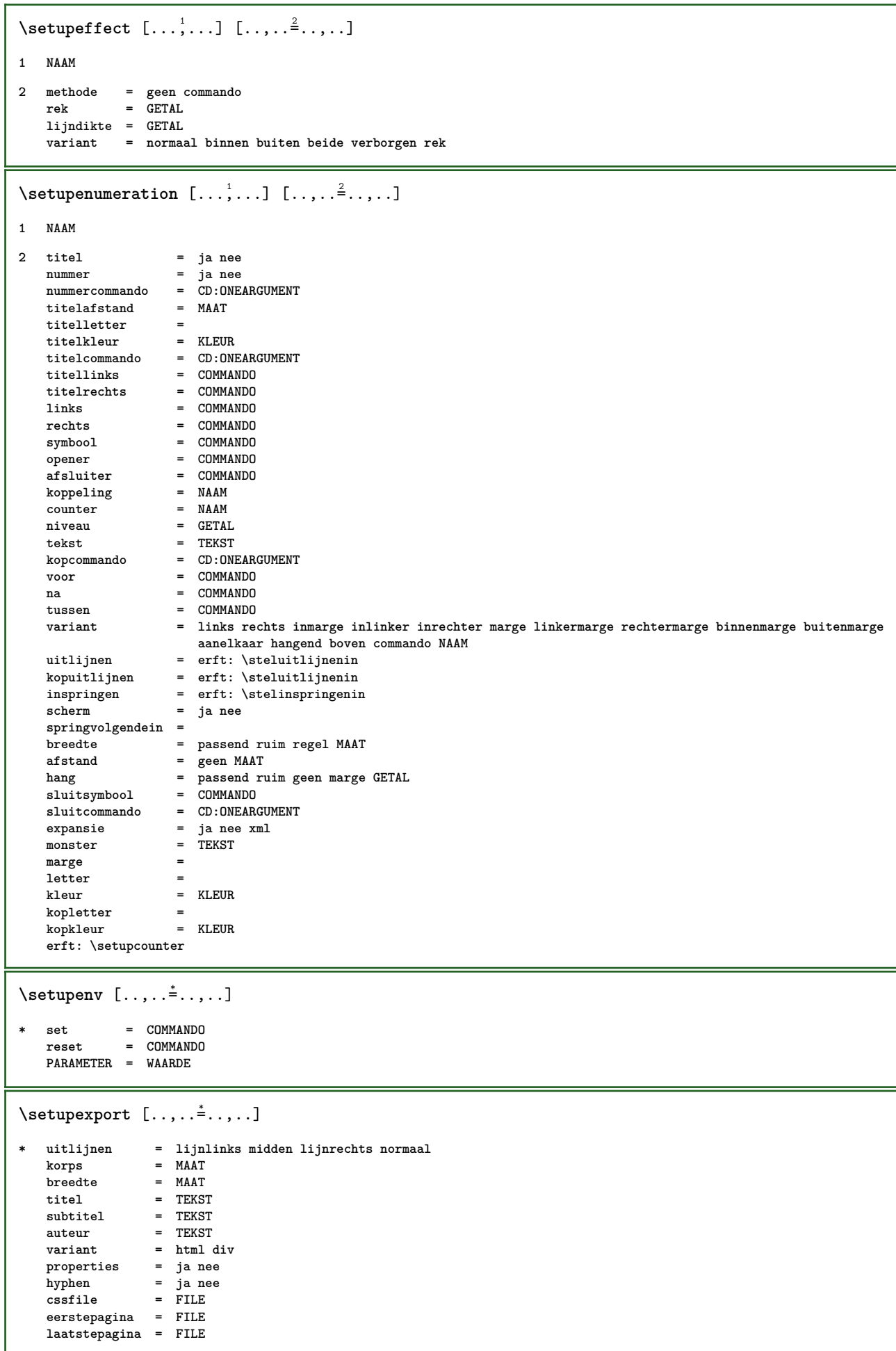

```
\setminussetupexternalfigure [\ldots, \ldots] [\ldots, \ldots]<sup>2</sup>...,..]
1 NAAM
2 breedte = MAAT
   hoogte = MAAT
    label = NAAM
    pagina = GETAL<br>
object = ja ne
                      object = ja nee
   prefix = TEKST
   methode = pdf mps jpg png jp2 jbig svg eps gif tif mov buffer tex cld auto
    sturing = ja nee<br>preview = ja nee
   preview = ja nee
                      = geen<br>= GETAL
    resolutiekleur = KLEUR
    argumenten = CD:STRING<br>
herhaal = ja nee
    herhaal = ja nee<br>factor = passen
   factor = passend ruim max auto default
                      hfactor = passend ruim max auto default
   bfactor = passend ruim max auto default<br>maxbreedte = MAAT
    maxbreedte = MAAT<br>maxhoogte = MAAT
    maxhoogte = MAAT<br>equalwidth = MAAT
    equalwidth
    equalheight = MAAT
   schaal = GETAL<br>xschaal = GETAL
    xschaal = GETAL<br>yschaal = GETAL
                       yschaal = GETAL
    s = GETAL
    sx = GETAL
    sy = GETAL<br>regels = GETAL
    regels = GETAL<br>plaats = lokaal
                     place is a plant of the set of the set of the set of the set of the set of the set of the set of the set of the set of the set of the set of the set of the set of the set of the set of the set of the set of the set of the
    \texttt{directory}optie = test kader leeg
    forgroundcolor = KLEUR
   \overline{\text{reset}} achtergrond
                      - Achter<br>- ja nee<br>- kleur voorgrond NAAM
   kader = aan uit
    achtergrondkleur = KLEUR
    uitlijnen = erft: \steluitlijnenin
   xmax = GETAL
    ymax = GETAL<br>hokjes = aan u
    hokjes = aan uit
                      interactie = ja alles geen referentie layer bookmark
    korps = MAAT
    comment = COMMANDO TEKST
    formaat = geen media crop trim art
    cache = PATH<br>resources = PATH
   resourcesscherm = FILE<br>
conversie = TEKS
                      conversie = TEKST
    volgorde = LIJST
    crossreference = ja nee GETAL
\setupexternalsoundtracks [\ldots, \ldots]* optie = herhaal
\setminussetupfieldbody [\ldots, \ldots] [\ldots, \ldots]<sup>2</sup>.....]
1 NAAM
2 categorie = NAAM
    erft: \setupfieldcategory
```

```
\setminussetupfieldcategory [\ldots, \ldots] [\ldots, \ldots]<sup>2</sup>...,..]
1 NAAM
2 start = GETAL
   letter =
   kleur = KLEUR
   type = radio sub tekst regel push check signature
                       waarden = TEKST
   default = TEKST<br>veldkaderkleur = KLEUR
   veldkaderkleur
   veldachtergrondkleur = KLEUR
   breedte = MAAT<br>
hoogte = MAAT
                       hoogte = MAAT
   diepte = MAAT
   uitlijnen = links midden rechts lijnlinks centreer lijnrechts
   n = GETAL<br>symbool = NAAM
   symbool = NAAM<br>veldlaag = NAAM
   \check{\mathbf{v}}eldlaag
   optie = alleenleesbaar verplicht beschermd gesorteerd nietbeschikbaar geencontrole vast file
                          verborgen printbaar auto
   klikin = VERWIJZING
   klikuit = VERWIJZING
                       gebiedin = VERWIJZING
   gebieduit = VERWIJZING
   natoets = VERWIJZING
   formatteer = VERWIJZING
   valideer = VERWIJZING
   bereken = VERWIJZING
   focusin = VERWIJZING<br>focusuit = VERWIJZING
   focusuit = VERWIJZING<br>openpagina = VERWIJZING
                        openpagina = VERWIJZING
   sluitpagina
\setminussetupfieldcontentframed [\ldots, \ldots] [\ldots, \ldots^{\frac{2}{n}}, \ldots]1 NAAM
2 erft: \stelomlijndinerft: \setupfieldcategory
\setminussetupfieldlabelframed [\ldots, \ldots] [\ldots, \ldots]<sup>2</sup>...,..]
1 NAAM
2 erft: \stelomlijndin
\setminussetupfieldtotalframed [ \dots, \dots ] [ \dots, \dots^{\frac{2}{n}} \dots ]1 NAAM
2 voor = COMMANDO
   na = COMMANDO
   tussen = COMMANDO
   afstand = MAAT
   variant = reset label kader horizontaal vertikaal
   erft: \stelomlijndin
\setminussetupfiller [\ldots, \ldots] [\ldots, \ldots]1 NAAM
2 linkermarge = MAAT
   rechtermarge = MAAT
   links = COMMANDO<br>rechts = COMMANDO
                rechts = COMMANDO
   variant = symbool rek lijn spatie
   methode = lokaal globaal midden ruim
   breedte = MAAT
   hoogte = MAAT
   diepte = MAAT
   offset = MAAT<br>afstand = MAAT
                afstand = MAAT
   uitlijnen =
   symbool = COMMANDO
   letter =
   kleur = KLEUR
```

```
\setminussetupfirstline [\ldots, \ldots] [\ldots, \ldots^{\frac{2}{n}}, \ldots]1 NAAM
2 n = GETAL
   variant = default regel woord
   letter =
   kleur = KLEUR
\setupfittingpage [\ldots, \ldots] [\ldots, \ldots]<sup>2</sup>.....]
1 NAAM
2 paginastatus = start stop
   commando = CD:ONEARGUMENT
    marge = pagina
    schaal = GETAL
   papier = auto defaut NAAM
    erft: \stelomlijndin
\setminussetupfloatcaption [\ldots, \ldots] [\ldots, \ldots]<sup>2</sup>...,..]
1 NAAM
2 suffix = COMMANDO
    suffixscheider = COMMANDO
   suffixafsluiter = COMMANDO
                    plaats = links rechts midden laag hoog grid overlay binnen buiten binnenmarge buitenmarge linkermarge
                       rechtermarge linkshangend rechtshangend hang boven onder rek geen default
    commando = CD:ONEARGUMENT
   nummercommando = CD:ONEARGUMENT
   tekstcommando = CD:ONEARGUMENT
   voorwit = erft: \blanko
   \begin{tabular}{ll} \hline \tt tussenwit & = erft: \blanko \\ \tt navit & = erft: \blanko \end{tabular}nawit = erft: \blanko
   afstand = MAAT
   tussen = COMMANDO
   letter =
                    kleur = KLEUR
   bovenoffset = MAAT<br>
onderoffset = MAAT
   underoffsetnummer = ja nee geen
    group = TEKST
    linkermarge = MAAT<br>rechtermarge = MAAT
   rechtermarge = MAAT
   binom{m}{k}buitenmarge = MAAT
   uitlijnen = erft: \steluitlijnenin
   breedte = passend max MAAT<br>
minbreedte = passend MAAT
    minbreedte = passend MAAT
    maxbreedte = MAAT
    erft: \setupcounter
\setminussetupfontexpansion [.<sup>1</sup>..] [..,..^{\frac{2}{n}}..,..]
1 NAAM
2 vector = NAAM
   factor = GETAL
   rek = GETAL
   krimp = GETAL
   stap = GETAL
\setminussetupfontprotrusion [\cdot, \cdot, \cdot] [\cdot, \cdot, \cdot, \frac{2}{3}, \cdot, \cdot, \cdot]1 NAAM
2 vector = NAAM
   factor = GETAL
   links = GETAL
   rechts = GETAL
\setminussetupfonts [\ldots, \ldots^* \ldots, \ldots]* language = nee auto
```

```
\setminussetupfontsolution [\ldots, \ldots] [\ldots, \ldots]<sup>2</sup>...,..]
1 NAAM
2 goodies = FILE
   oplossing = NAAM
   minder = NAAM
   meer = NAAM<br>methode = prero
               methode = preroll splitsen normaal omgekeerd willekeurig
   criterium = GETAL
\setminussetupformula [...,...] [...,-^2...,...]1 NAAM
2 plaats = links rechts
   uitlijnen = links midden rechts lijnlinks centreer lijnrechts normaal
   strut = ja nee<br>afstand = MAAT
                      = MAAT
   links = COMMANDO
   rechts = COMMANDO
   voorwit = erft: \blanko<br>nawit = erft: \blanko
   nawit = erft: \blanko<br>nummercommando = CD:ONEARGUMEN
                     nummercommando = CD:ONEARGUMENT
   kleur = KLEUR<br>nummerletter =
   nummerletter =
   numberkleur<br>optie
                      = midden<br>=
   marge =<br>linkermarge = MAAT<br>rechtermarge = MAAT
   linkermergerechtermargevariant = NAAM
   springvolgendein =
                      grid = erft: \snaptogrid
    erft: \setupcounter
\setminussetupframedcontent [\ldots, \ldots] [\ldots, \ldots]<sup>2</sup>...,..]
1 NAAM
2 links = COMMANDO
    rechts = COMMANDO
    leftoffser = MAAT
   rechteroffset = MAAT
   bovenoffset = MAAT<br>
onderoffset = MAAT
   onderoffset = MAAT
   regelcorrectie = ja nee
   erft: \stelomlijndin
\setminussetupframedtext [\ldots, \ldots] [\ldots, \ldots]<sup>2</sup>.....]
1 NAAM
2 links = COMMANDO<br>rechts = COMMANDO
   rechts = COMMANDO<br>binnen = COMMANDO
   binnen = COMMANDO<br>plaats = links ree
                     plaats = links rechts midden geen
   dieptecorrectie = aan uit
   korps = erft: \stelkorpsin<br>inspringen = erft: \stelinspring
                     inspringen = erft: \stelinspringenin
   letter =
   kleur = KLEUR
   erft: \stelomlijndinerft: \stelplaatsin
\setupglobalreferenceprefix [...]
*
\setminussetupheadalternative [\ldots, \ldots] [\ldots, \ldots]<sup>2</sup>...,..]
1 NAAM
2 variant = horizontaal vertikaal
   renderingsetup = NAAM
```

```
\setminussetuphelp [\ldots, \ldots] [\ldots, \ldots]1 NAAM
2 erft: \stelomlijndin
\setminussetuphigh [\ldots, \ldots] [\ldots, \ldots]1 NAAM
2 afstand = MAAT
   up = MAAT
   letter =
             kleur = KLEUR
\setminussetuphighlight [\ldots, \ldots] [\ldots, \ldots]<sup>2</sup>...,..]
1 NAAM
2 commando = ja nee
   {\tt letter}kleur
              kleur = KLEUR
\setminussetuphyphenation [\ldots, \ldots]* methode = original tex default hyphenate expanded traditional geen
\setminussetupindex [\ldots, \ldots] [\ldots, \ldots]^21 GETAL
2 erft: \stelregisterin
\setminussetupinitial [\ldots, \ldots] [\ldots, \ldots]<sup>2</sup>...,..]
1 NAAM
2 n = GETAL
   m = GETAL<br>voor = COMMA
            voor = COMMANDO
   afstand = MAAT
   hoffset = MAAT
   voffset = regel MAAT
   letter =
   kleur = KLEUR
   font = FONT<br>tekst = TEKST
            tekst = TEKST
   plaats = marge tekst
   methode = eerste laatste auto geen
\setminussetupinsertion [\ldots, \ldots] [\ldots, \ldots]<sup>2</sup>...,..]
1 NAAM
2 plaats = pagina tekst kolommen eerstekolom laatstekolom
\setupitaliccorrection [..., ...]
* tekst altijd globaal geen
```
## $\setminus$ setuplabel  $[\ldots, \ldots]$   $[\ldots, \ldots]^2$

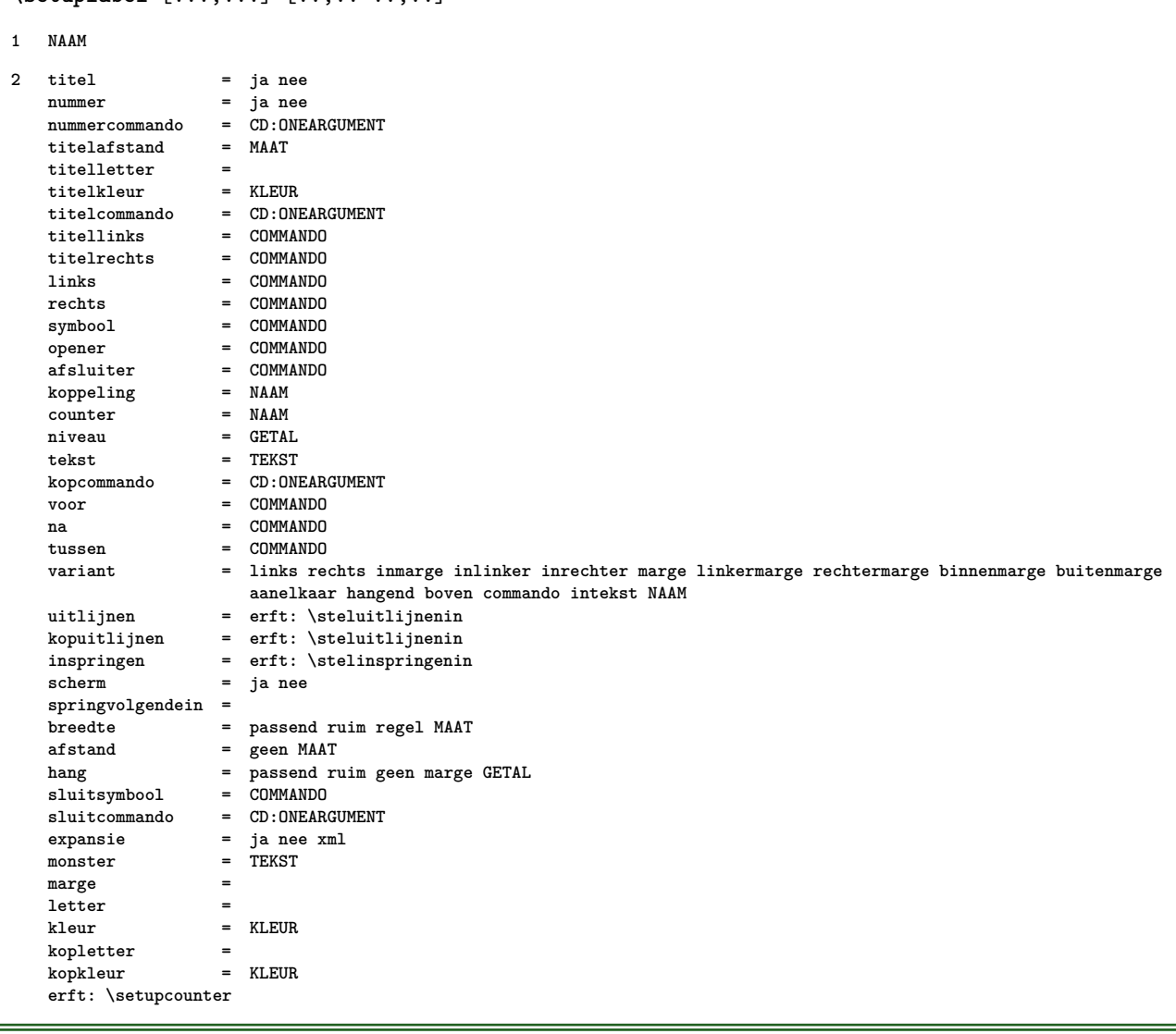

## $\setminus$ setuplayer  $[\ldots, \ldots]$   $[\ldots, \ldots]^2$

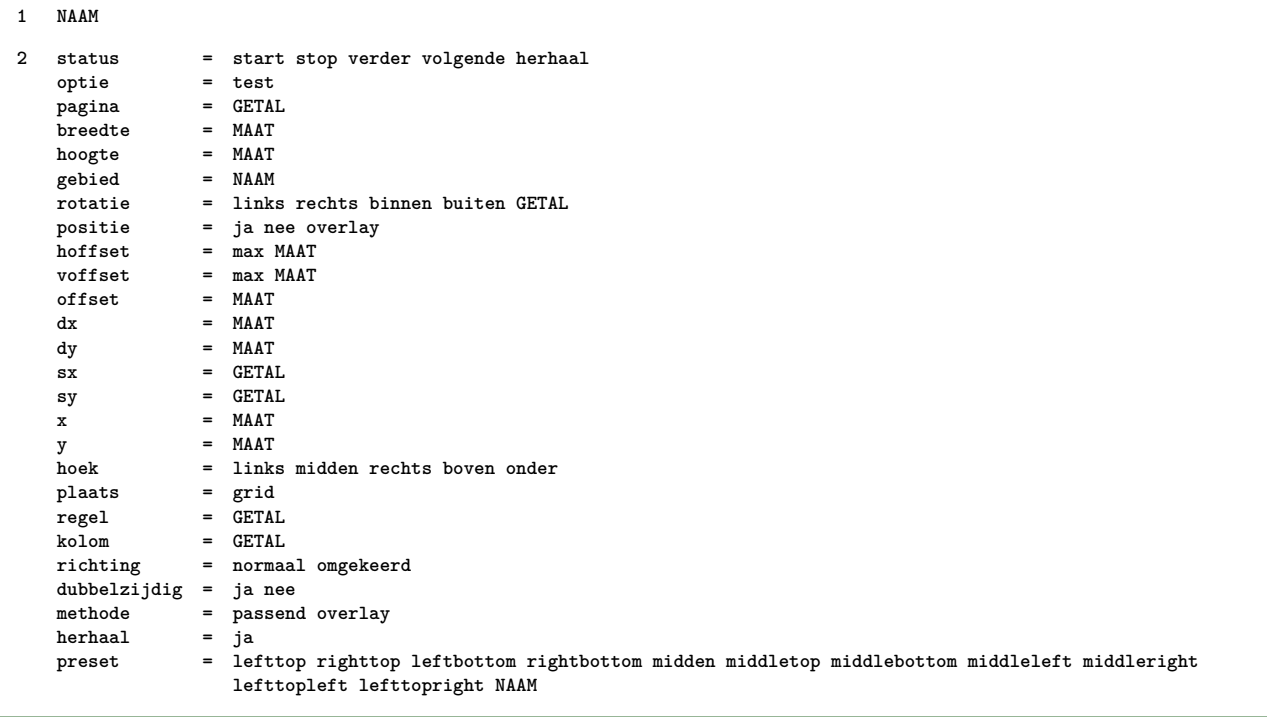

```
\setminussetuplayeredtext [\ldots, \ldots] [\ldots, \ldots]<sup>2</sup>...,..]
1 NAAM
2 letter =
   kleur = KLEUR
   erft: \stelomlijndin
\setuplayouttext [...] 1
[...] 2
[..,..=..,..] 3
1 boven hoofd tekst voet onder
2 tekst marge rand
3 status = start stop leeg hoog geen normaal geenmarkering NAAM
   letter =
   kleur = KLEUR
   strut = ja nee
   n = GETAL
   voor = COMMANDO
   na = COMMANDO
   linkerletter =
   rechterletter =
   linkerkleur = KLEUR
   rechterkleur = KLEUR
   breedte = MAAT
   linkerbreedte = MAAT
   rechterbreedte = MAAT
\setminussetuplinenote [\ldots, \ldots] [\ldots, \ldots]<sup>2</sup>...,..]
1 NAAM
2 comprimeren = ja nee
                  compressmethod = separator afsluiter spatie
   compressseparator = COMMANDO
   compressdistance = MAAT
   erft: \setupnote
\setminussetuplinetable [.<sup>1</sup>..] [.<sup>2</sup>...,.<sup>2</sup>...,..]
1 r c
2 oneven even hoofd GETAL
3 regels = passend GETAL
   voor = COMMANDO
   na = COMMANDO<br>tussen = COMMANDO
                  tussen = COMMANDO
   rek = ja nee MAAT
   maxbreedte = passend MAAT
   nlinks = GETAL
   n = GETAL<br>herhaal = ja ne
                  herhaal = ja nee
   nx = GETAL<br>
breedte = MAAT
                  = MAAT
   hoogte = passend regel MAAT
   afstand = MAAT
   linkeroffsetrechteroffset = MAAT
   uitlijnen = erft: \steluitlijnenin
   achtergrond = kleur
   achtergrondkleur = KLEUR
   xheight = max MAAT
   xdepth = max MAAT
   letter =
                   kleur = KLEUR
```

```
\setminussetuplistalternative [\ldots, \ldots] [\ldots, \ldots]<sup>2</sup>...,..]
1 NAAM
2 voor = COMMANDO
    na = COMMANDO
    commando = CD:THREEARGUMENTS
   renderingsetup = NAAM
    breedte = MAAT
    afstand = MAAT
   rek = MAAT
   filler = COMMANDO
\setminussetuplistextra [\ldots, \ldots] [\ldots, \ldots^{\frac{2}{n}}, \ldots]1 NAAM
2 voor = COMMANDO
        na = COMMANDO
\setuplocalfloats [\ldots, \ldots \stackrel{*}{\dots}, \ldots]* voor = COMMANDO
   na = COMMANDO
   tussen = COMMANDO
\setuplocalinterlinespace [\ldots, \ldots] [\ldots, \ldots]<sup>2</sup>...,..]
1 NAAM
2 erft: \stelinterliniein
\setuplocalinterlinespace [\ldots, \ldots]* aan uit reset auto klein middel groot GETAL MAAT
\setuplocalinterlinespace [...]
* NAAM
\setminussetuplow [\ldots, \ldots] [\ldots, \ldots]1 NAAM
2 afstand = MAAT
   down = MAAT
   letter =
   kleur = KLEUR
\setminussetuplowhigh [\ldots, \ldots] [\ldots, \ldots]<sup>2</sup>...,..]
1 NAAM
2 afstand = MAAT
   up = MAAT<br>down = MAAT
            down = MAAT
   letter =
   kleur = KLEUR
\setminussetuplowmidhigh [...,...] [...,...]<sup>2</sup>.....]
1 NAAM
2 up = MAAT
          down = MAAT
   letter =
   kleur = KLEUR
\setupMPgraphics [\ldots, \ldots \stackrel{*}{\cdot} \ldots]* kleur = lokaal globaal
   mpy = FILE
```

```
\setminussetup<code>MPinstance</code> [\ldots, \ldots] [\ldots, \ldots]1 NAAM
2 formatteer = metafun mpost
   initializations = ja nee
   setups = NAAM
   tekstletter =
   tekstkleurextensions = ja nee
   methode = binary decimal double scaled default
\setupMPpage [..,..=..,..] *
* erft: \setupfittingpage
\setminussetupMPvariables [.\cdot^\frac{1}{2}.\cdot,\cdot,\cdot^\frac{2}{2}.\cdot,\cdot.]1 NAAM
2 PARAMETER = WAARDE
\setminussetupmarginblock [\ldots, \ldots] [\ldots, \ldots]<sup>2</sup>...,..]
1 NAAM
2 status = start stop
   breedte = MAAT
   voor = COMMANDO
   na = COMMANDO<br>tussen = COMMANDO
               tussen = COMMANDO
   uitlijnen = erft: \steluitlijnenin
   letter =
   kleur = KLEUR<br>boven = COMMAN
              boven = COMMANDO
   onder = COMMANDO<br>plaats = links ree
              plaats = links rechts midden inmarge
   links = COMMANDO
   rechts = COMMANDO
\setminussetupmargindata [\ldots, \ldots] [\ldots, \ldots]<sup>2</sup>...,..]
1 NAAM
2 strut
   commando = CD:ONEARGUMENT
   breedte = MAAT
   uitlijnen = erft: \steluitlijnenin
   anker = region tekst
   plaats = links rechts binnen buiten
   methode = boven regel eerste diepte hoogte
   categorie = default rand
   scope = lokaal globaal
   optie = tekst alinea<br>marge = lokaal norma
   marge = lokaal normaal marge rand
   afstand = MAAT
             = MAAT
   voffset = MAAT
   dy = MAAT
   bodemwit = MAAT
   threshold = MAAT
   regel = GETAL
   stapel = ja verder
   letter =
   kleur = KLEUR
\setminussetupmarginframed [\ldots, \ldots] [\ldots, \ldots]<sup>2</sup>...,..]
1 NAAM
2 erft: \stelomlijndin
```

```
\setminussetupmarginrule [.\cdot\cdot\cdot] [.\cdot\,,\cdot\cdot\cdot^{\frac{3}{2}}\cdot\cdot\,,\cdot\cdot]1 GETAL
2 erft: \setupsidebar
\setminussetupmathcases [\ldots, \ldots] [\ldots, \ldots^{\frac{2}{n}}, \ldots]1 NAAM
2 links = COMMANDO<br>
rechts = COMMANDO
                    rechts = COMMANDO
    strut = ja nee<br>letter =
    letter =<br>afstand = MAAT
    af stand
   nummerafstand = MAAT
\setminussetupmathematics [\ldots, \ldots] [\ldots, \ldots]<sup>2</sup>...,..]
1 NAAM
2 openup = ja nee
    symboolset =<br>functionstyle =
    functions<sub>U</sub>le compact
    compact = ja nee<br>uitlijnen = 12r r2
   uitlijnen = 12r r21<br>
bidi = 12 nee
                      bidi = ja nee
    sygreek = normaal italic geen<br>lcgreek = normaal italic geen
   lcgreek = normaal italic geen<br>ucgreek = normaal italic geen
                      ucgreek = normaal italic geen
   italics = 1 2 3 4 geen reset
    autopunctuation = ja nee alles
    setups = NAAM<br>domain = NAAM
                      domain = NAAM reset
    tekstletter =
    tekstkleurfunctioncolor =
                       integral = limits nolimits autolimits displaylimits geen
    style default
                       default = normaal italic
\setminussetupmathfence [\ldots, \ldots] [\ldots, \ldots]<sup>2</sup>...,..]
1 NAAM
2 commando = ja nee
    links = GETAL
   midden = GETAL
                rechts = GETAL
   mathstyle =
   kleur = KLEUR
    status = auto
\setminussetupmathfraction [\ldots, \ldots] [\ldots, \ldots]<sup>2</sup>...,..]
1 NAAM
2 bovenafstand = MAAT
   onderafstand = MAAT
    marge = MAAT
   kleur = KLEUR
    strut = ja nee math krap
    variant = binnen buiten beide
    lijn = ja nee auto
    links = GETAL
    rechts = GETAL
   1i jndikte
    mathstyle =
    afstand = nee geen overlay
\setminussetupmathframed [\ldots, \ldots] [\ldots, \ldots]<sup>2</sup>.....]
1 NAAM
2 erft: \stelomlijndin
```

```
\setminussetupmathlabeltext [ .^1 . ] [ . . , . , .^2 . . , . . ]1 TAAL
2 PARAMETER = WAARDE
\setminussetupmathmatrix [\ldots, \ldots] [\ldots, \ldots]<sup>2</sup>...,..]
1 NAAM
2 links = COMMANDO
            rechts = COMMANDO
    strut = ja nee GETAL
    uitlijnen = links midden rechts normaal
   {\small \tt letter} \atop {\small \tt afstand}afstand = MAAT
   plaats = boven onder hoog laag laho normaal
\setminussetupmathornament [\ldots, \ldots] [\ldots, \ldots]<sup>2</sup>...,..]
1 NAAM
2 variant = mp
   kleur = KLEUR
   mpoffset = MAAT
   mp = NAAM\setminussetupmathradical [\ldots, \ldots] [\ldots, \ldots]<sup>2</sup>...,..]
1 NAAM
2 variant = default normaal mp
   kleur = KLEUR
   mpoffset = MAAT
   mp = NAAM\setminussetupmathstackers [\ldots, \ldots] [\ldots, \ldots]<sup>2</sup>...,..]
1 NAAM
2 links = COMMANDO
    rechts = COMMANDO
   bovencommando = CD:ONEARGUMENT
   ondercommando = CD:ONEARGUMENT
   middencommando = CD:ONEARGUMENT
    mp = NAAM
    mphoogte = MAAT
    mpdiepte = MAAT
   mpoffset = MAAT
   kleur = KLEUR
   hoffset = MAAT
   voffset = MAAT<br>minhoogte = MAAT
   minhoogte<br>mindiepte
    mindiepte = MAAT
    mathclass = rel ord
    offset = min max normaal
   plaats = boven onder hoog laag midden GETAL<br>strut = ja nee
   strut = ja nee<br>variant = ja nee<br>variant = normaal default mp
    variant = normaal default mp
    minbreedte = MAAT
    afstand = MAAT
    moffset = MAAT
   volgorde = normaal omgekeerd
   mathlimits = ja nee
\setupmathstyle [\ldots, \ldots]* NAAM
```
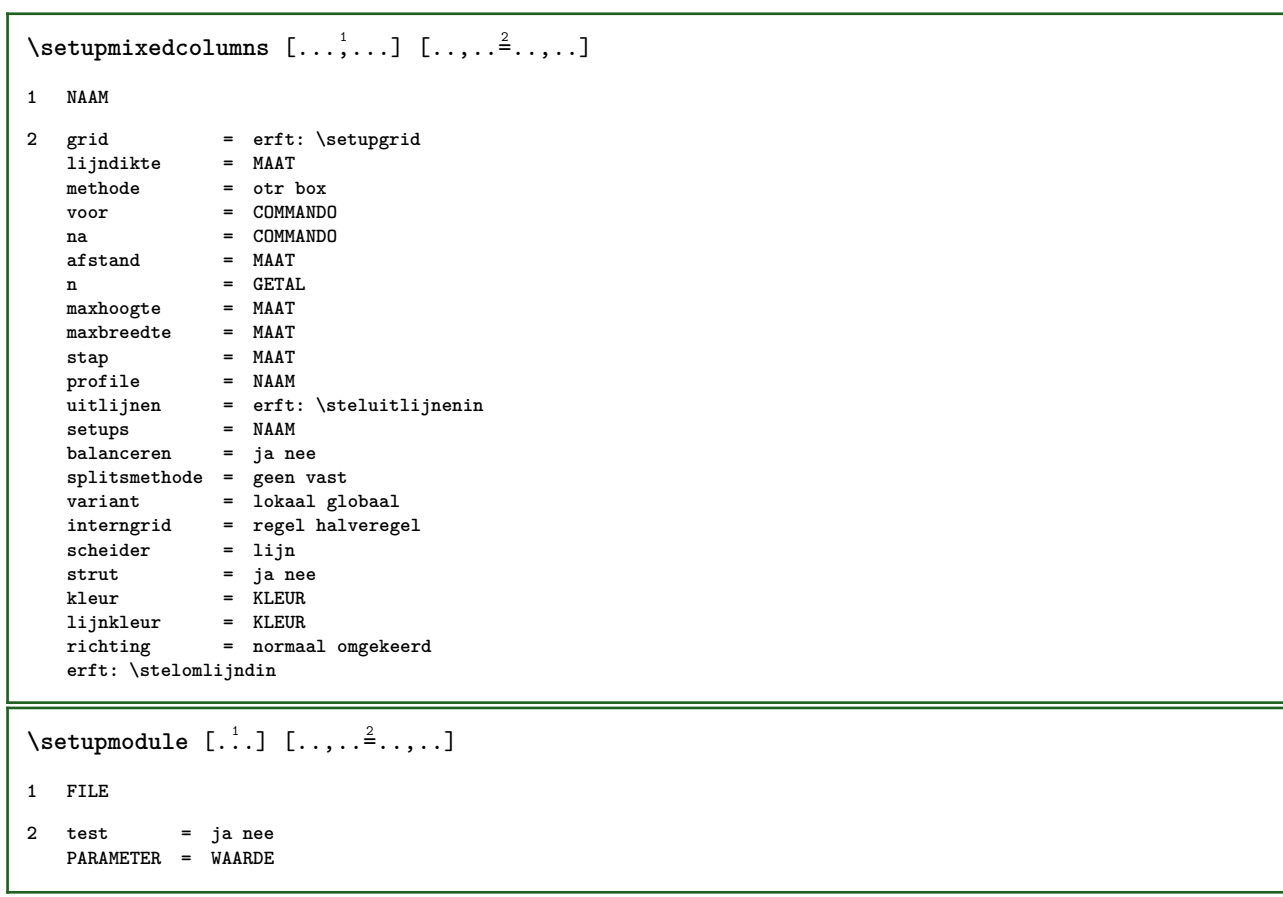

## $\setminus$ setupnotation  $[\ldots, \ldots]$   $[\ldots, \ldots^{\frac{2}{n}}, \ldots]$

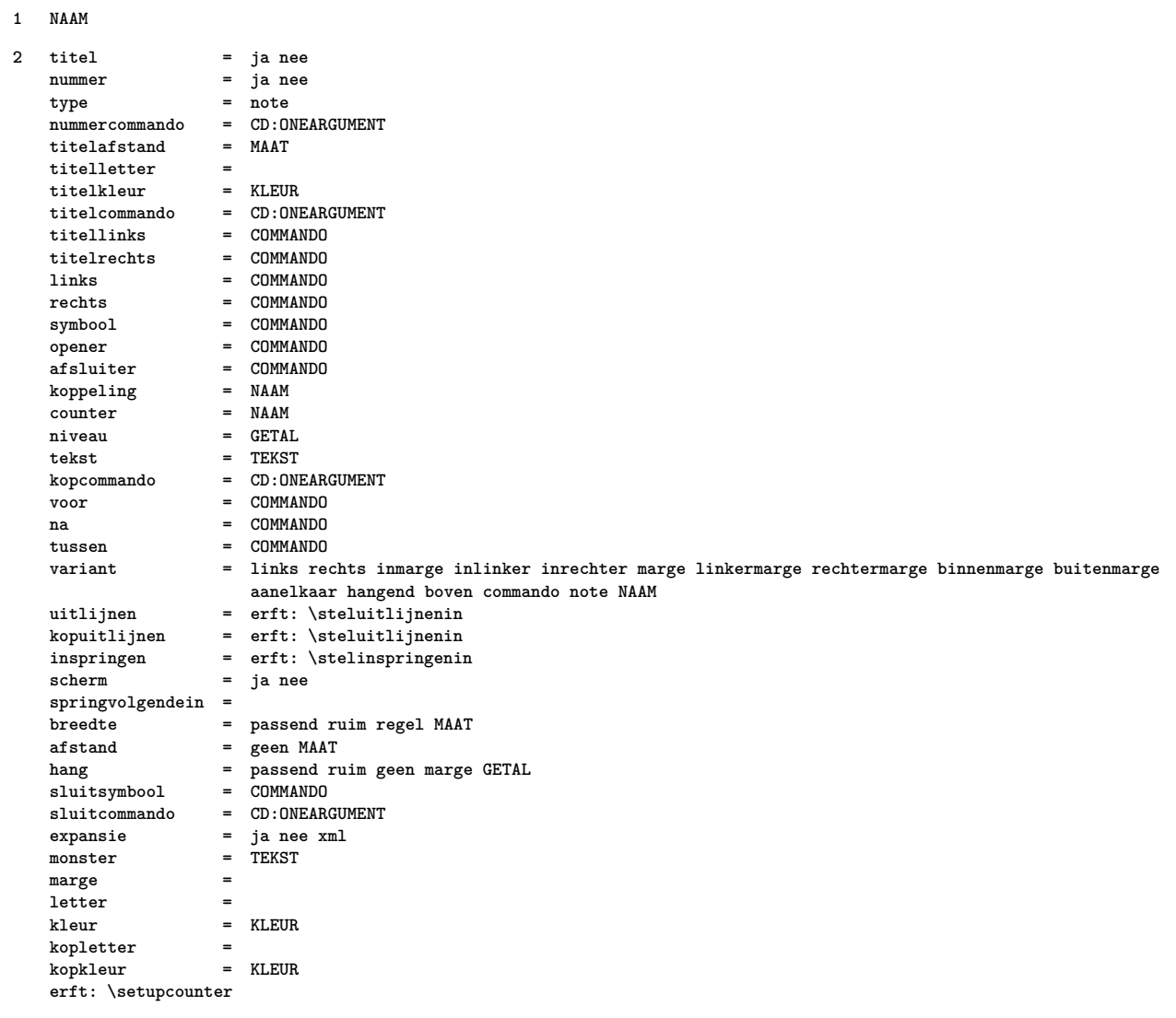

## $\setminus$ setupnote  $[\ldots, \ldots]$   $[\ldots, \ldots]$

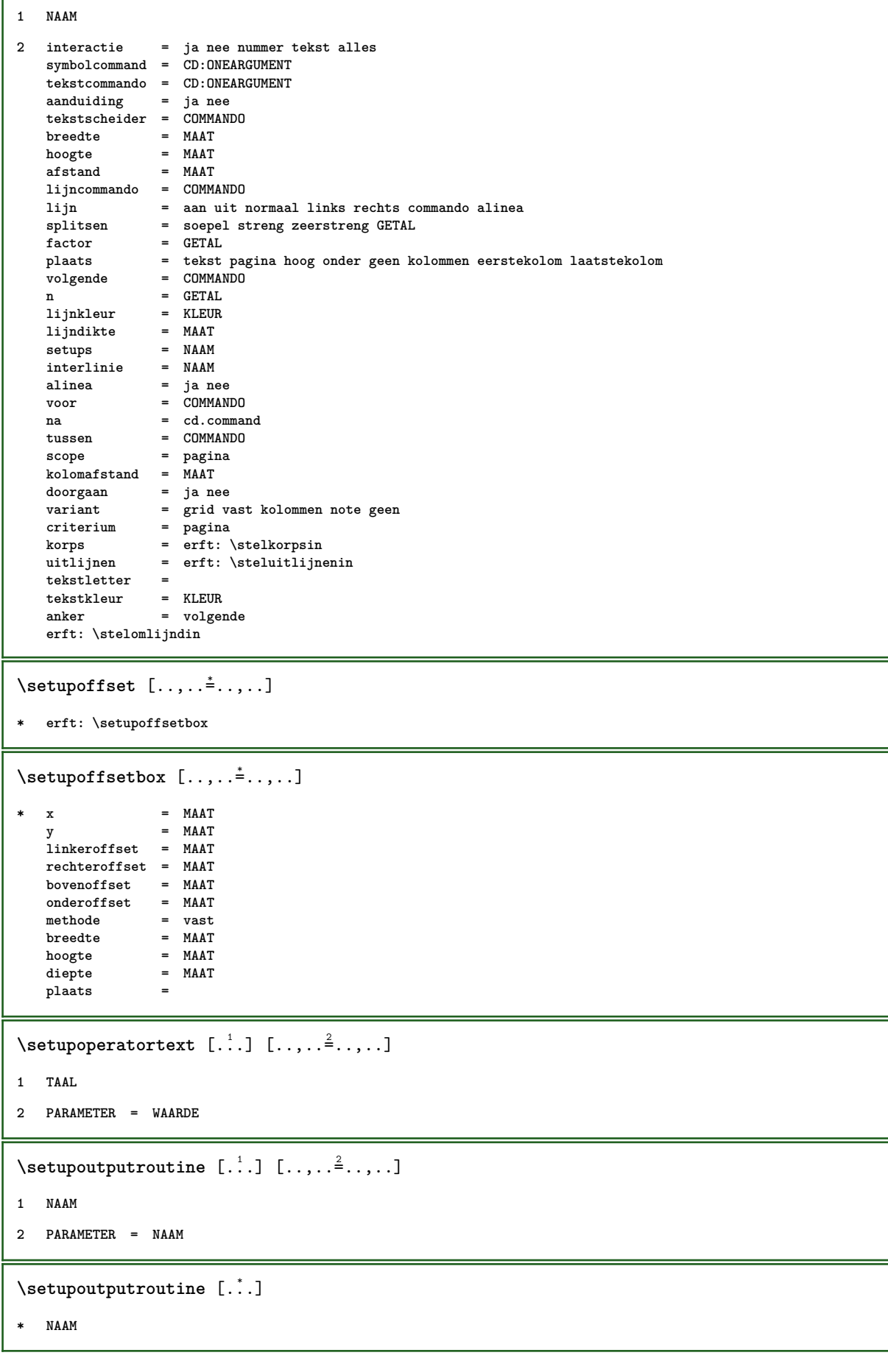

```
\setuppagechecker [\ldots, \ldots] [\ldots, \ldots]<sup>2</sup>.....]
1 NAAM
2 regels = GETAL
   offset = MAAT
   methode = 0 1 2 3
   voor = COMMANDO<br>
na = COMMANDO
             na = COMMANDO
   tussen = COMMANDO
\setminussetuppagegrid [\ldots, \ldots] [\ldots, \ldots]<sup>2</sup>.....]
1 NAAM
2 n = GETAL<br>nlinks = GETAL
               nlinks = GETAL
   nrechts = GETAL<br>breedte = MAAT a
               breedte = MAAT auto
   afstand = MAAT
   regels = GETAL
   maxbreedte = MAAT
   maxhoogte = MAAT
    richting = normaal omgekeerd
    pagina = erft: \pagina
   erft: \stelomlijndin
\setminussetuppagegridarea [\ldots, \ldots] [\ldots, \ldots]<sup>2</sup>...,..]
1 NAAM
2 status = start stop herhaal
    x = GETAL
   y = GETAL
   nx = GETAL
   ny = GETAL
   letter =
   kleur = KLEUR<br>clipoffset = MAAT
   clipoffsetrechteroffset = MAAT
   erft: \stelomlijndin
\setminussetuppagegridareatext [.\cdot^\frac{1}{2}] [.\cdot^\frac{2}{3}]1 NAAM
2 TEKST
\setminussetuppagegridlines [.\cdot^1.] [.\cdot^2.] [.\cdot^3.] [.\cdot^4.]1 NAAM
2 GETAL
3 GETAL
4 GETAL
\setminussetuppagegridspan [\ldots, \ldots] [\ldots, \ldots]<sup>2</sup>...,..]
1 NAAM
2 n = GETAL
   letter =
   kleur = KLEUR
   voor = COMMANDO
   na = COMMANDO
   erft: \stelomlijndin
\setminussetuppagegridstart [.\cdot^1.] [.\cdot^2.] [.\cdot^3.] [.\cdot^4.]1 NAAM
2 GETAL
3 GETAL
4 GETAL
```

```
\setminussetuppageinjection [\ldots, \ldots] [\ldots, \ldots]<sup>2</sup>...,..]
1 NAAM
2 status = vorige volgende GETAL
   wachttijd = ja nee
   variant = figuur buffer setups geen NAAM
   \begin{array}{rcl}\n\text{variant} & = & \text{if } \text{pagina} \\
\text{partial} & = & \text{erft: } \text{pagina}\n\end{array}paginastatus = start stop
    n = GETAL
    erft: \stelomlijndin
\setuppageinjectionalternative [\ldots, \ldots] [\ldots, \ldots]<sup>2</sup>.....]
1 NAAM
2 renderingsetup = NAAM
\setminussetuppageshift [.\cdot^\frac{1}{2}. [.\cdot^\frac{2}{3}] [.\cdot^\frac{3}{2}]1 pagina papier
2 NAAM
3 NAAM
\setuppagestate [\ldots, \ldots \stackrel{*}{\cdot} \ldots]* wachttijd = ja nee
\setminussetuppairedbox [\ldots, \ldots] [\ldots, \ldots^{\frac{2}{n}}, \ldots]1 NAAM
2 voor = COMMANDO
   na = COMMANDO
   tussen = COMMANDO
   plaats = links midden rechts boven onder hoog laag
    n = GETAL
   afstand = MAAT<br>korps = erft:
   korps = erft: \stelkorpsin
                = MAAT
   hoogte = MAAT
   maxbreedte = MAAT
    maxhoogte = MAAT
   uitlijnen = erft: \steluitlijnenin
    letter =
    kleur = KLEUR
\setminusstelpairedbox [\ldots, \ldots \stackrel{*}{\ldots}, \ldots]* erft: \setuppairedbox
\setminussetupparagraph [\ldots, \ldots] [\ldots, \ldots]<sup>2</sup>...,..]
1 NAAM
2 letter =
   kleur = KLEUR
    uitlijnen = erft: \steluitlijnenin
    setups = NAAM
\setminussetupparagraphintro [\ldots, \ldots] [\ldots, \ldots]1 reset elk eerste volgende
2 COMMANDO
```

```
\setminussetupparallel [.\cdot\cdot\cdot] [.\cdot\cdot\cdot\cdot,\cdot\cdot] [.\cdot\cdot,\cdot\cdot\frac{3}{2}\cdot\cdot\cdot,\cdot\cdot]1 NAAM
2 NAAM
3 setups = NAAM
                 start = GETAL
    n = GETAL
    criterium = alles
\setupperiods [\ldots, \ldots^* \ldots, \ldots]* n = GETAL
   breedte = MAAT passend
    afstand = MAAT
    symbool = COMMANDO
\setuppositionbar [\ldots, \ldots \stackrel{*}{\dots}, \ldots]* letter =
              kleur = KLEUR
    n = GETAL
    min = GETAL<br>max = GETAL
    max = GETAL<br>tekst = TEKST
             tekst = TEKST
    breedte = MAAT
     hoogte = MAAT
     diepte = MAAT
\setminussetupprefixtext [\cdot \cdot \cdot] [\cdot \cdot \cdot, \cdot \cdot \cdot \cdot]1 TAAL
2 PARAMETER = WAARDE
\setminussetupprocessor [\ldots, \ldots] [\ldots, \ldots]<sup>2</sup>.....
1 NAAM
2 status = start stop
    links = COMMANDO
              rechts = COMMANDO
    commando = CD:ONEARGUMENT
    letter =
               kleur = KLEUR
\setminussetupprofile [\ldots, \ldots] [\ldots, \ldots]<sup>2</sup>...,..]
1 NAAM
2 hoogte = MAAT
    diepte = MAAT
    afstand = MAAT
    factor = GETAL
    regels = GETAL
    methode = streng vast geen
\setminussetupquotation [\ldots, \ldots^*], \ldots]* erft: \setupdelimitedtext
\setuprealpagenumber [\ldots, \ldots^*], \ldots]* erft: \setupcounter
```

```
\setminussetupreferenceformat [\ldots, \ldots] [\ldots, \ldots]<sup>2</sup>...,..]
1 NAAM
2 label = * NAAM
   links = COMMANDO<br>rechts = COMMANDO
           rechts = COMMANDO
   type =
            = NAAM
   autocase = ja nee
   tekst = TEKST
   letter =
            kleur = KLEUR
\setupreferenceprefix [...]
*
\setupreferencestructureprefix [.<sup>1</sup>..] [.<sup>2</sup>..] [..,..<sup>3</sup>..,..]
1 NAAM SECTIE
2 default
3 prefix = ja nee
   prefixseparatorset = NAAM<br>
prefixconversion = NAAM
   perfixconversionprefixconversionset = NAAM
   prefixstarter =
   prefixstopper =
   perfixsetprefixsegments =
   number conversionnumberconversionset = NAAM
   numberstarter =
   numberstopper =
   numbersegments =
   numberseparatorset = NAAM
   prefixconnector =
\setminussetuprenderingwindow [\ldots, \ldots] [\ldots, \ldots]<sup>2</sup>...,..]
1 NAAM
2 openpaginaactie = VERWIJZING
   sluitpaginaactie = VERWIJZING
   erft: \stelomlijndin
\setminussetupscale [\ldots, \ldots] [\ldots, \ldots]^21 NAAM
2 schaal = GETAL
   xschaal = GETAL
   yschaal = GETAL
               = MAAT
   hoogte = MAAT
    diepte = ja nee
    regels = GETAL
   factor = passend ruim max auto default
   hfactor = passend ruim max auto default
   bfactor = passend ruim max auto default
   maxbreedte = MAAT
   maxhoogte = MAAT
   s = GETAL
   sx = GETAL
   sy = GETAL
   equalwidth = MAAT
   equalheight = MAAT
               grid = ja passend hoogte diepte halveregel
```
```
\setminussetupscript [\ldots, \ldots] [\ldots, \ldots]1 NAAM
2 methode = hangul hanzi nihongo ethiopic thai test
    preset = NAAM
    features = auto
\setminussetupselector [.\cdot^\frac{1}{2} \ldots, \cdot \frac{2}{3} \ldots]1 NAAM
2 n = GETAL
    m = GETAL
\setminussetupshift [\ldots, \ldots] [\ldots, \ldots]^2.....
1 NAAM
2 doorgaan = ja nee
    eenheid = ex em pt in cm mm sp bp pc dd cc nc
               methode = GETAL
    dy = GETAL
    uitlijnen = erft: \steluitlijnenin
   letter<br>kleur
                kleur = KLEUR
\setminussetupsidebar [\ldots, \ldots] [\ldots, \ldots]<sup>2</sup>...,..]
1 NAAM
2 lijndikte = MAAT<br>lijnkleur = KLEUR
   \frac{1}{2}i<br>variant
                       = GETAL<br>= MAAT<br>= MAAT
   bovenoffsetunderoffsetafstand = MAAT
   linkermargeafstand = MAAT
                          niveau = GETAL
\setupspellchecking [\ldots, \ldots^*],* status = start stop
    m methode = 1\ 2\ 3lijst = NAAM
\setupstretched [\ldots,\ldots^*],\ldots]* erft: \setupcharacterkerning
\setupstruts [...]
*
\setminussetupstyle [\ldots, \ldots] [\ldots, \ldots]^2.....
1 NAAM
2 methode = commando
   letter =
             kleur = KLEUR
\setminussetupsubformula [\ldots, \ldots] [\ldots, \ldots]<sup>2</sup>.....]
1 NAAM
2 springvolgendein =
\setminussetups [\ldots, \ldots]* NAAM
```

```
\setups \{ \ldots, \ldots \}* NAAM
\setminussetupTABLE [\ldots, \ldots] [\ldots, \ldots] [\ldots, \ldots] [\ldots, \ldots]1 r c x y rij kolom eerste laatste start hoofd elk oneven even een GETAL -GETAL
2 eerste least elk twee oneven even GETAL -GETAL
3 extras = COMMANDO
   links = COMMANDO
   rechts = COMMANDO<br>
kopkleur = KLEUR
                      kopkleur = KLEUR
   kopletter =
   linkermargeafstand = MAAT
   rechtermargeafstand = MAAT
   kolomafstand = MAAT<br>maxbreedte = MAAT
   maxbreedtesetups = NAAM
   tekstbreedte = MAAT lokaal
    splitsen = ja nee herhaal auto
    hoofd = herhaal
   optie = rek krap
   voor = COMMANDO
   na = COMMANDO
   zelfdepagina = voor na beide
                      tubs<br>tusts<br>tusts<br>tusts<br>tusts<br>tusts
   splitsoffsetkarakteruitlijnen = ja nee
   {\tt utilijkstra}afstand = MAAT<br>
kleur = KLEUI
                       kleur = KLEUR
   letter =
   erft: \stelomlijndin
\setupTEXpage [..,..=..,..] *
* erft: \setupfittingpage
\setminussetuptabulation [\ldots, \ldots] [\ldots, \ldots]<sup>2</sup>...,..]
1 NAAM
2 formatteer = SJABLOON geen
               voor = COMMANDO
    na = COMMANDO
    afstand = klein middel groot geen blanko diepte grid MAAT
    uitlijnen = links midden rechts dimension
    lijn = regel normaal
    lijnkleur = KLEUR
   lijndikte = MAAT
   korps = erft: \stelkorpsin
   inspringen = ja nee
               splitsen = ja nee herhaal auto
   eenheid = MAAT
   marge = MAAT
   binnen = COMMANDO
   EQ = COMMANDO<br>hoofd = jaherhaa
                hoofd = ja herhaal tekst
   kader = aan uit
   titel = TEKST
   keeptogether = ja nee
\setuptagging [\ldots,\ldots^*...,\ldots]* status = start stop
   methode = auto
\setminussetuptaglabeltext [.\cdot .] [.\cdot ,.\cdot .^{\frac{2}{n}},.\cdot ,.\cdot ]1 TAAL
2 PARAMETER = WAARDE
```

```
\setminussetuptextflow [\ldots, \ldots] [\ldots, \ldots]<sup>2</sup>...,..]
1 NAAM
2 breedte = MAAT
   letter =
   kleur = KLEUR
\setminussetuptooltip [\ldots, \ldots] [\ldots, \ldots]<sup>2</sup>...,..]
1 NAAM
2 plaats = links midden rechts
   erft: \stelomlijndin
\setminussetupunit [\ldots, \ldots] [\ldots, \ldots]1 NAAM
2 methode = 1 2 3 4 5 6
    language = TAAL
   variant = tekst wiskunde
   volgorde = omgekeerd normaal
   scheider = klein middel groot normaal geen NAAM
   spatie = klein middel groot normaal geen NAAM
   letter<br>kleur
              kleur = KLEUR
\setminussetupunittext [.\cdot] [.\cdot, \cdot.\frac{2}{7}...,\cdot]1 TAAL
2 PARAMETER = WAARDE
\setupuserpagenumber [..,..=..,..] *
* viewerprefix = TEKST
   status = start stop geen handhaaf leeg
   erft: \setupcounter
\setupversion [...]
* concept file voorlopig definitief NAAM
\setupviewerlayer [..,..=..,..] *
* titel = TEKST
               = start stop
   exporteer = ja nee
    printbaar = ja nee
    scope = lokaal globaal
   methode = geen commando
\setminussetupvspacing [\ldots, \ldots]* erft: \vspacing
\setminus setupwithargument \{.\cdot.\cdot\} \{.\cdot.\cdot\}1 NAAM
2 CONTENT
\setminussetupwithargumentswapped \{.\cdot\cdot\} \{.\cdot\cdot\}1 CONTENT
2 NAAM
```

```
\setupxml [\ldots, \ldots^*], \ldots]* default = verborgen geen tekst
    comprimeren = ja nee
\setminussetupxtable [\ldots, \ldots] [\ldots, \ldots]1 NAAM
2 tekstbreedte = MAAT lokaal<br>korps = erft: \stell
    korps = erft: \stelkorpsin<br>tussenwit = erft: \blanko
    tussenwit = erft: \blanko<br>optie = krap max rek l
                             optie = krap max rek breedte hoogte vast
    teksthoogte = MAAT<br>maxbreedte = MAAT
    maxbreedte = MAAT<br>kolomafstand = MAAT
    kolomafstandlinkermargeafstand = MAAT
    rechtermargeafstand = MAAT
    hoofd = herhaal<br>voet = herhaal<br>voet = herhaal
                             = herhaal<br>= MAAT
    1i jndikte
    splitsen = ja nee herhaal auto<br>splitsoffset = MAAT
    \texttt{splitsoffset}\ \texttt{zelfdepagina}zelfdepagina = voor na beide
     afstand = MAAT
    erft: \stelomlijndin
\setminussetuvalue \{.\cdot\,,\} \{.\cdot\,,\}1 NAAM
2 CONTENT
\setminussetuxvalue \{.\cdot\cdot\} \{.\cdot\cdot\}1 NAAM
2 CONTENT
\setminussetvalue \{.\cdot\cdot\} \{.\cdot\cdot\}1 NAAM
2 CONTENT
\setvariable \{.\,.\,.\} \{.\,.\,.\} \{.\,.\,.\}1 NAAM
2 PARAMETER
3 WAARDE
\setminussetvariables [\cdot \cdot \cdot] [\cdot \cdot \cdot, \cdot \cdot \cdot \cdot]1 NAAM
2 set = COMMANDO<br>
reset = COMMANDO
                 reset = COMMANDO
    PARAMETER = WAARDE
\setvisualizerfont [...]
* FONT
\setminussetwidthof \therefore \setminus to \setminus \stackrel{?}{\dots}1 TEXT
2 CSNAME
```

```
\setminussetxmeasure \{.\cdot\cdot\} \{.\cdot\cdot\}1 NAAM
2 MAAT
\setminussetxvalue \{.\cdot.\cdot\} \{.\cdot.\cdot\}1 NAAM
2 CONTENT
\setxvariable \{.\cdot.\cdot\} \{.\cdot.\cdot\} \{.\cdot.\cdot\}1 NAAM
2 PARAMETER
3 WAARDE
\setminussetxvariables [ .^1. ] [ . . , . , ^2. . , . ]1 NAAM
2 set = COMMANDO
    reset = COMMANDO
  PARAMETER = WAARDE
\sfrac \{.\,.\,.\} \{.\,.\,.\}1 CONTENT
2 CONTENT
\shapedhbox {...}
* CONTENT
\lambda\shiftdown {...}
* CONTENT
\shiftup {...}
* CONTENT
\shtif\{.\,. \}* CONTENT
\showallmakeup
\showattributes
\showboxes
\simeq* specification = NAAM
   dataset =<br>field =
   field =
\showbtxdatasetauthors [.\,].* NAAM
```

```
\showbtxdatasetcompleteness [\ldots, \ldots]* specification = NAAM
                 =NAAM<br>=field =
\showbtxdatasetcompleteness [...]
* NAAM
\showbtxdatasetfields [\ldots, \ldots]^** specification = NAAM
   dataset =<br>field =
   field =
\showbtxdatasetfields [...]
* NAAM
\simeq \text{Subtractields} [...,...^{\frac{1}{n}},...]* rotatie = GETAL
  specification = NAAM
\showbtxfields [...]
* NAAM
\showbtxhashedauthors [...<sup>*</sup>...]
* TEKST
\showbtxtables [...]
* TEKST
\showchardata {...}
* TEKST
\showcharratio {.<sup>*</sup>..}
* TEKST
\showcolorbar [...]
* KLEUR
\showcolorcomponents [...]
* KLEUR
\simeq \showcolorset [...<sup>*</sup>..]
* KLEUR
\showcolorstruts
\showcounter [...<sup>.</sup>.]
* NAAM
\showdirectives
```
**\showdirsinmargin \showedebuginfo \showexperiments**  $\lambda$ showfont  $[\cdot \cdot \cdot]$   $[\cdot \cdot \cdot \cdot, \cdot \cdot]$ **1 FONT 2 GETAL \showfontdata \showfontkerns \showfontparameters**  $\lambda$ showfontstrip  $[\ldots, \ldots]$ **\* erft: \stelkorpsin**  $\lambda$ showfontstyle  $[\ldots, \ldots]$   $[\ldots, \ldots]$   $[\ldots, \ldots]$   $[\ldots, \ldots]$ **1 erft: \stelkorpsin 2 rm ss tt mm hw cg 3 tf bf it sl bi bs 4 alles GETAL \showglyphs \showgridsnapping**  $\lambda$ showhelp  $\{.\cdot\cdot\}$  [ $.\cdot\cdot\cdot$ ] **1 TEKST 2 VERWIJZING** \showhyphenationtrace  $[\cdot \cdot \cdot \cdot]$   $[\cdot \cdot \cdot \cdot]$ **1 TAAL 2 TEKST** \showhyphens {...} **\* TEKST** \showinjector  $[\ldots,\ldots]$ **\* NAAM \showjustification** \showkerning {...} **\* TEKST \showlayoutcomponents**

**\showligature** {...} \* **\* TEKST** \showligatures [...] **\* FONT \showlogcategories \showmargins**  $\lambda$ showmessage  $\{.\n,.\n,.\n,.\n,.\n,$ **1 NAAM 2 NAAM GETAL 3 TEKST \showminimalbaseline**  $\lambda$  \shownextbox  $\lambda$ ...  ${2, 2}$ **1 CSNAME 2 CONTENT**  $\lambda$ showotfcomposition  $\{.\n,.\n,.\n,.\n,.\n,$ **1 FONT 2 -1 1 +1 l2r r2l 3 TEKST**  $\lambda$ ...  $\{.\cdot\}$ **1 CSNAME 2 NAAM** \showsetupsdefinition [...] **\* NAAM**  $\hbox{\scriptsize\textsf{showtimer} } \{.\,. \}$ **\* TEKST**  $\lambda$ showtokens  $[$ ...<sup>\*</sup>...] **\* NAAM \showtrackers**  $\simeq$   $\{.\cdot\}$ **\* NAAM**  $\lambda$ showvariable  $\{.\cdot.\cdot\}$   $\{.\cdot.\cdot\}$ **1 NAAM 2 PARAMETER**

```
\showwarning \{.\n,.\n,.\n,.\n,.\n,1 NAAM
2 NAAM GETAL
3 TEKST
\sum_{i=1}^n \simplealignedbox {...} {...} {...}
1 MAAT
2
3 CONTENT
\sum_{i=1}^n \simplealignedboxplus {...} {...} {...} {...} {...}
1 MAAT
2
3 TEKST
4 CONTENT
\sum_{i=1}^{\infty} \simplealignedspreadbox {...} {...} {...}
1 MAAT
2
3 CONTENT
\sum_{i=1}^{\infty}1 COMMANDO
2 COMMANDO
\sum_{i=1}^{\infty} \simplereversealignedbox {...} {...} {...}
1 MAAT
2
3 CONTENT
\simplereversealignedboxplus \{.\cdot\cdot\} \{.\cdot\cdot\} \{.\cdot\cdot\} \{.\cdot\cdot\} \{.\cdot\cdot\}1 MAAT
2
3 TEKST
4 CONTENT
\sigma \singalcharacteralign {\ldots} {\ldots}
1 GETAL
2 GETAL
\singlebond
```

```
\sixthofsixarguments \{.\cdot.\cdot\} \{.\cdot.\cdot\} \{.\cdot.\cdot\} \{.\cdot.\cdot\} \{.\cdot.\cdot\} \{.\cdot.\cdot\}1 TEKST
2 TEKST
3 TEKST
4 TEKST
5 TEKST
6 TEKST
\slanted
\slantedbold
\slicepages [.<sup>1</sup>.] [..,..<sup>2</sup>..,..] [..,..<sup>2</sup>..,..]
1 FILE
2 offset = MAAT
   hoffset = MAAT
   voffset = MAAT
   breedte = MAAT
   hoogte = MAAT
   n = GETAL
3 offset = MAAT
   hoffset = MAAT
   voffset = MAAT
   breedte = MAAT
   hoogte = MAAT
   n = GETAL
\slovenianNumerals {...}
* GETAL
\sloveniannumerals {...}
* GETAL
\small
\smallbodyfont
\smallbold
\smallbolditalic
\smallboldslanted
\smallcappedcharacters {...}
* GETAL
\smallcappedromannumerals {...}
* GETAL
\smaller
\smallitalicbold
```
**\smallnormal \smallskip \smallslanted \smallslantedbold \smalltype**  $\mathrm{smash}\ \left[ \begin{matrix} 1 & 1 \\ 1 & 1 \end{matrix} \right]$   $\{1,2,3,4\}$ **1 w h d t b 2 CONTENT** \smashbox ... **\* NAAM GETAL** \smashboxed .<sup>\*</sup>. **\* NAAM GETAL \smashedhbox** ... 1 {...} <sup>2</sup> **1 TEKST 2 CONTENT**  $\mathrm{Imashedvbox}$  ...  $\{.\,^2.\}$ **1 TEKST 2 CONTENT**  $\text{Snaptogrid}$  [ $\ldots$ ]  $\lambda^2$ .. { $\ldots$ } **1 2 CSNAME 3 CONTENT**  $\text{N}$  \snaptogrid  $[\ldots, \ldots]$  \...  $\{.\,$  ... 3 **1 erft: \definegridsnapping 2 CSNAME 3 CONTENT**  $\setminus$ someheadnumber  $[.\cdot^1.]$   $[.\cdot^2.]$ **1 SECTIE 2 vorige huidige volgende eerste laatste**  $\text{Somekind of tab}$   $[\ldots, \ldots^*], \ldots]$ **\* variant = horizontaal vertikaal breedte = MAAT hoogte = MAAT**<br> **n** = GETAI **n = GETAL** m = GETAL **\somelocalfloat**

```
\setminus somenamedheadnumber \{.\cdot\cdot\cdot\} \{.\cdot\cdot\}1 SECTIE
2 vorige huidige volgende eerste laatste
\someplace {.<sup>1</sup>.} {.<sup>2</sup>.} {.<sup>3</sup>.} {.<sup>4</sup>.} {.<sup>5</sup>.} [.<sup>6</sup>.]
1 TEKST
2 TEKST
3 TEKST
4 TEKST
5 TEKST
6 VERWIJZING
\som [\ldots,\ldots]* VERWIJZING
\sorting [ .^1 . ] \{ .^2 . \}1 NAAM
2 CONTENT
\spanishNumerals {...}
* GETAL
\verb|\spanishnumerals {.".}* GETAL
\spatie
\speech {...<sup>*</sup>..}
* CONTENT
\sigma \spiegel {\ldots}
* CONTENT
\sqrt{\text{split}} (..., \{.\cdot\})
1 CONTENT
2 CONTENT
\splitfilename {...}
* FILE
\splitfrac {.<sup>1</sup>..} {.<sup>2</sup>..}
1 CONTENT
2 CONTENT
\splitoffbase
\splitofffull
```
**\splitoffkind**

**\splitoffname**

**\splitoffpath**

**\splitoffroot**

 $\split$  \splitofftokens  $\cdot$ ...<sup>1</sup> \from ...<sup>2</sup> \to \...

- **1 TEKST**
- **2 TEKST**
- **3 CSNAME**

**\splitofftype**

 $\pi$ **\splitsplaatsblok**  $[...,-\frac{1}{2},...,...]$   $\{...\}$   $\{...\}$ 

**1 erft: \stelplaatsbloksplitsenin**

- **2 COMMANDO**
- **3 CONTENT**

 $\split$   $\int_1^1$ .  $\atop 1$  .  $\atop 2$ .  $\to \atop 3$ .  $\quad \atop 4$ .

**1 TEKST**

- **2 TEKST**
- **3 CSNAME**
- **4 CSNAME**

\spreadhbox .<sup>\*</sup>.

**\* NAAM GETAL**

\sqrt  $[ .^1 . ]$   $\{ .^2 . \}$ 

**1 TEKST**

**2 CONTENT**

\stackrel {.<sup>1</sup>.} {.<sup>2</sup>.}

- **1 CONTENT**
- **2 CONTENT**

\startachtergrond  $[\ldots, \ldots]$  ... \stopachtergrond

```
* erft: \stelachtergrondin
```
\startachtergrond  $[\ldots, \ldots] \ldots$  \stopachtergrond

**\* erft: \stelachtergrondin**

\startalign [..,..=<sup>\*</sup>...,..] ... \stopalign

**\* erft: \stelwiskundeuitlijnenin**

\startalignment [...,\*...] ... \stopalignment

**\* erft: \steluitlijnenin**

```
\startallmodes [...,<sup>*</sup>....] ... \stopallmodes
* NAAM
\startappendices [\ldots, \ldots] ... \stopappendices
* bookmark = TEKST
   erft: \stelsectieblokin
\startattachment [\cdot...] [\cdot, \cdot, \cdot] ... \stopattachment
1 NAAM
2 erft: \setupattachment
\startaanhangsel [.<sup>1</sup>.] [..,..<sup>2</sup>..,..] ... \stopaanhangsel
1 NAAM
2 erft: \setupattachment
\startbackmatter [\ldots, \ldots] ... \stopbackmatter
* bookmark = TEKST
   erft: \stelsectieblokin
\startbar [.<sup>*</sup>..] ... \stopbar
* NAAM
\startbitmapimage [\ldots, \ldots] ... \stopbitmapimage
* kleur = rgb cmyk grijs
   breedte = MAAT
   hoogte = MAAT
   x = GETAL
   y = GETAL
\startblockquote [...,*...] ... \stopblockquote
* erft: \startsmaller
\startbodymatter [\ldots, \ldots] ... \stopbodymatter
* bookmark = TEKST
   erft: \stelsectieblokin
\startboxedcolumns [\ldots, \ldots] \ldots \stopboxedcolumns
* erft: \setupmixedcolumns
\startbtxlabeltext [...] [...] ... \stopbtxlabeltext
1 TAAL
2 PARAMETER
\startbtxrenderingdefinitions [...] ... \stopbtxrenderingdefinitions
* NAAM
\startbuffer [...] ... \stopbuffer
* NAAM
\startbuffer ... \stopbuffer
```

```
\startbut [.<sup>*</sup>..] ... \stopbut
```

```
* VERWIJZING
```
\startcases  $[\ldots, \ldots] \ldots$  \stopcases

```
* erft: \setupmathcases
```
\startcatcodetable \.<sup>\*</sup>.. ... \stopcatcodetable

```
* CSNAME
```
**\startcenteraligned ... \stopcenteraligned**

\startchapter  $[\ldots, \ldots \frac{1}{n}, \ldots]$   $[\ldots, \ldots \frac{2}{n}, \ldots]$  ... \stopchapter

```
1 titel = TEKST<br>bookmark = TEKST
  bookmarkmarkering = TEKST
  lijst = TEKST
  referentie = VERWIJZING
  eigennummer = TEKST
```
**2 PARAMETER = WAARDE**

\startcharacteralign [.<sup>\*</sup>..] ... \stopcharacteralign

**\* TEKST number->TEKST text->TEKST**

**\startcheckedfences ... \stopcheckedfences**

\startchemical  $[\cdot \cdot \cdot]$   $[\cdot \cdot \cdot, \cdot \cdot \cdot]$  ... \stopchemical

**1 NAAM**

```
2 erft: \setupchemical
```
\startcitaat [...,\*...] ... \stopcitaat

```
* erft: \startsmaller
```
**\startciteer ... \stopciteer**

**\startcollect ... \stopcollect**

**\startcollecting ... \stopcollecting**

\startcolorintent [...] ... \stopcolorintent

```
* knockout overprint geen
```
\startcoloronly [...] ... \stopcoloronly

**\* KLEUR**

\startcolorset [...] ... \stopcolorset

**\* NAAM**

\startcolumns  $[\ldots, \ldots] \ldots$  \stopcolumns

**\* erft: \stelkolommenin**

```
\startcolumnspan [\ldots, \ldots] ... \stopcolumnspan
* erft: \setupcolumnspan
\startcombination [.<sup>1</sup>..] [.<sup>2</sup>.] ... \stopcombination
1 NAAM
2 N*M
\startcombination [\cdot^1], [\cdot, \cdot, \cdot^2]..., \stopcombination
1 NAAM
2 erft: \setupcombination
\startcomment [\cdot...] [\cdot, \cdot, \cdot] ... \stopcomment
1 TEKST
2 erft: \stelcommentaarin
\startcommentaar [.<sup>1</sup>.] [..,..<sup>2</sup>..,..] ... \stopcommentaar
1 TEKST
2 erft: \stelcommentaarin
\startcom ... \stopcom
\startcontextcode ... \stopcontextcode
\startcontextdefinitioncode ... \stopcontextdefinitioncode
\startctxfunction ... ... \stopctxfunction
* NAAM
\startctxfunctiondefinition ... ... \stopctxfunctiondefinition
* NAAM
\startcurrentcolor ... \stopcurrentcolor
\startcurrentlistentrywrapper ... \stopcurrentlistentrywrapper
\startdelimited [.<sup>1</sup>.] [...,<sup>2</sup>...] ... \stopdelimited
1 NAAM
2 erft: \startsmaller
\startdelimitedtext [\cdot,\cdot,\cdot] [\cdot,\cdot,\cdot,\cdot] ... \stopdelimitedtext
1 NAAM
2 erft: \startsmaller
\startdelimitedtext [...,*...] ... \stopdelimitedtext
* erft: \startsmaller
```

```
\startdoordefinitie [..,..=..,..] *
... \stopdoordefinitie
* titel = TEKST
   bookmark = TEKST
   lijst = TEKST
   referentie = VERWIJZING
\startdoordefinitie [\ldots, \ldots] {\ldots} ... \stopdoordefinitie
1 VERWIJZING
2 TEKST
\startdisplaymath ... \stopdisplaymath
\startdmath ... \stopdmath
\startdocument [\ldots, \ldots^*], \ldots \stopdocument
* erft: \setupdocument
\starteffect [...] ... \stopeffect
* NAAM
\starteffect ... \stopeffect
\startembeddedxtable [..,..=<sup>*</sup>..,..] ... \stopembeddedxtable
* erft: \setupxtable
\startembeddedxtable [.<sup>*</sup>..] ... \stopembeddedxtable
* NAAM
\startendnote [\ldots, \ldots \stackrel{*}{\dots}, \ldots] ... \stopendnote
* titel = TEKST
   bookmark = TEKST
   lijst = TEKST
   referentie = VERWIJZING
\startendnote [...,<sup>*</sup>...] ... \stopendnote
* VERWIJZING
\startdoornummering [..,..=..,..] *
... \stopdoornummering
* titel = TEKST
   bookmark = TEKST
             lijst = TEKST
   referentie = VERWIJZING
\startdoornummering [\ldots], \ldots] {...} ... \stopdoornummering
1 VERWIJZING
2 TEKST
\startexceptions [...] ... \stopexceptions
* TAAL
\startexpanded ... \stopexpanded
```

```
\startexpandedcollect ... \stopexpandedcollect
```

```
\startextendedcatcodetable \.<sup>*</sup>.. ... \stopextendedcatcodetable
```
**\* CSNAME**

\startexternalfigurecollection [.<sup>\*</sup>..] ... \stopexternalfigurecollection

**\* NAAM**

\startfigure  $[\cdot$ ...]  $[\cdot$ ...]  $[\cdot, \cdot, \cdot]$  ... \stopfigure

**1 NAAM**

**2 FILE**

**3 erft: \externfiguur**

\startfiguretext  $[\ldots, \ldots]$   $[\ldots, \ldots]$   $\{.\overset{3}{\ldots}\}$  ... \stopfiguretext

**1**

```
2 VERWIJZING
```
**3 TEKST**

\startfittingpage  $[\cdot^1, 1]$   $[\cdot, \cdot, \cdot^2, \cdot, \cdot]$  ... \stopfittingpage

**1 NAAM**

**2 erft: \setupfittingpage**

```
\startfittingpage [\ldots, \ldots] ... \stopfittingpage
```
**\* erft: \setupfittingpage**

```
\startfloatcombination [...] ... \stopfloatcombination
```
**\* N\*M NAAM**

```
\startfloatcombination [..,..=..,..] *
... \stopfloatcombination
```
**\* erft: \setupcombination**

\startbloktekst [...,<sup>1</sup>...] [...,<sup>2</sup>...] {...<sup>3</sup>... \stopbloktekst

**1**

```
2 VERWIJZING
```
**3 TEKST**

\startfont [.<sup>\*</sup>..] ... \stopfont

**\* FONT**

\startfontclass [...] ... \stopfontclass

**\* elk NAAM**

\startfontsolution [...] ... \stopfontsolution

**\* NAAM**

\startformula [...,<sup>\*</sup>...] ... \stopformula

**\* opelkaar krap midden kader erft: \stelkorpsin**

```
\startformulas [...,<sup>*</sup>....] ... \stopformulas
* + - VERWIJZING
\startformuleformula [...,*...] ... \stopformuleformula
* opelkaar krap midden kader erft: \stelkorpsin
\startframedcontent [...] ... \stopframedcontent
* NAAM uit
\startframedtext [\cdot...] [\cdot, \cdot, \cdot] ... \stopframedtext
1 links rechts midden geen
2 erft: \setupframedtext
\startkadertekst [.<sup>1</sup>.] [..,..<sup>2</sup>..,..] ... \stopkadertekst
1 links rechts midden geen
2 erft: \setupframedtext
\startfrontmatter [\ldots, \ldots] ... \stopfrontmatter
* bookmark = TEKST
   erft: \stelsectieblokin
\startgeg [.<sup>1</sup>.] [..,..<sup>2</sup>..,..] ... \stopgeg
1 NAAM
2 erft: \steltabulatiein
\startgot [.<sup>*</sup>..] ... \stopgot
* VERWIJZING
\startgraphictext [\ldots, \ldots] [\ldots, \ldots] \{.\overset{3}{\ldots}\} ... \stopgraphictext
1
2 VERWIJZING
3 TEKST
\startgridsnapping [.<sup>*</sup>..] ... \stopgridsnapping
*
\startgridsnapping [...,<sup>*</sup>...] ... \stopgridsnapping
* erft: \definegridsnapping
\starthboxestohbox ... \stophboxestohbox
\starthelptext [...] ... \stophelptext
* VERWIJZING
\starthelp [.<sup>*</sup>..] ... \stophelp
* VERWIJZING
\starthiding ... \stophiding
```
\starthighlight [...] ... \stophighlight

```
* NAAM
```
\starthyphenation [...,\*...] ... \stophyphenation

**\* original tex default hyphenate expanded traditional geen**

**\startimath ... \stopimath**

\startindentedtext [...] ... \stopindentedtext

**\* NAAM**

\startindentedtext **...** \stopindentedtext

\startinteractiemenu [.<sup>\*</sup>..] ... \stopinteractiemenu

**\* NAAM**

\startinteraction [.<sup>\*</sup>..] ... \stopinteraction

**\* verborgen NAAM**

\startinterface ... \... \stopinterface

**\* alles TAAL**

\startintermezzotext  $[\ldots,\ldots]$   $[\ldots,\ldots]$   $\{.\overset{3}{\ldots}\}$   $\ldots$  \stopintermezzotext

```
1
```
**2 VERWIJZING**

**3 TEKST**

**\startintertext ... \stopintertext**

\startitemgroup [.<sup>1</sup>.] [...,<sup>2</sup>...,.] [...,.<sup>3</sup>...,..] ... \stopitemgroup

**1 NAAM**

**2 erft: \stelitemgroepin**

**3 erft: \stelitemgroepin**

\startitemgroup  $[\ldots, \ldots]$   $[\ldots, \ldots]^2$ ....] ... \stopitemgroup

```
1 erft: \stelitemgroepin
```

```
2 erft: \stelitemgroepin
```
\startitemize  $[\ldots, \ldots]$   $[\ldots, \ldots^{\frac{2}{n}}, \ldots]$  ... \stopitemize

**1 erft: \stelitemgroepin**

**2 erft: \stelitemgroepin**

\startJScode ... ... ... \stopJScode

**1 NAAM**

**2 uses**

**3 NAAM**

```
\startJSpreamble .<sup>1</sup>. .<sup>2</sup>. ... ... \stopJSpreamble
1 NAAM
2 gebruikt
3 now later
\startkantlijn [.<sup>*</sup>..] ... \stopkantlijn
* GETAL
\startkantlijn [..,..=..,..] *
... \stopkantlijn
* erft: \setupmarginrule
\startkleur [.<sup>*</sup>..] ... \stopkleur
* KLEUR
\startknockout ... \stopknockout
\startkop [...,<sup>1</sup>...] {.<sup>2</sup>.} ... \stopkop
1 VERWIJZING
2 TEKST
\startkoptekst [.<sup>1</sup>.] [.<sup>2</sup>.] ... \stopkoptekst
1 TAAL
2 PARAMETER
\startLUA [\ldots, \ldots, \ldots] \ldots \stopLUA
* erft: \steltypenin
\startlua [...,<sup>*</sup>....] ... \stoplua
* verder
\startlabeltekst [.<sup>1</sup>..] [.<sup>2</sup>..] ... \stoplabeltekst
1 TAAL
2 PARAMETER
\startlabeltekst [.<sup>1</sup>..] [.<sup>2</sup>..] ... \stoplabeltekst
1 TAAL
2 PARAMETER
\startlayout [...] ... \stoplayout
* NAAM
\startlegend [\cdot, \cdot, \cdot, \cdot] ..., ..] ... \stoplegend
1 NAAM
2 erft: \steltabulatiein
\startlinealignment [.<sup>*</sup>..] ... \stoplinealignment
* links midden rechts max
```

```
\startlinecorrection [...,*...] ... \stoplinecorrection
* blanko erft: \blanko
\setminusstartlinenote [ .^1 . ] \{ .^2 . \}1 VERWIJZING
2 TEKST
\text{startregelnot } [.1.1] [1.2.1]1 VERWIJZING
2 TEKST
\startlinenumbering [\cdot,\cdot,\cdot,\frac{2}{7},\ldots] ... \stoplinenumbering
1 NAAM
2 erft: \stelregelnummerenin
\startlinenumbering [.<sup>1</sup>..] [.<sup>2</sup>.] ... \stoplinenumbering
1 NAAM
2 verder GETAL
\startlines [\ldots, \ldots, \ldots] ... \stoplines
* erft: \stelregelsin
\startregels [\ldots, \ldots] \ldots \stopregels
* erft: \stelregelsin
\startlinetable ... \stoplinetable
\startlinetablebody ... \stoplinetablebody
\startlinetablecell [\ldots, \ldots] \ldots \stoplinetablecell
* erft: \setuplinetable
\startlinetablehead ... \stoplinetablehead
\startlocalfootnotes ... \stoplocalfootnotes
\startlocalheadsetup ... \stoplocalheadsetup
\startlocallinecorrection [...,*...] ... \stoplocallinecorrection
* blanko erft: \blanko
\startlocalnotes [\ldots, \ldots] ... \stoplocalnotes
* NAAM
\startlocalsetups [.<sup>1</sup>..] [.<sup>2</sup>.] ... \stoplocalsetups
1 grid
2 NAAM
```
\startlocalsetups ... ... \stoplocalsetups

**\* NAAM**

**\startlua ... \stoplua**

**\startluacode ... \stopluacode**

\startluaparameterset [...] ... \stopluaparameterset

**\* NAAM**

\startluasetups [.<sup>1</sup>.] [.<sup>2</sup>.] ... \stopluasetups

**1 grid**

**2 NAAM**

\startluasetups ... ... \stopluasetups

**\* NAAM**

\startMPclip {.<sup>\*</sup>..} ... \stopMPclip

**\* NAAM**

\startMPcode {.<sup>\*</sup>..} ... \stopMPcode

**\* NAAM**

**\startMPdefinitions** {...} \* **... \stopMPdefinitions**

**\* NAAM**

\startMPdrawing [.<sup>\*</sup>..] ... \stopMPdrawing

```
* -
```
\startMPenvironment [...] ... \stopMPenvironment

**\* reset globaal +**

\startMPextensions {...,<sup>\*</sup>...} ... \stopMPextensions

**\* NAAM**

\startMPinclusions  $[ .^1 . ] { .^2 .} ...$  \stopMPinclusions

```
1 +
```
**2 NAAM**

**\startMPinitializations ... \stopMPinitializations**

**\startMPpage** [..,..=..,..] \* **... \stopMPpage**

**\* erft: \setupfittingpage**

\startMPpositiongraphic {.<sup>1</sup>..} {...,<sup>2</sup>....} ... \stopMPpositiongraphic

**1 NAAM**

**2 PARAMETER**

```
\startMPpositionmethod {...} *
... \stopMPpositionmethod
* NAAM
\startMPrun {...} *
... \stopMPrun
* NAAM
\startMP [\ldots, \ldots, \ldots] \ldots \times \text{stopMP}* erft: \steltypenin
\startMP [\ldots, \ldots] \ldots \stopMP
* verder
\startmarginblock [...] ... \stopmarginblock
* NAAM
\startmarkedcontent [...<sup>*</sup>..] ... \stopmarkedcontent
* reset alles NAAM
\startmathalignment [..,..=<sup>*</sup>...,..] ... \stopmathalignment
* erft: \stelwiskundeuitlijnenin
\startwiskundeuitlijnen [..,..<sup>*</sup>...,..] ... \stopwiskundeuitlijnen
* erft: \stelwiskundeuitlijnenin
\startmathcases [\ldots, \ldots] \ldots \stopmathcases
* erft: \setupmathcases
\startmathcases [\ldots, \ldots] \ldots \stopmathcases
* erft: \setupmathcases
\startmathlabeltext [.<sup>1</sup>..] [.<sup>2</sup>.] ... \stopmathlabeltext
1 TAAL
2 PARAMETER
\startmathmatrix [\ldots, \ldots] \ldots \stopmathmatrix
* erft: \setupmathmatrix
\startwiskundematrix [..,..=..,..] *
... \stopwiskundematrix
* erft: \setupmathmatrix
\startmathmode ... \stopmathmode
\startmathstyle [...,*...] ... \stopmathstyle
* NAAM
\startmatrices [..,..=..,..] *
... \stopmatrices
* erft: \setupmathmatrix
```

```
\startmatrix [..,..=..,..] *
... \stopmatrix
* erft: \setupmathmatrix
\startmaxaligned ... \stopmaxaligned
\startmdformula [...,<sup>*</sup>...] ... \stopmdformula
* opelkaar krap midden kader erft: \stelkorpsin
\startmiddlealigned ... \stopmiddlealigned
\startmixedcolumns [\cdot^1,\cdot] [\cdot,\cdot,\cdot^2..,..] ... \stopmixedcolumns
1 NAAM
2 erft: \setupmixedcolumns
\startmixedcolumns [\ldots, \ldots] \ldots \stopmixedcolumns
* erft: \setupmixedcolumns
\startmode [\ldots, \ldots] ... \stopmode
* NAAM
\startmodeset [...,<sup>1</sup>...] {.<sup>2</sup>.} ... \stopmodeset
1 NAAM default
2 CONTENT
\startmoduletestsection ... \stopmoduletestsection
\startmodule [.<sup>*</sup>..] ... \stopmodule
* FILE
\startmodule .<sup>*</sup>. ... \stopmodule
* FILE
\startmpformula [...,*...] ... \stopmpformula
* opelkaar krap midden kader erft: \stelkorpsin
\startnaar [.<sup>*</sup>..] ... \stopnaar
* VERWIJZING
\startnamedsection [...] [...] [...,...^{\frac{2}{n}},...] [...,...^{\frac{3}{n}},...] ... \stopnamedsection
1 SECTIE
2 titel = TEKST<br>bookmark = TEKST
   bookmarkmarkering = TEKST
   lijst = TEKST
   referentie = VERWIJZING
   eigennummer = TEKST
3 PARAMETER = WAARDE
```

```
\startnamedsubformulas [...], ...] {...} ... \stopnamedsubformulas
1 + - VERWIJZING
2 TEKST
\startnarrower [...,<sup>*</sup>....] ... \stopnarrower
* [-+]links [-+]midden [-+]rechts GETAL*links GETAL*midden GETAL*rechts reset
\startnarrower [\ldots, \ldots] ... \stopnarrower
* [-+]links [-+]midden [-+]rechts GETAL*links GETAL*midden GETAL*rechts reset
\startnarrow [\cdot \cdot \cdot] [\cdot \cdot \cdot \cdot \cdot] ... \stopnarrow
1 NAAM
2 erft: \stelsmallerin
\startnarrow [\cdot,\cdot,\cdot,\cdot] ... \stopnarrow
1 NAAM
2 [-+]links [-+]midden [-+]rechts GETAL*links GETAL*midden GETAL*rechts reset
\startnarrow [\ldots, \ldots^{\frac{1}{2}}, \ldots] [\ldots, \ldots] ... \stopnarrow
1 erft: \stelsmallerin
2 [-+]links [-+]midden [-+]rechts GETAL*links GETAL*midden GETAL*rechts reset
\startnegative ... \stopnegative
\startnicelyfilledbox [..,..=<sup>*</sup>..,..] ... \stopnicelyfilledbox
   * breedte = MAAT
   hoogte = MAAT
   offset = MAAT
   strut = ja nee
\startnointerference ... \stopnointerference
\startnote [\ldots, \ldots] \ldots \stopnote
* titel = TEKST
   bookmark = TEKST<br>lijst = TEKST
               lijst = TEKST
   referentie = VERWIJZING
\startnote [\ldots, \ldots] ... \stopnote
* VERWIJZING
\startnop ... \stopnop
\startnotallmodes [\dots, \dots] ... \stopnotallmodes
* NAAM
\startnotext ... \stopnotext
\startnotmode [...,<sup>*</sup>...] ... \stopnotmode
* NAAM
```

```
\startomgeving [...] ... \stopomgeving
* FILE *
\startomgeving ... ... \stopomgeving
* FILE *
\startomlijnd [\cdot,\cdot,\cdot,\frac{2}{\cdot},\cdot,\cdot] ... \stopomlijnd
1 NAAM
2 erft: \stelomlijndin
\startonderdeel [...] ... \stoponderdeel
* FILE *
\startonderdeel ... ... \stoponderdeel
* FILE *
\startopelkaar [...] ... \stopopelkaar
* blanko
\startoperatortext [...] [...] ... \stopoperatortext
1 TAAL
2 PARAMETER
\startopmaak [\cdot, \cdot, \cdot, \cdot] ..., ..] ... \stopopmaak
1 NAAM
2 erft: \stelopmaakin
\startopmaakopmaak [..,..=..,..] *
... \stopopmaakopmaak
* erft: \stelopmaakin
instances: standard page text middle
\startopposite ... \stopopposite
\startoutputstream [...] ... \stopoutputstream
* NAAM
\startoverlay ... \stopoverlay
\startoverprint ... \stopoverprint
\startPARSEDXML [..,..=<sup>*</sup>..,..] ... \stopPARSEDXML
* erft: \steltypenin
\startPARSEDXML [...,*...] ... \stopPARSEDXML
* verder
\startpagecomment ... \stoppagecomment
```

```
\startpagefigure [.<sup>1</sup>..] [..,..<sup>2</sup>..,..] ... \stoppagefigure
1 FILE
2 erft: \setupexternalfigure
\startpagegrid [.<sup>1</sup>.] [..,..<sup>2</sup>..,..] ... \stoppagegrid
1 NAAM
2 erft: \setuppagegrid
\startpagegridspan [.<sup>1</sup>..] [..,..<sup>2</sup>..,..] ... \stoppagegridspan
1 NAAM
2 erft: \setuppagegridspan
\startpagegrid [..,..=<sup>*</sup>..,..] ... \stoppagegrid
* erft: \setuppagegrid
\startpagelayout [...] ... \stoppagelayout
* pagina linkerpagina rechterpagina
\startpar [ .^1 . ] [ . . , . .^2 . . , . . ] ... \stoppar
1 NAAM
2 erft: \setupparagraph
\startparagraph [.<sup>1</sup>..] [..,..<sup>2</sup>..,..] ... \stopparagraph
1 NAAM
2 erft: \setupparagraph
\startparagraphs [...] ... \stopparagraphs
* NAAM
\startparagraphscell ... \stopparagraphscell
\startparagraphs ... \stopparagraphs
\startparallel ... \stopparallel
\startparbuilder [.<sup>*</sup>..] ... \stopparbuilder
* default oneline basic NAAM
\startpart [\ldots, \ldots \stackrel{i}{\vdots} \ldots] [\ldots, \ldots \stackrel{i}{\vdots} \ldots] ... \stoppart
1 titel = TEKST
   bookmark = TEKST
   markering = TEKST
   lijst = TEKST
   referentie = VERWIJZING
   eigennummer = TEKST
2 PARAMETER = WAARDE
\startplaatsformule [..,..=<sup>*</sup>...,..] ... \stopplaatsformule
* titel = TEKST
               suffix = TEKST
   referentie = + - TEKST
```

```
\startplaatsformule [...,*...] ... \stopplaatsformule
* + - VERWIJZING
\startplaatslegenda [..,..=<sup>*</sup>...,..] ... \stopplaatslegenda
* erft: \setuppairedbox
\startplaatsplaatsblok [\, .\, .\, .\,]\, [\, .\, .\, ,\, .\, .\,] [\, .\, .\, ,\, .\, .\,] \, .\, .\, \stopplaatsplaatsblok
1 NAAM
2 titel = TEKST
    bookmark = TEKST
   markering = TEKST
   lijst = TEKST
   plaats =
   referentie = VERWIJZING
3 PARAMETER = WAARDE
\startplaatsblok [\ldots, \ldots] [\ldots, \ldots] ..., \ldots \stopplaatsblok
1 titel = TEKST
   bookmark = TEKST
   markering = TEKST
   lijst = TEKST
   plaats =
   referentie = VERWIJZING
2 PARAMETER = WAARDE
\startplacechemical [\ldots, \ldots] = [\ldots, \ldots] = \ldots, \ldots] = \ldots \stopplacechemical
1 titel = TEKST
    bookmark = TEKST
    markering = TEKST
   lijst = TEKST
   plaats =
   referentie = VERWIJZING
2 PARAMETER = WAARDE
\startplacefigure [\ldots, \ldots^{\frac{1}{m}}, \ldots] [\ldots, \ldots^{\frac{2}{m}}, \ldots] ... \stopplacefigure
1 titel = TEKST<br>bookmark = TEKST
   bookmarkmarkering = TEKST
   lijst = TEKST
   plaats =
   referentie = VERWIJZING
2 PARAMETER = WAARDE
\startplacegraphic [\ldots, \ldots^{\frac{1}{n}}, \ldots] [\ldots, \ldots^{\frac{2}{n}}, \ldots] ... \stopplacegraphic
1 titel = TEKST
   bookmark = TEKST
   markering = TEKST
   lijst = TEKST
   plaats =
   referentie = VERWIJZING
2 PARAMETER = WAARDE
\startplaceintermezzo [\ldots, \ldots] [\ldots, \ldots] ..., \ldots \stopplaceintermezzo
1 titel = TEKST
   bookmark = TEKST
   markering = TEKST
   lijst = TEKST
   plaats =
   referentie = VERWIJZING
2 PARAMETER = WAARDE
```

```
\startplacepairedbox [\cdot,\cdot,\cdot,\frac{2}{\cdot},\cdot,\cdot] ... \stopplacepairedbox
1 NAAM
2 erft: \setuppairedbox
\startplaatspairedbox [..,..=<sup>*</sup>..,..] ... \stopplaatspairedbox
* erft: \setuppairedbox
\startplacetable [\ldots, \ldots] = [\ldots, \ldots]^2 \ldots \stopplacetable
1 titel = TEKST
   bookmark = TEKST
   markering = TEKST
   lijst = TEKST
   plaats =
   referentie = VERWIJZING
2 PARAMETER = WAARDE
\startpositioning [\cdot^1, 1] [\cdot, \cdot, \cdot^2, \cdot, \cdot] ... \stoppositioning
1 NAAM
2 erft: \stelpositionerenin
\startpositionoverlay {...} *
... \stoppositionoverlay
* NAAM
\startpositive ... \stoppositive
\startpostponing [...] ... \stoppostponing
* [-+]GETAL
\startprefixtext [.<sup>1</sup>..] [.<sup>2</sup>..] ... \stopprefixtext
1 TAAL
2 PARAMETER
\startprocessassignmentcommand [\ldots, \ldots] ... \stopprocessassignmentcommand
* PARAMETER = WAARDE
\startprocessassignmentlist [..,..=<sup>*</sup>..,..] ... \stopprocessassignmentlist
* PARAMETER = WAARDE
\startprocesscommacommand [...,*...] ... \stopprocesscommacommand
* COMMANDO
\startprocesscommalist [...,*...] ... \stopprocesscommalist
* COMMANDO
\startprodukt [...] ... \stopprodukt
* FILE *
\startprodukt .<sup>*</sup>. ... \stopprodukt
* FILE *
```

```
\startprojekt [...] ... \stopprojekt
* FILE *
\startprojekt .<sup>*</sup>. ... \stopprojekt
* FILE *
\startprotectedcolors ... \stopprotectedcolors
\startpsh [.<sup>*</sup>..] ... \stoppsh
* VERWIJZING
\startpublicatie [\cdot,\cdot,\cdot] [\ldots,\cdot,\frac{2}{7},\ldots,\cdot] ... \stoppublicatie
1 NAAM
2 tag = VERWIJZING
   categorie = TEKST
   k = VERWIJZING
   t = TEKST
\startrandomized ... \stoprandomized
\startrawsetups [\cdot \cdot \cdot \cdot] [\cdot \cdot \cdot \cdot \cdot] ... \stoprawsetups
1 grid
2 NAAM
\startrawsetups ... ... \stoprawsetups
* NAAM
\startraw [.<sup>*</sup>..] ... \stopraw
* VERWIJZING
\startreadingfile ... \stopreadingfile
\startregel [...]
* VERWIJZING
\startregellinks ... \stopregellinks
\startregelmidden ... \stopregelmidden
\startregelrechts ... \stopregelrechts
\startregime [.<sup>*</sup>..] ... \stopregime
* erft: \enableregime
\startregister [.<sup>1</sup>.] [.<sup>2</sup>.] [.<sup>3</sup>.] [.<sup>4</sup>.] [..+.<sup>5</sup>.+..]
1 NAAM
2 NAAM
3 TEKST
4 TEKST VERWERKER->TEKST
5 INDEX
```

```
\startreusableMPgraphic {.<sup>1</sup>.} {...,<sup>2</sup>...} ... \stopreusableMPgraphic
1 NAAM
2 PARAMETER
\startrob [.<sup>*</sup>..] ... \stoprob
* VERWIJZING
\startrul ... \stoprul
\startscript [.<sup>*</sup>..] ... \stopscript
* hangul hanzi nihongo ethiopic thai test NAAM
\startsdformula [...,<sup>*</sup>...] ... \stopsdformula
* opelkaar krap midden kader erft: \stelkorpsin
\startsection [\ldots, \ldots^{\frac{1}{n}}, \ldots] [\ldots, \ldots^{\frac{2}{n}}, \ldots] ... \stopsection
1 titel = TEKST<br>bookmark = TEKST
                bookmark = TEKST
   markering = TEKST
   lijst = TEKST
   referentie = VERWIJZING
   eigennummer = TEKST
2 PARAMETER = WAARDE
\startsectionblock [\cdot^1,\cdot] [\cdot,\cdot,\cdot^2..,..] ... \stopsectionblock
1 NAAM
2 bookmark = TEKST
   erft: \stelsectieblokin
\startsectionblockenvironment [...] ... \stopsectionblockenvironment
* NAAM
\startsectionblock [\ldots, \ldots] \ldots \stopsectionblock
* bookmark = TEKST
   erft: \stelsectieblokin
\startsectionlevel [\cdot^1,\cdot] [\ldots,\ldots^{\frac{2}{n}},\ldots] [\ldots,\ldots^{\frac{3}{n}},\ldots] \ldots \stopsectionlevel
1 NAAM
2 titel = TEKST<br>bookmark = TEKST
   bookmarkmarkering = TEKST
   lijst = TEKST
   referentie = VERWIJZING
   eigennummer = TEKST
3 PARAMETER = WAARDE
\startparagraaf [..,..<sup>1</sup>...,..] [..,..<sup>2</sup>...,..] ... \stopparagraaf
1 titel = TEKST
   bookmark = TEKST
   markering = TEKST
   lijst = TEKST
   referentie = VERWIJZING
   eigennummer = TEKST
2 PARAMETER = WAARDE
```

```
\startsetups [\cdot \cdot \cdot \cdot] [\cdot \cdot \cdot \cdot \cdot] ... \stopsetups
1 grid
2 NAAM
\startsetups ... ... \stopsetups
* NAAM
\startshift [.<sup>*</sup>.] ... \stopshift
* NAAM
\startsidebar [\cdot,\cdot,\cdot,\frac{2}{\cdot},\cdot,\cdot] ... \stopsidebar
1 NAAM
2 erft: \setupsidebar
\startsimplecolumns [..,..=<sup>*</sup>...,..] ... \stopsimplecolumns
* erft: \setsimplecolumnhsize
\startsom [...,*...] ... \stopsom
* VERWIJZING
\startspecialitem [.<sup>1</sup>..] [...<sup>2</sup>....] ... \stopspecialitem
1 som
2 VERWIJZING
\startspecialitem [.<sup>1</sup>..] {.<sup>2</sup>.} ... \stopspecialitem
1 sym ran mar
2 TEKST
\startspecialitem [...] ... \stopspecialitem
* sub its
\startspeech [...,*...] ... \stopspeech
* erft: \startsmaller
\startspformula [...,*...] ... \stopspformula
* opelkaar krap midden kader erft: \stelkorpsin
\startspread ... \stopspread
\start [.<sup>*</sup>..] ... \stop
* NAAM
\startstartstop ... \stopstartstop
\startstaticMPfigure {...} *
... \stopstaticMPfigure
* NAAM
```

```
\startstaticMPgraphic {.<sup>1</sup>..} {...,<sup>2</sup>...} ... \stopstaticMPgraphic
1 NAAM
2 PARAMETER
\text{Kartstop } \{.\n<sup>*</sup>..}
* CONTENT
\startstrictinspectnextcharacter ... \stopstrictinspectnextcharacter
\startstructurepageregister [.<sup>1</sup>..] [.<sup>2</sup>..] [..,..<sup>2</sup>..,..] [..,..<sup>4</sup>..,..]
1 NAAM
2 NAAM
3 label = NAAM
    sleutels = TEKST VERWERKER->TEKST
   ingangen = TEKST VERWERKER->TEKST
              keys:1 = TEKST
   keys:2 = TEKST
   keys:3 = TEKST
   entries:1 = TEKST
   entries:2 = TEKST
    entries:3 = TEKST
   variant = TEKST
4 PARAMETER = WAARDE
\startstyle ... \stopstyle
\startstyle [.<sup>*</sup>.] ... \stopstyle
* NAAM FONT
\startstyle [\ldots, \ldots] ... \stopstyle
* erft: \setupstyle
\startsubformulas [...,*...] ... \stopsubformulas
* + - VERWIJZING
\startsubject [\ldots, \ldots^{\frac{1}{n}}, \ldots] [\ldots, \ldots^{\frac{2}{n}}, \ldots] ... \stopsubject
1 titel = TEKST<br>bookmark = TEKST
   bookmarkmarkering = TEKST
   lijst = TEKST
   referentie = VERWIJZING
   eigennummer = TEKST
2 PARAMETER = WAARDE
\startsubjectlevel [\cdot^{\overset{1}{\cdot}}] [\ldots,\ldots^{\overset{2}{\cdot}}\ldots,\ldots] [\ldots,\ldots^{\overset{3}{\cdot}}\ldots] ... \stopsubjectlevel
1 NAAM
2 titel = TEKST<br>bookmark = TEKST
   bookmark = TEKST
   markering<br>lijst
                 lijst = TEKST
   referentie = VERWIJZING
   eigennummer = TEKST
3 PARAMETER = WAARDE
```

```
\startsubsection [\ldots, \ldots^{\frac{1}{n}}, \ldots] [\ldots, \ldots^{\frac{2}{n}}, \ldots] \stopsubsection
1 titel = TEKST
   bookmark = TEKST
   markering = TEKST
   lijst = TEKST
   referentie = VERWIJZING
   eigennummer = TEKST
2 PARAMETER = WAARDE
\startsubsentence ... \stopsubsentence
\startsubstack ... \stopsubstack
\startsubsubject [\ldots, \ldots] [\ldots, \ldots] ..., \ldots \stopsubsubject
1 titel = TEKST
   bookmark = TEKST
   markering = TEKST
   lijst = TEKST
   referentie = VERWIJZING
   eigennummer = TEKST
2 PARAMETER = WAARDE
\startsubsubsection [\ldots, \ldots^{\frac{1}{n}}, \ldots] [\ldots, \ldots]^{\frac{1}{n}}...,...] \ldots \stopsubsubsection
1 titel = TEKST
   bookmark = TEKST
   markering = TEKST
   lijst = TEKST
   referentie = VERWIJZING
   eigennummer = TEKST
2 PARAMETER = WAARDE
\startsubsubsubject [\ldots, \ldots] [\ldots, \ldots] ..., \ldots \stopsubsubsubject
1 titel = TEKST
   bookmark = TEKST
   markeringlijst = TEKST
   referentie = VERWIJZING
   eigennummer = TEKST
2 PARAMETER = WAARDE
\startsubsubsubsection [\ldots, \ldots^{\frac{1}{m}}, \ldots] [\ldots, \ldots]^{\frac{2}{m}}, \ldots \stopsubsubsubsection
1 titel = TEKST<br>bookmark = TEKST
   bookmarkmarkering = TEKST
   lijst = TEKST
   referentie = VERWIJZING
   eigennummer = TEKST
2 PARAMETER = WAARDE
\startsubsubsubsubject [\ldots, \ldots^{\frac{1}{2}}, \ldots] [\ldots, \ldots]^{\frac{2}{3}}, \ldots \stopsubsubsubsubject
1 titel = TEKST<br>bookmark = TEKST
   bookmarkmarkering = TEKST
   lijst = TEKST
   referentie = VERWIJZING
   eigennummer = TEKST
2 PARAMETER = WAARDE
```

```
\startsubsubsubsubsection [\ldots, \ldots] [\ldots, \ldots] ..., \ldots \stopsubsubsubsubsection
1 titel = TEKST<br>bookmark = TEKST
   bookmarkmarkering = TEKST
   lijst = TEKST
   referentie = VERWIJZING
   eigennummer = TEKST
2 PARAMETER = WAARDE
\startsubsubsubsubsubject [\ldots, \ldots] [\ldots, \ldots] ..., \ldots \stopsubsubsubsubsubject
1 titel = TEKST<br>bookmark = TEKST
   bookmarkmarkering = TEKST
    lijst = TEKST
    referentie = VERWIJZING
   eigennummer = TEKST
2 PARAMETER = WAARDE
\startsymbolset [...] ... \stopsymbolset
* NAAM
\startTABLE [\ldots, \ldots] \ldots \setminus \text{stopTABLE}* erft: \setupTABLE
\startTABLEbody [..,..=<sup>*</sup>..,..] ... \stopTABLEbody
* erft: \setupTABLE
\startTABLEfoot [..,..=<sup>*</sup>..,..] ... \stopTABLEfoot
* erft: \setupTABLE
\startTABLEhead [..,..=<sup>*</sup>...,..] ... \stopTABLEhead
* erft: \setupTABLE
\startTABLEnext [..,..<sup>*</sup>...,..] ... \stopTABLEnext
* erft: \setupTABLE
\startTEXpage [..,..=<sup>*</sup>...,..] ... \stopTEXpage
* erft: \setupfittingpage
\startTEX [\ldots, \ldots, \ldots] \ldots \stopTEX
* erft: \steltypenin
\startTEX [\ldots, \ldots] \ldots \text{stopTEX}* verder
\starttablehead [...] ... \stoptablehead
* NAAM
\starttables [|....|] ... \stoptables
* TEMPLATE
```
```
\starttables [.<sup>*</sup>..] ... \stoptables
* NAAM
\starttabletail [.<sup>*</sup>..] ... \stoptabletail
* NAAM
\starttabletext [...,<sup>1</sup>...] [...,<sup>2</sup>...] {...<sup>3</sup>... \stoptabletext
1
2 VERWIJZING
3 TEKST
\starttable [ | \cdot | \cdot | ] [ \cdot | \cdot | \cdot | \cdot | ] ... \stoptable
1 TEMPLATE
2 erft: \steltabellenin
\starttable [\cdot,\cdot,\cdot,\frac{2}{\cdot},\cdot,\cdot,\cdot] ... \stoptable
1 NAAM
2 erft: \steltabellenin
\starttabulate [ | \cdot .^1 . | ] [ \dots , \dots ] \dots \stoptabulate
1 TEMPLATE
2 erft: \steltabulatiein
\starttabulatehead [.<sup>*</sup>..] ... \stoptabulatehead
* NAAM
\starttabulatetail [.<sup>*</sup>..] ... \stoptabulatetail
* NAAM
\starttabulatie [\cdot \cdot \cdot] [\cdot \cdot \cdot \cdot \cdot] ... \stoptabulatie
1 NAAM
2 erft: \steltabulatiein
\starttabulation [\cdot, \cdot, \cdot, \cdot] [...,..<sup>2</sup>...,..] ... \stoptabulation
1 NAAM
2 erft: \setuptabulation
\starttaglabeltext [...] [...] ... \stoptaglabeltext
1 TAAL
2 PARAMETER
\starttekst ... \stoptekst
\starttekstlijn {...} *
... \stoptekstlijn
* TEKST
\starttexcode ... \stoptexcode
```

```
\starttexdefinition .<sup>1</sup>. .<sup>2</sup>. .<sup>3</sup>. .<sup>4</sup>. .<sup>5</sup>. .<sup>6</sup>. ... \stoptexdefinition
1 spaces nospaces
2 globaal
3 unexpanded
4 expanded
5 NAAM
6 SJABLOON
\starttextbackground [\cdot...] [\cdot, \cdot, \cdot] ... \stoptextbackground
1 NAAM
2 erft: \steltekstachtergrondin
\starttextbackgroundmanual ... \stoptextbackgroundmanual
\starttextbackground [..,..<sup>*</sup>...,..] ... \stoptextbackground
* erft: \steltekstachtergrondin
\starttextcolor [...] ... \stoptextcolor
* KLEUR
\starttextcolorintent ... \stoptextcolorintent
\starttextflow [...] ... \stoptextflow
* NAAM
\starttitle [\ldots, \ldots^{\frac{1}{n}}, \ldots, \ldots] [..,..<sup>2</sup>..,..] ... \stoptitle
1 titel = TEKST<br>bookmark = TEKST
    bookmark = TEKST
    markering = TEKST
   lijst = TEKST
   referentie = VERWIJZING
   eigennummer = TEKST
2 PARAMETER = WAARDE
\starttokens [.<sup>*</sup>..] ... \stoptokens
* NAAM
\starttransparent [.<sup>*</sup>..] ... \stoptransparent
* KLEUR
\starttxt ... \stoptxt
\starttypescript [\ldots, \ldots] [\ldots, \ldots] [\ldots, \ldots] ... \stoptypescript
1 serif sans mono math handwriting calligraphy
2 NAAM
3 size naam
\starttypescriptcollection [.<sup>*</sup>..] ... \stoptypescriptcollection
* NAAM
```

```
\starttypen [\ldots, \ldots] \ldots \stoptypen
* erft: \steltypenin
\starttypen [\ldots, \ldots] ... \stoptypen
* verder
\starttyping [\ldots, \ldots] \ldots \stoptyping
* erft: \steltypenin
\starttyping [...,<sup>*</sup>...] ... \stoptyping
* verder
\startuniqueMPgraphic {.<sup>1</sup>..} {...,<sup>2</sup>...} ... \stopuniqueMPgraphic
1 NAAM
2 PARAMETER
\startuniqueMPpagegraphic {.<sup>1</sup>.} {...,<sup>2</sup>...} ... \stopuniqueMPpagegraphic
1 NAAM
2 PARAMETER
\startunittext [.<sup>1</sup>.] [.<sup>2</sup>.] ... \stopunittext
1 TAAL
2 PARAMETER
\startunpacked ... \stopunpacked
\startusableMPgraphic {.<sup>1</sup>..} {...,<sup>2</sup>...} ... \stopusableMPgraphic
1 NAAM
2 PARAMETER
\startuseMPgraphic {.<sup>1</sup>.} {...<sup>2</sup>...} ... \stopuseMPgraphic
1 NAAM
2 PARAMETER
\startusemathstyleparameter \.<sup>*</sup>.. ... \stopusemathstyleparameter
* CSNAME
\startusingbtxspecification [.<sup>*</sup>..] ... \stopusingbtxspecification
* NAAM
\startvboxtohbox ... \stopvboxtohbox
\startvboxtohboxseparator ... \stopvboxtohboxseparator
\startviewerlayer [.<sup>*</sup>..] ... \stopviewerlayer
* NAAM
\startviewerlayer ... \stopviewerlayer
```

```
\startvoetnoot [\ldots, \ldots] \ldots \stopvoetnoot
* titel = TEKST
   bookmark = TEKST<br>lijst = TEKST
               lijst = TEKST
   referentie = VERWIJZING
\startvoetnoot [...,*...] ... \stopvoetnoot
* VERWIJZING
\startXML [\ldots, \ldots, \ldots] \ldots \stopXML
* erft: \steltypenin
\startXML [...,<sup>*</sup>....] ... \stopXML
* verder
\startxcell [\cdot,\cdot,\cdot,\frac{2}{\cdot},\cdot,\cdot,\cdot] ... \stopxcell
1 NAAM
2 nx = GETAL
   ny = GETAL
   nc = GETAL
   nr = GETAL
   erft: \setupxtable
\startxcellgroup [.<sup>1</sup>..] [..,..<sup>2</sup>..,..] ... \stopxcellgroup
1 NAAM
2 erft: \setupxtable
\startxgroup [\cdot, \cdot, \cdot, \cdot] ..., ..] ... \stopxgroup
1 NAAM
2 erft: \setupxtable
\startxmldisplayverbatim [...] ... \stopxmldisplayverbatim
* NAAM
\startxmlinlineverbatim [...i.] ... \stopxmlinlineverbatim
* NAAM
\startxmlraw ... \stopxmlraw
\startxmlsetups [.<sup>1</sup>.] [.<sup>2</sup>.] ... \stopxmlsetups
1 grid
2 NAAM
\startxmlsetups ... ... \stopxmlsetups
* NAAM
\startxrow [\cdot \cdot \cdot] [\cdot \cdot \cdot \cdot \cdot] ... \stopxrow
1 NAAM
2 erft: \setupxtable
```

```
\startxrowgroup [\cdot^1] [\cdot, \cdot, \cdot^2]....] ... \stopxrowgroup
1 NAAM
2 erft: \setupxtable
\startxtablebody [\ldots, \ldots] \ldots \stopxtablebody
* erft: \setupxtable
\startxtablebody [...] ... \stopxtablebody
* NAAM
\startxtablefoot [\ldots, \ldots] ... \stopxtablefoot
* erft: \setupxtable
\startxtablefoot [...] ... \stopxtablefoot
* NAAM
\startxtablehead [\ldots, \ldots] ... \stopxtablehead
* erft: \setupxtable
\startxtablehead [...] ... \stopxtablehead
* NAAM
\startxtablenext [\ldots, \ldots] \ldots \stopxtablenext
* erft: \setupxtable
\startxtablenext [...] ... \stopxtablenext
* NAAM
\startxtable [\ldots, \ldots] \ldots \stopxtable
* erft: \setupxtable
\startxtable [..,..=..,..] *
... \stopxtable
* erft: \setupxtable
\startxtable [.<sup>*</sup>..] ... \stopxtable
* NAAM
\setminusstelachtergrondenin [\ldots, \ldots] [\ldots, \ldots] [\ldots, \ldots]1 boven hoofd tekst voet onder
2 linkerrand linkermarge tekst rechtermarge rechterrand
3 erft: \stelomlijndin
\setminusstelachtergrondenin [\ldots, \ldots] [\ldots, \ldots]<sup>2</sup>...,..]
1 papier pagina linkerpagina rechterpagina tekst verborgen
2 status = start stop
   erft: \stelomlijndin
```

```
\setminusstelachtergrondin [\ldots, \ldots] [\ldots, \ldots]<sup>2</sup>...,..]
1 NAAM
2 status = start stop
   linkeroffset = MAAT
   rechteroffset = MAAT
   bovenoffset = MAAT
   onderoffset = MAAT
   voor = COMMANDO
   na = COMMANDO
   erft: \stelomlijndin
\setminusstelalineasin [.\,^1.] [.\,.\,.^2...] [.\,.\,,.^3...]1 NAAM
2 elk GETAL
3 n = GETAL<br>voor = COMMAI
              voor = COMMANDO
   na = COMMANDO
   breedte = MAAT
   afstand = MAAT
   hoogte = MAAT passend
   boven = COMMANDO
   onder = COMMANDO
   uitlijnen = erft: \steluitlijnenin
   binnen = COMMANDO<br>
commando = COMMANDO
             commando = COMMANDO
   lijn = aan uit
   lijndikte = MAAT
   lijnkleur = KLEUR
   letter<br>kleur
              kleur = KLEUR
\setminusstelalineasin [.\cdot .]\quad [.\,.\,,.\,.\overset{2}{=}.\,.\,,.\,.]1 NAAM:GETAL
2 n = GETAL
   voor = COMMANDO
   na = COMMANDO<br>breedte = MAAT
   breedte = MAAT
             afstand = MAAT
   hoogte = MAAT passend
   boven = COMMANDO
   onder = COMMANDO
   uitlijnen = erft: \steluitlijnenin
   binnen = COMMANDO
   commando = COMMANDO
              lijn = aan uit
   lijndikte = MAAT
   lijnkleur = KLEUR
   letter =
              kleur = KLEUR
\stelarrangerenin [...,<sup>*</sup>...]
  * blokkeer gespiegeld dubbelzijdig negatief 90 180 270 reset achtergrond normaal 2*16 2*8 2*4 2*2 2**2 2SIDE 2TOP
   2UP 2DOWN 2*4*2 2*2*4 2TOPSIDE 2*8*Z 2*6*Z 1*8 1*4 3SIDE TRYPTICHON ZFLYER-8 ZFLYER-10 ZFLYER-12 MAPFLYER-12
   DOUBLEWINDOW 1*2-Conference 1*4-Conference 2*2*2 2*2*3 XY NAAM
\stelblankoin [...,<sup>*</sup>....]
* erft: \vspacing
\setminusstelblokin [\ldots, \ldots] [\ldots, \ldots]1 NAAM
2 voor = COMMANDO
   na = COMMANDO
   binnen = COMMANDO
   letter =
   kleur = KLEUR
```

```
\stelblokjesin [..,..<sup>*</sup>...,..]
* breedte = max MAAT
   hoogte = max MAAT
   diepte = max MAAT
   afstand = MAAT
   n = GETAL
   variant = a b
   letter =
   kleur = KLEUR
   type = mp ja nee
   mp = NAAM
\stelblokkopjein [...<sup>1</sup>...] [..,..<sup>2</sup>..,..]
1 NAAM
2 erft: \setupfloatcaption
\setminusstelbovenin [\cdot, \cdot, \cdot, \cdot] [\cdot, \cdot, \cdot, \cdot, \cdot]1 tekst marge rand
2 erft: \setuplayoutelement
\stelboventekstenin [\cdot \cdot \cdot] [\cdot \cdot \cdot] [\cdot \cdot \cdot] [\cdot \cdot \cdot] [\cdot \cdot \cdot] [\cdot \cdot \cdot]1 tekst marge rand
2 datum paginanummer MARKERING TEKST COMMANDO
3 datum paginanummer MARKERING TEKST COMMANDO
4 datum paginanummer MARKERING TEKST COMMANDO
5 datum paginanummer MARKERING TEKST COMMANDO
\setminusstelbufferin [\ldots, \ldots] [\ldots, \ldots]<sup>2</sup>...,..]
1 BUFFER
2 voor = COMMANDO
   na = COMMANDO
\setminusstelciterenin [\ldots, \ldots^*], \ldots]* erft: \setupdelimitedtext
\stelclipin [\ldots, \ldots^* \ldots, \ldots]* status = start stop
                  = MAAT
   hoogte = MAAT
   hoffset = MAAT
   voffset = MAAT
   x = GETAL
   y = GETAL
   nx = GETAL
   ny = GETAL
   sx = GETAL
   sy = GETAL
   linkeroffset = MAAT
   rechteroffset = MAAT
   bovenoffset = MAAT<br>
onderoffset = MAAT
   underoffsetmp = NAAMn = GETAL
   offset = MAAT
```

```
\setminusstelcommentaarin [\ldots, \ldots] [\ldots, \ldots]<sup>2</sup>...,..]
1 NAAM
2 status = start stop geen
   methode = normaal verborgen
   symbool = Comment Help Insert Sleutel Newparagraph Note Paragraaf Default
   breedte = passend MAAT<br>
hoogte = passend MAAT
              hoogte = passend MAAT
   diepte = passend MAAT
   titel = TEKST
   subtitel = TEKST
               auteur = TEKST
   nx = GETAL
   ny = GETAL
   kleur = KLEUR
   optie = xml max
   tekstlaag = NAAM
   plaats = linkerrand rechterrand inmarge linkermarge rechtermarge tekst hoog geen
              afstand = MAAT
\verb+\steldunnelijnenin [...,... \overset{*}{=}...].* hoogte = max MAAT
                     = max MAAT<br>= kleur
   achtergrondkader = aan uit<br>lijndikte = MAAT
   1i jndikte<br>variant
                      variant = a b c geen
   achtergrondkleur = KLEUR
   kleur = KLEUR<br>interlinie = klein
                     interlinie = klein middel groot GETAL
   voor = COMMANDO
   na = COMMANDO
   tussen = COMMANDO
   n = GETAL
\stelformulierenin [..,..=<sup>*</sup>...,..]
   * methode = XML HTML PDF
   exporteer = ja nee
\setminusstelhoofdin [\cdot, \cdot, \cdot, \cdot] [\cdot, \cdot, \cdot, \cdot]1 tekst marge rand
2 erft: \setuplayoutelement
\setminusstelhoofdtekstenin [.\,].\,] [.\,].\,] [.\,].\,] [.\,].\,] [.\,].\,]1 tekst marge rand
2 datum paginanummer MARKERING TEKST COMMANDO
3 datum paginanummer MARKERING TEKST COMMANDO
4 datum paginanummer MARKERING TEKST COMMANDO
5 datum paginanummer MARKERING TEKST COMMANDO
\setminusstelingesprongentextin [\ldots, \ldots] [\ldots, \ldots]<sup>2</sup>...,..]
1 NAAM
2 voor = COMMANDO
   na = COMMANDO
   afstand<br>monster
   monster = TEKST
              tekst = TEKST
   breedte = passend ruim MAAT
   scheider = COMMANDO
   letter =
   kleur = KLEUR
   kopletter =
   kopkleur = KLEUR
```
\stelinspringenin [...,\*...]

**\* [-+]klein [-+]middel [-+]groot geen nee niet eerste volgende ja altijd nooit oneven even normaal reset toggle MAAT NAAM**

```
\setminusstelinteractiebalkin [\ldots, \ldots] [\ldots, \ldots]<sup>2</sup>...,..]
1 NAAM
2 variant = a b c d e f g<br>status = start stop
                  = start stop
   commando = NAAM
   breedte = MAAT
   hoogte = MAAT max ruim
   diepte = MAAT max
   afstand = MAAT
   stap = klein middel groot
   achtergrondkleur = KLEUR
  letter<br>kleur
                  kleur = KLEUR
   \text{contrast}symbool = ja nee
   erft: \stelomlijndin
```
 $\setminus$ stelinteractiein  $[\ldots, \ldots]$   $[\ldots, \ldots]$ <sup>2</sup>...,..]

**1 NAAM**

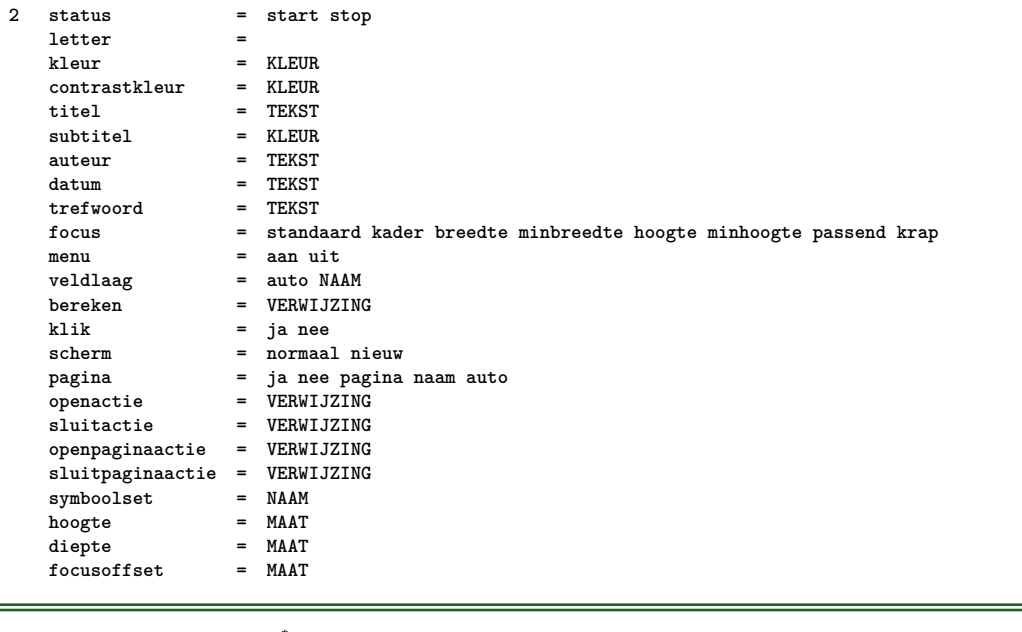

\stelinteractiein [...<sup>\*</sup>]

**\* NAAM**

```
\setminus \texttt{stellareractivemenuin} \ [\dots, \dots] \ [\dots, \dots^{\frac{2}{n}}, \dots]1 NAAM
2 variant = vertikaal horizontaal verborgen
   categorie = NAAM
   linkeroffset = overlay kader geen default MAAT
   rechteroffset = overlay kader geen default MAAT
   bovenoffset = overlay kader geen default MAAT
   onderoffset = overlay kader geen default MAAT
   maxbreedte = MAAT<br>maxhoogte = MAAT
   maxhoogteitemuitlijnen = links midden rechts lijnlinks lijnrechts laag hoog laho
   status = start leeg lokaal<br>links = COMMANDO
                 links = COMMANDO
   rechts = COMMANDO
   afstand = overlay MAAT
   voor = COMMANDO
   na = COMMANDO
   tussen = COMMANDO
   positie = ja nee
   midden = COMMANDO
   letter =
   kleur = KLEUR
    zelfdepagina = ja nee leeg geen normaal default
    contrastkleur = KLEUR
   erft: \stelomlijndin
\stelinteractieschermin [\ldots, \ldots]breedte = passend max krap MAAT<br>hoogte = passend max krap MAAT
             hoogte = passend max krap MAAT
   rugwit = MAAT
   rugoffset = MAAT
   kopoffset = MAAT
   kopwit
   optie = passend max enkelzijdig dubbelzijdig bookmark auto geen default vast liggend portrait pagina papier
   kopieen = GETAL
   wachttijd = geen GETAL
\setminusstelinterliniein [\ldots, \ldots] [\ldots, \ldots]<sup>2</sup>...,..]
1 NAAM
2 regel = MAAT
             hoogte = GETAL
   diepte = GETAL
   minhoogte = GETAL
   mindiepte = GETAL
   afstand = MAAT
   boven = GETAL hoogte
   onder = GETAL<br>rek = GETAL
   rek = GETAL<br>krimp = GETAL
              krimp = GETAL
\stelinterliniein [...,<sup>*</sup>...]
* aan uit reset auto klein middel groot GETAL MAAT
\stelinterliniein [...]
* NAAM
\stelinvullijnenin [..,..=<sup>*</sup>...,..]
* voor = COMMANDO
               na = COMMANDO
   n = GETAL
   interlinie = klein middel groot GETAL
   afstand = MAAT
    breedte = passend ruim MAAT
    scheider = COMMANDO
   letter =
               kleur = KLEUR
```
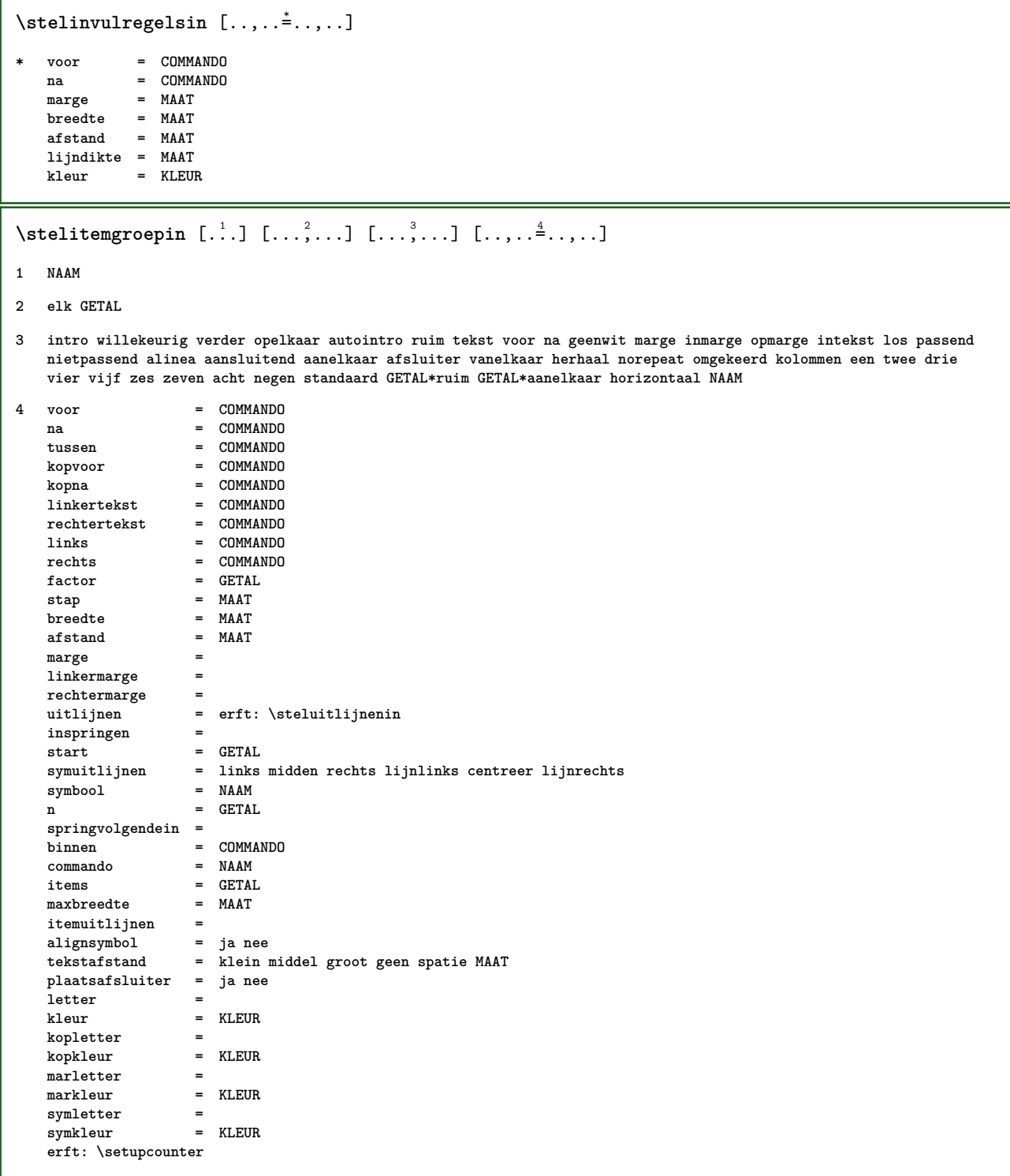

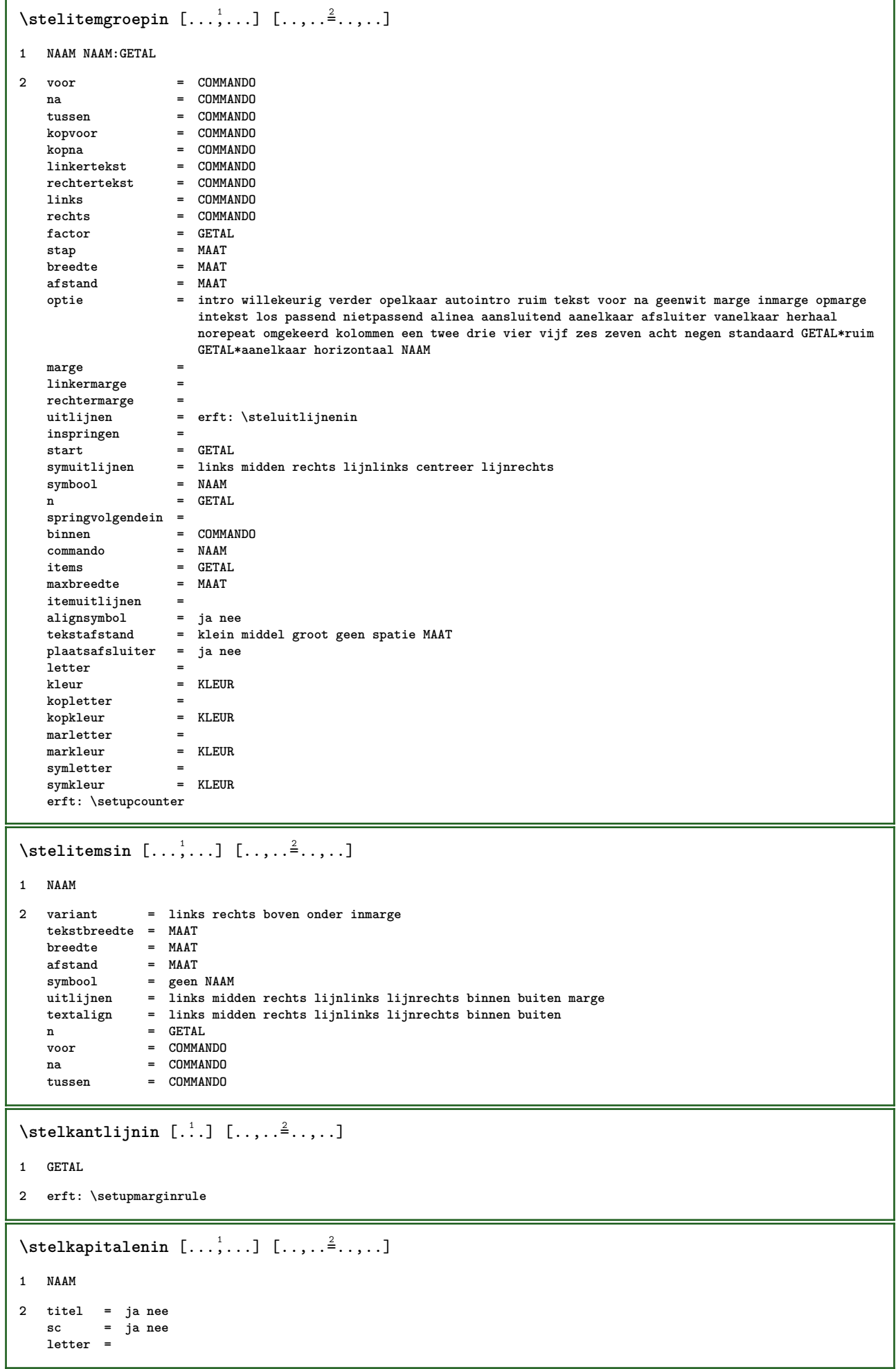

```
\setminusstelkleurenin [\ldots, \ldots \stackrel{*}{\cdot} \ldots]
```

```
* status = start stop
  spot = ja nee
  expansie = ja nee
  factor = ja nee
  rgb = ja nee
  cmyk = ja nee
  conversie = ja nee altijd
  paginakleurmodel = auto geen NAAM
  tekstkleur = KLEUR
  intent = overprint knockout geen
```
\stelkleurin [.<sup>\*</sup>..]

**\* FILE**

 $\setminus$ stelkolommenin  $[\ldots, \ldots^*], \ldots]$ 

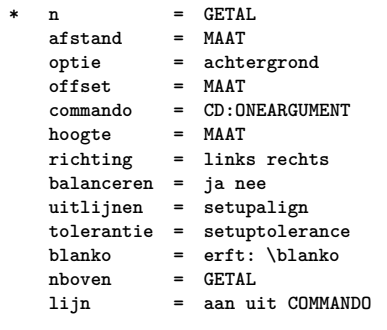

### $\setminus$ stelkopin  $[\ldots, \ldots]$   $[\ldots, \ldots]$

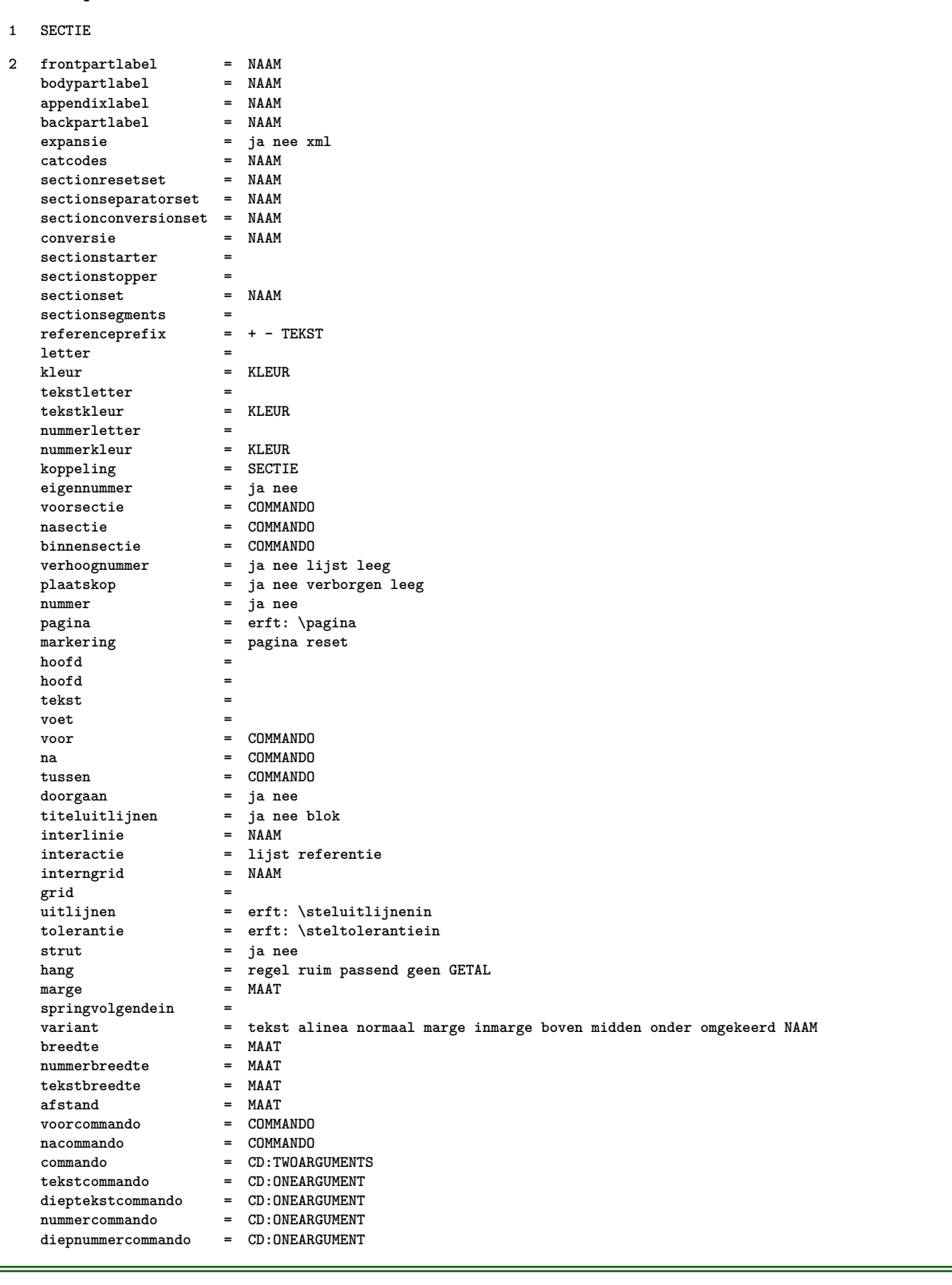

\stelkopnummerin [.<sup>1</sup>.] [.<sup>2</sup>.]

**1 SECTIE**

**2 [-+]GETAL**

 $\verb+\stelkoppeltekenin [...,...^*...,...]$ 

**\* teken = normaal breed**

```
\setminusstelkoptekstin [\cdot, \cdot, \cdot] [\cdot, \cdot, \cdot, \frac{2}{7}, \cdot, \cdot, \cdot]
```

```
1 TAAL
```

```
2 PARAMETER = WAARDE
```

```
\setminusstelkorpsin [\ldots, \ldots]
```
**\* MAAT NAAM globaal reset x xx klein groot script scriptscript rm ss tt hw cg romaan serif regular sans schreefloos support type teletype mono handschrift calligrafie**

 $\setminus$ stellabeltekstin  $[\cdot, \cdot, \cdot, \cdot]$   $[\cdot, \cdot, \cdot, \cdot]$ 

- **1 TAAL**
- **2 PARAMETER = WAARDE**

 $\setminus$ stellabeltekst  $[\cdot, \cdot, \cdot, \cdot]$   $[\cdot, \cdot, \cdot, \cdot, \cdot]$ 

- **1 TAAL**
- **2 PARAMETER = WAARDE**

### $\setminus$ stellayoutin  $[\cdot \cdot \cdot]$   $[\cdot \cdot \cdot, \cdot \cdot \cdot \cdot]$

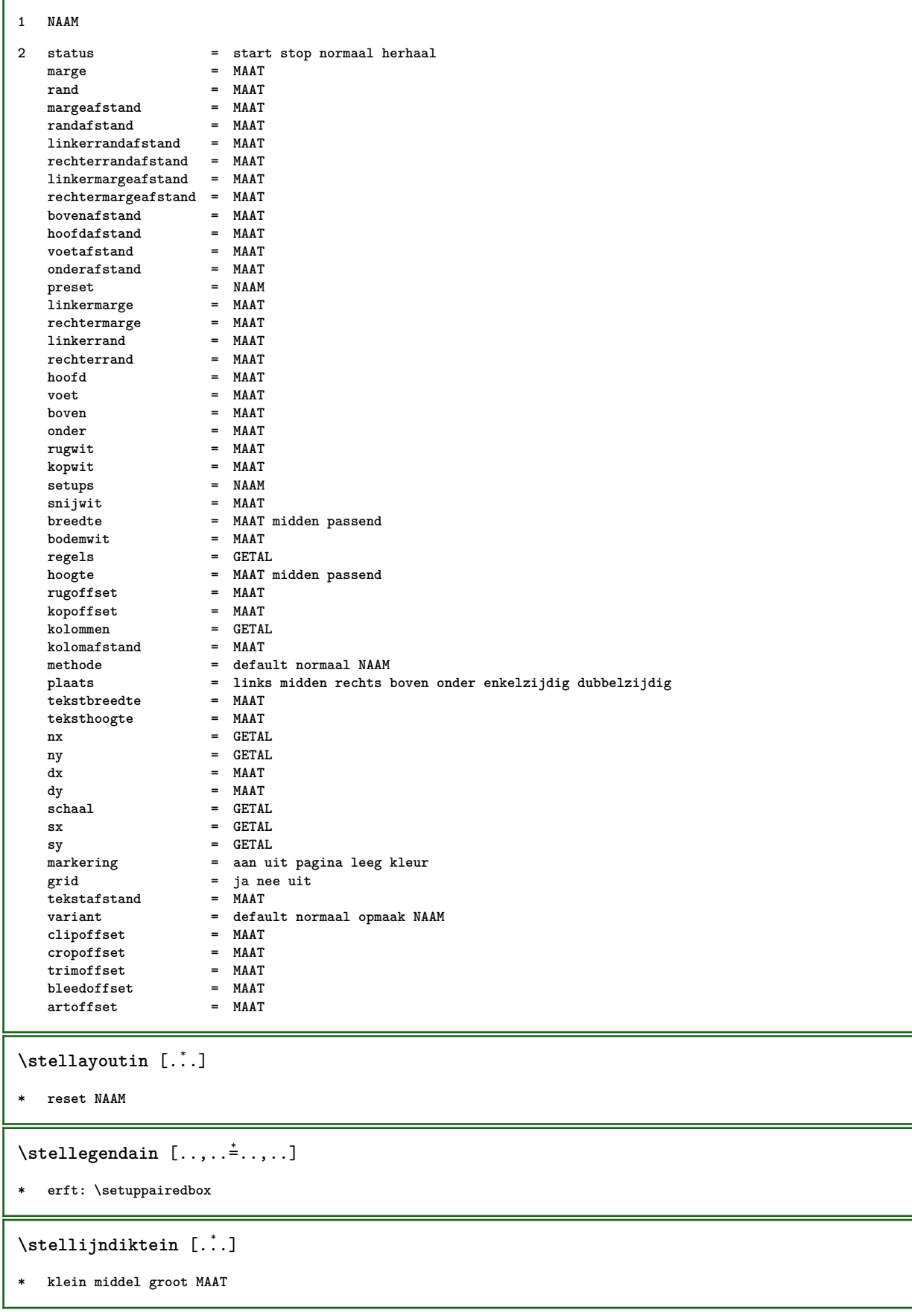

## $\setminus$ stellijstin  $[\ldots, \ldots]$   $[\ldots, \ldots]$

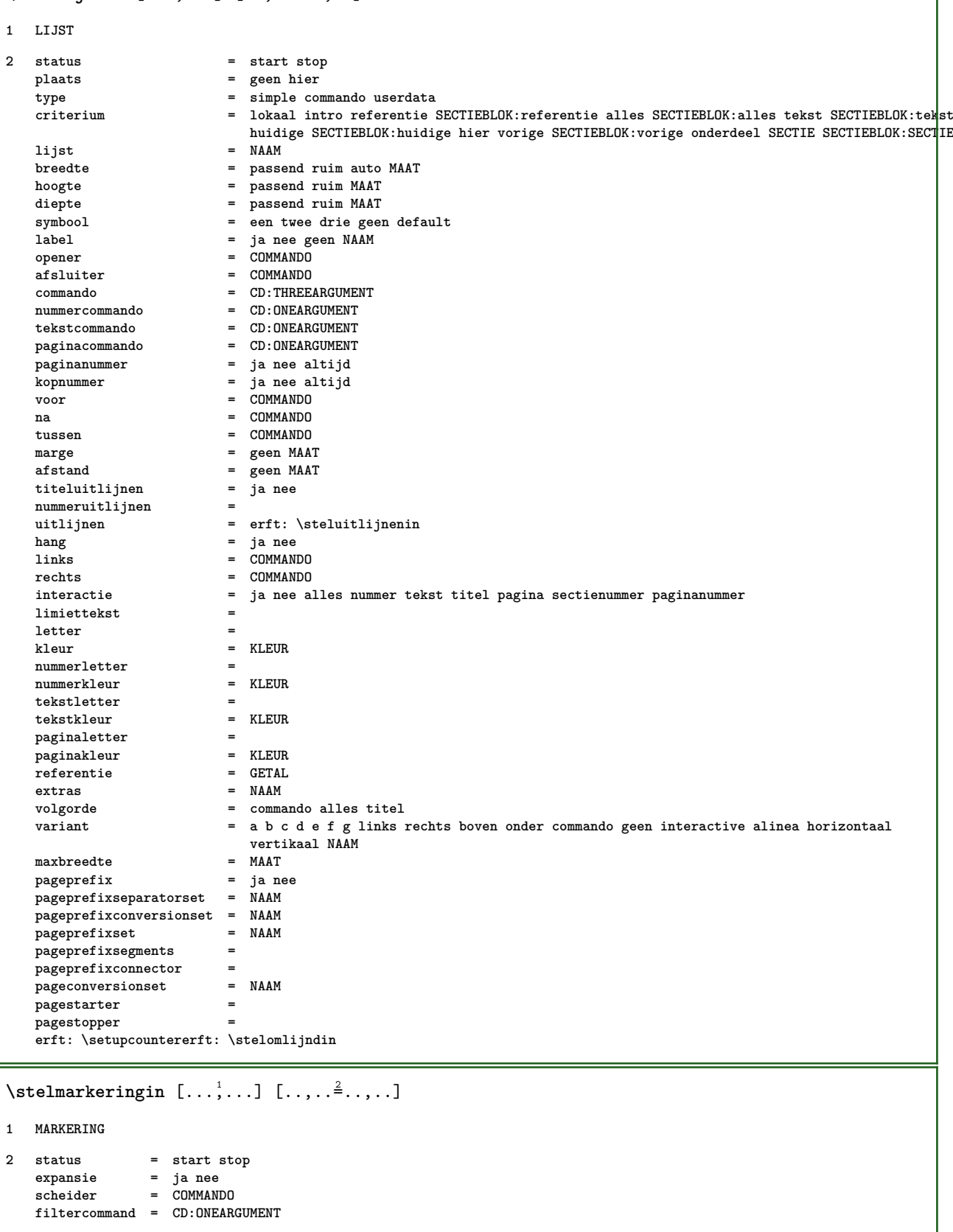

**\stelnaastplaatsenin** [..,..=..,..] \*

```
* status = start stop
   voor = COMMANDO
   na = COMMANDO
  tussen = COMMANDO
```
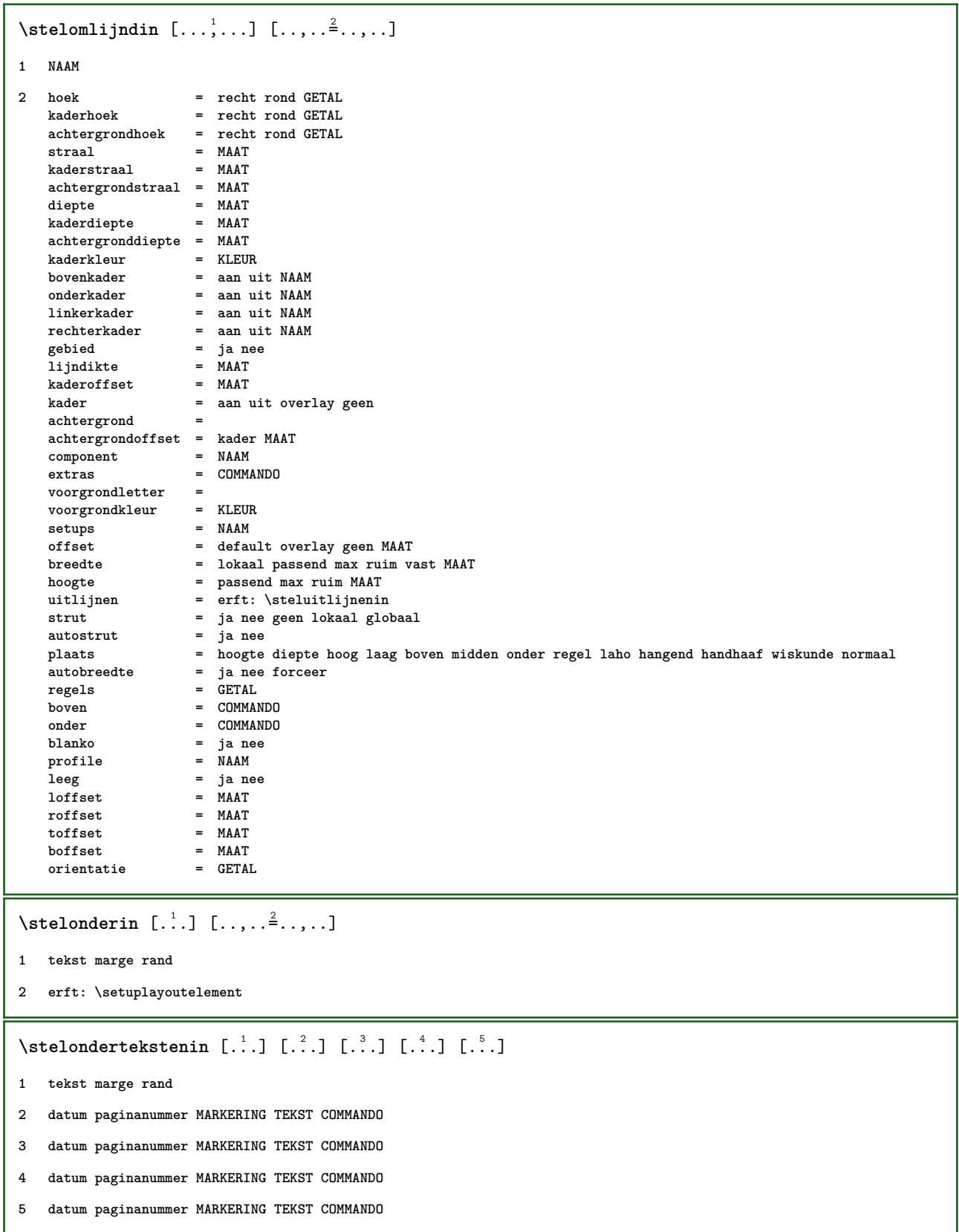

```
\setminusstelopmaakin [\ldots, \ldots] [\ldots, \ldots]<sup>2</sup>...,..]
1 NAAM
2 pagina = erft: \pagina
   commando = COMMANDO<br>breedte = MAAT
    breedte = MAAT
    hoogte = MAAT
   uitlijnen = erft: \steluitlijnenin<br>setups = NAAM
   setupsboven = COMMANDO
   onder = COMMANDO
   voor = COMMANDO
   na = COMMANDO<br>plaats = boven
                plaats = boven
   referentie = VERWIJZING
   paginastatus = start stop
    hoofdstatus = start stop hoog leeg geen normaal
    voetstatus = start stop hoog leeg geen normaal
    bovenstatus = start stop hoog leeg geen normaal
    onderstatus = start stop hoog leeg geen normaal
    tekststatus = start stop hoog leeg geen normaal
   dubbelzijdig = ja nee leeg
               definite<br>definite<br>erft: \value-style
   kleur = KLEUR
\stelpaginacommentaarin [\ldots,\ldots^{\pm} \ldots]* plaats = links rechts boven onder geen
   status = start stop geen
   offset = MAAT
   afstand = MAAT
   breedte = MAAT
   hoogte = MAAT
\stelpaginanummerin [\ldots, \ldots^*], \ldots]* erft: \setupuserpagenumber
\stelpaginanummeringin [\ldots,\ldots^*]\* variant = enkelzijdig dubbelzijdig
   pagina = erft: \pagina
   strut = ja nee
   commando = CD:ONEARGUMENT
    links = COMMANDO
    rechts = COMMANDO
   status = start stop
   breedte = MAAT
   plaats = hoofd voet links midden rechts inlinker inrechter marge inmarge opmarge kantlijn
   .<br>letter<br>kleur
             kleur = KLEUR
\stelpaginaovergangenin [...]
* reset auto start willekeurig GETAL
\stelpaletin [...]
* NAAM
\setminusstelpapierformaatin [\ldots, \ldots] [\ldots, \ldots]1 reset liggend gespiegeld negatief geroteerd 90 180 270 NAAM
2 reset liggend gespiegeld negatief geroteerd 90 180 270 NAAM
```

```
\setminusstelpapierformaatin [.\,].\,] [.\,.\,,.\,.\,^{\frac{2}{n}}.\,.\,,\,.\,]1 NAAM
2 boven = COMMANDO
           = COMMANDO<br>= COMMANDO
    links = COMMANDO
    rechts = COMMANDO
   methode = normaal geen NAAM
   schaal = GETAL
   nx = GETAL
   ny = GETAL<br>dx = MAAT
           = MAAT
   dy = MAAT
   breedte = MAAT
   hoogte = MAAT
   kopwit = MAAT<br>rugwit = MAAT
           rugwit = MAAT
   offset = MAAT
           pagina = reset liggend gespiegeld negatief geroteerd 90 180 270 NAAM
   papier = reset liggend gespiegeld negatief geroteerd 90 180 270 NAAM
   optie = passend max
   afstand = MAAT
\stelpapierin [\ldots, \ldots]* erft: \stelpapierformaatin
\stelparagraafnummerenin [\ldots,\ldots^*],* status = start stop regel reset
   afstand = MAAT
   letter =
   kleur = KLEUR
\setminusstelplaatsblokin [\ldots, \ldots] [\ldots, \ldots]<sup>2</sup>...,..]
1 NAAM
2 springvolgendein =
   default = erft: \plaatsplaatsblok
   terugval = erft: \plaatsplaatsblok
   binnen = COMMANDO<br>criterium = MAAT
   \text{criterion} \ \text{method}= GETAL<br>= GETAL
   zijmethode = GETAL
   tekstmethodezijuitlijnen = hoogte diepte regel halveregel grid normaal
   lokaal = ja nee<br>
commando = CD:ONE
                        commando = CD:ONEARGUMENT
   beschikbarebreedte = MAAT
   beschikbarehoogte = MAAT<br>minbreedte = MAAT
   minbreedtemaxbreedte = MAAT
   plaats =
   linkermargeafstand = MAAT
   rechtermargeafstand = MAAT
   linkermarge = MAAT<br>rechtermarge = MAAT
   rechtermarge = MAAT<br>binnenmarge = MAAT
   binnenmarge = MAAT<br>
buitenmarge = MAAT
   buitenmarge
   bottombefore = COMMANDO<br>
bottomafter = COMMANDO
   \frac{bottomafter}{voorwit}voorwit = geen erft: \blanko
   nawit = geen erft: \blanko
   breedte = MAAT
   hoogte = MAAT
   offset = MAAT geen overlay
   zijvoorwit = geen erft: \blanko
    zijnawit = geen erft: \blanko
    marge = MAAT
   nboven = MAAT
   nonder = MAAT
   stap = klein middel groot regel diepte
   nregels = GETAL<br>cache = ja nee
                        cache = ja nee
```

```
\stelplaatsbloksplitsenin [\ldots, \ldots]* voor = COMMANDO
   na = COMMANDO<br>tussen = COMMANDO
   tussen = COMMANDO<br>regels = auto GET.
             regels = auto GETAL
   conversie = NAAM
\setminusstelplaatsin [\ldots, \ldots] [\ldots, \ldots]<sup>2</sup>...,..]
1 NAAM
2 voor = COMMANDO
   na = COMMANDO<br>links = COMMANDO
    links = COMMANDO
    rechts = COMMANDO
   grid = erft: \snaptogrid
   regelcorrectie = aan uit
   dieptecorrectie = aan uit
   marge = ja nee standaard
\setminusstelpositionerenin [\ldots, \ldots] [\ldots, \ldots]<sup>2</sup>...,..]
1 NAAM
2 offset = ja nee
    eenheid = ex em pt in cm mm sp bp pc dd cc nc
    status = start overlay
    xoffset = MAAT
   yoffset = MAAT
   xstap = absoluut relatief
   ystap = absoluut relatief
   xschaal = GETAL
   yschaal = GETAL
   xfactor = GETAL
   yfactor = GETAL
    factor = GETAL
    schaal = GETAL
\stelprogrammasin [\ldots, \ldots \stackrel{*}{\dots}, \ldots]* letter =
   kleur = KLEUR
\stelrefererenin [\ldots, \ldots \stackrel{*}{\cdot} \ldots]* status = start stop
    expansie = ja nee xml
    autofile = ja nee
    exporteer = ja nee
    links = COMMANDO
    rechts = COMMANDO
   breedte = MAAT
    dubbelzijdig = ja nee
    interactie = label tekst symbool alles
    scheider = COMMANDO
   prefix =
```
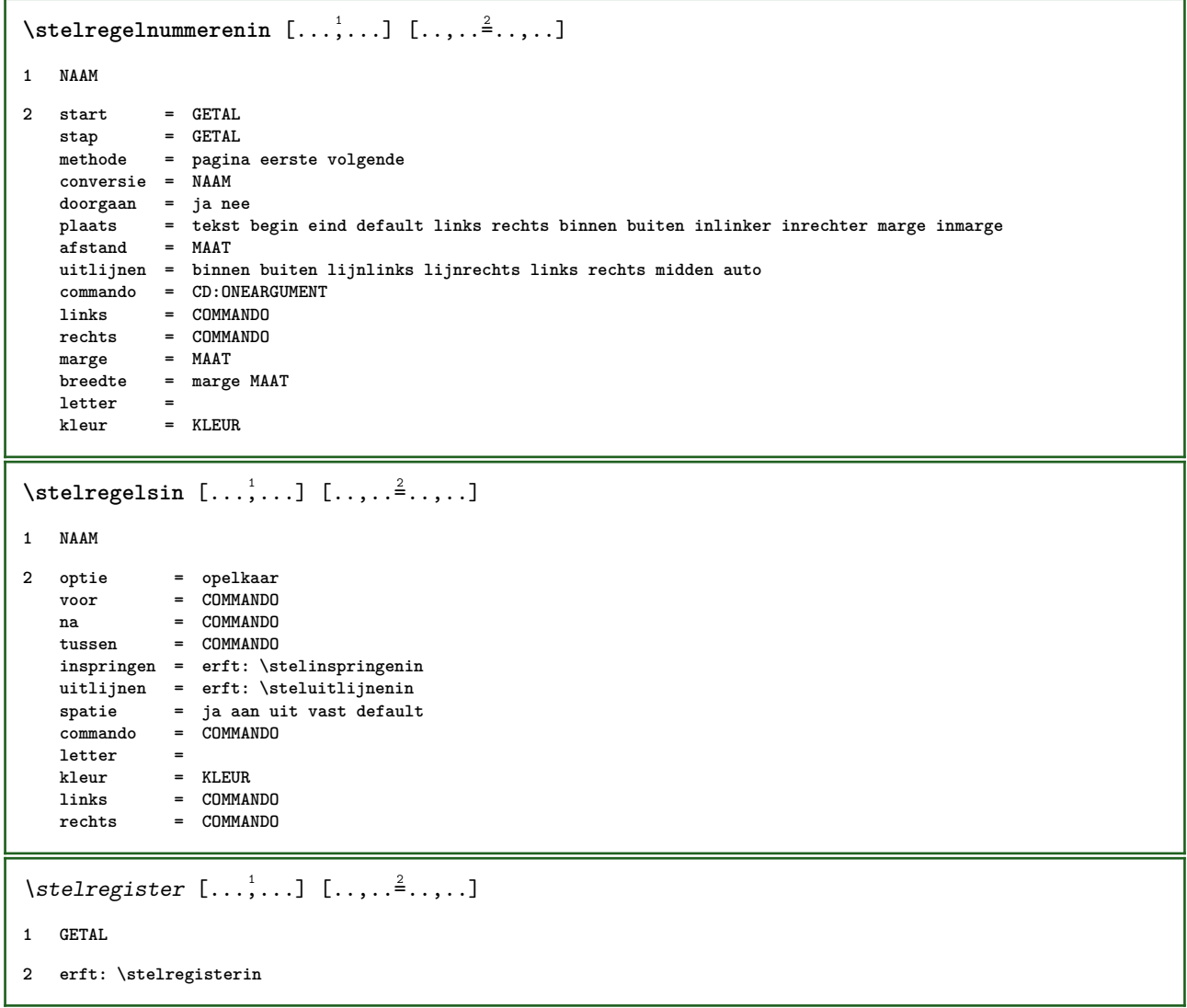

# \stelregisterin [...<sup>1</sup>,...] [...<sup>2</sup>,...] [..,..<sup>2</sup>..,..]

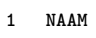

**2 GETAL**

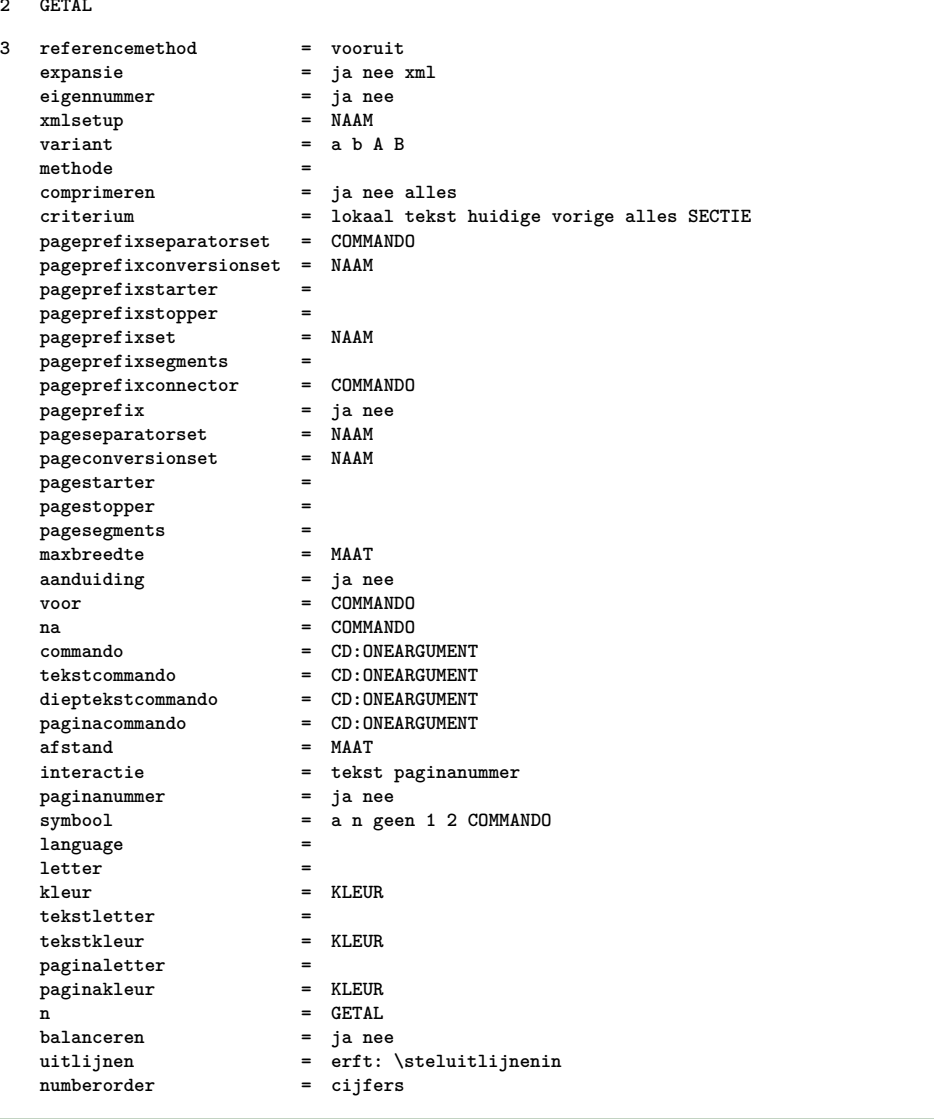

## $\setminus$ stelregisterin  $[\cdot, \cdot, \cdot]$   $[\cdot, \cdot, \cdot, \frac{2}{3}, \cdot, \cdot, \cdot]$

```
1 NAAM:GETAL
2 referencemethod = vooruit
   expansie = ja nee<br>eigennummer = ja nee
   eigennummer = ja ne<br>
xmlsetup = NAAM<br>
= NAAM
   xmlsetup<br>variant
                            = a b A B<br>=methode =
   comprimeren = ja nee alles
   criterium = lokaal tekst huidige vorige alles SECTIE
   pageprefixseparatorset = COMMANDO
   pageprefixconversionset = NAAM
   pageprefixstarter =
   pageprefixstopper =
   pageprefixset =<br>pageprefixsegments =
   pageprefixsegments =<br>pageprefixconnector = COMMANDO
   pageprefixconnector = COMMAN<br>
pageprefix = ja nee<br>
pageseparatorset = NAAM
   pageprefix<br>pageseparatorset
    pageseparatorset = NAAM
    pageconversionset = NAAM
    pagestarter =
   pagestopper =
   pagesegments =<br>maxbreedte = MAAT
   maxbreedte = MAAT<br>aanduiding = ja nee
   aanduiding = ja nee
   voor = COMMANDO
   na = COMMANDO<br>
commando = CD:ONEARGUMENT
    commando = CD:ONEARGUMENT
    tekstcommando = CD:ONEARGUMENT
    dieptekstcommando = CD:ONEARGUMENT
    paginacommando = CD:ONEARGUMENT
   afstand = MAAT
   interactie = tekst paginanummer
   paginanummer<br>svmbool
                            symbool = a n geen 1 2 COMMANDO
   language =
   letter =
   kleur = KLEUR
   tekstletter =<br>tekstkleur = KLEUR
   tekstkleur = KLEUR
   paginaletter =<br>paginakleur = KLEUR
   paginakleurn = GETAL<br>balanceren = ja nee
   balanceren
                           = erft: \steluitlijnenin<br>= cijfers
   numberorder = cijfers
\stelroterenin [..,..=<sup>*</sup>...,..]
* plaats = passend ruim diepte hoog midden default normaal
    rotatie = links rechts binnen buiten GETAL
   erft: \stelomlijndin
\stelsamengesteldelijstin [.<sup>1</sup>..] [..,..<sup>2</sup>..,..]
1 LIJST
2 erft: \stellijstin
\setminus \text{stelcombinedlist } [......^{\dagger},...]* erft: \stellijstin
\setminusstelsectieblokin [\ldots, \ldots] [\ldots, \ldots]<sup>2</sup>...,..]
1 NAAM
2 pagina = erft: \pagina
    voor = COMMANDO
    na = COMMANDO
   nummer = ja nee
```

```
\setminusstelsmallerin [\ldots, \ldots] [\ldots, \ldots]<sup>2</sup>...,..]
1 NAAM
2 links = MAAT
   midden = MAAT
   rechts = MAAT
   default = [-+]links [-+]midden [-+]rechts GETAL*links GETAL*midden GETAL*rechts reset
            voor = COMMANDO
   na = COMMANDO
\setminusstelsorterenin [\ldots, \ldots] [\ldots, \ldots^{\frac{2}{n}}, \ldots]1 NAAM
2 expansie = ja nee xml
   variant = eerste laatste normaal NAAM
   volgende = COMMANDO<br>
commando = CD:THREE
                    commando = CD:THREEARGUMENTS
   tekstcommando = CD:ONEARGUMENT
   synoniemcommando = CD:ONEARGUMENT
   language =
   methode<br>criterium
                     criterium = huidige vorige lokaal tekst alles SECTIE
   letter =
   kleur = KLEUR
   tekstletter =
   tekstkleur
   synoniemletter =
   synoniemkleur
\stelspatieringin [...]
* vast opelkaar ruim
\setminusstelstartstopin [\ldots, \ldots] [\ldots, \ldots]<sup>2</sup>...,..]
1 NAAM
2 voor = COMMANDO
   na = COMMANDO
   tussen = COMMANDO
   setups = NAAM
   links = COMMANDO
   rechts = COMMANDO
   letter =
   kleur = KLEUR
\stelsubpaginanummerin [\ldots,\ldots^*],* erft: \setupcounter
\stelsymboolsetin [...]
* NAAM
\setminusstelsynoniemenin [\ldots, \ldots] [\ldots, \ldots]<sup>2</sup>...,..]
1 NAAM
2 expansie = ja nee xml
   variant = eerste laatste normaal NAAM<br>volgende = COMMANDO
                    volgende = COMMANDO
   commando = CD:THREEARGUMENTS<br>tekst.commando = CD:ONEARGUMENT
    tekstcommando = CD:ONEARGUMENT
    synoniemcommando = CD:ONEARGUMENT
   language =
   methode =
   criterium = huidige vorige lokaal tekst alles SECTIE
   letter =
                     kleur = KLEUR
   tekstletter =
   tekstkleursynoniemletter =
   synoniemkleur
```
### $\setminus$ steltaalin  $[ \dots ] [ \dots , \dots \xrightarrow{2} \dots ]$

### **1 TAAL default**

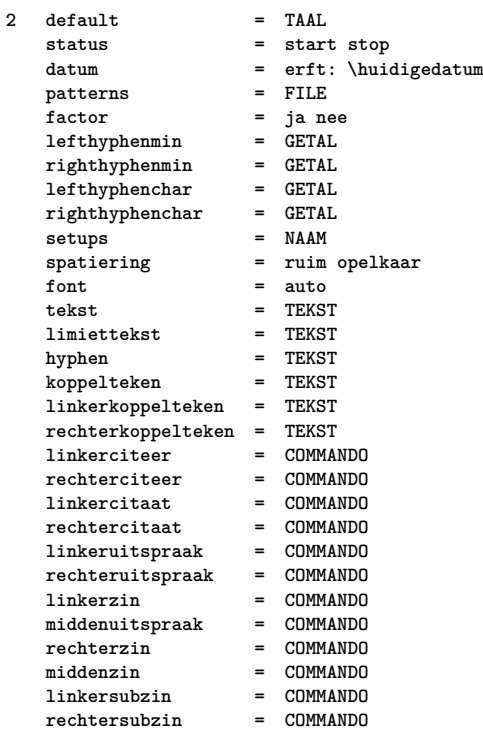

## $\verb+\steltabellenin [...,...\overset{*}{\dot{}}...].$

```
* tekst = MAAT max
   splitsen = ja nee herhaal auto
   kader = aan uit
   NL = erft: \blanko<br>VL = klein middel g
   VL = klein middel groot geen GETAL
             HL = klein middel groot geen GETAL
   afstand = klein middel groot geen
   uitlijnen = links midden rechts
   commandos = COMMANDO
   korps = erft: \stelkorpsin
   lijndikte = MAAT
   hoogte = strut GETAL
   diepte = strut GETAL
```
 $\setminus$ steltabulatiein  $[.\cdot]$ .]  $[.\cdot]$ .]  $[.\cdot]$ .,. $\frac{3}{2}$ ...,..]

**1 NAAM**

**2 NAAM**

**3 erft: \setuptabulation**

```
\setminussteltekstachtergrondin [\ldots, \ldots] [\ldots, \ldots]<sup>2</sup>...,..]
1 NAAM
2 status = start stop
                     plaats = tekst alinea geen
   variant = GETAL
   mp = NAAM<br>methode = NAAM<br>= NAAM
                     = NAAM<br>= kleur
   achtergrondachtergrondkleur = KLEUR
   hoek = recht rond
   niveau = GETAL
   achtergrondoffset = MAAT
   voor = COMMANDO
   na = COMMANDO
   uitlijnen = erft: \steluitlijnenin
   streep = GETAL<br>straal = MAAT
                     = MAAT
   kader = aan uit
   kaderkleur = KLEUR
   lijndikte = MAAT<br>voffset = MAAT
   voffset = MAAT<br>kaderoffset = MAAT
   kaderoffset
   linkeroffset =
   rechteroffset =
   bovenoffset = klein middel groot regel MAAT<br>
onderoffset = klein middel groot regel MAAT
                     onderoffset = klein middel groot regel MAAT
   letter =
   kleur = KLEUR
\setminussteltekstin [\cdot \cdot \cdot] [\cdot \cdot \cdot \cdot \cdot \cdot \cdot....]
1 tekst marge rand
2 erft: \setuplayoutelement
\setminussteltekstinhoudin [.\cdot .] [.\cdot .] [.\cdot .] [.\cdot .] [.\cdot .] [.\cdot .]1 boven hoofd tekst voet onder
2 tekst marge rand
3 links midden rechts
4 datum paginanummer MARKERING TEKST COMMANDO
5 datum paginanummer MARKERING TEKST COMMANDO
\steltekstlijnenin [\ldots, \ldots \stackrel{*}{\dots}, \ldots]* voor = COMMANDO
   na = COMMANDO
   tussen = COMMANDO
   lijndikte = MAAT
   plaats = links inmarge
   letter =
   kleur = KLEUR<br>lijnkleur = KLEUR
   lijnkleur = KLEUR<br>breedte = MAAT
   breedte
   hoogte = MAAT
   afstand = MAAT
   dieptecorrectie = aan uit
   korps = erft: \stelkorpsin
\setminusstelteksttekstenin [.\,].\,] [.\,].\,] [.\,].\,] [.\,].\,] [.\,].\,]1 tekst marge rand
2 datum paginanummer MARKERING TEKST COMMANDO
3 datum paginanummer MARKERING TEKST COMMANDO
4 datum paginanummer MARKERING TEKST COMMANDO
5 datum paginanummer MARKERING TEKST COMMANDO
```
 $\setminus$ steltolerantiein  $[\ldots, \ldots]$ 

**\* horizontaal vertikaal zeerstreng streng soepel zeersoepel spatie rek**

```
\setminussteltypein [\ldots, \ldots] [\ldots, \ldots]
```
**1 NAAM**

```
2 optie = mp lua xml parsed-xml nested tex context geen NAAM
   commando = NAAM
   links = COMMANDO
             rechts = COMMANDO
   tab = ja nee GETAL
   compact = absoluut laatste alles<br>escape = ja nee TEKST VERWERKER
             e ja nee TEKST VERWERKER->TEKST
   letter =
   kleur = KLEUR
   regels = ja nee normaal afgebroken
   spatie = aan uit normaal vast rek
```
#### \steltypenin  $[\ldots, \ldots^* \ldots, \ldots]$

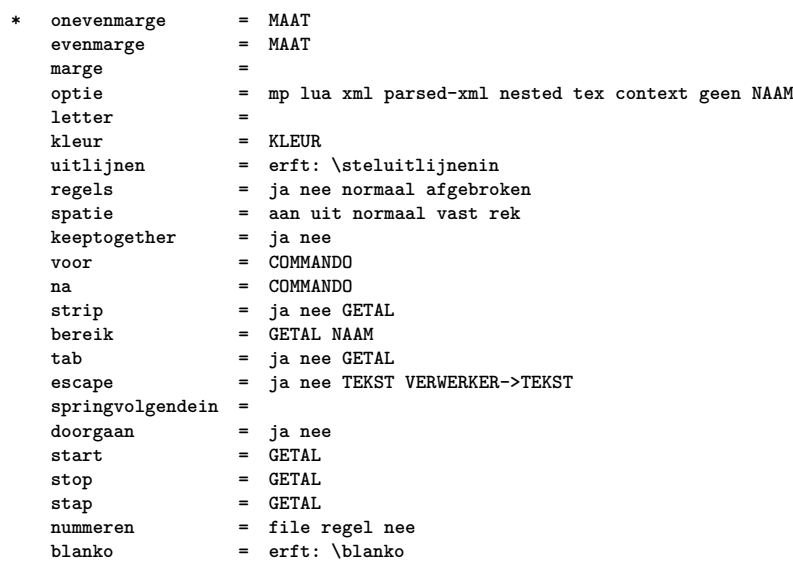

# \steluitlijnenin [..., \...]

**\* ruim breed onder hoogte regel hoog laag laho lijnrechts lijnlinks midden ja nee breedte normaal reset binnen buiten lijnbinnen lijnbuiten links rechts centreer blokkeer laatste eind alinea lefttoright righttoleft l2r r2l tabel lesshyphenation morehyphenation hangend niethangend hz fullenhz geenhz afgebroken nietafgebroken soepel zeersoepel rek extremestretch definitief 2\*final 3\*final 4\*final**

```
\stelurlin [..,..<sup>*</sup>...,..]
* letter =
```

```
kleur = KLEUR
```
## \stelveldenin [...<sup>1</sup>,...] [..,..<sup>2</sup>..,..] [..,..<sup>2</sup>..,..] [..,..<sup>4</sup>..,..]

- **1 reset label kader horizontaal vertikaal**
- **2 erft: \setupfieldtotalframed**
- **3 erft: \setupfieldlabelframed**
- **4 erft: \setupfieldcontentframed**

```
\stelveldin [\cdot \overset{1}{\ldots}] [\cdot \overset{2}{\ldots}, \cdot \overset{1}{\ldots}] [\cdot \overset{3}{\ldots}, \cdot \overset{4}{\ldots}] [\cdot \overset{4}{\ldots}, \cdot \overset{5}{\ldots}] [\cdot \overset{5}{\ldots}, \cdot \overset{5}{\ldots}]1 NAAM
2 reset label kader horizontaal vertikaal
3 erft: \setupfieldtotalframed
4 erft: \setupfieldlabelframed
5 erft: \setupfieldcontentframed
\setminusstelvoetin [\cdot \cdot \cdot] [\cdot \cdot \cdot \cdot \cdot \cdot \cdot \cdot....]
1 tekst marge rand
2 erft: \setuplayoutelement
\setminusstelvoettekstenin [.<sup>1</sup>..] [.<sup>2</sup>..] [.<sup>3</sup>..] [.<sup>4</sup>..] [.<sup>5</sup>..]
1 tekst marge rand
2 datum paginanummer MARKERING TEKST COMMANDO
3 datum paginanummer MARKERING TEKST COMMANDO
4 datum paginanummer MARKERING TEKST COMMANDO
5 datum paginanummer MARKERING TEKST COMMANDO
\stelwiskundeuitlijnenin [...<sup>1</sup>....] [..,..<sup>2</sup>..,..]
1 NAAM
2 n = GETAL
    m = GETALafstand = MAAT
    uitlijnen = links midden rechts normaal
\stelwitruimtein [...,<sup>*</sup>....]
* herstel vast flexibel regel halveregel kwartregel geen klein middel groot default MAAT
\stel [..<sup>*</sup>..<sup>]</sup>
* NAAM
\stel {...}
* NAAM
\stoplinenote [...]
* VERWIJZING
\setminusstopregelnoot [.\,].* VERWIJZING
\stopregel [...]
* VERWIJZING
\setminusstopregister [.\cdot .] [.\cdot .]1 NAAM
2 NAAM
```
\stopstructurepageregister [.<sup>1</sup>..] [.<sup>2</sup>..] **1 NAAM 2 NAAM**  $\setminus$ strictdoifelsenextoptional  $\{.\n{}^{1}.\n{}$  $\{.\n{}^{2}.\n}$ **1 TRUE 2 FALSE**  $\setminus$ strictdoifnextoptionalelse  $\{.\n,.\n, \{.\n,.\n, \}$ **1 TRUE 2 FALSE**  $\exists$  \stripcharacter  $\cdot$ ...<sup>1</sup> \from ...<sup>2</sup> \to \...<sup>3</sup> **1 KARAKTER 2 TEKST 3 CSNAME**  $\setminus$ strippedcsname  $\setminus \ldots$ **\* CSNAME** \strippedcsname .<sup>\*</sup>. **\* TEKST**  $\langle \text{stripspaces } \from \dots \to \& \dots$ **1 TEKST 2 CSNAME** \structurelistuservariable {.<sup>\*</sup>..} **\* PARAMETER \structurenumber \structuretitle** \structureuservariable {.<sup>\*</sup>..} **\* PARAMETER**  $\text{|\textbf{exturevariable} |}$ **\* PARAMETER \strut \strutdp \strutht \struthtdp**

```
\text{tstruttedbox } \dots \}* CONTENT
\strutwd
\styleinstance [...]
* NAAM
\setminus style {\ldots}
* TEKST
\style [.<sup>1</sup>.] {.<sup>2</sup>.}
1 NAAM FONT
2 TEKST
\style [..,..<sup>i</sup>...,..] {.<sup>2</sup>.}
1 erft: \setupstyle
2 TEKST
\subject [...<sup>1</sup>,...] {.<sup>2</sup>.}
1 VERWIJZING
2 TEKST
\subpaginanummer
\text{Subsection} [...,...] [...] [...]1 VERWIJZING
2 TEKST
\simeq {\ldots}
* CONTENT
\text{Substitute} in command list {\dots} {\dots} {\dots} \1 TEKST
2 TEKST
3 CSNAME
\text{Subsubject} [...,...] \{...] \{... \}1 VERWIJZING
2 TEKST
\simeq \{1, 2, \ldots, n-1\}1 VERWIJZING
2 TEKST
\text{Subsubsubstack} [ \dots, \dots ] \, \{ . \}1 VERWIJZING
2 TEKST
```

```
\simeq \{1, 2, 3, \ldots\}1 VERWIJZING
2 TEKST
\simeq \{1, 2, 3, \ldots\}1 VERWIJZING
2 TEKST
\simeq \{1, 2, 3, \ldots\}1 VERWIJZING
2 TEKST
\text{Subsubsubsubsub} \{.\,.\,.\,.\,.\,]\, \{.\,.\,.\}1 VERWIJZING
2 TEKST
\subtractfeature [...]
* NAAM
\substack{\text{subtractfeature} \{.\,. \}}* NAAM
\sub
\tooltip [\ldots, \ldots \frac{1}{2}, \ldots] \{ \ldots \} \{ \ldots \}1 erft: \setuptooltip
2 TEKST
3 TEKST
\tooltip [ .^1. ]  \{ .^2.}  \{ .^3.}  \}1 links midden rechts
2 TEKST
3 TEKST
\suggestie [..,..=<sup>1</sup>..,..] {.<sup>2</sup>.} {.<sup>3</sup>.}
1 erft: \setuptooltip
2 TEKST
3 TEKST
\text{N} \text{L} \text{L} \text{L} \text{L} \text{L} \text{L} \text{L} \text{L} \text{L} \text{L} \text{L} \text{L} \text{L} \text{L} \text{L} \text{L} \text{L} \text{L} \text{L} \text{L} \text{L} \text{L} \text{L} \text{L} \text{L} \text{L} \text{L1 links midden rechts
2 TEKST
3 TEKST
\sum_{n=1}^{\infty}1 CSNAME
2 CSNAME
```
 $\sum_{i=1}^{\infty}$ **1 CSNAME 2 CSNAME \swapface**  $\sum_{n=1}^{\infty}$ **1 CSNAME 2 CSNAME \swaptypeface**  $\forall$ switchnaarkorps  $[\ldots, \ldots]$ **\* erft: \stelkorpsin** \switchstyleonly [...] **\* rm ss tt hw cg romaan serif regular sans schreefloos support type teletype mono handschrift calligrafie** \switchstyleonly \.<sup>\*</sup>... **\* CSNAME** \switchtocolor [...] **\* KLEUR**  $\setminus$ switchtointerlinespace  $[\ldots, \ldots]$   $[\ldots, \ldots]$ <sup>2</sup>...,..] **1 NAAM 2 erft: \stelinterliniein** \switchtointerlinespace  $[\ldots, \ldots]$ **\* aan uit reset auto klein middel groot GETAL MAAT** \switchtointerlinespace [...] **\* NAAM** \symbolreference [...] **\* VERWIJZING** \symbool [.<sup>1</sup>..] [.<sup>2</sup>..] **1 NAAM 2 NAAM**  $\sum_{i=1}^{\infty}$ **\* NAAM** \sym {...} **\* TEKST \synchronizeblank**

```
\synchronizeindenting
\sqrt{\text{synchronizemarking}} [...] [...] [...]
1 MARKERING
2 GETAL
3 handhaaf
\verb|\synchronize output streams [\dots, \dots] |* NAAM
\verb|\synchronizes \texttt{truth} {.".}*
\synchronizewhitespace
\synonym [ .^1. ] \{ .^2.} \{ .^3.}1 NAAM
2 TEKST
3 CONTENT
\systemlog \{.\,.\,.\} \{.\,.\,.\} \{.\,.\,.\}1 FILE
2 TEKST
3 TEKST
\systemlogfirst {.<sup>1</sup>..} {.<sup>2</sup>..} {.<sup>3</sup>..}
1 FILE
2 TEKST
3 TEKST
\text{Systemloglast} \{.\n...} \{.\n...} \{.\n...}
1 FILE
2 TEKST
3 TEKST
\systemsetups {...}
* NAAM
\TABLE
\TaBlE
\TEX
\TeX
\TheNormalizedFontSize
```
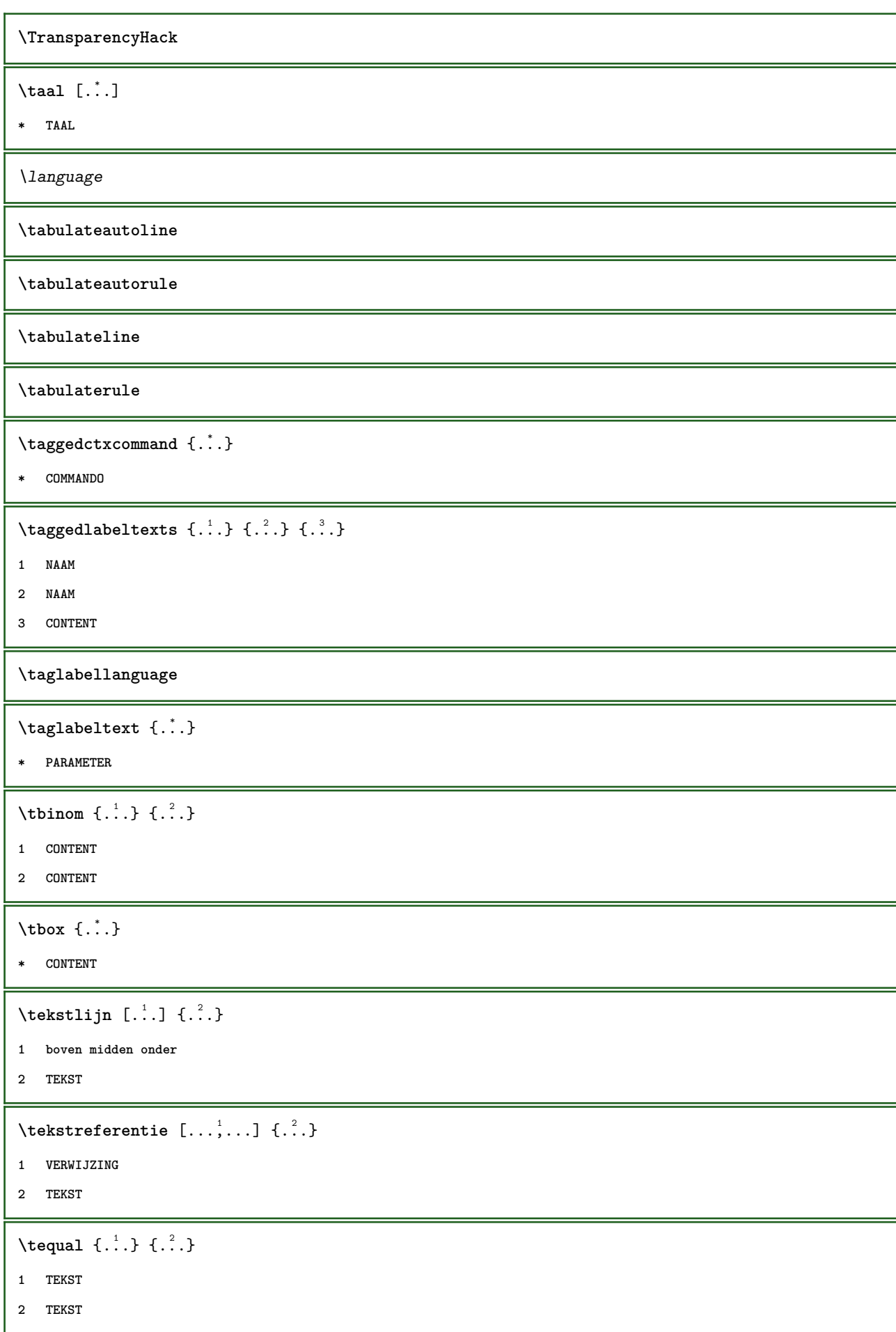

```
\testandsplitstring \therefore \at \therefore \to \... \and \... 3
1 TEKST
2 TEKST
3 CSNAME
4 CSNAME
\testfeature {...}
* GETAL
\testfeatureonce {...}
* GETAL
\text{testkolom} [.\cdot]. [.\cdot].1 GETAL
2 MAAT
\texttt{\&testpage} [...] [.\,.]1 GETAL
2 MAAT
\texttt{\texttt{testpagesync}} [...] [...]
1 GETAL
2 MAAT
\texttt{\&\texttt{testpagina} } [\dots] [\dots]1 GETAL
2 MAAT
\texttt{\&\text{ }testbkens} [ . . . ]* NAAM
\tex \{\ldots\}* CONTENT
\text{test} {...}
* NAAM
\texsetup {...}
* NAAM
\text{textbackground} \{.\dot{.}\}* CONTENT
```
```
\text{iteration} [.,.,.\frac{1}{2},.,.] [.,.^2]1 referentie = VERWIJZING
   variant<br>voor
               voor = COMMANDO
   na = COMMANDO
    links = COMMANDO
    rechts = COMMANDO
   erft: \setupbtx
2 VERWIJZING
\text{|\texttt{textation} [\dots, \dots \frac{1}{2}, \dots] [\dots, \dots \frac{2}{2}, \dots]1 referentie = VERWIJZING
   variant =
    voor = COMMANDO
    na = COMMANDO
    links = COMMANDO
    rechts = COMMANDO
   erft: \setupbtx
2 PARAMETER = WAARDE
\text{iteration} [.\cdot...] [.\cdot...]
1
2 VERWIJZING
\textcite [\ldots, \ldots^{\frac{1}{2}}, \ldots] [\ldots^2, \ldots]1 referentie = VERWIJZING
   variant =
   voor = COMMANDO
   na = COMMANDO<br>links = COMMANDO
    links = COMMANDO
    rechts = COMMANDO
   erft: \setupbtx
2 VERWIJZING
\textcite [\ldots, \ldots \stackrel{1}{\vdots} \ldots] [\ldots, \ldots \stackrel{2}{\vdots} \ldots]1 referentie = VERWIJZING
    variant =
    voor = COMMANDO
    na = COMMANDO
    links = COMMANDO
    rechts = COMMANDO
   erft: \setupbtx
2 PARAMETER = WAARDE
\text{textcite} [..^{1}.] [..^{2}.]
1
2 VERWIJZING
\textcontrolspace
\texttt{\&text10} \textflowcollector \{\ldots\}* NAAM
\text{textmath} \{.\dot{.\}* CONTENT
\textminus
```
\textormathchar {...}

**\* GETAL**

**\textplus**

**\textvisiblespace**

\tfrac  $\{.\n,.\n\}$   $\{.\n,.\n\}$ 

- **1 CONTENT**
- **2 CONTENT**

**\thai**

 $\theta$  \thainumerals  $\{.\n$  .

**\* GETAL**

 $\theta$  \thefirstcharacter {...}

**\* TEKST**

 $\label{th:main}$ 

**\* MAAT**

\theremainingcharacters {...}

**\* TEKST**

**\thickspace**

**\thinspace**

\thirdoffivearguments  $\{.\cdot\cdot\}$   $\{.\cdot\cdot\}$   $\{.\cdot\cdot\}$   $\{.\cdot\cdot\}$   $\{.\cdot\cdot\}$   $\{.\cdot\cdot\}$ 

**1 TEKST**

- **2 TEKST**
- **3 TEKST**
- **4 TEKST**
- **5 TEKST**

\thirdoffourarguments  $\{.\cdot.\cdot\}$   $\{.\cdot.\cdot\}$   $\{.\cdot.\cdot\}$   $\{.\cdot.\cdot\}$ 

- **1 TEKST**
- **2 TEKST**
- **3 TEKST**
- **4 TEKST**

```
\thirdofsixarguments {.<sup>1</sup>..} {.<sup>2</sup>..} {.<sup>3</sup>..} {.<sup>4</sup>..} {.<sup>5</sup>..} {.<sup>6</sup>..}
1 TEKST
2 TEKST
3 TEKST
4 TEKST
5 TEKST
6 TEKST
\thirdofthreearguments \{.\n,.\n\} \{.\n,.\n\} \{.\n,.\n\}1 TEKST
2 TEKST
3 TEKST
\thirdofthreeunexpanded \{.\n,.\n\} \{.\n,.\n\} \{.\n,.\n\}1 TEKST
2 TEKST
3 TEKST
\theta \thookleftarrow \{.\cdot.\cdot\} \{.\cdot.\cdot\}1 TEKST
2 TEKST
\{\text{theo} (\ldots) \{1, 2, 3, 4, \ldots\}1 TEKST
2 TEKST
\threedigitrounding {.<sup>*</sup>..}
* GETAL
\tilde{\tilde{\cdot}}* GETAL
\tightlayer [...]
* NAAM
\tilde{\ldots}* KARAKTER
\tinyfont
\setminustitle [...,...,...] \{...^2...\}1 VERWIJZING
2 TEKST
\text{tleftarrow} \{.\n..} \{.\n..}
1 TEKST
2 TEKST
```

```
\text{tLeftrightarrow } \{.\cdot.\} \{.\cdot.\}1 TEKST
2 TEKST
\tlap \{\ldots\}* CONTENT
\left\{ \text{the} \{1, \dots, 1\} \right\}1 TEKST
2 TEKST
\left\{ \text{tharpoondown } \{.\cdot.\right\} {.\cdot}
1 TEKST
2 TEKST
\left\{ \text{tharpoonup } \ldots \right\} {\ldots}
1 TEKST
2 TEKST
\left\{ \text{th}\right\} \left\{ \ldots\right\}1 TEKST
2 TEKST
\left\{ \text{th}\right\} \left\{ \ldots\right\}1 TEKST
2 TEKST
\times \{ . . . . \}1 TEKST
2 TEKST
\text{tochar } \{.\dot{.\} \}* NAAM
\toelichting ( \ldots, \ldots ) \; (\ldots, \ldots ) \; [\ldots, \ldots^{\frac{3}{2}} \ldots ] \; \{ \ldots \}1 POSITION
2 POSITION
3 erft: \stelomlijndin
4 TEKST
\tolinenote [...<sup>*</sup>..]
* VERWIJZING
\toongrid [...,<sup>*</sup>...]
* reset onder boven geen alles regels kader geennummer rechts links buiten kolommen
```

```
\tooninstellingen [..., *...]
* pt bp cm mm dd cc pc nd nc sp in
\setminustoonkader [\ldots, \ldots] [\ldots, \ldots]1 boven hoofd tekst voet onder
2 linkerrand linkermarge tekst rechtermarge rechterrand
\toonkleur [...<sup>.</sup>.]
* KLEUR
\setminustoonkleurgroep [.\cdot^1.] [.\cdot.\cdot,\cdot,.]1 NAAM
2 horizontaal vertikaal nummer waarde naam
\toonkorps [\ldots, \ldots]* erft: \stelkorpsin
\toonkorpsomgeving [..., ...]
* erft: \stelkorpsin
\to \to [\ldots, \ldots]* pt bp cm mm dd cc pc nd nc sp in
\toonopmaak [...]
* opmaak alles boxes glyph fontkern hbox vbox vtop kern glue penalty strut whatsit simple simplehbox simplevbox
   simplevtop user math italic origin reset
\to \to [., .] [., .]1 NAAM
2 horizontaal vertikaal nummer waarde naam
\toonprint [\ldots, \ldots] [\ldots, \ldots] [\ldots, \ldots] \ldots, \ldots]1 erft: \stelpapierformaatin
2 erft: \stelpapierformaatin
3 erft: \stellayoutin
\toonstruts
\toonsymboolset [...]
* NAAM
\topbox {...}
* CONTENT
\topleftbox {...}
* CONTENT
```
 $\verb+\toplinebox { {.".} }$ **\* CONTENT** \toprightbox {...} **\* CONTENT** \topskippedbox {...} **\* CONTENT**  $\text{th}$  ( $\ldots$ )  $\{.\cdot\}$ **1 TEKST 2 TEKST \tracecatcodetables**  $\theta$  {...} **\* FONT \traceoutputroutines \tracepositions** \transparencycomponents {...} **\* KLEUR**  $\{\text{transparent} \, [\, . \, . \, . \, ] \, {\, . \, . \, . \, . \}$ **1 KLEUR 2 CONTENT** \trel  $\{.\cdot.\}$   $\{.\cdot.\}$ **1 TEKST 2 TEKST**  $\text{trightarrow} \{.\n$ ..}  $\{.\n$ ..} **1 TEKST 2 TEKST**  $\text{trightharpoondown } \{.\n$   $\} \{.\n$   $\}$ **1 TEKST 2 TEKST**  $\text{trightharpoonup } \{.\cdot.\} \{.\cdot.\}$ **1 TEKST 2 TEKST**  $\{\text{trightleftharpoons }\{.\text{ }.\text{ }.\text{ }.\text{ }.\}$ **1 TEKST 2 TEKST**

```
\text{trightoverleftarrow{}) } \{.\cdot.\cdot\} \{.\cdot.\cdot\}
```
- **1 TEKST**
- **2 TEKST**

**\triplebond**

 $\text{truefilename } \{.\n$ 

**\* FILE**

 $\label{eq:truefont} \verb|truefontname| {\dotsc} \$ 

**\* FONT**

**\ttraggedright**

\ttriplerel {.<sup>1</sup>..} {.<sup>2</sup>..}

**1 TEKST**

**2 TEKST**

 $\text{ttwoheadleftarrow } \{.\n^1.\n} \{.\n^2.\n}$ 

- **1 TEKST**
- **2 TEKST**

 $\text{ttwoheadrightarrow } \{.\n$  . }  $\{.\n$  . }

- **1 TEKST**
- **2 TEKST**

\twodigitrounding {...}

**\* GETAL**

**\tx**

\txt ... \\

**\* TEKST**

\txt  $\{.\n,.\n\}$   $[...,\n,..]$ 

**1 TEKST**

**2 VERWIJZING**

**\txx**

 $\text{typebuffer}$   $[...,...]$   $[...,-]$   $[...,-]$ 

**1 BUFFER**

**2 erft: \steltypenin**

 $\y$ ypebuffer  $[\ldots, \ldots \stackrel{*}{\dots}, \ldots]$ 

**\* erft: \steltypenin**

```
\setminustypedefinedbuffer [.\cdot .] [.\cdot ,.\cdot .^{\frac{2}{n}},.\cdot ,.\cdot ]
```
- **1 BUFFER**
- **2 erft: \steltypenin**

## **\typeface**

\typefile [.<sup>1</sup>.] [..,..=<sup>2</sup>..,..] {.<sup>3</sup>.}

- **1 NAAM**
- **2 erft: \steltypenin**
- **3 FILE**

**\typescriptone**

\typescriptprefix {...}

**\* NAAM**

**\typescriptthree**

**\typescripttwo**

 $\setminus$ typesetbuffer  $[\cdot \overset{1}{\ldots}, \cdot \overset{2}{\ldots}, \cdot \cdot]$ 

- **1 \* BUFFER**
- **2 erft: \setupexternalfigure**

\typesetfile  $[\cdot \cdot \cdot]$   $[\cdot \cdot \cdot \cdot]$   $[\cdot \cdot \cdot \cdot \cdot \cdot \cdot]$ 

- **1 NAAM FILE**
- **2 FILE TEKST**
- **3 erft: \setupexternalfigure**

```
\type [\ldots, \ldots \frac{1}{2}, \ldots] {\ldots}
```

```
1 erft: \steltypein
```
**2 CONTENT**

 $\text{type } [...,..., \frac{1}{2},...]$  <<...>>

- **1 erft: \steltypein**
- **2 ANGLES**

\type [..,..<sup>i</sup>..,..] {.<sup>2</sup>.}

```
1 erft: \steltypein
```
**2 CONTENT**

\type [..,..<sup>i</sup>..,..] <<.<sup>2</sup>.>>

```
1 erft: \steltypein
```
**2 ANGLES**

```
\typ [...,-\frac{1}{2}...,-] \{.\stackrel{?}{.}.
```

```
1 erft: \steltypein
```
**2 CONTENT**

```
\typ [..,..<sup>i</sup>...,..] <<..<sup>2</sup>.>>
1 erft: \steltypein
2 ANGLES
\uconvertnumber \{.\cdot.\cdot\} \{.\cdot.\cdot\}1 erft: \converteernummer
2 GETAL
\uedcatcodecommand \. \. \. \. \. \. \. \. \. \. \.1 CSNAME
2 KARAKTER GETAL
3 COMMANDO
\uit [...<sup>*</sup>..]
* VERWIJZING
\uitgerekt [..,..<sup>1</sup>...,..] {.<sup>2</sup>..}
1 erft: \setupstretched
2 TEKST
\{\text{undefinevalue } \{.\cdot\}* NAAM
\undepthed {\ldots}* CONTENT
\underbar{ {\dots} }* CONTENT
\underset{\ldots}{{\sf underbars}} {\ldots}
* CONTENT
\{\text{underbartext } \{\dots\} \{\dots^2\}1 TEKST
2 TEKST
\underbrace {...} *
* TEKST
\{\text{underbracket} \{ . . . . \} \{ . . . \}1 TEKST
2 TEKST
\{\text{underbrace } \{ \ldots \}* TEKST
```

```
\{\text{underbracket} \{ . . . . \} \{ . . . \}1 TEKST
2 TEKST
\under{dash} {\dots}* CONTENT
\underset{\ldots}{{\sf underdashed}}* CONTENT
\{\text{...}\}* CONTENT
\underset{\ldots}{\text{underdots } \{.\ldots\}}* CONTENT
\{\text{underleftarrow } \{.\cdot\}* TEKST
\underleftarrow{\ldots}* TEKST
\underleftharpoonup {.<sup>*</sup>.}
* TEKST
\underleftarrow{\ldots} {...}
* TEKST
\underbrace{\ldots}* TEKST
\underparenttext {.<sup>1</sup>..} {.<sup>2</sup>..}
1 TEKST
2 TEKST
\underbrace{\ldots}* CONTENT
\underrandoms {..}* CONTENT
\label{lem:main} $$\underline{\text*{th}}\* TEKST
\underrightharpoondown {...}
* TEKST
```

```
\underrightharpoonup {...}
* TEKST
\{\text{underset } \{.\cdot.\} \{.\cdot.\}1 TEKST
2 TEKST
\{\text{understrike } \{\ldots\}* CONTENT
\underset{\ldots}{{\sf{understrikes}}\ \{.\,. \}}* CONTENT
\under{twoheadleftarrow} \{.\n..}
* TEKST
\undertwoheadrightarrow {...}
* TEKST
\{\nundoassign [\n...] [\n..<sup>2</sup>...]
1 TEKST
2 PARAMETER = WAARDE
\unframe{ 1.7, . . ^{\frac{1}{2}}. . . . . . }1 erft: \stelomlijndin
2 CONTENT
\unhhbox \ldots with \{.\,^2.\}1 NAAM GETAL
2 COMMANDO
\{* GETAL
\uniqueMPgraphic {.<sup>1</sup>..} {..,..<sup>2</sup>..,..}
1 NAAM
2 PARAMETER = WAARDE
\uniqueMPpagegraphic {.<sup>1</sup>.} {..,..<sup>2</sup>..,..}
1 NAAM
2 PARAMETER = WAARDE
\{* CONTENT
\unitlanguage
```

```
\{* PARAMETER
\{e^{inh} \mid f^{*}, f^{*}\}* CONTENT
\unprotect ... \protect
\unprotected .<sup>*</sup>. \par
* INHOUD
\unregisterhyphenationpattern [.<sup>1</sup>.] [.<sup>2</sup>.]
1 TAAL
2 TEKST
\text{Nunspace} \ldots {\ldots }
1 CSNAME
2 TEKST
\text{Nunspaceargument} ... \to \.<sup>2</sup>..
1 TEKST
2 CSNAME
\unspace\{ . . . \}* TEKST
\text{Nunspace} i. \to \.<sup>2</sup>..
1 TEKST
2 CSNAME
\{\text{under} \{.\cdot.\} \to \ \cdot\ \cdot\ \cdot1 TEKST
2 CSNAME
\{\text{untricommand } \{.\cdot.\} \to \ \cdot\ \cdot\ \cdot1 NAAM
2 CSNAME
\uppercased \{.\n<sup>*</sup>..}
* TEKST
\text{Nupercases} ... \to \...
1 TEKST
2 CSNAME
\upperleftdoubleninequote
\upperleftdoublesixquote
```

```
\upperleftsingleninequote
\upperleftsinglesixquote
\upperrightdoubleninequote
\upperrightdoublesixquote
\upperrightsingleninequote
\upperrightsinglesixquote
\url [.\,.]* NAAM
\text{Nusealignparameter} \dots* CSNAME
\verb+\useblankparameter + \verb+\+^+.\label{thm:1}* CSNAME
\text{Usebodyfont} [\ldots, \ldots]* erft: \stelkorpsin
\usebodyfontparameter \.<sup>*</sup>...
* CSNAME
\text{Vusebtxdataset } [.1.1] [1.2.1] [1.1, 1.1.3]1 NAAM
2 FILE
3 specification = NAAM
\usebtxdefinitions [...<sup>*</sup>..]
* FILE
\text{vascolors} [...]
* FILE
\usecomponent [...]
* FILE
\usedummycolorparameter {...}
* PARAMETER
\text{N}usedummystyleandcolor \{.\cdot.\cdot\} \{.\cdot.\cdot\}1 PARAMETER
2 PARAMETER
```
\usedummystyleparameter {...} **\* PARAMETER \useenvironment**  $[\cdot,\cdot,\cdot]$ **\* FILE**  $\text{Nuseexternalrendering } [\dots] [\dots] [\dots] [\dots] [\dots]$ **1 NAAM 2 NAAM 3 FILE 4 auto sluitin** \usefigurebase [...] **\* reset FILE**  $\text{usefile} [\dots] [\dots] [\dots]$ **1 NAAM 2 FILE 3 TEKST**  $\verb+\usegridparameter + \verb+\++\ldots+$ **\* CSNAME** \useindentingparameter \.<sup>\*</sup>... **\* CSNAME**  $\texttt{\textbf{user}} \$ ... **\* CSNAME**  $\text{userlines} \dots$ **\* CSNAME** \uselanguageparameter \.<sup>\*</sup>.. **\* CSNAME** \useluamodule [...] **\* FILE** \useMPenvironmentbuffer  $\lceil . . . . \rceil$ **\* NAAM**  $\{\text{useMPgraphic } \{.\cdot\},\ \{.\cdot\,,\cdot.\overset{2}{=}\ldots,\cdot.\}$ **1 NAAM 2 PARAMETER = WAARDE** \useMPlibrary [...] **\* FILE**

```
\text{NuseMPrun} \{.\n<sup>1</sup>\n<sub>1</sub>\n<sub>2</sub>\n<sub>3</sub>\n<sub>4</sub>1 NAAM
2 GETAL
\text{WPeriables} [..., \ldots, ...]
1 NAAM
2 PARAMETER
\usemathstyleparameter \.<sup>*</sup>...
* CSNAME
\useproduct [...]
* FILE
\text{Vuseprofitleparameter} \dots* CSNAME
\useproject [...]
* FILE
\text{userference} \...
* CSNAME
\userpagenumber
\text{N}usesetupsparameter \Lambda...
* CSNAME
\text{NusestaticMPfigure} [\ldots, \ldots^{\frac{1}{n}}, \ldots] [\ldots^2, \ldots]1 erft: \setupscale
2 NAAM
\text{Use} [\ldots, \ldots]* FILE
\text{Vusetexmodule } [\dots] [\dots, \dots] [\dots, \dots]1 m p s x t
2 FILE
3 PARAMETER = WAARDE
\text{vasezipfile} [\ldots] [\ldots]
1 FILE
2 FILE
\left\{ \ldots \right\}* GETAL
```

```
\text{lower } \{.\n<sup>*</sup>..}
* TEKST
\utfupper {...}
* TEKST
\utilityregisterlength
\text{Verbosel}umber \{\ldots\}* GETAL
\vastespatie
\vastespaties
\forall vboxreference [\ldots, \ldots] \{.\cdot, \cdot\}1 VERWIJZING
2 CONTENT
\text{Vec} \{.\cdot\}* KARAKTER
\veld [.\cdot .] [.\cdot .]1 NAAM
2 TEKST
\{\text{veldstapel } [\dots] [\dots, \dots] [\dots, \dots]1 NAAM
2 NAAM
3 erft: \setupfieldcategory
\verb|\verbatin {.\,.}|* CONTENT
\verbatimstring {...}
* CONTENT
\verb|\verbergblocken [...], ...] [...], ...1 NAAM
2 + -
\verbosenumber {...}
* GETAL
\vergelijkkleurgroep [...]
* NAAM
```

```
\vergelijkpalet [...]
* NAAM
\verb|\verhog |\,. . .* CSNAME
\verhoog cd:parentheses-1
* NAAM GETAL
\text{versie} [..]* concept file voorlopig definitief NAAM
\vertaal [\ldots, \ldots \stackrel{*}{\dots}, \ldots]* TAAL = TEKST
\verticalgrowingbar [..,..=..,..] *
* erft: \setuppositionbar
\verticalpositionbar [..,..=..,..] *
* erft: \setuppositionbar
\verb|\verwerkblocken [...], ...] [...], ...] [...,...,1 NAAM
2 + -
3 criterium = tekst SECTIE
\veryraggedcenter
\veryraggedleft
\veryraggedright
\vglue ...
*
* MAAT
\viewerlayer [.<sup>1</sup>..] {.<sup>2</sup>..}
1 NAAM
2 CONTENT
\forallul [\ldots]
* GETAL
\setminusvoetnoottekst [\ldots, \ldots] \{.\cdot, \cdot\}1 VERWIJZING
2 TEKST
```

```
\forallvoetnoottekst [\ldots, \ldots \stackrel{*}{\vdots} \ldots]* titel = TEKST
    bookmark = TEKST
     lijst = TEKST
     referentie = VERWIJZING
\forallvoetnoot [\ldots, \ldots] \{.\stackrel{?}{.}.1 VERWIJZING
2 TEKST
\voetnoot [\ldots, \ldots \stackrel{*}{\dots}, \ldots]* titel = TEKST
    bookmark = TEKST<br>lijst = TEKST
                  lijst = TEKST
    referentie = VERWIJZING
\volledigepaginanummer
\text{Volledigregister} [..] [..,..^{\frac{2}{n}},..]1 NAAM
2 erft: \stelregisterin
\volledigeregister [\ldots, \ldots \stackrel{*}{\dots}, \ldots]* erft: \stelregisterin
\begin{align} \n\sqrt{\text{volume}} \left\{ \frac{\hat{x}}{\hat{y}} \right\} \n\end{align}* NAAM
\verb|\vphantom {.\,.}* CONTENT
\vpos \{.\n,.\n\} \{.\n,.\n\}1 NAAM
2 CONTENT
\text{Vsmash} \{.\dot{.\}* CONTENT
\vsmashbox .<sup>*</sup>.
* NAAM GETAL
\varepsilon \vsmashed \{.\cdot\}* CONTENT
\vspace [.<sup>1</sup>.] [.<sup>2</sup>.]
1 NAAM
2 NAAM
```
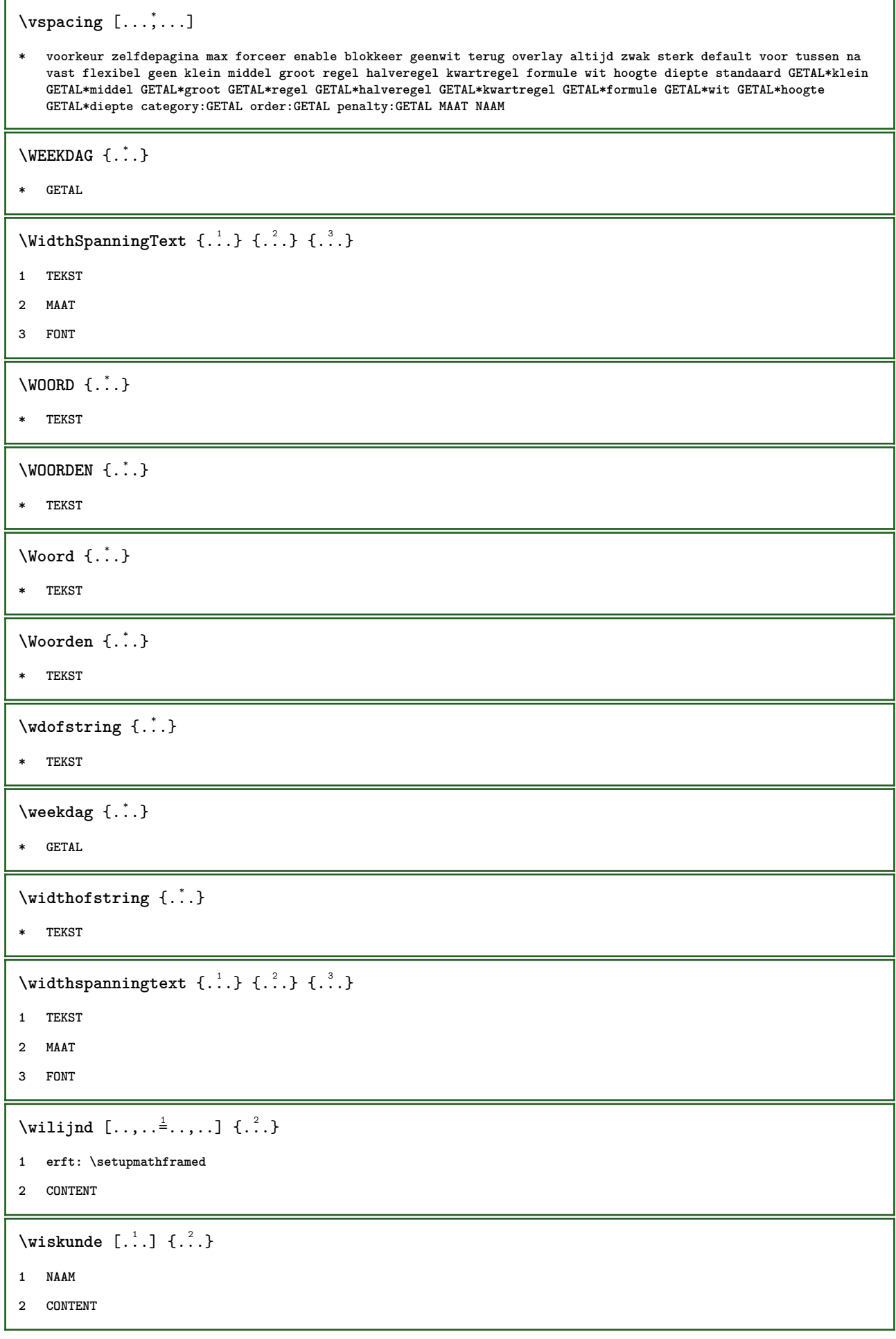

![](_page_343_Picture_192.jpeg)

```
\lambdaxhookrightarrow \{.\cdot\cdot\} \{.\cdot\cdot\}1 TEKST
2 TEKST
\kappaLeftarrow \{.\cdot\cdot\} \{.\cdot\cdot\}1 TEKST
2 TEKST
\chiLeftrightarrow \{.\cdot.\cdot\} \{.\cdot.\cdot\}1 TEKST
2 TEKST
\setminusxleftarrow \{.\cdot\cdot\} \{.\cdot\cdot\}1 TEKST
2 TEKST
\setminusxleftharpoondown \{.\cdot.\cdot\} \{.\cdot.\cdot\}1 TEKST
2 TEKST
\setminusxleftharpoonup \{.\cdot\cdot\} \{.\cdot\cdot\}1 TEKST
2 TEKST
\setminusxleftrightarrow \{.\cdot.\cdot\} \{.\cdot.\cdot\}1 TEKST
2 TEKST
\setminusxleftrightharpoons \{.\cdot.\cdot\} \{.\cdot.\cdot\}1 TEKST
2 TEKST
\xmapsto \{.\n,.\n} \{.\n,.\n}1 TEKST
2 TEKST
\xm1addindex {\ldots}* NODE
\mathcal{X} and \mathcal{X} are \{.\cdot\} and \{.\cdot\} and \{.\cdot\} and \{.\cdot\} and \{.\cdot\} and \{.\cdot\} and \{.\cdot\} and \{.\cdot\} and \{.\cdot\} and \{.\cdot\} and \{.\cdot\} and \{.\cdot\} and \{.\cdot\} and \{.\cdot\} and \{.\cdot\} and 
1 NAAM
2 SETUP
3 SETUP
\xmlalaftersetup \{.\cdot.\cdot\} \{.\cdot.\cdot\}1 SETUP
2 SETUP
```

```
\xmlabel{1.1} \{.\,. \}1 NODE
2 LPATH
\sum \mathbb{Q}1 NAAM
2 SETUP
\xmlappendsetup {...}
* SETUP
\xmlapplyselectors {...}
* NODE
\xmlatt \{.\cdot.\cdot\} \{.\cdot.\cdot\}1 NODE
2 NAAM
\xmlattice f.<sup>1</sup>..} {1, 2, 3, ...}1 NODE
2 NAAM
3 TEKST
\xmlattribute \{.\n,.\n,.\n,.\n,.\n,1 NODE
2 LPATH
3 NAAM
\xmlattributedef {...} 1
{...} 2
{...} 3
{...} 4
1 NODE
2 LPATH
3 NAAM
4 TEKST
\xm1badinclusions \{\ldots\}* NODE
\sum\Delta \xmlbeforedocumentsetup \{.\n\} ...} \{.\n\} \{.\n\}1 NAAM
2 SETUP
3 SETUP
\xm1beforesetup \{\ldots\} \{\ldots\}1 SETUP
2 SETUP
```

```
\xm1chainatt \{.\cdot\cdot\} \{.\cdot\cdot\}1 NODE
2 NAAM
\xm1chainattdef \{.\cdot.\cdot\} \{.\cdot.\cdot\} \{.\cdot.\cdot\}1 NODE
2 NAAM
3 TEKST
\xmlchecknamespace {...} {..} {..}1 NODE
2 NAAM
\xmlcommand \{.\cdot.\cdot\} \{.\cdot.\cdot\} \{.\cdot.\cdot\}1 NODE
2 LPATH
3 XMLSETUP
\xmlconcat \{.\cdot.\cdot\} \{.\cdot.\cdot\} \{.\cdot.\cdot\}1 NODE
2 LPATH
3 TEKST
\xmlconcatrange {...} {...} {...} {...} {...} {...}
1 NODE
2 LPATH
3 TEKST
4 EERSTE
5 LAATSTE
\xmlcontext \{\ldots\} \{\ldots\}1 NODE
2 LPATH
\xmlcount {\dots}
* NODE
\xm1defaulttotext \{\ldots\}* NODE
\{x \in \mathbb{R}^n : x \in \mathbb{R}^n : x \in \mathbb{R}^n : x \in \mathbb{R}^n : x \in \mathbb{R}^n \}* NODE
\xmldirectivesafter {...}
* NODE
```

```
\xmldirectivesbefore {...}
* NODE
\xmldisplayverbatim {...}
* NODE
 \xmldoif \{.\,.\,.\} \{.\,.\,.\} \{.\,.\,.\}1 NODE
2 LPATH
3 TRUE
 \xmldoifelse \{.\cdot.\cdot\} \{.\cdot.\cdot\} \{.\cdot.\cdot\} \{.\cdot.\cdot\}1 NODE
2 LPATH
3 TRUE
4 FALSE
 \sum_{i=1}^n \xmldoifelseempty {...} {...} {...} {...} {...}
1 NODE
2 LPATH
3 TRUE
4 FALSE
 \sum_{i=1}^{\infty} and \sum_{i=1}^{\infty} and \sum_{i=1}^{\infty} and \sum_{i=1}^{\infty} and \sum_{i=1}^{\infty} and \sum_{i=1}^{\infty} and \sum_{i=1}^{\infty} and \sum_{i=1}^{\infty} and \sum_{i=1}^{\infty} and \sum_{i=1}^{\infty} and \sum_{i=1}^{\infty} and \sum_{i=1}^{\infty1 NODE
2 TRUE
3 FALSE
 \{\text{Xmldoifelsetext } \{.\cdot.\cdot\} \{.\cdot.\cdot\} \{.\cdot.\cdot\}1 NODE
2 LPATH
3 TRUE
4 FALSE
 \{\text{smalloifelsevalue } {\{.\cdot.\}} \text{ } {\{.\cdot.\}} \text{ } {\{.\cdot.\}} \text{ } {\{.\cdot.\}} \} \text{ } {\{.\cdot.\}}1 CATEGORY
2 NAAM
3 TRUE
4 FALSE
 \xm1doifnot \{.\cdot.\cdot\} \{.\cdot.\cdot\} \{.\cdot.\cdot\}1 NODE
2 LPATH
3 TRUE
```

```
\xmldoifnotselfempty <math>\{.\cdot.\cdot\} \{.\cdot.\cdot\}1 NODE
2 TRUE
\xmldoifrontext {\ldots} {\ldots} {\ldots}
1 NODE
2 LPATH
3 TRUE
\xmldoifselfempty <math>\{.\dots\} \{.\dots\}1 NODE
2 TRUE
\xmldoiftext { ... } {'.}. {...} {...}
1 NODE
2 LPATH
3 TRUE
\mathcal{X}mlelement \{.\cdot\cdot\} \{.\cdot\cdot\}1 NODE
2 GETAL
\xrightarrow{1} {\ldots} {\ldots}
1 NODE
2 LPATH
\xrightarrow{\text{matrix}} \{.\cdot.\} \{.\cdot.\}1 NODE
2 LPATH
\xrightarrow{f \in \mathbb{R}}* NODE
\xrightarrow{\text{1}}* NODE
\xm1flushdocumentsetups \{.\cdot\cdot\} \{.\cdot\cdot\}1 NAAM
2 SETUP
\xmlflushlinewise {...}
* NODE
\xmlflushpure {...}
* NODE
```
\xmlflushspacewise {...} **\* NODE**  $\xm1$ flushtext  $\{\ldots\}$ **\* NODE \xmlinclude** {...} <sup>1</sup> {...} <sup>2</sup> {...} <sup>3</sup> **1 NODE 2 LPATH 3 NAAM**  $\xmlinclusion$  {...} **\* NODE** \xmlinclusions {...} **\* NODE**  $\sum_{i=1}^{\infty}$ **\* NODE** \xmlinjector {...} **\* NAAM**  $\xmlinlineverbatin$  {...} **\* NODE**  $\x$ mlinstalldirective  $\{.\cdot.\cdot\}$   $\{.\cdot.\cdot\}$ **1 NAAM 2 NAAM** \xmllast  $\{.\cdot.\}$   $\{.\cdot.\}$ **1 NODE 2 LPATH \xmllastatt \xmllastmatch**  $\xm$ lloadbuffer  $\{.\cdot.\cdot\}$   $\{.\cdot.\cdot\}$   $\{.\cdot.\cdot\}$ **1 BUFFER 2 NAAM 3 XMLSETUP**  $\sum1$ loaddata  $\{.\cdot\,,\}$   $\{.\cdot\,,\}$   $\{.\cdot\,,\}$ **1 NAAM 2 TEKST 3 XMLSETUP**

```
\xmlloaddirectives {...}
* FILE
\xmlloadfile \{.\n,.\n\} \{.\n,.\n\}1 NAAM
2 FILE
3 XMLSETUP
\xmlloadonly \{.\cdot.\cdot\} \{.\cdot.\cdot\} \{.\cdot.\cdot\}1 NAAM
2 FILE
3 XMLSETUP
\xmlmain \{\ldots\}* NAAM
\sum \texttt{m} apvalue \{.\cdot\,,\} \{.\cdot\,,\} \{.\cdot\,,\}1 CATEGORY
2 NAAM
3 TEKST
\xmlname \{\ldots\}* NODE
\xmlnamespace \{\ldots\}* NODE
\xmlnonspace \{.\cdot\cdot\} \{.\cdot\cdot\}1 NODE
2 LPATH
\xm1path \{\ldots\}* NODE
\xrightarrow{f.}.}* NODE
\xm1 position {1, 1, 1, 2, 3, 4, 3, 3}1 NODE
2 LPATH
3 GETAL
\sum \text{Trapependdocumentsetup } \{.\cdot.\cdot\} \{.\cdot.\cdot\}1 NAAM
2 SETUP
```

```
\xrightarrow{f . .}* SETUP
\xmlprettyprint {.<sup>1</sup>.} {.<sup>2</sup>.}
1 NODE
2 NAAM
\sum n processbuffer \{.\cdot\,,\} \{.\cdot\,,\} \{.\cdot\,,\}1 BUFFER
2 NAAM
3 XMLSETUP
\sum n processdata \{.\cdot\cdot\} \{.\cdot\cdot\} \{.\cdot\cdot\}1 NAAM
2 TEKST
3 XMLSETUP
\sum n processfile \{.\cdot\,,\} \{.\cdot\,,\} \{.\cdot\,,\}1 NAAM
2 FILE
3 XMLSETUP
\sum_{\text{number of } i.} \{i.}^2.1 NODE
2 LPATH
\xmin {\ldots}
* NODE
\xnlrefatt {..} {..}1 NODE
2 NAAM
\xmlregistereddocumentsetups {.<sup>1</sup>.} {.<sup>2</sup>.}
1 NAAM
2 SETUP
\xmlregisteredsetups
\{xmlregisterns \{.\n<sup>1</sup>.} \{.\n<sup>2</sup>.}1 NAAM
2 URL
```

```
\xmlremapname {.<sup>1</sup>.} {.<sup>2</sup>.} {.<sup>3</sup>.} {.<sup>4</sup>.}
1 NODE
2 LPATH
3 NAAM
4 NAAM
\{ xmlremapnamespace \{.\cdot\cdot\} \{.\cdot\cdot\} \{.\cdot\cdot\}1 NODE
2 NAAM
3 NAAM
\{\text{number} \{ . . . . \} \{ . . . \}1 NAAM
2 SETUP
\xmlremovesetup {...}
* SETUP
\xmlresetdocumentsetups {...}
* NAAM
\xmlresetinjectors
\xmlresetsetups {...}
* NAAM
\xmlsave \{.\n{}^{1}.\} \{.\n{}^{2}.\}1 NODE
2 FILE
\xmlsetentity \{\ldots\} \{\ldots\}1 NAAM
2 TEKST
\xmlsetfunction {\ldots} {\ldots} {\ldots} {\ldots}1 NODE
2 LPATH
3 LUAFUNCTION
\xmlsetinjectors [\ldots, \ldots]* NAAM
\xm1setsetup {\dots} {\dots} {\dots}1 NAAM
2 LPATH
3 SETUP
```

```
\xmlsetup \{\ldots\} \{\ldots\}1 NODE
2 SETUP
\xmlshow {\ldots}* NODE
\xmlsnippet {.<sup>1</sup>..} {.<sup>2</sup>..}
1 NODE
2 GETAL
\xmlstrip {.<sup>1</sup>.} {.<sup>2</sup>.}
1 NODE
2 LPATH
\xmlstripnolines \{.\n\{.\n} \{.\n\}1 NODE
2 LPATH
\xmlstripped \{.\cdot\cdot\} \{.\cdot\cdot\}1 NODE
2 LPATH
\xmlstrippednolines \{.\cdot.\} \{.\cdot.\}1 NODE
2 LPATH
\xmltag {...}
* NODE
\xrightarrow{m} \{.\n: \} {...} \{.\n: \}1 NAAM
2 TEKST
\x + \{ . . . \} \{ . . . \}1 NODE
2 LPATH
\xmltobuffer {1, 1, 1, 1, 2, 3, 4, 3, 3}1 NODE
2 LPATH
3 BUFFER
\xmltobufferverbose\ \{.\n \} \{.\n \} \{.\n \} \{.\n \}1 NODE
2 LPATH
3 BUFFER
```

```
\xmltofile \{.\cdot.\cdot\} \{.\cdot.\cdot\} \{.\cdot.\cdot\}1 NODE
2 LPATH
3 FILE
\sum_{i=1}^{\infty} \{1, 2, 3, 4, 5, 6\}1 CATEGORY
2 NAAM
3 TEKST
\xmlverbatin {\dots}
* NODE
\xk ightarrow \{\ldots\} \{\ldots\}1 TEKST
2 TEKST
\xrel \{.\cdot.\}} \{.\cdot.\}1 TEKST
2 TEKST
\xrightarrows \{.\n \{.\n \} \{.\n \} \{.\n \}1 TEKST
2 TEKST
\xrightleftharpoons1 TEKST
2 TEKST
\xrightarrows1 TEKST
2 TEKST
\xrightleftharpoons1 TEKST
2 TEKST
\xrightarrow{rightoverleftarrow} \{.\n<sup>2</sup>.
1 TEKST
2 TEKST
\xsplitstring \... 1
{...} 2
1 CSNAME
2 TEKST
```

```
\xtriplerel {.<sup>1</sup>..} {.<sup>2</sup>..}
1 TEKST
2 TEKST
\setminusxtwoheadleftarrow \{.\cdot.\cdot\} \{.\cdot.\cdot\}1 TEKST
2 TEKST
\setminusxtwoheadrightarrow \{.\cdot.\cdot\} \{.\cdot.\cdot\}1 TEKST
2 TEKST
\xxtrac \{.\cdot.\cdot\} \{.\cdot.\cdot\}1 CONTENT
2 CONTENT
\x^{*}* NAAM
```
**PRAGMA ADE Ridderstraat 27 8061GH Hasselt NL www.pragma-ade.com**